# **lera Edición** 2022

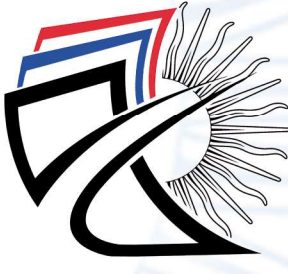

**PUERTO MADERO EDITORIAL** 

# ADMINISTRACIÓN **FINANCIERA EMPRESARIAL**

# **Autores:**

Diego Patricio Vallejo Sánchez María Del Carmen Ibarra Chango Katherine María Chávez Atiencia

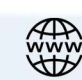

# **ADMINISTRACIÓN FINANCIERA EMPRESARIAL**

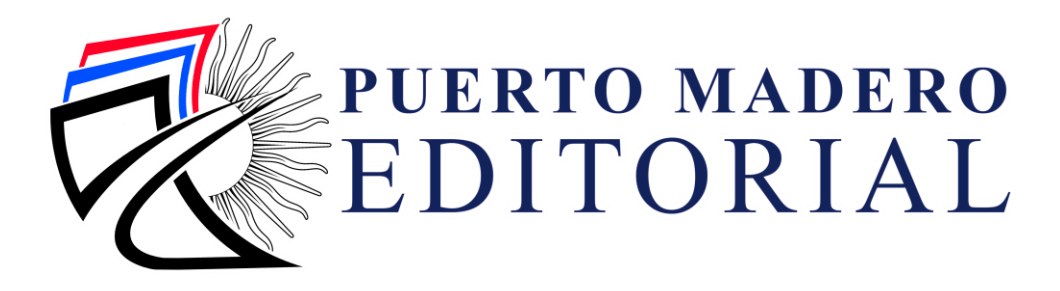

# **ADMINISTRACIÓN FINANCIERA EMPRESARIAL**

**AUTORES:**

Diego Patricio Vallejo Sánchez María Del Carmen Ibarra Chango Katherine María Chávez Atiencia

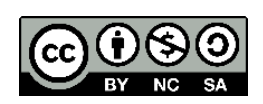

Vallejo Sánchez, Diego Patricio Administración financiera empresarial / Diego Patricio Vallejo Sánchez ; María Del Carmen Ibarra Chango ; Katherine María Chávez Atiencia ; editado por Juan Carlos Santillán Lima ; Omar Patricio Negrete Costales. - 1a ed revisada. - La Plata : Puerto Madero Editorial Académica, 2022. Libro digital, PDF/A

 Archivo Digital: descarga y online ISBN 978-987-48756-0-0

 1. Administración. 2. Administración de Empresas. I. Ibarra Chango, María Del Carmen. II. Chávez Atiencia, Katherine María. III. Santillán Lima, Juan Carlos, ed. IV. Negrete Costales, Omar Patricio, ed. V. Título. CDD 658.15

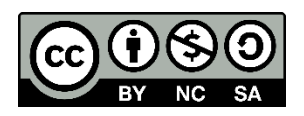

#### **Licencia Creative Commons:**

Atribución-NoComercial-SinDerivar 4.0 Internacional (CC BY-NC-SA 4.0)

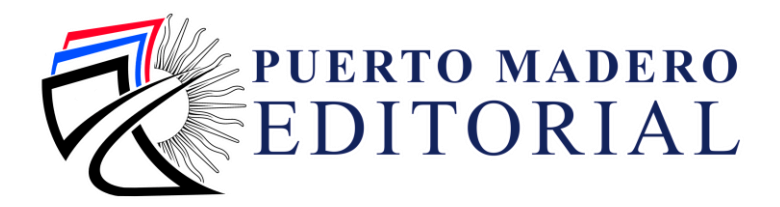

Primera Edición, Junio 2022

**ADMINISTRACIÓN FINANCIERA EMPRESARIAL** 

**ISBN:** 978-987-48756-0-0

**Editado por:** 

**Sello editorial:**©Puerto Madero Editorial Académica **Nº de Alta:** 933832

**Editorial**: © Puerto Madero Editorial Académica **CUIL**: 20630333971 Calle 45 N491 entre 4 y 5 Dirección de Publicaciones Científicas Puerto Madero Editorial Académica La Plata, Buenos Aires, Argentina **Teléfono**: +54 9 221 314 5902 +54 9 221 531 5142 **Código Postal:** AR1900

*Este libro se sometió a arbitraje bajo el sistema de doble ciego (peer review)* 

**Corrección y diseño:**

Puerto Madero Editorial Académica Diseñador Gráfico: José Luis Santillán Lima

**Diseño, Montaje y Producción Editorial:**

Puerto Madero Editorial Académica Diseñador Gráfico: Santillán Lima, José Luis

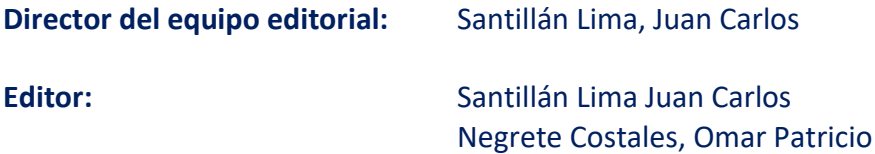

Hecho en Argentina Made in Argentina

# **AUTORES:**

#### *Diego Patricio Vallejo Sánchez*

Escuela Superior Politécnica de Chimborazo (ESPOCH), Panamericana Sur Km 1 1/2, (EC060155), Riobamba, Ecuador

diego\_vallejo@espoch.edu.ec

https://orcid.org/0000-0002-2498-5866

#### *Katherine María Chávez Atiencia*

Universidad Nacional de Chimborazo (UNACH), Avenida Antonio José de Sucre, Guano (EC060108), Riobamba, Ecuador

katherine.chavez@unach.edu.ec

https://orcid.org/0000-0001-5919-0310

#### *María del Carmen Ibarra Chango*

Universidad Estatal de Bolívar (UEB), Av. Ernesto Che Guevara s/n y Av. Gabriel Secaira, Guaranda, Ecuador maria.ibarra@ueb.edu.ec https://orcid.org/0000-0002-4977-8011

x

# **CONTENIDO**

# **CAPTIULO 1**

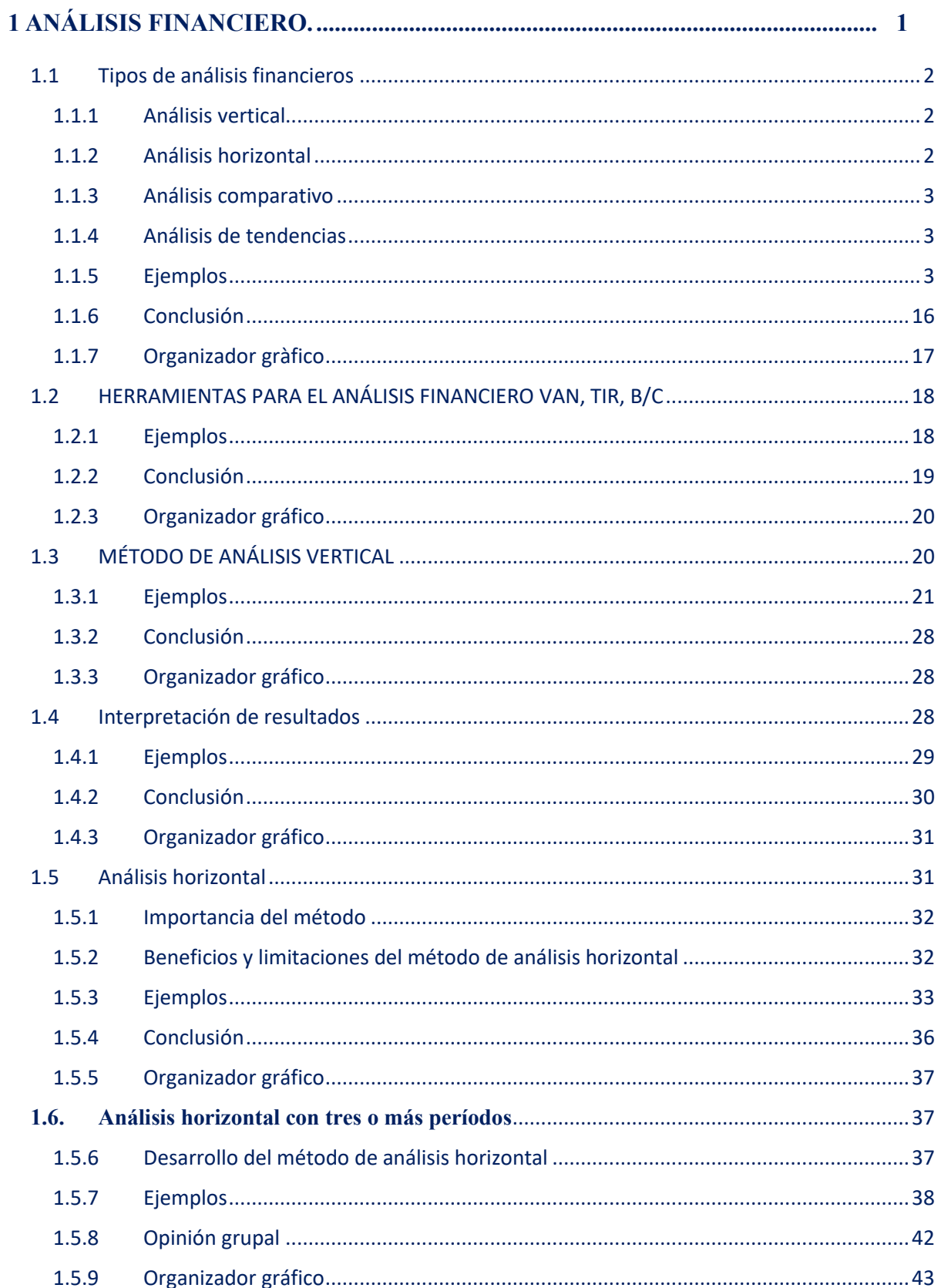

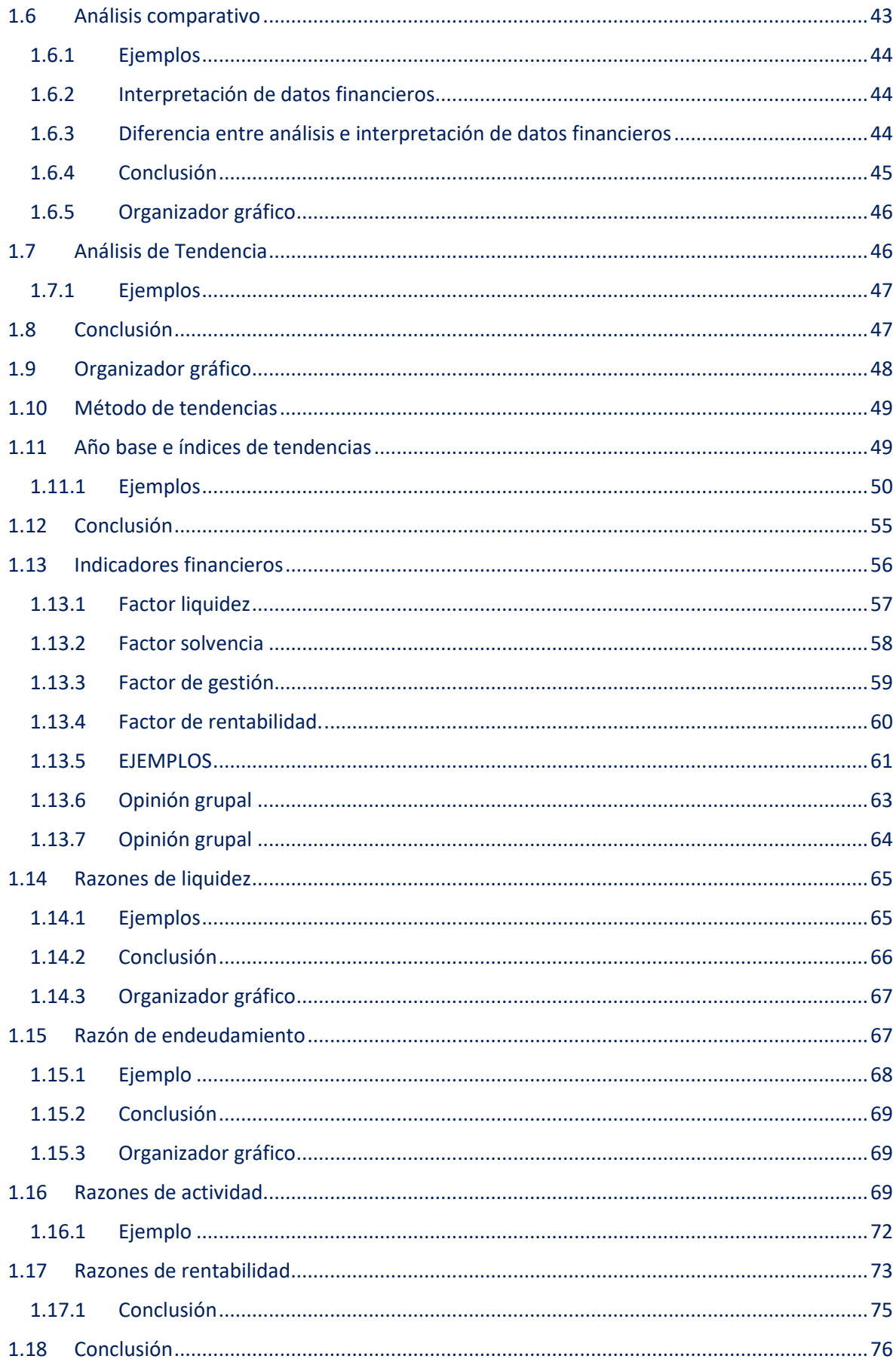

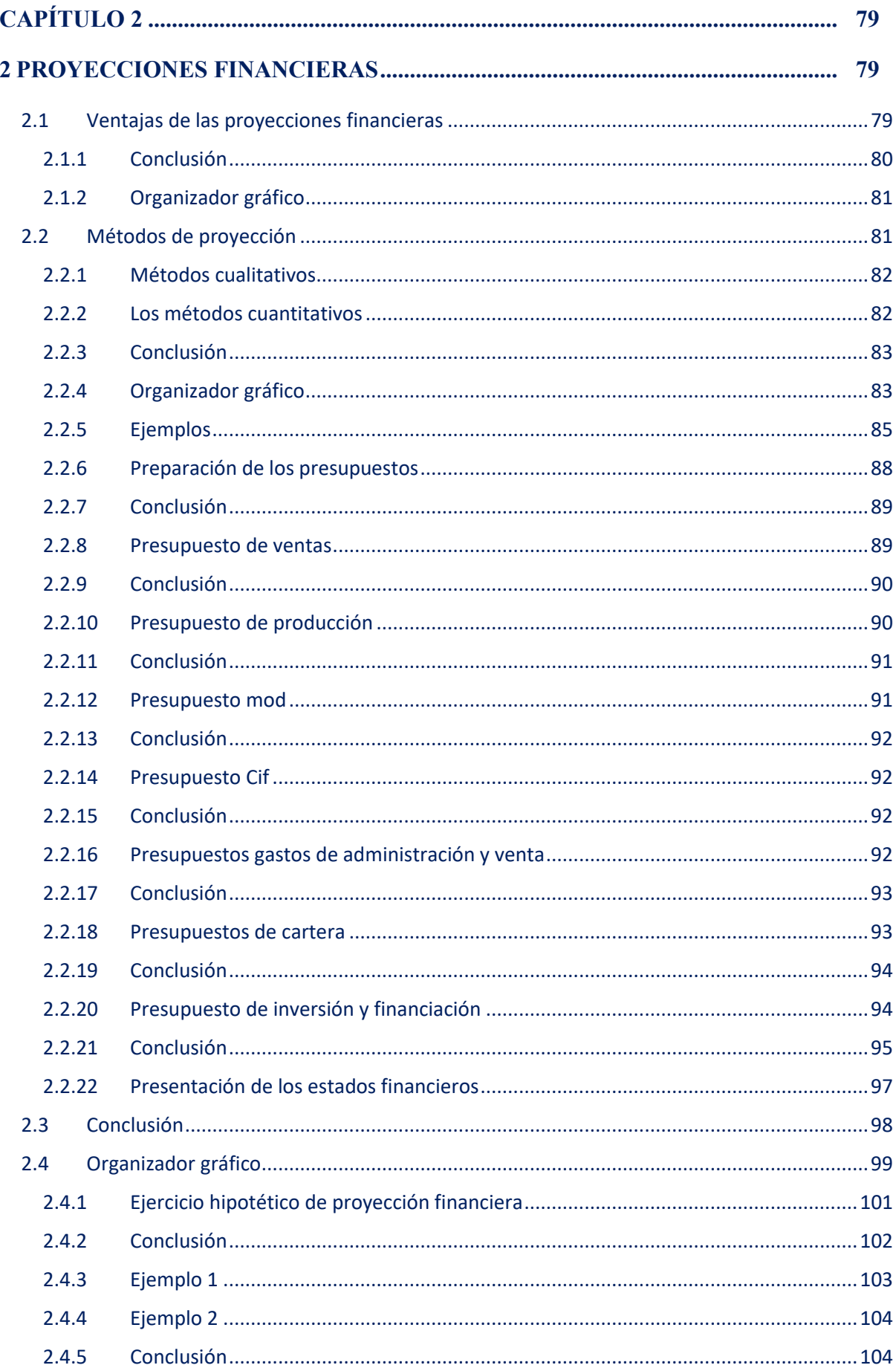

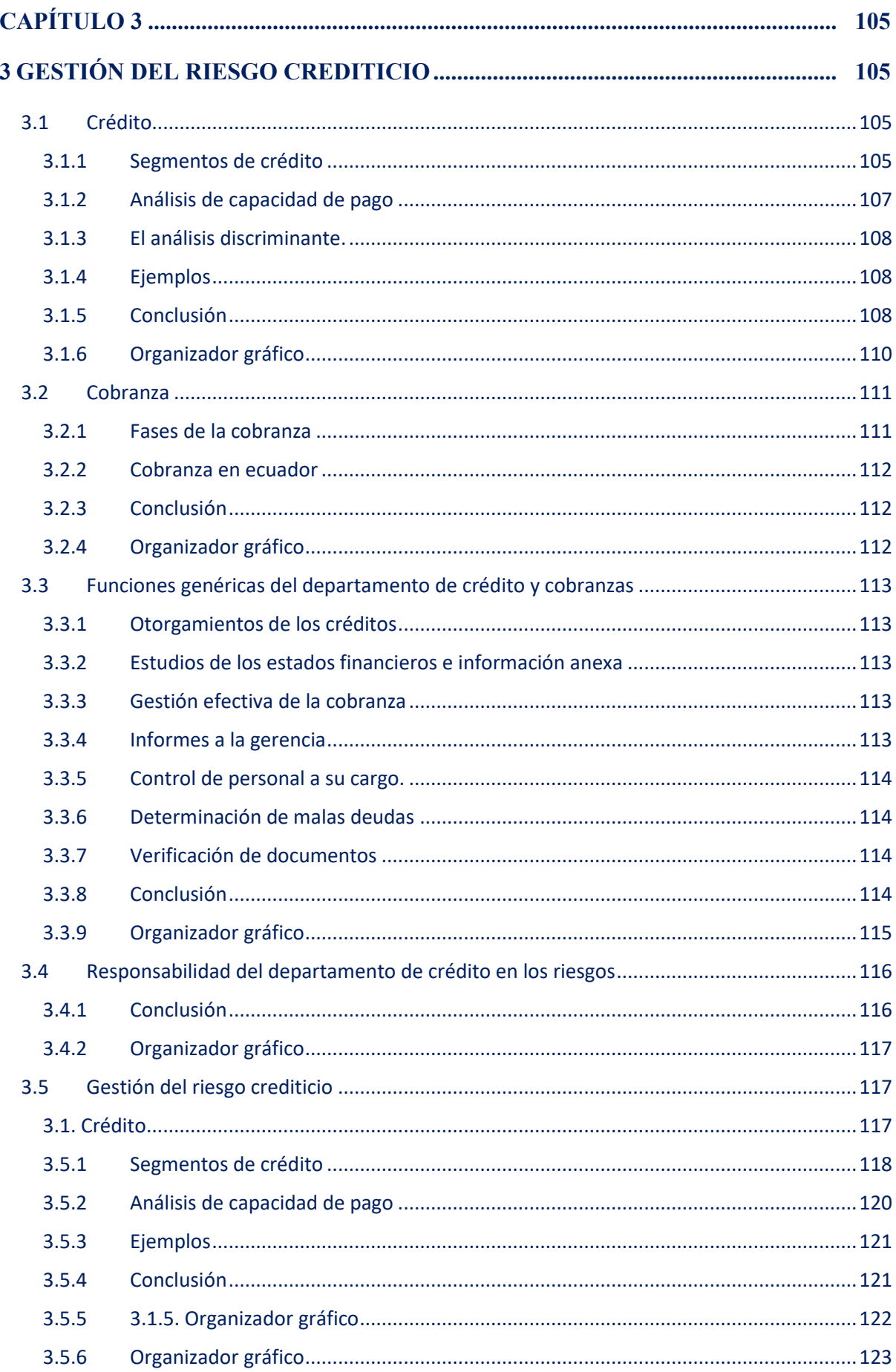

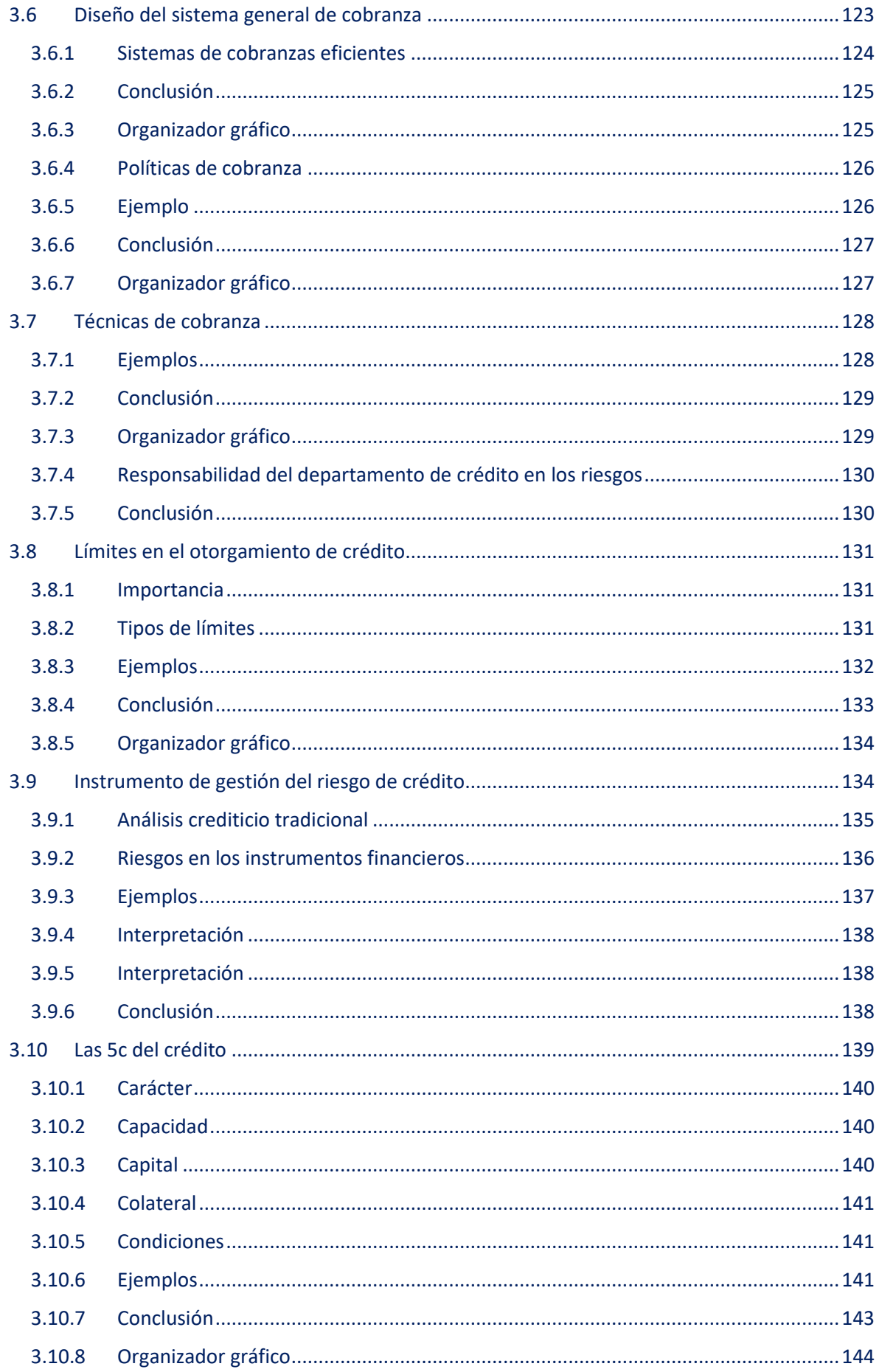

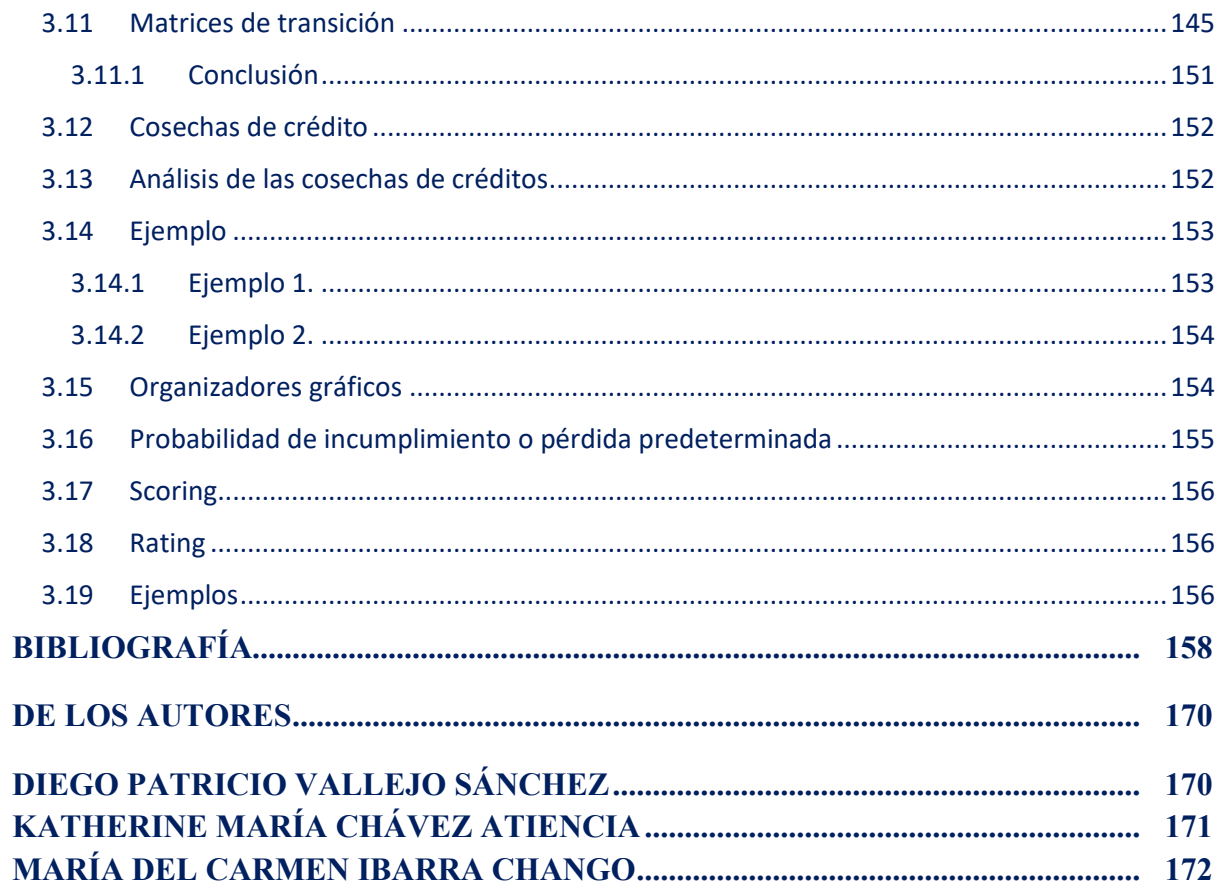

# **CAPÍTULO 1.**

# **1 ANÁLISIS FINANCIERO.**

<span id="page-18-0"></span>El análisis financiero es una pieza fundamental para poder detectar la situación, así como el desempeño tanto económico como el financiero que tiene toda organización, por medio del cual se podrán detectar las dificultades y luego poder realizar las correcciones necesarias

Por medio de este trabajo se conocerá la importancia que merece el análisis financiero en la toma de decisiones en una empresa, ya que comprende un conjunto de técnicas utilizadas para diagnostica la situación y perspectivas de la empresa, mediante la utilización de diferentes tipos y herramientas de análisis, interpretación de datos financieros, análisis y métodos de tendencias. También basándose en el cálculo de los indicadores financieros que representan la liquidez, solvencia, endeudamiento, y la rentabilidad de una compañía

A raíz de un análisis de calidad, la compañía puede seleccionar entre las distintas posibilidades de acción y actuar de manera apropiada a las necesidades detectadas u objetivos establecidos

Por lo que se busca analizar la importancia y utilidad del análisis financiero como herramienta básica para implementar una gestión financiera eficaz, partiendo de las bases teóricas de algunos autores.

Según la autora del libro Flores, R. (2014), menciona que el análisis financiero es el proceso de evaluar los estados financieros de una empresa con el objetivo de determinar el desempeño y la posición de la compañía. Permite evaluar cuatro principales áreas:

- 1. **Solvencia:** Ayuda a los usuarios a examinar la estructura de patrimonio de los accionistas de una entidad con base en la combinación de recursos financieros y la capacidad de la entidad comercial para cumplir con las obligaciones de inversión y a largo plazo.
- 2. **Rentabilidad:** Esto ayuda a los usuarios a evaluar la suficiencia de los recursos de una empresa, es decir, su capacidad para generar ingresos.
- 3. **Eficiencia operacional**: Esto permite al usuario general evaluar el nivel de producción o rendimiento de los recursos generados por los activos utilizados por la entidad.
- 4. **Riesgo financiero:** Ayuda a los usuarios a evaluar la probabilidad de que ocurran ciertos eventos en el futuro que cambiarán las situaciones actuales o esperadas.

#### <span id="page-19-0"></span>**1.1 Tipos de análisis financieros**

#### <span id="page-19-1"></span>**1.1.1 Análisis vertical**

Según la autora (Lavalle, 2017) el método de análisis vertical muestra los porcentajes de las cifras de un estado financiero. Este tipo de análisis se aplica generalmente al balance general y al estado de resultados, y se le conoce también como análisis de porcientos integrales. Debe aplicarse siempre en varios ejercicios con el fin de evaluar el comportamiento de las diferentes cuentas en cada uno de los periodos y es de gran utilidad para la toma de decisiones en la empresa.

Con el método del análisis vertical aplicado al balance general siempre se debe empezar a partir de las siguientes bases:

- Asignar el 100% al activo total
- Asignar el 100% a la suma del pasivo y el capital contable.
- Cada participación del activo, pasivo y capital representan una parte de los totales del 100%.

El análisis vertical del estado de resultados muestra el porcentaje de ganancia obtenido de las ventas totales, junto con el porcentaje de participación en varios elementos de costos y gastos, que constituyen la mayoría de las ventas totales. Recordemos que cuando se presenta el estado de resultados siempre es a partir de las ventas, por lo que al aplicar este análisis se toma en cuenta las ventas netas en el estado de resultados.

De ahí, el porcentaje obtenido de cada una de las partidas de este estado financiero representarán la porción de cada partida en relación con las ventas de la empresa.

#### <span id="page-19-2"></span>**1.1.2 Análisis horizontal**

Según el autor (Baena, 2010) consiste en comparar estados financieros homogéneos en periodos consecutivos. Con éste podemos observar si los resultados financieros de una empresa han sido positivos o negativos y también a identificar si los cambios que se han presentado merecen o no importancia para poder darles la atención pertinente.

El análisis horizontal nos ayuda a identificar el comportamiento de las diferentes cuentas o partidas que se presentan en los estados financieros. Nos sirve como herramienta para determinar el crecimiento o decrecimiento de las diferentes partidas, con el fin de tener una pauta para la toma de decisiones.

Este tipo de análisis se debe aplicar siempre en periodos de tiempo similares, de diferentes años, ya sean de estados financieros, anuales, trimestrales o mensuales y deben compararse siempre al menos tres periodos diferentes, con el fin de que nos sirva como pauta

en la toma de decisiones para hacer predicciones del comportamiento financiero de una empresa, tomando como base la tendencia de las cuentas que se analicen.

Los resultados de este análisis se presentan, al igual que en el análisis vertical, en forma porcentual. Nos indica un crecimiento en relación con el periodo anterior o, en su defecto, un decrecimiento; por ello, no se puede aplicar en un sólo periodo de tiempo, siempre debemos aplicarlo teniendo los resultados de diferentes periodos de tiempo, como por ejemplo los estados financieros de dos años diferentes.

Este procedimiento es dinámico, ya que relaciona los resultados de una partida en periodos consecutivos, presentados como aumentos o disminuciones de periodo a otro.

#### <span id="page-20-0"></span>**1.1.3 Análisis comparativo**

Según el autor del libro (Carvalho, 2020) menciona que los estados financieros comparativos mostrarán datos para múltiples fechas, períodos o entidades económicas. Puede comparar con un período específico, como un año calendario.

Si las cuentas anuales de uso general son del mismo período que el ejercicio inmediato anterior, deberán formularse y presentarse en relación con el ejercicio inmediato anterior.

#### <span id="page-20-1"></span>**1.1.4 Análisis de tendencias**

Según Córdova, M. (2014), los métodos de análisis de tendencias implican observar el comportamiento de varios elementos en el balance general y el estado de pérdidas y ganancias para detectar algunos cambios importantes que pueden deberse a errores de gestión.

Este método se considera como un método de análisis horizontal porque puede darnos una idea de la dirección y la velocidad de cambio de la posición financiera de una empresa a lo largo del tiempo. Este método, al igual que el método del porcentaje correcto, ayuda a diagnosticar el error, pero es un método descriptivo y siempre necesita más investigación para determinar la causa del error.

Para realizar un análisis de esta forma, necesita conocer los cambios en el inventario de los artículos en los estados financieros que desea analizar. El análisis de tendencias le permite comprender el desarrollo financiero de una empresa.

#### <span id="page-20-2"></span>**1.1.5 Ejemplos**

Tabla 1-1 Análisis vertical de la empresa ASIVERY S.A

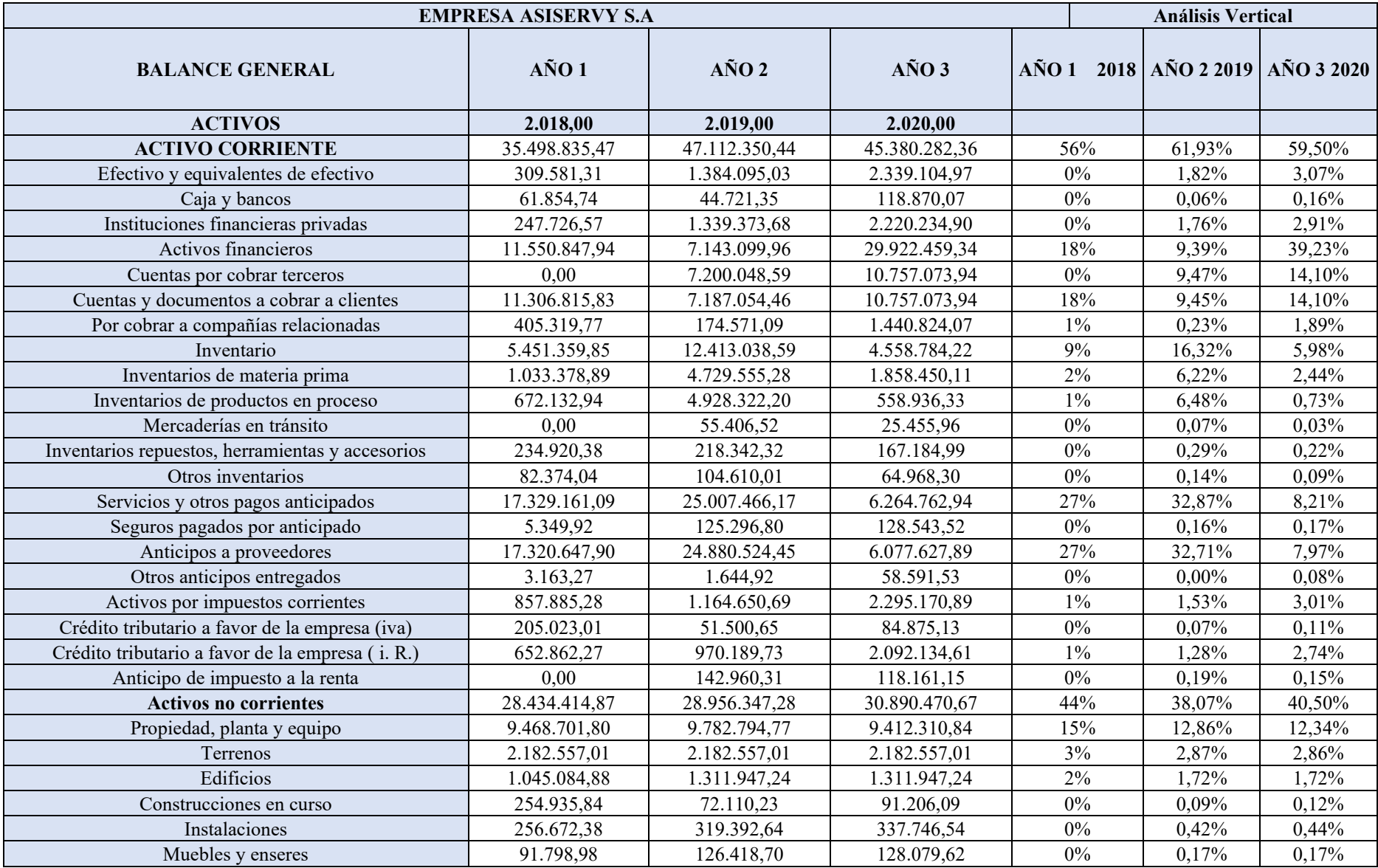

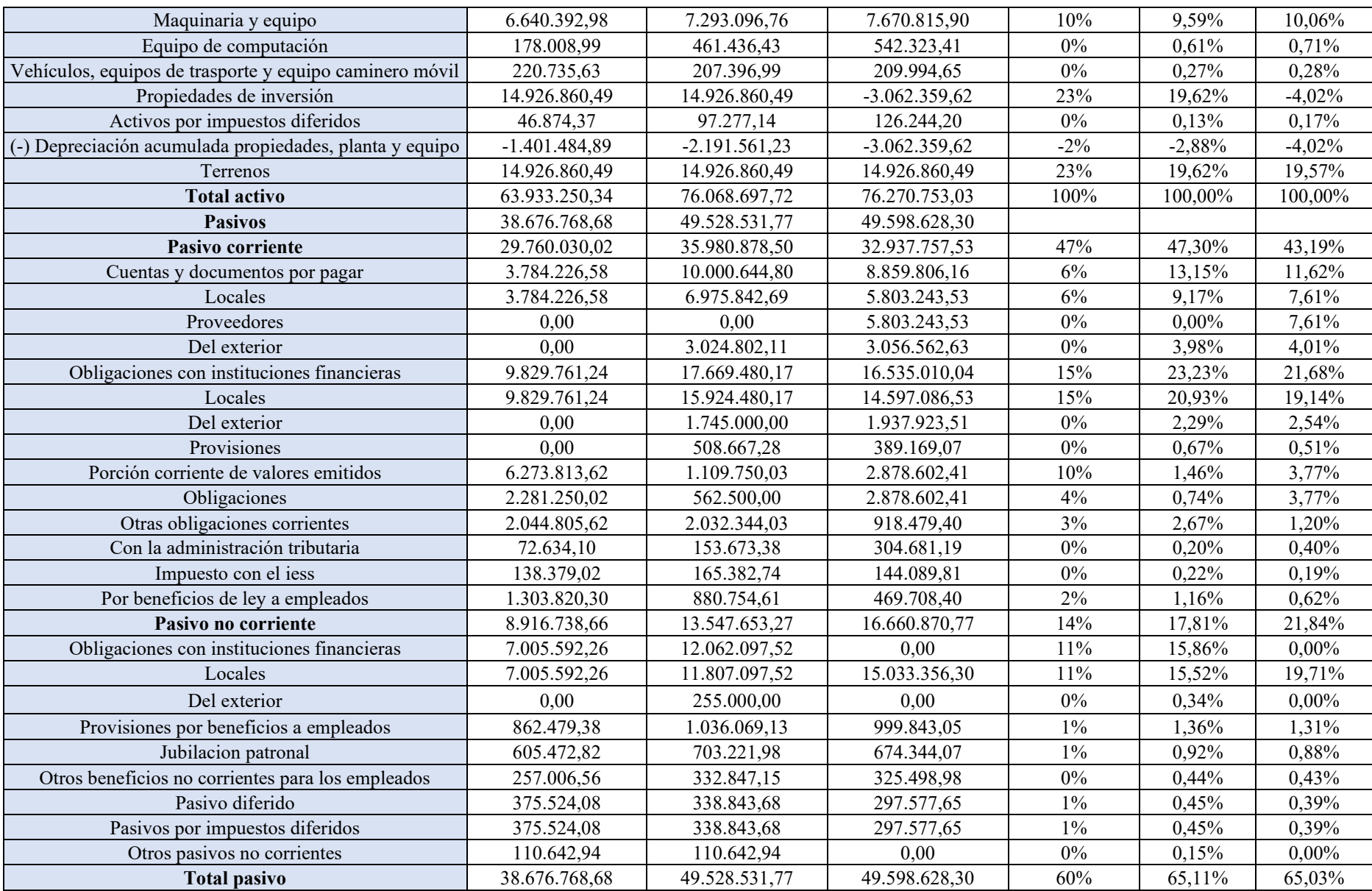

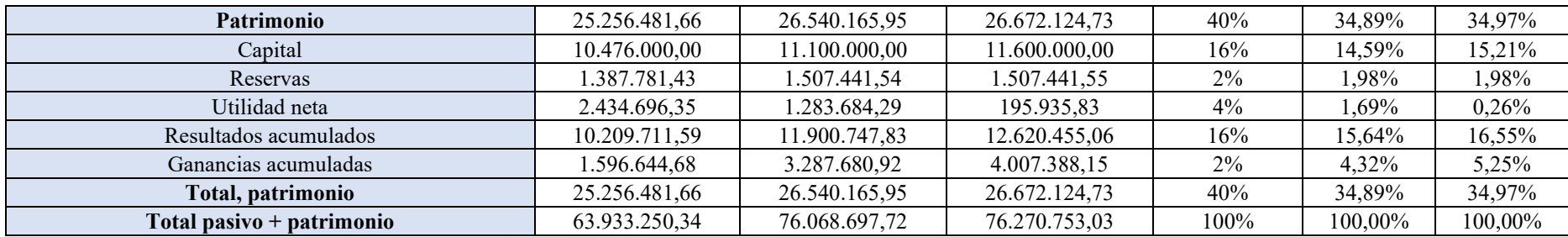

**Nota:** En la tabla se puede observar el análisis vertical de la empresa ASIVERY S.A con la información financiera de tres años consecutivos 2018, 1019 y 2020 con lo cual se puede determinar la representación de cada una de las cuentas del estado financiero, permitiendo medir cómo se encuentra compuesto el activo, el pasivo y el patrimonio neto de la sociedad. Fuente:<https://www.supercias.gob.ec/portalscvs/>

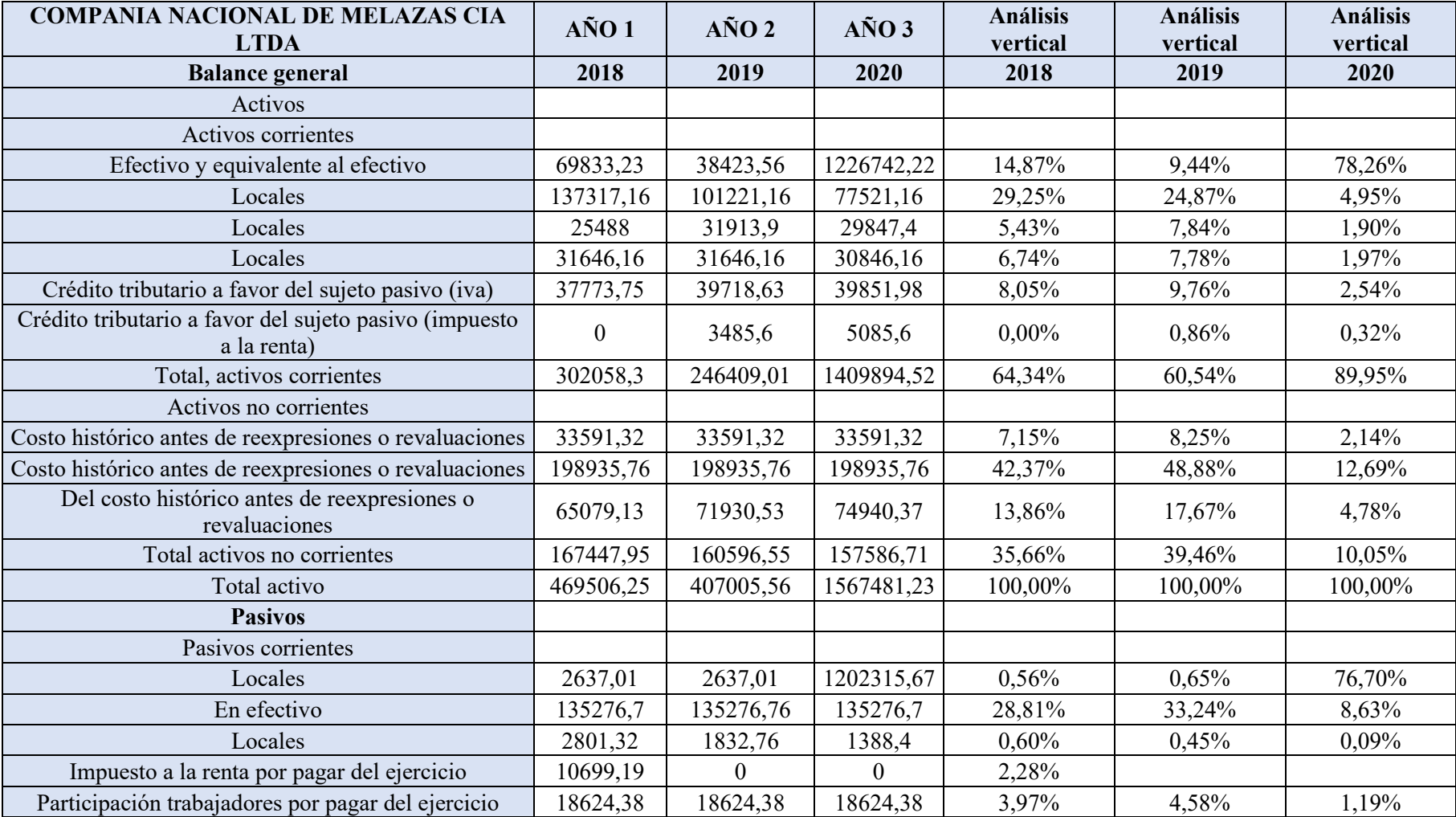

# *Tabla 2-2 Análisis vertical de la Empresa Nacional de melazas CIA.LTDA*

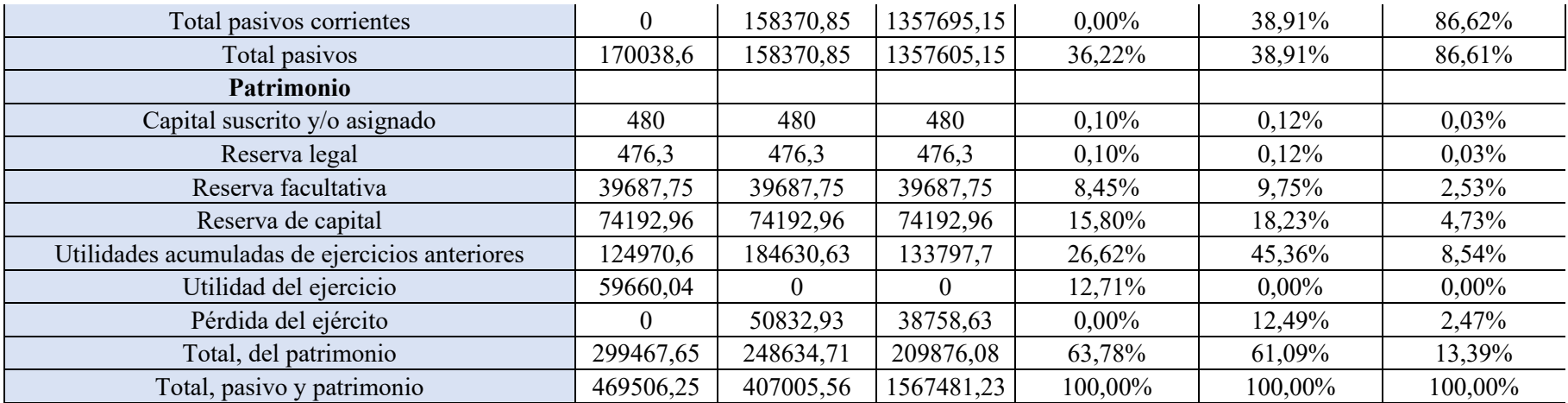

**Nota:** En la tabla se puede observar el análisis vertical de la empresa ASIVERY S.A con la información financiera de tres años consecutivos 2018, 1019 y 2020 con lo cual se puede determinar la representación de cada una de las cuentas del estado financiero, permitiendo medir cómo se encuentra compuesto el activo, el pasivo y el patrimonio neto de la sociedad. Fuente:<https://www.supercias.gob.ec/portalscvs/>

| Tubia 5-5 Analisis 1101 izoniai ae ia empresa Astr ERT s.A |                            |                |                |                                                                 |                 |                  |                  |  |
|------------------------------------------------------------|----------------------------|----------------|----------------|-----------------------------------------------------------------|-----------------|------------------|------------------|--|
| <b>EMPRESA ASISERVY S.A</b>                                | <b>Análisis Horizontal</b> |                |                |                                                                 |                 |                  |                  |  |
| <b>BALANCE GENERAL</b>                                     | 2.018,00                   | 2.019,00       | 2.020,00       | <b>VARIACIÓN</b>                                                | VARIACIÓN       | <b>VARIACIÓN</b> | <b>VARIACIÓN</b> |  |
|                                                            |                            |                |                | <b>ABSOLUTA</b>                                                 | <b>RELATIVA</b> | <b>ABSOLUTA</b>  | <b>RELATIVA</b>  |  |
| <b>Activos</b>                                             | $A\tilde{N}O1$             | $A\tilde{N}O2$ | $A\tilde{N}O3$ | Año 2018                                                        | Año 2019        | Año 2019         | Año 2020         |  |
| <b>Activo corriente</b>                                    |                            |                |                | 35.498.835,47   47.112.350,44   45.380.282,36   \$11.613.514,97 | 32,72%          | $-$1.732.068,08$ | $-3,68%$         |  |
| Efectivo y equivalentes de efectivo                        | 309.581,31                 | 1.384.095,03   | 2.339.104,97   | \$1.074.513,72                                                  | 347,09%         | \$955.009,94     | 69,00%           |  |
| Caja y bancos                                              | 61.854,74                  | 44.721,35      | 118.870,07     | $-$17.133,39$                                                   | $-27,70%$       | \$74.148,72      | 165,80%          |  |
| Instituciones financieras privadas                         | 247.726,57                 | 1.339.373,68   | 2.220.234,90   | \$1.091.647,11                                                  | 440,67%         | \$880.861,22     | 65,77%           |  |
| Activos financieros                                        | 11.550.847,94              | 7.143.099,96   | 29.922.459,34  | $-$ \$4.407.747,98                                              | $-38,16%$       | \$22.779.359,38  | 318,90%          |  |
| Cuentas por cobrar terceros                                | 0,00                       | 7.200.048,59   | 10.757.073,94  | \$7.200.048,59                                                  | $0.00\%$        | \$3.557.025,35   | 49,40%           |  |

*Tabla 3-3 Análisis Horizontal de la empresa ASIVERY S.A*

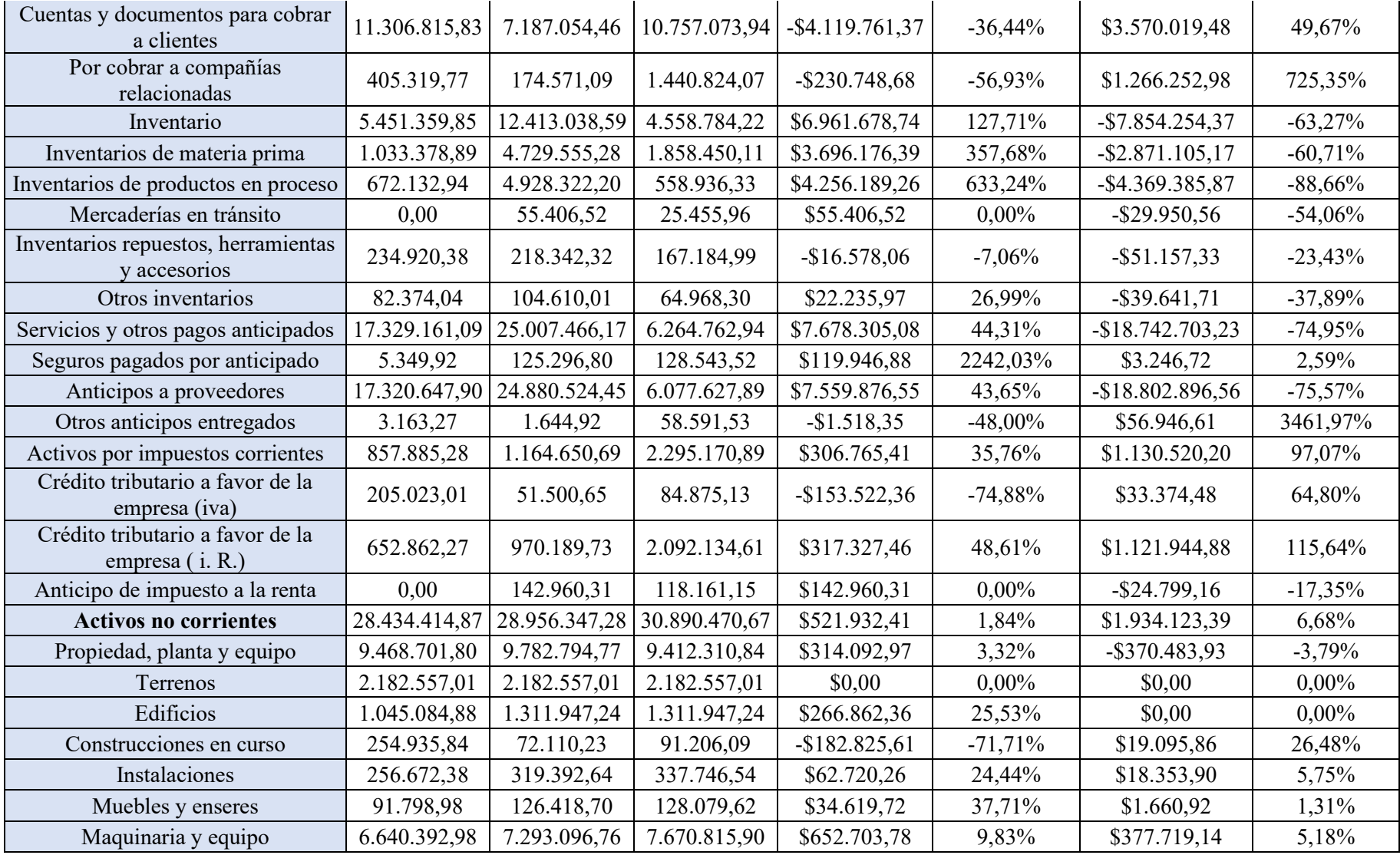

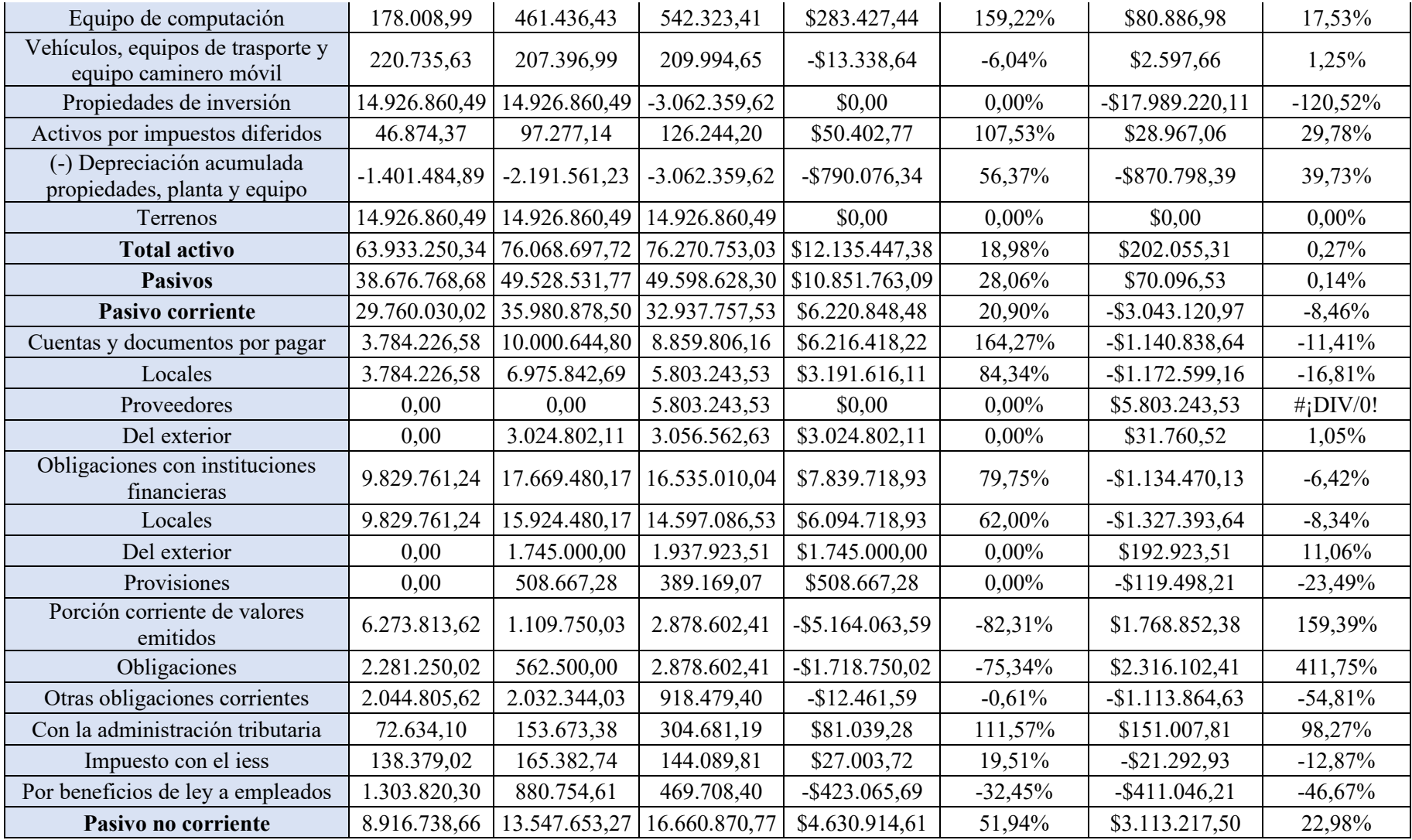

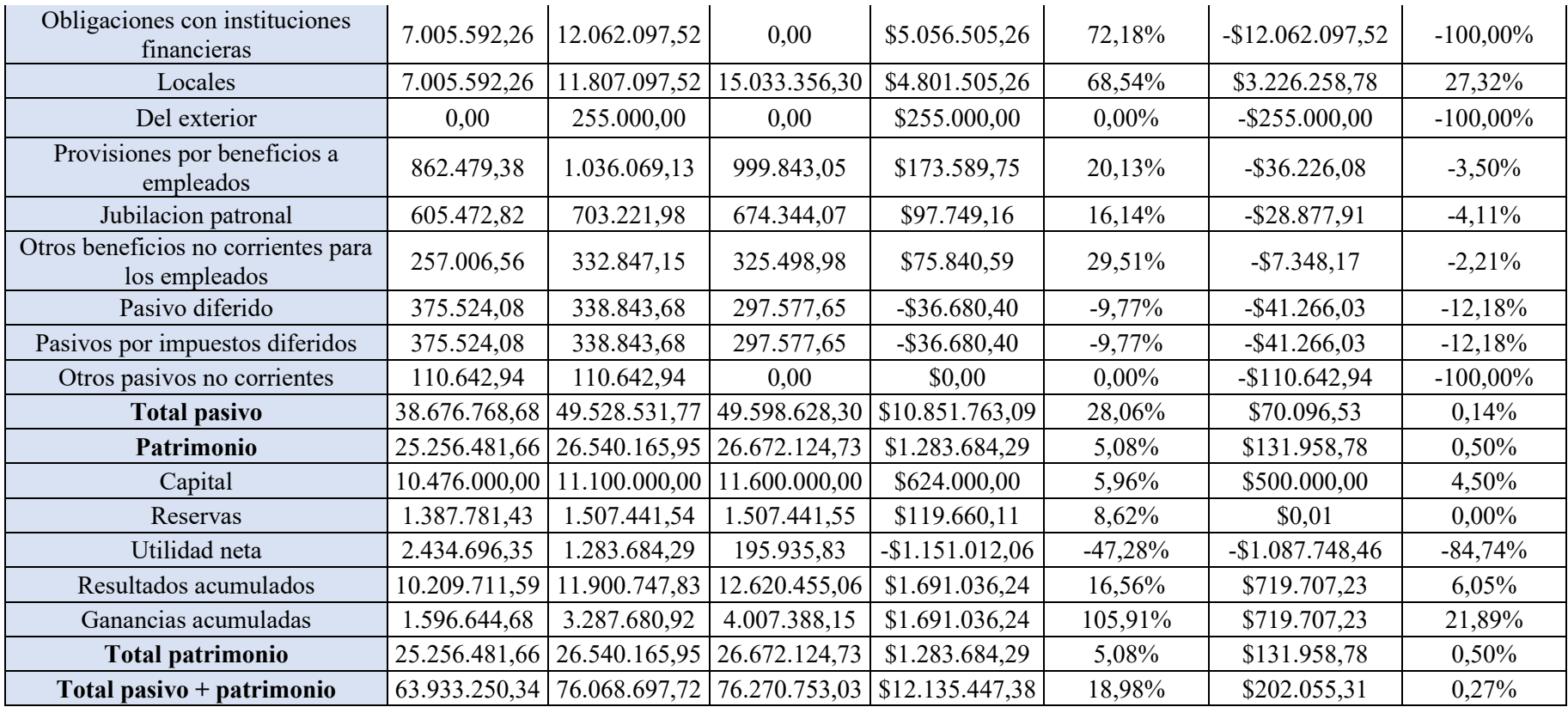

**Nota:** Se realiza el análisis horizontal de la Empresa ASIVERY S.A de los años 2018, 1019 y 2020 con lo cual se puede calcular cuánto aumenta o disminuye cada una de las cuentas en dos períodos de tiempo. Indicando el porcentaje de dicha variación.

Fuente:<https://www.supercias.gob.ec/portalscvs/>

| <b>COMPANIA NACIONAL DE MELAZAS</b><br><b>CIA LTDA</b>                | $A\tilde{N}O1$ | $A\tilde{N}O2$ | $A\tilde{N}O3$ | <b>ANÁLISIS HORIZONTAL</b> |                  |                |           |
|-----------------------------------------------------------------------|----------------|----------------|----------------|----------------------------|------------------|----------------|-----------|
| <b>BALANCE GENERAL</b>                                                | 2018           | 2019           | 2020           |                            |                  |                |           |
| <b>ACTIVOS</b>                                                        |                |                |                |                            |                  |                |           |
| <b>ACTIVOS CORRIENTES</b>                                             |                |                |                |                            |                  |                |           |
| EFECTIVO Y EQUIVALENTE AL EFECTIVO                                    | 69833,23       | 38423,56       | 1226742,22     | $-108256,79$               | $-1,550218857$   | 118831866,00%  | 3092,68%  |
| Locales                                                               | 137317,1<br>6  | 101221,1<br>6  | 77521,16       | -238538,32                 | $-1,737134092$   | -2370000,00%   | $-23,41%$ |
| Locales                                                               | 25488          | 31913,9        | 29847,4        | $-57401,9$                 | $-2,252114721$   | $-206650,00\%$ | $-6,48%$  |
| Locales                                                               | 31646,16       | 31646,16       | 30846,16       | $-63292,32$                | $-2$             | $-80000,00\%$  | $-2,53%$  |
| Crédito tributario a favor del sujeto pasivo (IVA)                    | 37773,75       | 39718,63       | 39851,98       | $-77492,38$                | $-2,051487607$   | 13335,00%      | 0,34%     |
| Crédito tributario a favor del sujeto pasivo<br>(Impuesto a la renta) | $\mathbf{0}$   | 3485,6         | 5085,6         | $-3485,6$                  | $\boldsymbol{0}$ | 160000,00%     | 45,90%    |
| <b>TOTAL ACTIVOS CORRIENTES</b>                                       | 302058,3       | 246409,0       | 1409894,52     | $-548467,31$               | -1,815766393     | 116348551,00%  | 472,18%   |
|                                                                       |                |                |                |                            |                  |                |           |
| <b>ACTIVOS NO CORRIENTES</b>                                          |                |                |                |                            |                  |                |           |
| Costo histórico antes de reexpresiones o<br>revaluaciones             | 33591,32       | 33591,32       | 33591,32       | $-67182,64$                | $-2$             | $0,00\%$       | $0,00\%$  |
| Costo histórico antes de reexpresiones o<br>revaluaciones             | 198935,7<br>6  | 198935,7<br>6  | 198935,76      | -397871,52                 | $-2$             | $0,00\%$       | $0,00\%$  |
| Del costo histórico antes de reexpresiones o<br>revaluaciones         | 65079,13       | 71930,53       | 74940,37       | $-137009,66$               | $-2,10527799$    | 300984,00%     | 4,18%     |
| TOTAL ACTIVOS NO CORRIENTES                                           | 167447,9       | 160596,5       | 157586,71      | $-328044,5$                | $-1,959083405$   | -300984,00%    | $-1,87%$  |
| <b>TOTAL ACTIVO</b>                                                   | 469506,2<br>5  | 407005,5<br>6  | 1567481,23     | $-876511,81$               | -1,866879962     | 116047567,00%  | 285,13%   |
| <b>PASIVOS</b>                                                        |                |                |                |                            |                  |                |           |
| PASIVOS CORRIENTES                                                    |                |                |                |                            |                  |                |           |
| locales                                                               | 2637,01        | 2637,01        | 1202315,67     | $-5274,02$                 | $-2$             | 119967866,00%  | 45493,90% |

*Tabla 4-4 Análisis horizontal de la Empresa Nacional de melazas CIA.LTDA*

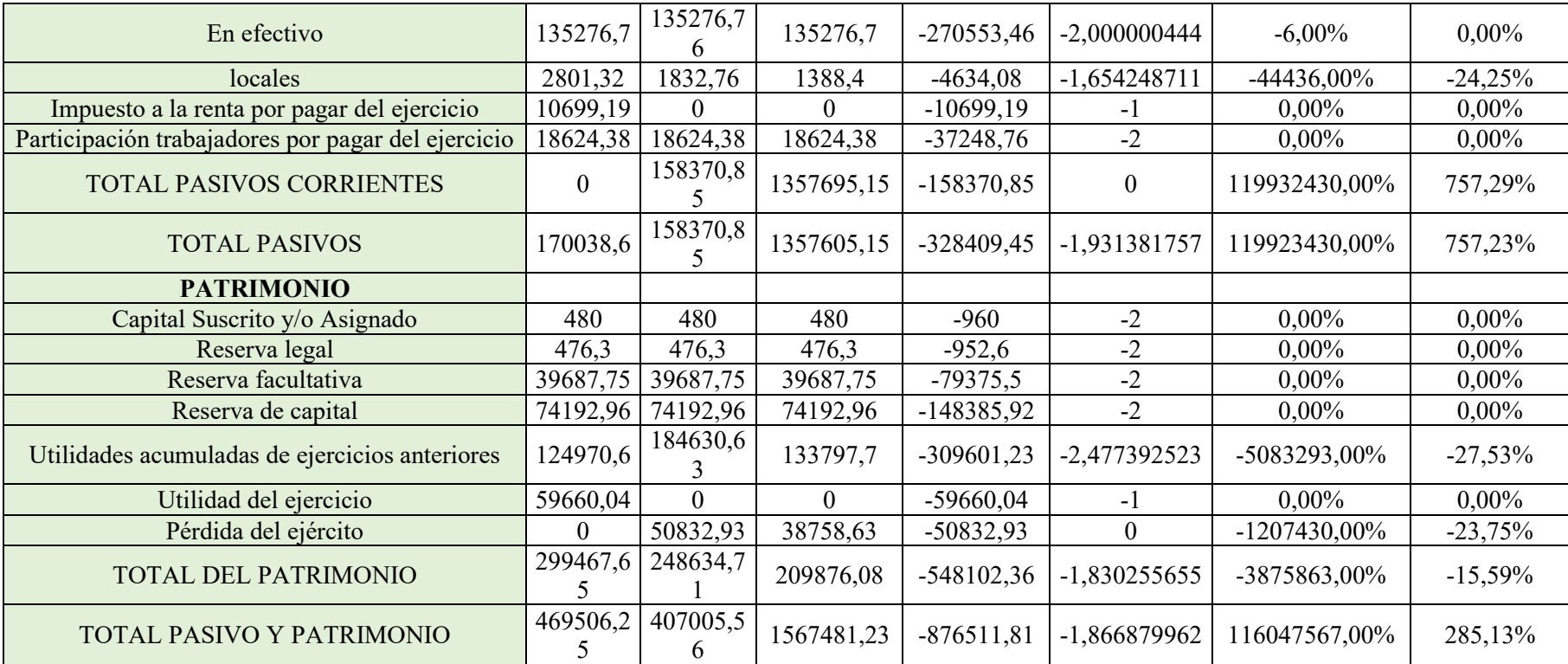

**Nota:** La tabla muestra el análisis horizontal de la Empresa Nacional de melazas CIA.LTDA de los años 2018, 1019 y 2020 con lo cual se puede determinar cuál fue el crecimiento o decrecimiento de una cuenta en un periodo determinado.

Fuente:<https://www.supercias.gob.ec/portalscvs/>

| <b>COMPANIA NACIONAL DE MELAZAS</b>                                   |                  |                |                |
|-----------------------------------------------------------------------|------------------|----------------|----------------|
| <b>CIA LTDA</b>                                                       | $A\tilde{N}O1$   | $A\tilde{N}O2$ | $A\tilde{N}O3$ |
| <b>BALANCE GENERAL</b>                                                | 2018             | 2019           | 2020           |
| <b>ACTIVOS</b>                                                        |                  |                |                |
| Activos corrientes                                                    |                  |                |                |
| Efectivo y equivalente al efectivo                                    | 69833,23         | 38423,56       | 1226742,22     |
| Locales                                                               | 137317,16        | 101221,16      | 77521,16       |
| Locales                                                               | 25488            | 31913,9        | 29847,4        |
| Locales                                                               | 31646,16         | 31646,16       | 30846,16       |
| Crédito tributario a favor del sujeto pasivo (iva)                    | 37773,75         | 39718,63       | 39851,98       |
| Crédito tributario a favor del sujeto pasivo<br>(impuesto a la renta) | $\boldsymbol{0}$ | 3485,6         | 5085,6         |
| Total activos corrientes                                              | 302058,3         | 246409,01      | 1409894,52     |
| Activos no corrientes                                                 |                  |                |                |
| Costo histórico antes de reexpresiones o<br>revaluaciones             | 33591,32         | 33591,32       | 33591,32       |
| Costo histórico antes de reexpresiones o<br>revaluaciones             | 198935,76        | 198935,76      | 198935,76      |
| Del costo histórico antes de reexpresiones o<br>revaluaciones         | 65079,13         | 71930,53       | 74940,37       |
| Total activos no corrientes                                           | 167447,95        | 160596,55      | 157586,71      |
| Total activo                                                          | 469506,25        | 407005,56      | 1567481,23     |
| <b>PASIVOS</b>                                                        |                  |                |                |
| Pasivos corrientes                                                    |                  |                |                |
| Locales                                                               | 2637,01          | 2637,01        | 1202315,67     |
| En efectivo                                                           | 135276,7         | 135276,76      | 135276,7       |
| Locales                                                               | 2801,32          | 1832,76        | 1388,4         |
| Impuesto a la renta por pagar del ejercicio                           | 10699,19         | $\overline{0}$ | $\mathbf{0}$   |
| Participación trabajadores por pagar del<br>ejercicio                 | 18624,38         | 18624,38       | 18624,38       |

*Tabla 5-5 Análisis comparativo de la Compañía Nacional de Melazas CIA. LTDA*

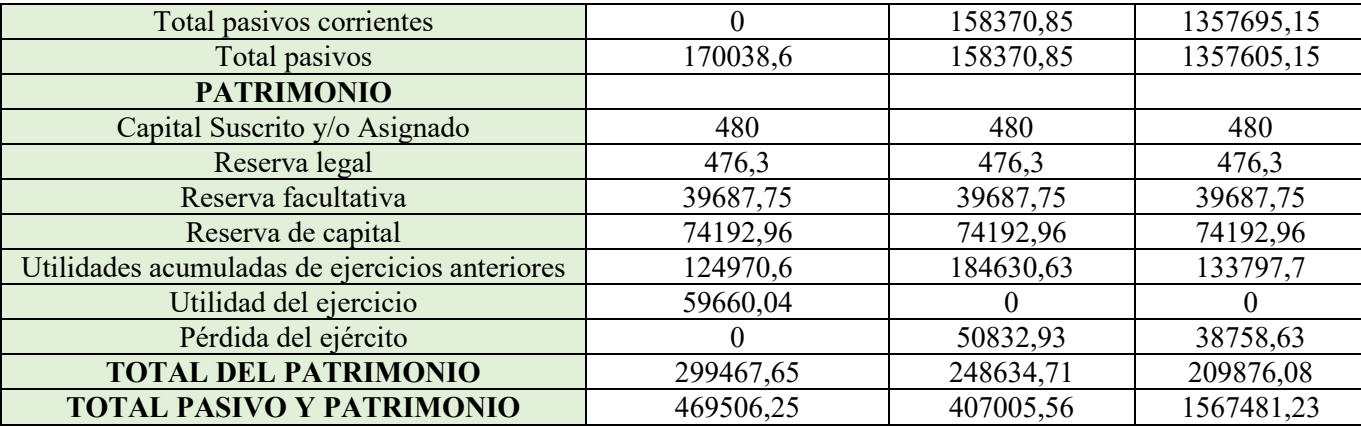

**Nota:** La tabla representa el análisis comparativo de tres años consecutivos 2018, 2019 y 2020, datos que se han analizado con el fin de evaluar cómo ha sido el comportamiento de las cuentas en el transcurso de los años.

Fuente:<https://www.supercias.gob.ec/portalscvs/>

*Tabla 6- 6 Método de análisis de Tendencia*

| Años        | Ventas     |         | Relativo Costo de distribución Relativo |      |
|-------------|------------|---------|-----------------------------------------|------|
| <b>2000</b> | \$3,000.00 | $100\%$ | \$2,800.00                              | 100% |
| <b>2001</b> | 4,500.00   | 150     | 3,600.00                                | 128  |
| <b>2002</b> | 2,800.00   | 93      | 3,200.00                                | 114  |

**Nota:** La tabla representa el estudio comparativo de estas dos tendencias muestra que el aumento de las ventas en 2001 fue mayor que el aumento de los costos de distribución, lo cual es una situación favorable para la empresa, pero la caída de las ventas en 2002 fue mayor que la caída de las ventas. Costo de distribución, situación desfavorable para la empresa que es probable que se anticipe en futuras operaciones. Fuente:<https://www.supercias.gob.ec/portalscvs/>

#### <span id="page-33-0"></span>**1.1.6 Conclusión**

El análisis de estados financieros es un análisis contable de los elementos financieros de una empresa, activos, costos, ingresos, gastos, para evaluar su condición económica actual y tomar acciones correctivas si los resultados son negativos.

El estudio de las relaciones que existen entre varios elementos financieros de una empresa se expresa como un conjunto de estados financieros pertenecientes al mismo año fiscal y las tendencias de estos elementos, presentados en forma de una serie de estados financieros cada declaración de período sucesivo.

Es posible evaluar el estado actual y pasado de una organización y así predecir su crecimiento. El análisis financiero de una empresa ayuda a comprender mejor la situación económica e identificar posibles amenazas y oportunidades.

El objetivo principal del análisis financiero es obtener información valiosa sobre todos los aspectos más importantes de un negocio, incluido el conocimiento sobre cómo, cuándo y qué necesita cada cliente. Tiene que hacerse continuamente, ya que las variables entre los clientes y los tiempos financieros están siempre en constante cambio.

- Ayuda a tomar decisiones y descubrir nuevas posibilidades.
- Promover el uso efectivo de las tecnologías predictivas.
- Le ayuda a comprender los patrones de comportamiento de los clientes.
- Generar facilidad para los procesos de atención al cliente por la automatización.
- Ayuda a desarrollar una estrategia comercial eficaz.

# <span id="page-34-0"></span>**1.1.7 Organizador gràfico**

*Figura 1-1 Organizador Gráfico de los Tipos de Análisis Financieros* 

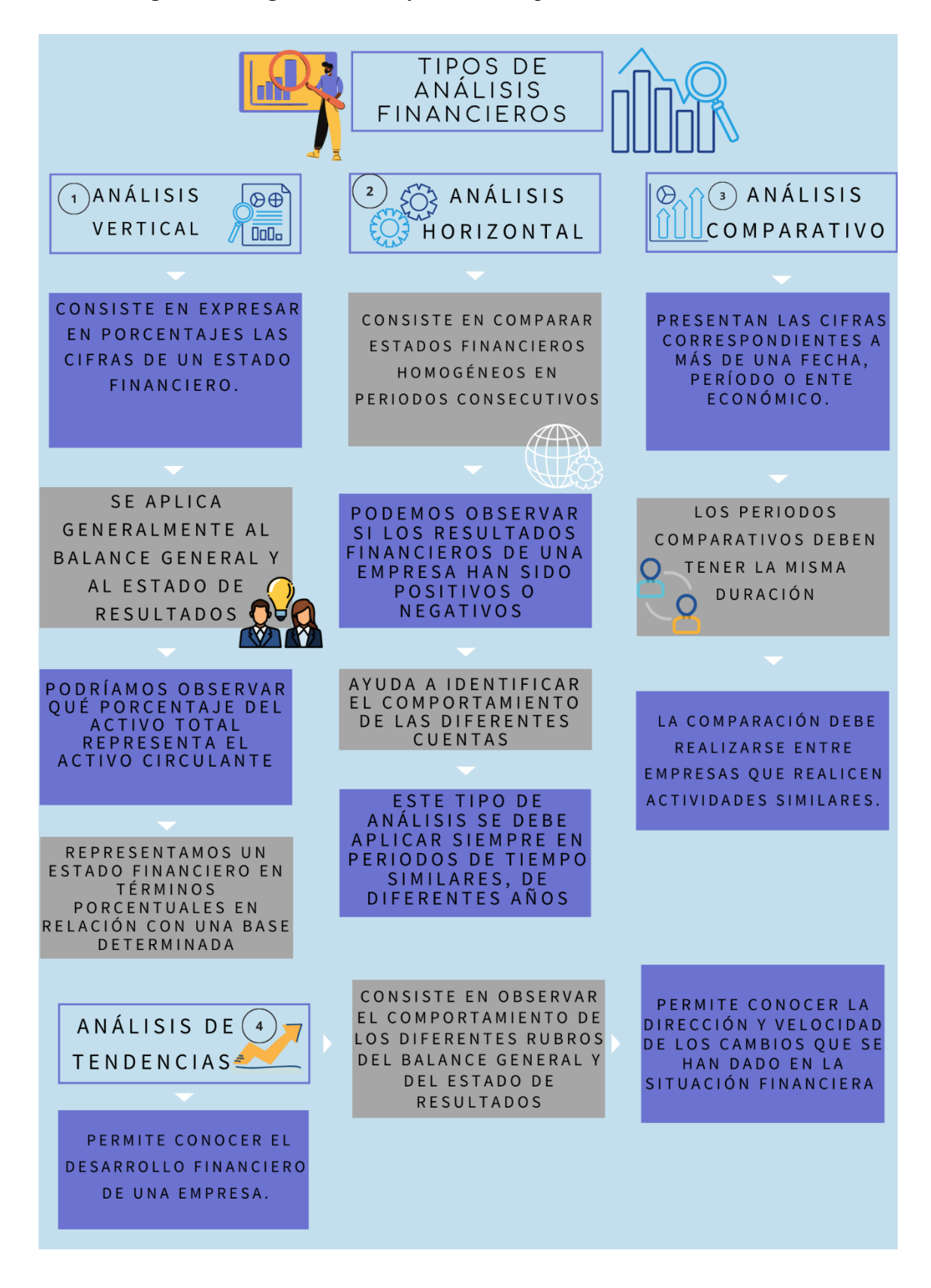

#### **1.2 HERRAMIENTAS PARA EL ANÁLISIS FINANCIERO VAN, TIR, B/C**

<span id="page-35-0"></span>Según el autor (Calvo , 2019) el valor actual neto es un indicador financiero que se utiliza para determinar la validez del proyecto. Después de medir los valores de retorno y costo, el proyecto es práctico cuando la inversión inicial alcanza un beneficio específico. Este es un criterio de inversión para actualizar los costos e inversión y la inversión.

Según el autor (Larretape, 2020) la TIR es una herramienta de decisión de inversión utilizada para comparar la viabilidad de diferentes opciones de inversión. En general, se prioriza la opción de inversión con la TIR más alta. TIR es una abreviatura de uso común para tasa interna de retorno o tasa de retorno para un proyecto de inversión.

Este concepto es especialmente útil si se quiere conocer la rentabilidad de un proyecto de inversión que requiere una serie de pagos durante un largo periodo de tiempo y puede generar una serie de ingresos en diferentes momentos.

El autor del libro (Pérez, 2021) indica que es un instrumento financiero que compara el costo de un producto con sus beneficios que brinda para evaluar efectivamente la mejor decisión a tomar a la hora de comprar.

Según el autor (Badillo, 2009) la Relación Beneficio / Costo, refleja la tasa de retorno generada por el proyecto y el número de unidades de dinero recuperadas por unidad de inversión. La relación costo-beneficio toma los ingresos y gastos actuales menos las ganancias y pérdidas para determinar cuánto se sacrifica la ganancia para el proyecto.

#### <span id="page-35-1"></span>**1.2.1 Ejemplos**

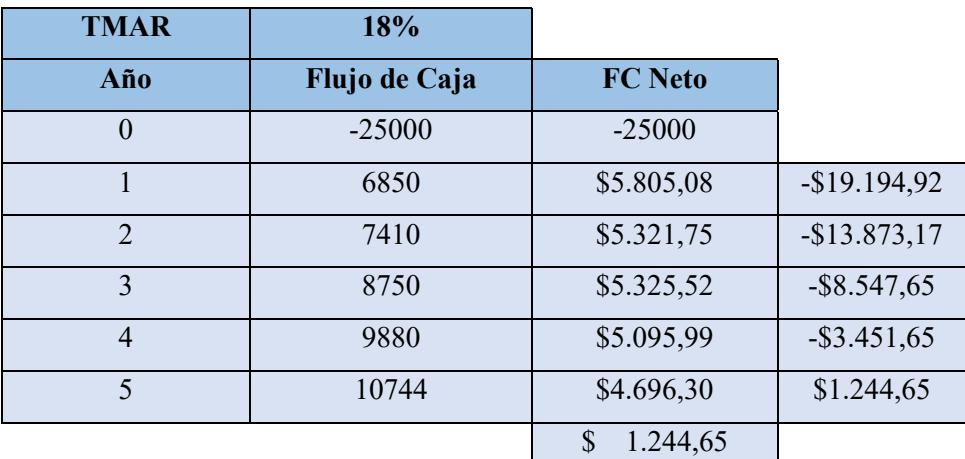

# *Tabla 1-7 Datos flujo de caja*

**Nota:** Datos del flujo de caja de 5 años consecutivos, de la empresa proyecto A. Fuente:<https://www.supercias.gob.ec/portalscvs/>
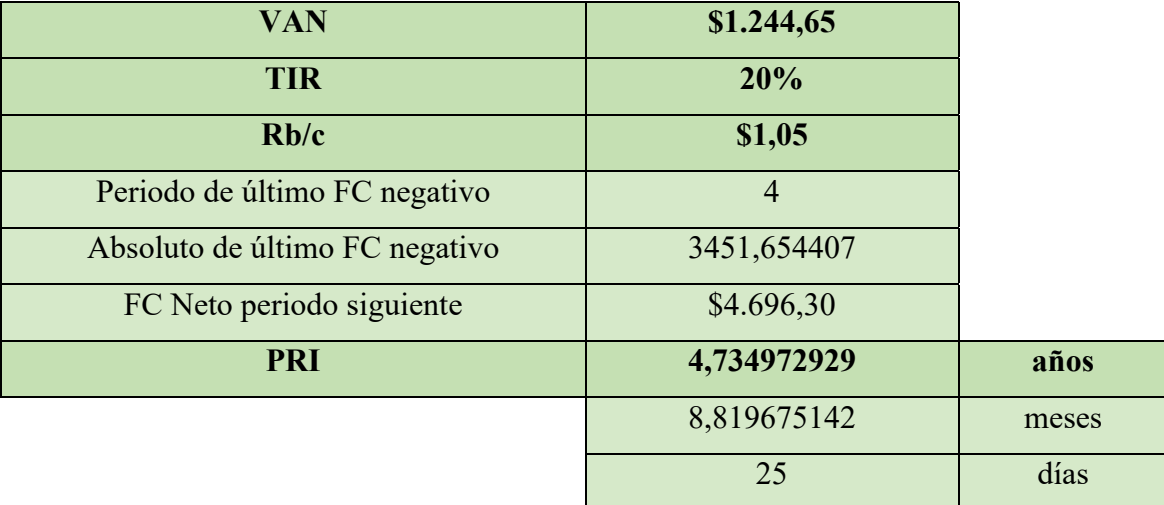

*Tabla 1-8 Cálculos del proyecto A con los indicadores VAN, TIR y RB/C*

**Nota:** La tabla muestra el proyecto de Inversión teniendo en cuenta los indicadores VAN, TIR y RB/C, se puede determinar si estos son los más utilizados y qué necesita el inversor para invertir en la actividad que va a emprender.

Fuente:<https://www.supercias.gob.ec/portalscvs/>

# **1.2.2 Conclusión**

El VAN es el valor presente de los ingresos netos generados por un proyecto durante su vida útil descontados a una tasa de interés que refleja el costo de oportunidad de los inversionistas de capital que buscan invertir en el proyecto, es decir, la rentabilidad de la mejor opción especulativa para aislar efectivamente riesgo.

El VAN y la TIR permiten analizar la rentabilidad de los proyectos de inversión. El valor actual neto (VAN) es la diferencia entre el dinero que se invierte en una empresa y la cantidad invertida en el mismo proyecto; está diseñado para ver si el proyecto realmente genera beneficios. La tasa interna de retorno (TIR) es la tasa de descuento para proyectos para los cuales el análisis lo considera apropiado.

La Tasa Interna de Rendimiento de un proyecto mide la tasa de rendimiento anual promedio generada por el capital aún invertido en el proyecto. Se define como la tasa de interés que hace que el VAN del proyecto sea cero. Es una métrica que relaciona el beneficio del proyecto (VAB) con su costo (VAC) más el valor presente de la inversión inicial (Inv).

Un negocio es rentable cuando el valor del VAN es mayor que cero. Esto demostrará que en un período de tiempo estimado podremos recuperar la inversión al iniciar el negocio y seremos más rentables que si hubiéramos invertido los fondos en renta fija.

La TIR se refiere a una tasa de interés con un VAN de cero. Su trabajo es determinar el porcentaje de la inversión inicial en el negocio que se recuperará después de un cierto período de tiempo. Medir la factibilidad es clave para entender si una empresa debe apostar por un proyecto y obtener ganancias en el futuro.

### **1.2.3 Organizador gráfico**

*Figura 1-2: Organizador Gráfico de las Herramientas para el Análisis Financiero VAN, TIR, B/C*

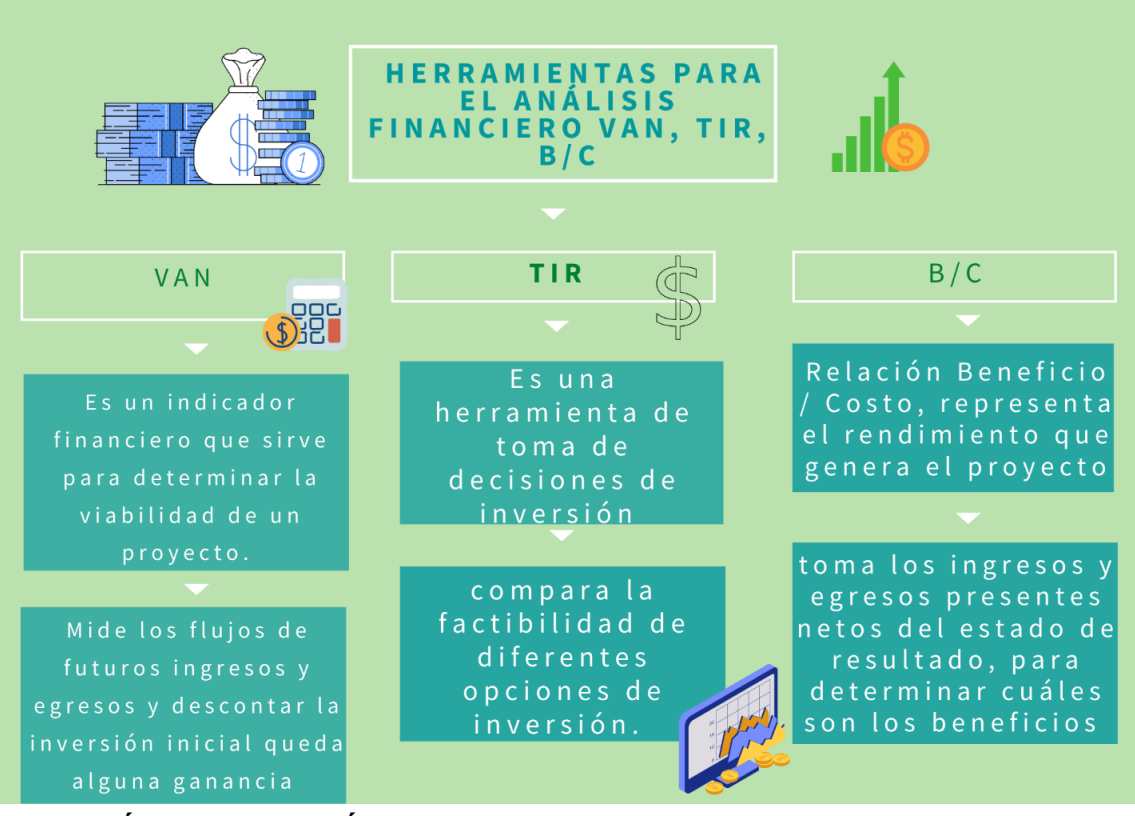

# **1.3 MÉTODO DE ANÁLISIS VERTICAL**

(Mendoza, 2016) en su libro nos dice que el análisis vertical consiste en calcular el peso proporcional (en porcentaje) que tiene cada cuenta dentro del estado financiero analizado. Esto permite determinar la composición y la estructura de los estados financieros, si el reparto de los activos y pasivos de la empresa es la más correcta de cara a sus necesidades tanto operativas como financieras.

El mismo que podría ser interesante en dos aspectos. Uno de ellos es llevando a cabo comparaciones con organizaciones del mismo sector y otro, comparando estados financieros de la misma sociedad en diversos ejercicios para ver su evolución.

(Morales & Alcocer, Administracion Financiera, 2014) Los autores en su libro "Administración Financiera" señalan que el método del análisis vertical es una técnica del estudio financiero que posibilita conocer el peso porcentual de cada partida de los estados financieros de una compañía en un lapso definido. Además, es denominado estudio estructural, de los estados financieros o porcentual de base cien, se calculan porcentajes sobre valores totales. Así, entendemos el peso que tiene cada parte en el todo.

(Córdoba, Análisis Financiero, 2014) En su libro señala que el análisis vertical es un método estático usado frecuentemente, y consiste en relacionar cada una de las partidas de un estado financiero con una cuenta o grupo de cuentas, cuyo valor se hace igual al 100 %,es de gran importancia al momento de determinar si una empresa tiene una distribución equitativa de sus activos y si esa distribución responde a las necesidades de la empresa, tanto desde el punto de vista financiero como operativo, con el objetivo de determinar el porcentaje que representa cada cuenta en el total de su masa patrimonial.

### **1.3.1 Ejemplos**

# *1.3.1.1 EJEMPLO 1*

Caramelos, turrón, grageas y pastillas de confitería, goma de mascar (chicles), confites blandos, confitería a base de chocolate y chocolate blanco, etcétera (CIIU C1073.21) de los años 2018-2019 y 2020.

*Tabla 1-9 Sector Industrial de Confitería de la provincia de Pichincha* 

Chocolate ecuatoriano c.a estado de situacion financiera

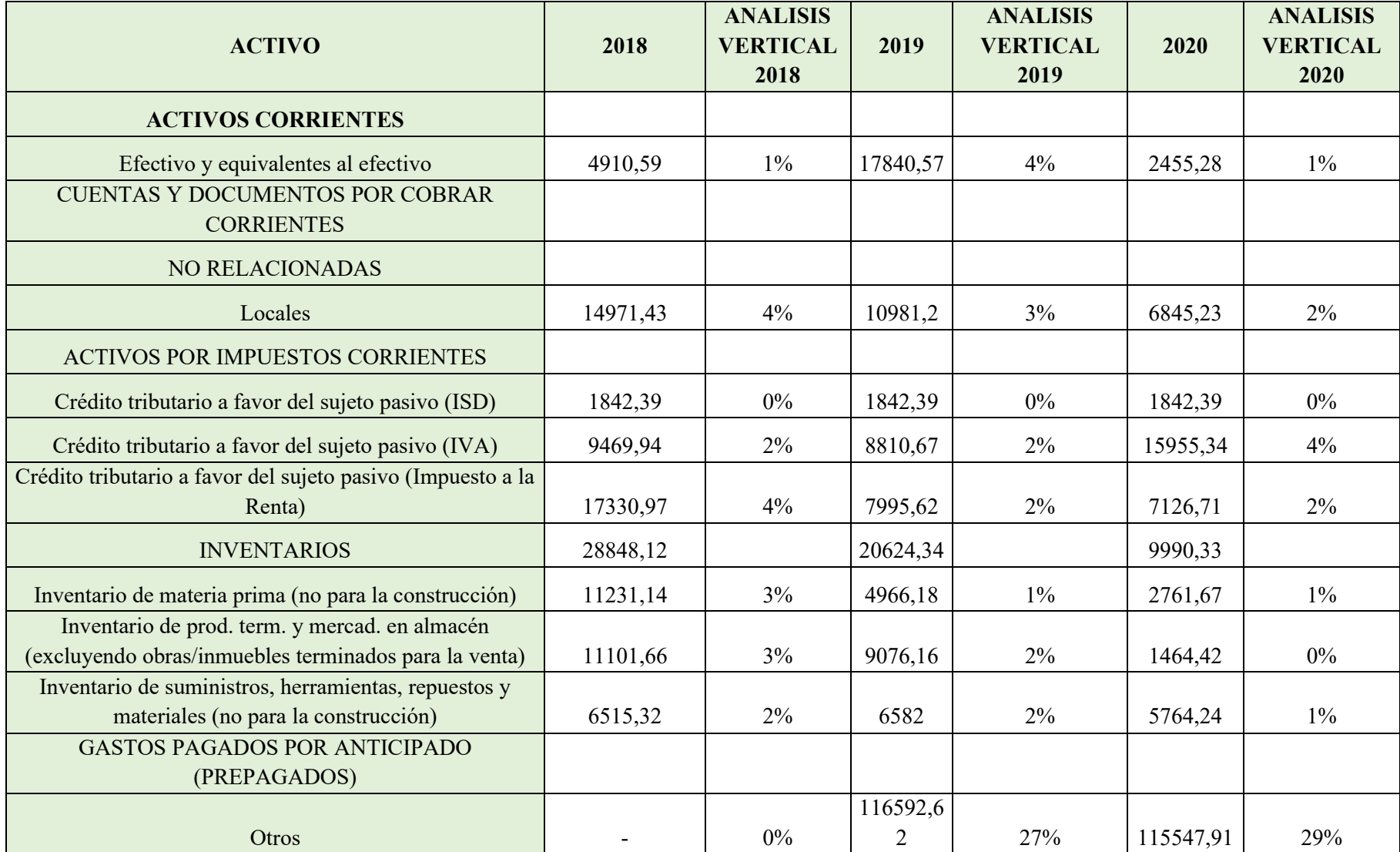

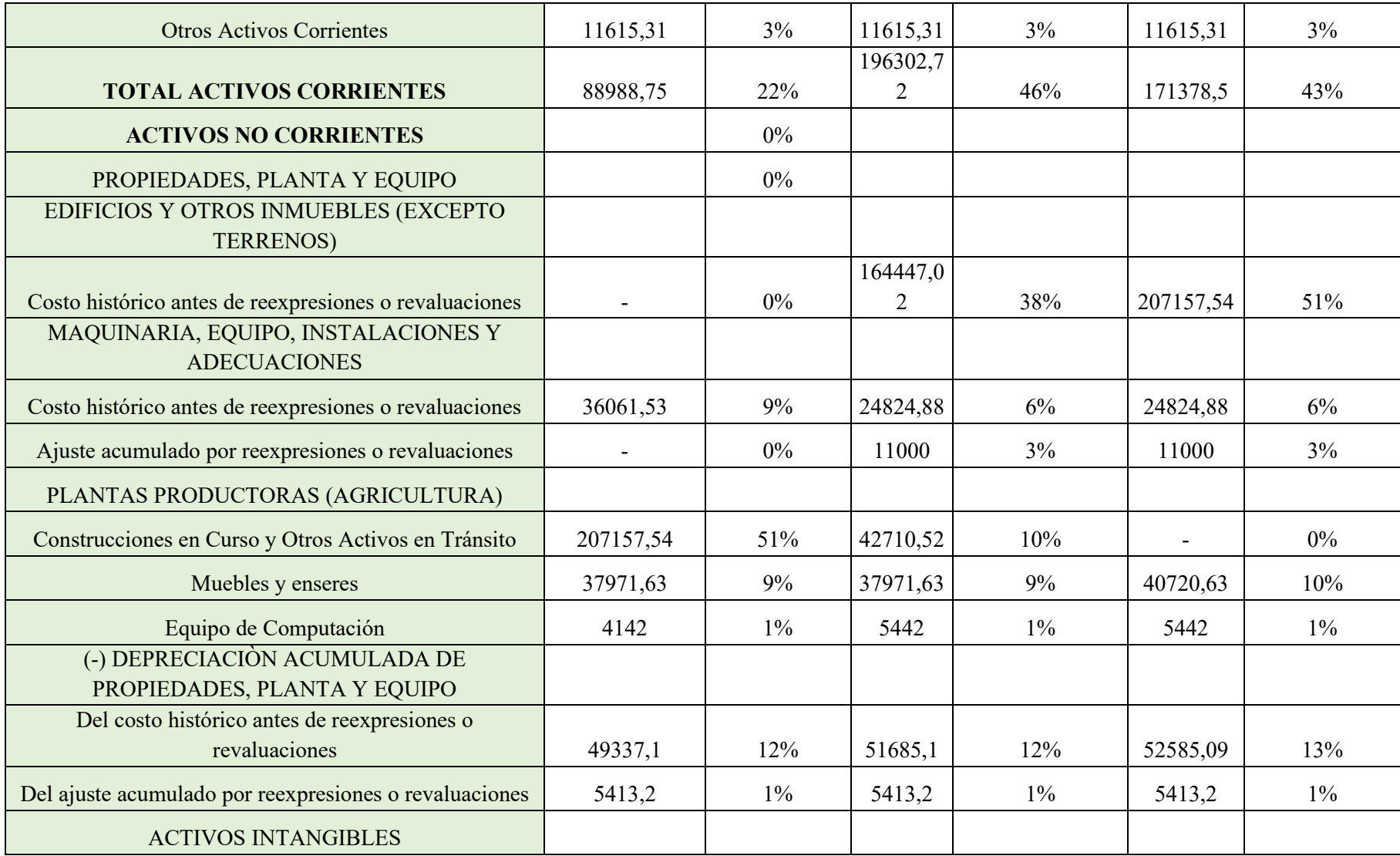

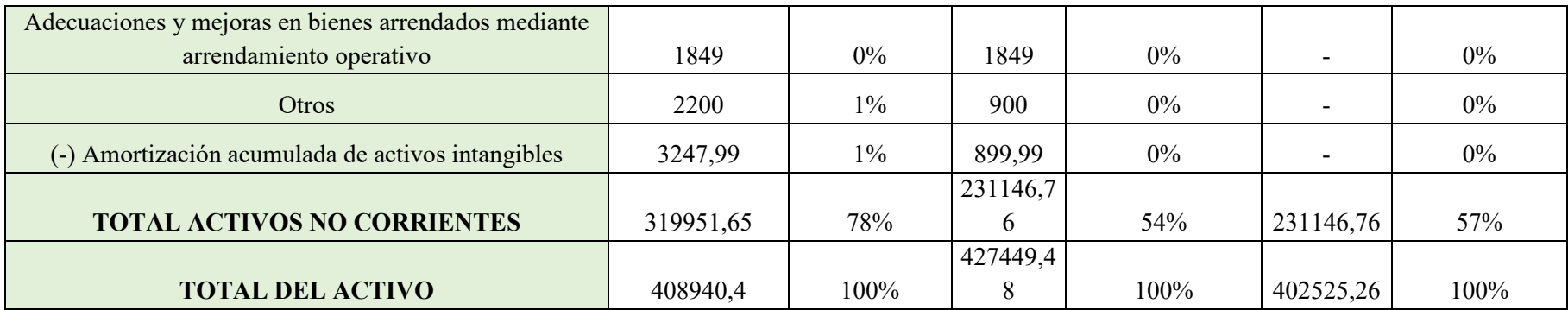

**Nota:** la tabla representa el análisis vertical hasta Total Activos de la Empresa: CHOCOLATE ECUATORIANO C.A correspondiente al (CIIU C1073.21) de los años 2018-2019 y 2020

# *1.3.1.2 EJEMPLO 2.*

*Tabla 1-10 Sector Industrial de Confitería de la provincia de Pichincha*

Caramelos, turrón, grageas y pastillas de confitería, goma de mascar (chicles), confites blandos, confitería a base de chocolate y chocolate blanco, etcétera (CIIU C1073.21) de los años 2018-2019 y 2020.

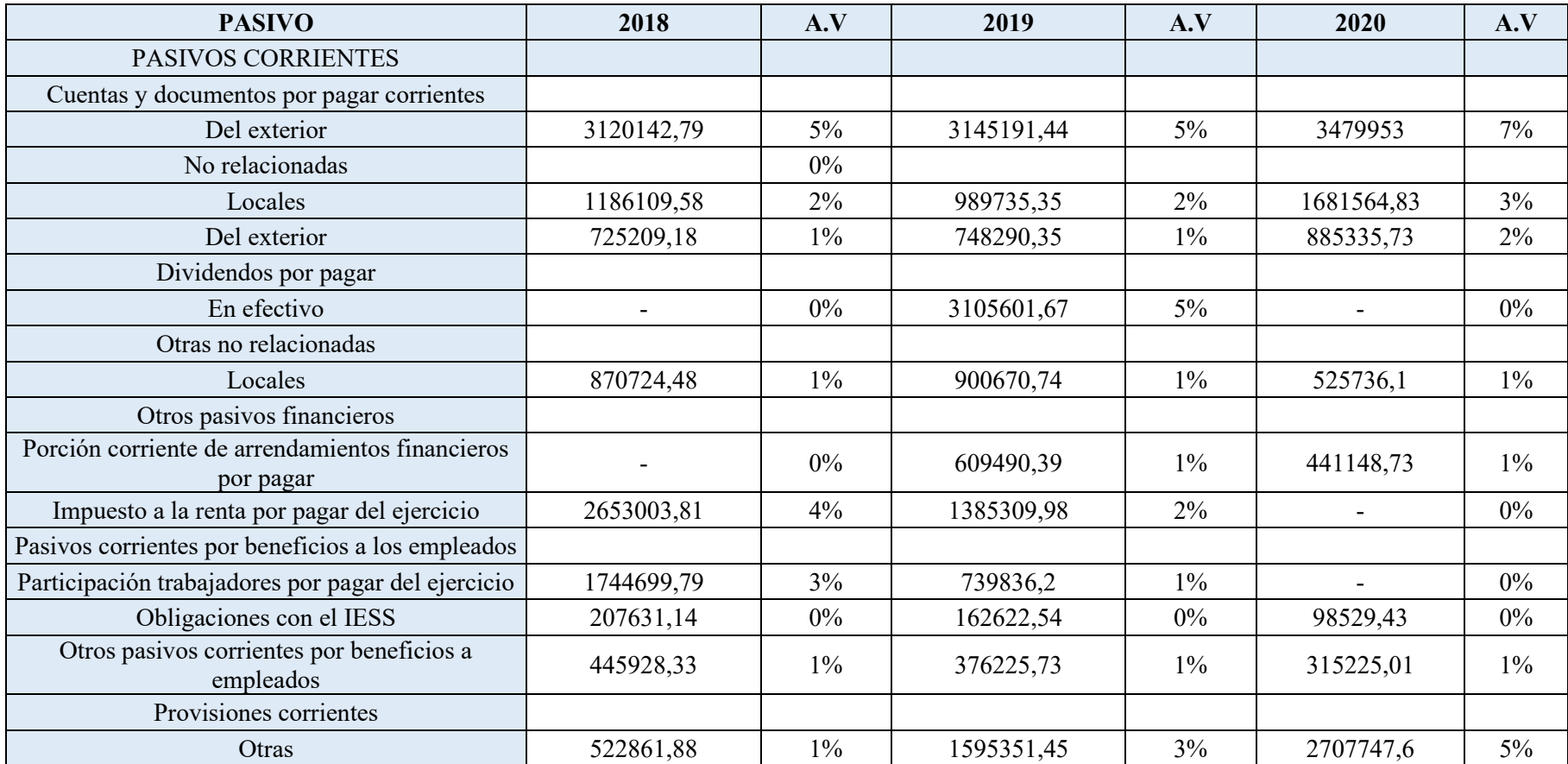

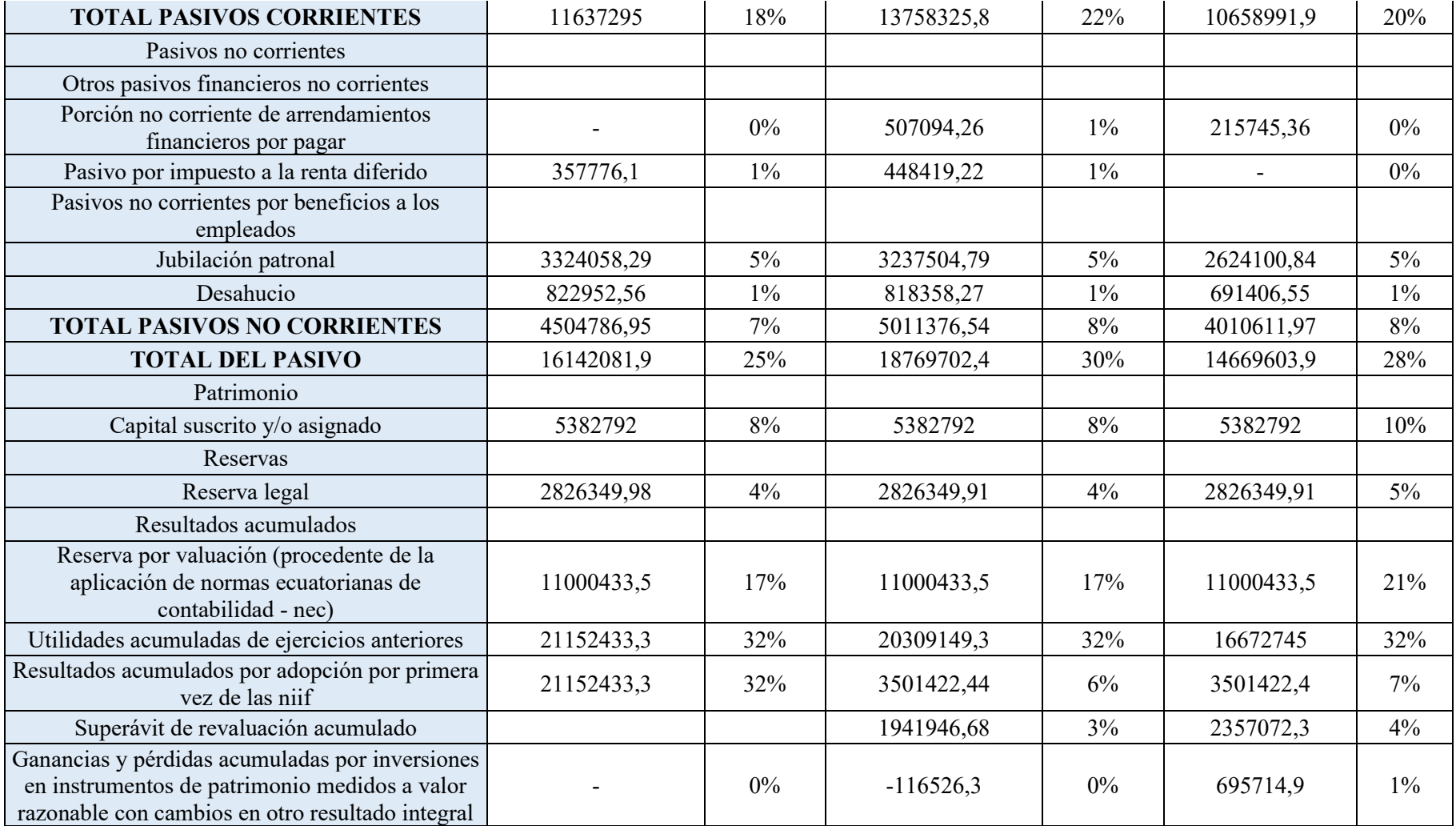

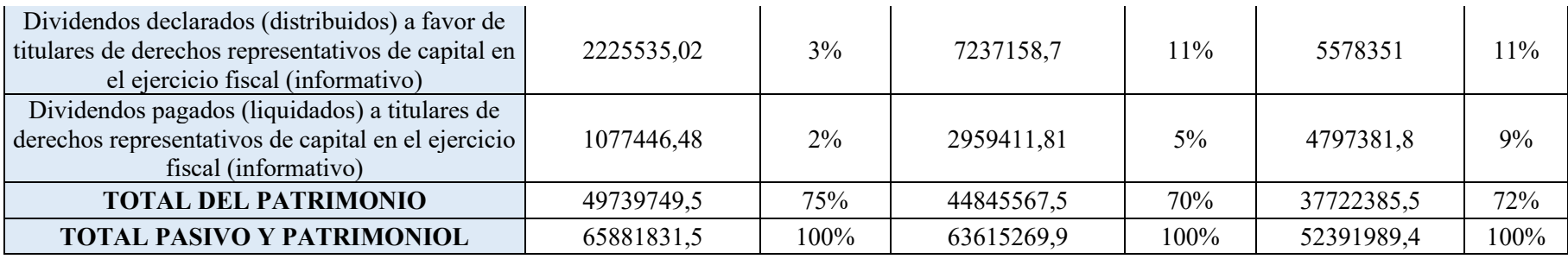

**Nota:** La tabla representa el análisis vertical del Total Pasivo y Patrimonio de la Empresa: FERRERO DEL ECUADOR S.A. correspondiente al (CIIU C1073.21) de los años 2018-2019 y 2020.

### **1.3.2 Conclusión**

El estudio de este análisis vertical es importante para determinar si los activos de una empresa se están distribuyendo de manera justa y en línea con sus necesidades financieras y operativas, y nos permite tener una visión clara de encontrar la estructura perfecta para nuestra empresa, es una técnica de análisis financiero que permite conocer el peso de cada rubro en los estados financieros de una empresa para un período determinado, también se le conoce como análisis estructural, estados financieros o porcentajes.

Este estudio también nos ayuda a evaluar la tendencia de rendimiento de una empresa a través de períodos, como indica la proporción relativa de cuentas, es útil para identificar los centros de costos que son testigos de un pico repentino para impactar negativamente la rentabilidad de una empresa.

### **1.3.3 Organizador gráfico**

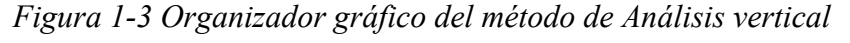

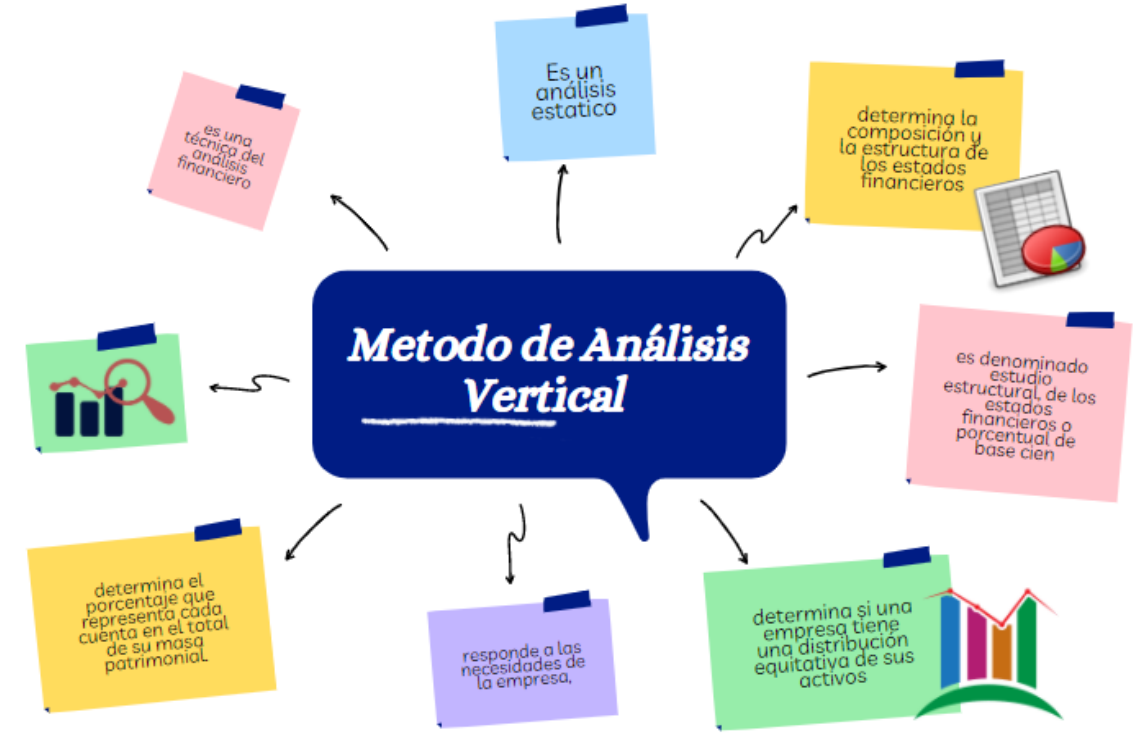

### **1.4 Interpretación de resultados**

(Rogel, 2004) menciona en su libro que la interpretación de resultados es el proceso principal de una investigación mediante el cual se trata de encontrar un significado más amplio de la información empírica recabada esto es, efectuar eventualmente una recomposición teórica para luego redactar el informe final de la investigación. De esta manera, ya desarrollado el proceso de recolección de datos, se

procederá a convertir los datos en bruto del instrumento de que se usó para tal fin, en una forma legible y entendible para su posterior análisis.

(Madura, 2015) en su libro nos dice que la interpretación de resultados es un proceso a través del cual ordenamos, clasificamos y presentamos los resultados de la investigación en cuadros estadísticos, en graficas elaboradas y sistematizadas a base de técnicas estadísticas con el propósito de hacerlos comprensibles.

(Pareyson, 2014) señala en su libro que la interpretación de resultados, a diferencia del análisis de resultados, tiene un componente más intelectual y una función explicativa. Su misión es buscar un significado al resultado del análisis mediante su relación con todo aquello que conocemos sobre el problema, de manera que aportamos una significación sociológica a los hallazgos encontrados en el análisis, confirmando, modificando o realizando nuevos aportes a la teoría previa sobre ese problema.

#### **1.4.1 Ejemplos**

# *1.4.1.1 Ejemplo 1. Interpretación de resultados de la tabla 3-1.* CHOCOLATE ECUATORIANO C.A

En el análisis vertical 2020 de CHOCOLATE ECUATORIANO C.A tenemos un 1% en efectivo y equivalentes al efectivo teniendo en cuenta que en la variación relativa del periodo 2018/2019 tuvo un incremento muy fuerte del 263% pero en periodo 2019/2020 disminuyó un 86%, es importante no tener una cantidad representativa dentro de caja y bancos ya que el dinero está ahí estancado, pero también no es muy bueno tener una cantidad muy baja debido a que si la empresa pasa por un problema económico repentino no podría solucionarse muy fácilmente.

Los activos fijos de esta empresa siguen igual en relación con el año anterior superando un 50% en el análisis vertical de ambos años, pero en el 2018 contábamos con muchos más activos fijos y para el 2019 disminuyó un 28%, como no tuvo ningún cambio en este nuevo periodo, se puede considerar como un aporte para nuestra empresa ya que cuenta con una buena cantidad de bienes para poder operar debido a que hablamos de una empresa industrial.

Al hablar de activos dentro del análisis horizontal tenemos una varianza relativa del 5% en el periodo 2018/2019 y -6% dentro del periodo 2019/2020 pero podemos decir que en este periodo es recompensado ya que dentro de nuestros pasivos también tenemos una varianza relativa del menos 6% y también debemos considerar la pandemia de este año.

### *1.4.1.2 Ejemplo 2. Interpretación de resultados de la tabla 3-2.*

Nuestros pasivos corrientes también han tenido un decrecimiento del 23% y dentro del análisis vertical tienen un 20% que comparándolos con nuestros activos corrientes está muy por debajo lo que quiere decir que nuestro capital de trabajo no está en riesgo, y al mismo tiempo en comparación al año anterior nuestras deudas con terceros dentro de la empresa han disminuido, eso es muy bueno en comparación al periodo 2018/2019 ya que aquí tuvimos un incremento del 18% en nuestros pasivos, pero considerando el incremento en este nuevo periodo podemos pensar que en periodo anterior la empresa realizó alguna nueva inversión y es por eso que se endeudó.

En esta empresa nuestro pasivo total es mucho menor de nuestro activo y esto por ende es muy bueno debido a que todos nuestros bienes y capital son mucho mayor a las deudas dentro de la misma.

En conclusión, puedo decir que esta empresa ha crecido con respecto a los dos años anteriores, aun teniendo la pandemia de COVID-19 del 2020 en contra, espero que siga creciendo y disminuyendo pasivos al igual que aumentando sus activos.

#### **1.4.2 Conclusión**

Entendemos que la interpretación de resultados en un trabajo ya sea investigativa o de otro ámbito es de mucha importancia, más si se va a interpretar resultados numéricos, pues este nos ayuda llegando a una conclusión clara y concisa así al momento de tomar decisiones nos ayudara a llegar a una respuesta correcta, siendo fundamental la interpretación de resultados ya que ayuda a contribuir a los ejecutivos de una organización si las elecciones sobre los financiamientos determinando si fueron los más apropiados, y decidir el futuro de las inversiones de una organización.

La función de la sección de interpretación de resultados es presentar de manera objetiva sus resultados clave, y en una orden lógica utilizando tanto materiales ilustrativos como (tablas y figuras), se debe organizar bien la interpretación de resultados para presentar sus hallazgos clave en un orden lógico que proporcione respuestas a las preguntas de hipótesis que investiguemos.

# **1.4.3 Organizador gráfico**

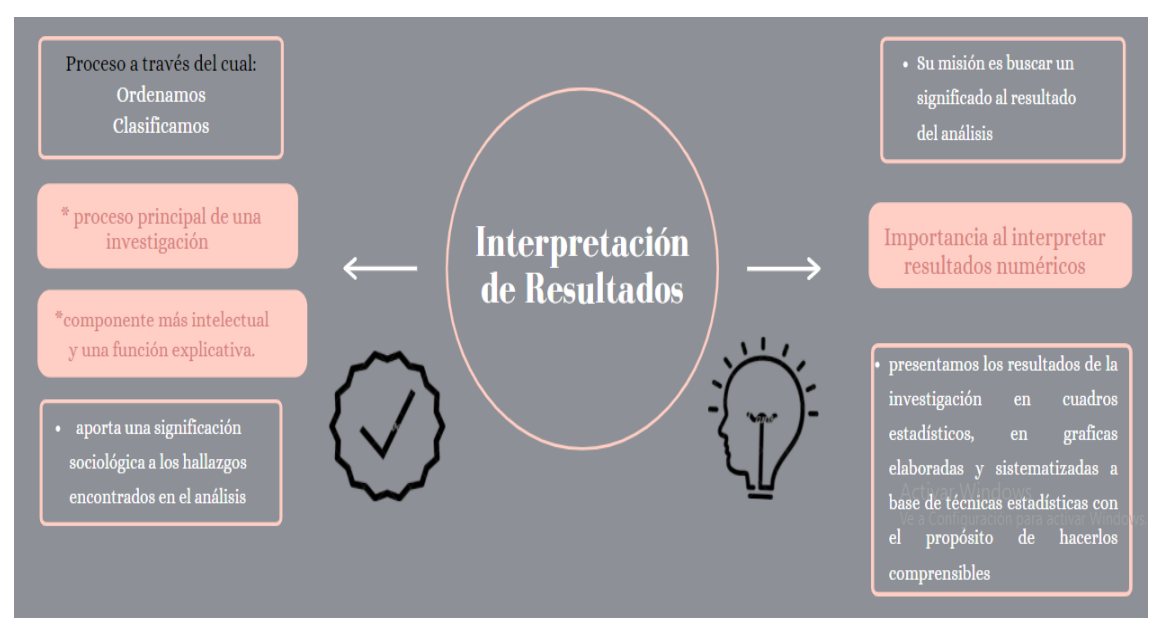

*Figura 1-4 Organizador grafico de Interpretación de Resultados* 

### **1.5 Análisis horizontal**

Según (Villalpando R. F., 2014), define y explica el análisis como: Análisis horizontal de aumento o disminución de artículos relacionados con estados financieros comparativos. Compare el monto de cada artículo en el estado más reciente con el artículo correspondiente en uno o más estados anteriores. Registre el monto por el cual el artículo aumentó o disminuyó, y el porcentaje de aumento o disminución.

El análisis horizontal es una herramienta nos ayuda a observar los cambios que han tenido las cuentas individuales o parciales tanto como de los totales o subtotales de los estados financieros en un lapso de tiempo (periodo), es por eso que se necesita de dos o más estados de la misma clase sea este de balance general o estado de resultados, de igual manera deben ser presentados por periodos iguales o consecutivos, ya sea que se trate de meses, trimestres, semestres o años (Toro, Análisis Financiero ,: Enfoque y Proyecciones, 2014).

Según (Gonzales, 2018) nos dice que este tipo de análisis tiene un proceso que permite comparar estados financieros similares de dos o más períodos consecutivos para observar cambios absolutos y porcentuales en las cuentas contables de un período a otro y verificar si es favorable para la empresa.

#### **1.5.1 Importancia del método**

El análisis nos ayuda a evaluar la tendencia de cada una de las cuentas del balance general o del estado de resultados de cierto periodo a otro y, de acuerdo con estas tendencias se evalúa la situación financiera de la empresa y se conoce si tiene o no resultados satisfactorios.

Incluye la comparación de estados financieros homogéneos de periodos consecutivos. Con esto podemos observar si los resultados financieros de la empresa son positivos o negativos y determinar si los cambios ocurridos valen la pena o no son importantes para que podamos darle la atención pertinente.

El análisis horizontal nos ayuda a identificar el comportamiento de las diferentes cuentas o partidas que se presentan en los estados financieros. También se conoce como análisis de tendencias porque representa las tendencias durante diferentes períodos de tiempo para diferentes cuentas de los estados financieros que se evalúan o analizan. Se utiliza como una herramienta para determinar el crecimiento o reducción de diferentes elementos con el fin de desarrollar pautas para la toma de decisiones. (Burguete, 2017)

La importancia que tiene el análisis horizontal es de gran utilidad ya que se obtiene información de vital importancia que ayuda a realizar proyecciones y fijar nuevas metas, debido a que una vez identificada las causas y las consecuencias del comportamiento financiero de la empresa se procede a observar y mejorar los aspectos que son considerados débiles y se diseñan estrategias para aprovechar los puntos o aspectos fuertes, también se deben tomar medidas de prevención ante las consecuencias negativas que se puedan anticipar como producto del análisis realizado (Toro, Análisis Financiero ,: Enfoque y Proyecciones, 2014).

### **1.5.2 Beneficios y limitaciones del método de análisis horizontal**

Se puede decir que el método de análisis horizontal es un análisis dinámico ya que este se ocupa del cambio o movimiento de cada partida de un periodo a otro. De igual manera busca determinar la variación que ha sufrido una cuenta en particular en un periodo correspondiente con respecto a otro. Es de importancia tener esta información ya que nos ayuda para determinar cuanto a incrementado o disminuido en dicho periodo.

Los valores que se obtienen en dicho análisis pueden ser comparados con las metas de crecimiento y desempeño fijadas por la empresa, para poder evaluar la eficiencia y la eficacia del departamento de administración y gestión de recursos.

También este dicho análisis debe ser complementado con el análisis vertical y los indicadores o razones financieras, para de esta manera poder llegar a una evaluación

acertada de la realidad financiera de la empresa y tomar decisiones concretas para beneficio de la empresa (Gonzales, 2018).

# **1.5.3 Ejemplos**

# **1.5.3.1. Ejemplo 1.**

*Tabla 1-11 Análisis Horizontal Balance General Empresa FABRILACTEOS S.A*

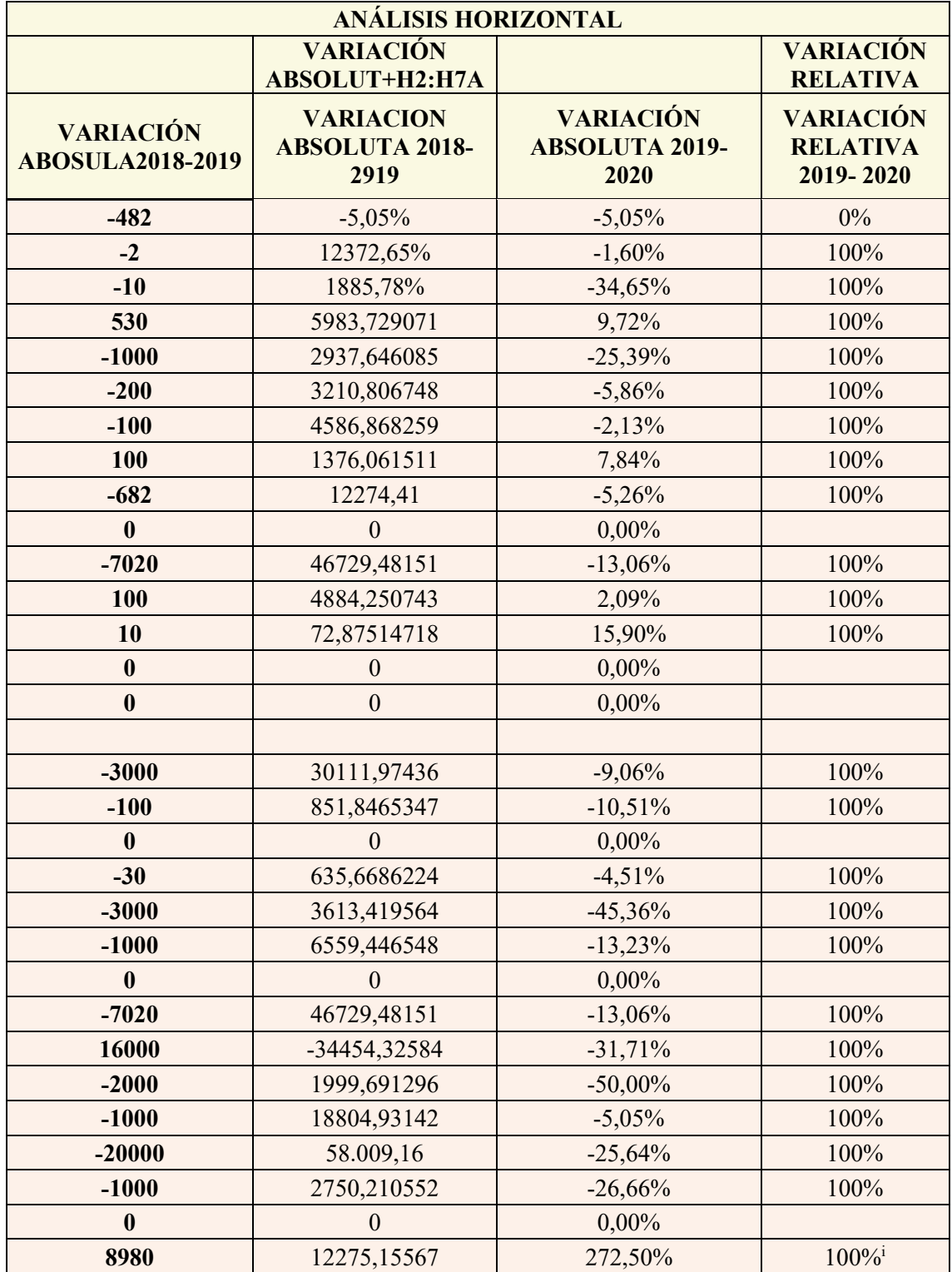

**Nota:** Datos de la Empresa FABRILACTEOS S.A, se realiza el análisis horizontal de la empresa, de los años 2018 al 2020, con el que podemos calcular la variación que han sufridos las cuentas en u periodo con respecto a otro.

Fuente:

# **1.5.3.2. Ejemplo 2.**

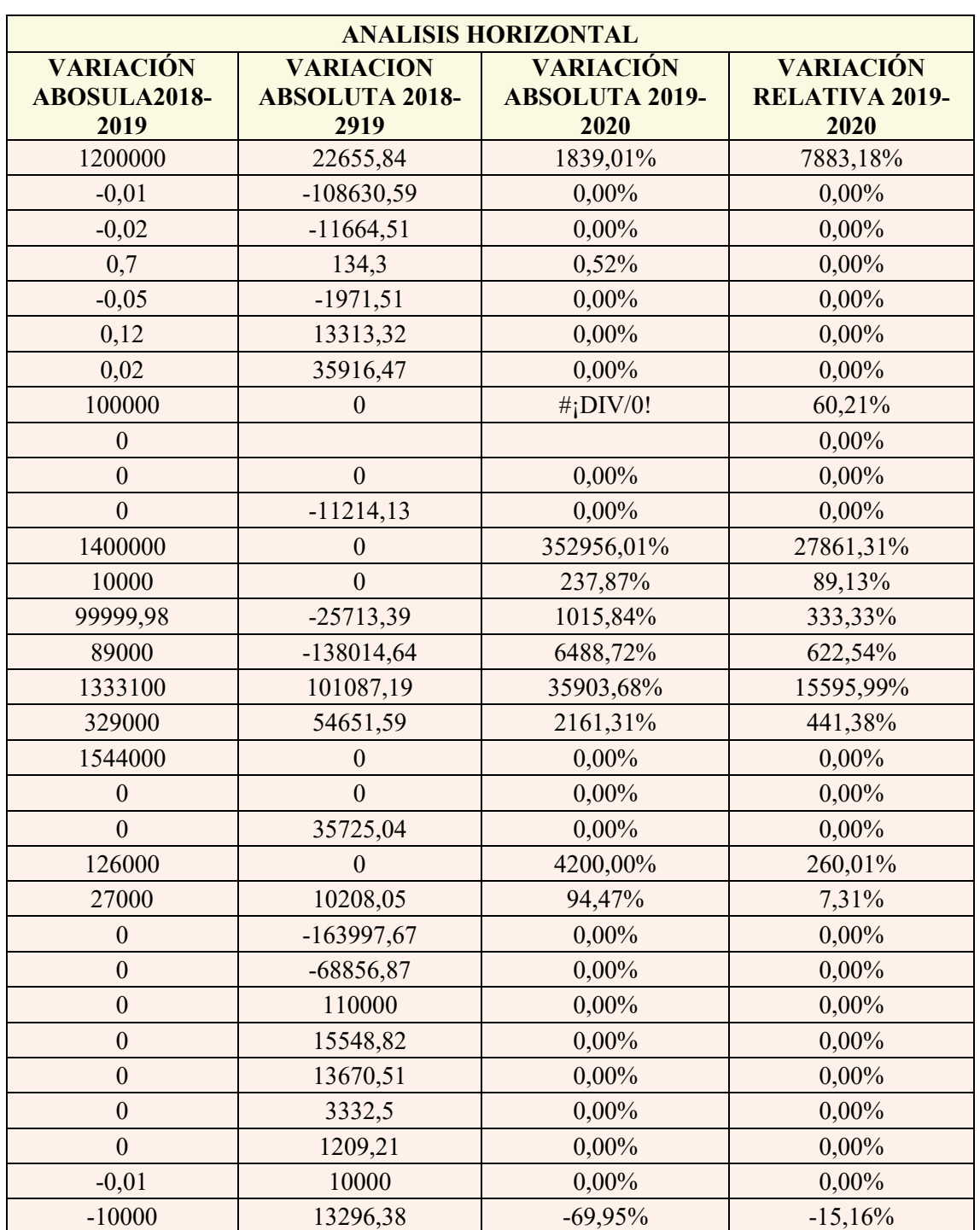

*Tabla 1-12 Análisis Horizontal CONFRUNAT C.L*

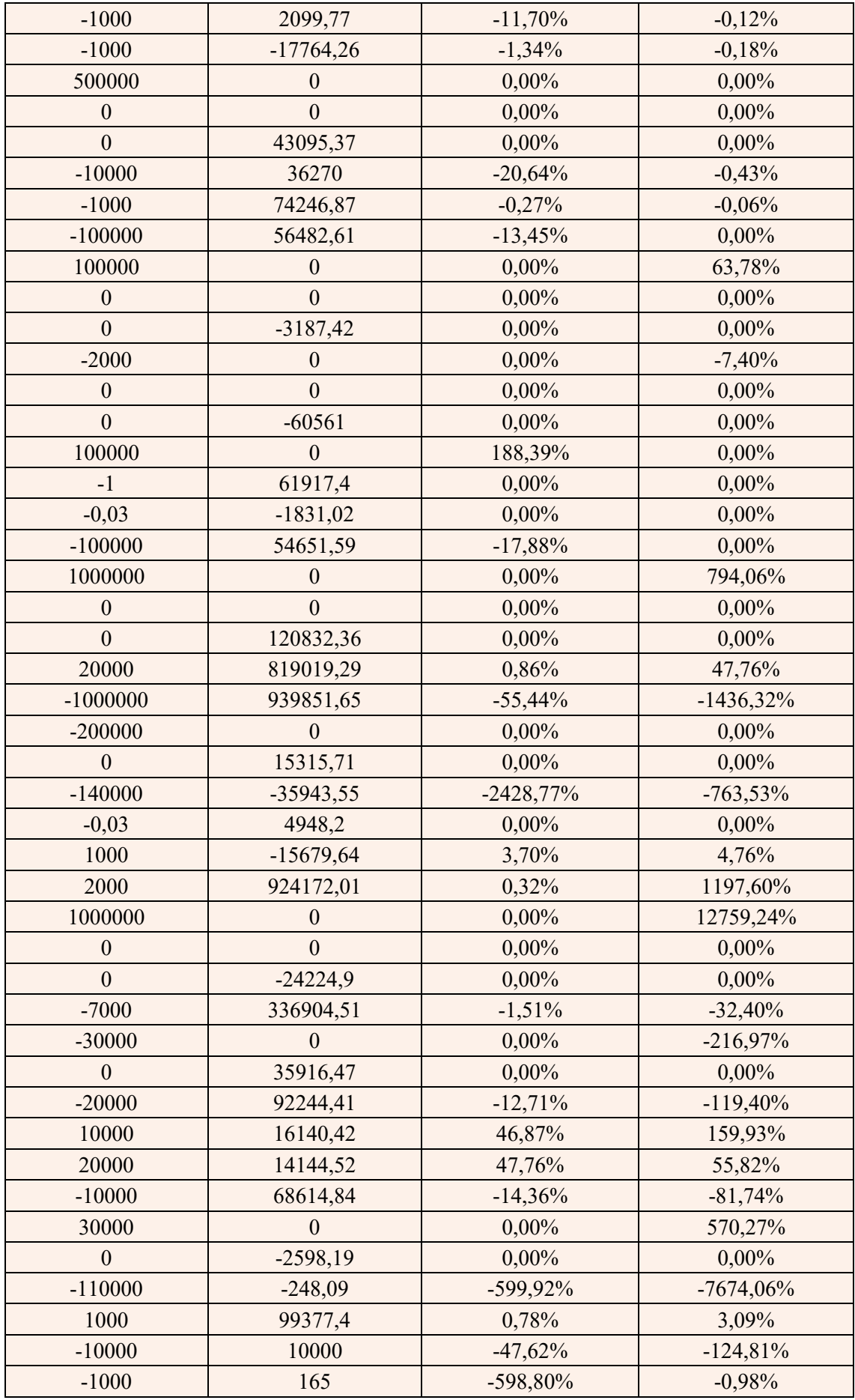

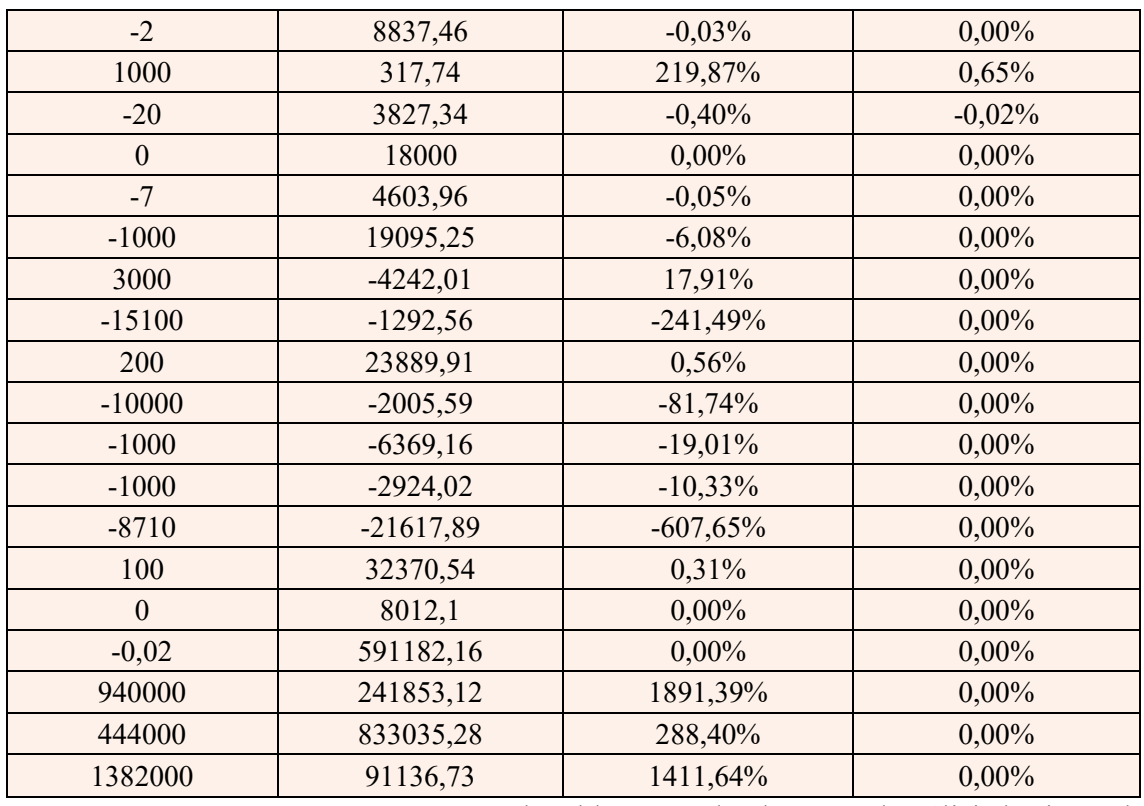

**Nota:** Empresa CONFRUNAT C.L, en la tabla se puede observar el análisis horizontal, en el cual se puede calcular las variaciones en cada cuenta de un periodo con respecto a otro.

# **1.5.4 Conclusión**

Los analices financieros sean estos horizontales o verticales permiten identificar las variaciones absolutas y variaciones relativas que ha sufrido la estructura financiera de la empresa en un año o periodo respecto al anterior.

Por medio del análisis horizontal podemos estudiar el comportamiento de una cuenta en particular, y así poder identificar por medio de otro tipo de análisis (causas internas o externas) los orígenes de las variaciones.

El análisis horizontal nos ayuda a determinar cuál fue el crecimiento o decrecimiento de una cuenta en un periodo determinado. Este análisis nos permite determinar si el comportamiento de la empresa fue bueno, regular o mala.

### **1.5.5 Organizador gráfico**

*Imagen 5-1. Organizador Gráfico de Análisis Horizontal*

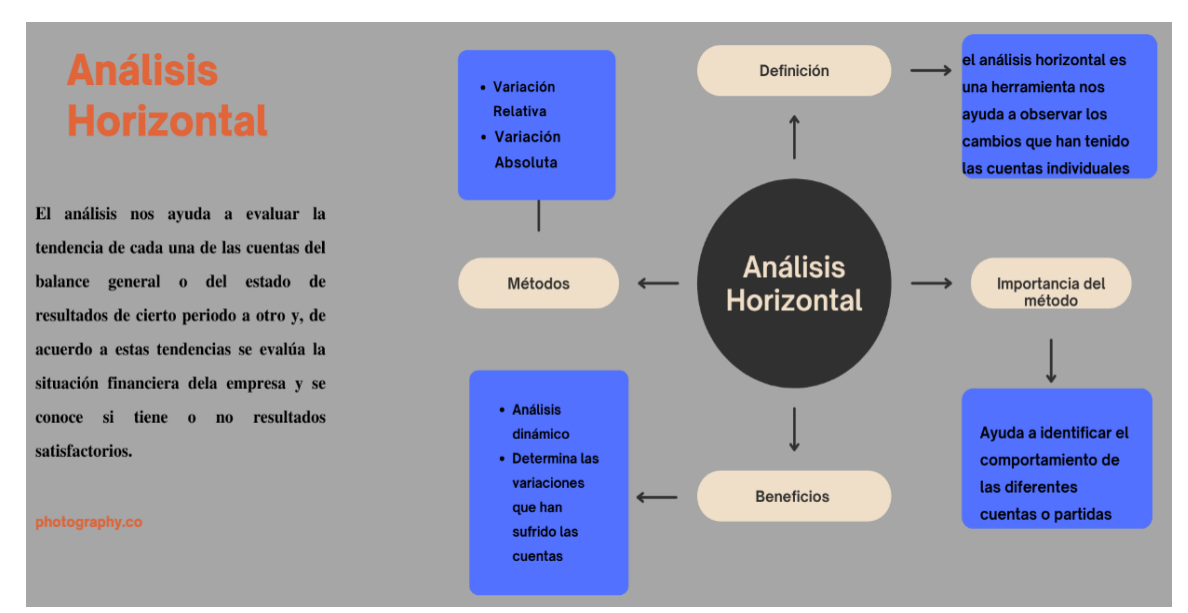

#### **1.6.Análisis horizontal con tres o más períodos**

El análisis horizontal es un método para mostrar cómo han cambiado las cuentas de una empresa a lo largo del tiempo y en relación con un año base.

Este método, también conocido como análisis dinámico, observa tendencias temporales en cuentas individuales de ciertos estados financieros, facilitando la identificación de partidas con evoluciones más favorables o desfavorables.

En un análisis horizontal, se calcula el cambio acumulado de cada cuenta para un período dado, utilizando el primer año (o trimestre, si se usa información trimestral) del período como base de comparación (Padilla, 2016)**.**

### **1.5.6 Desarrollo del método de análisis horizontal**

Según (Toro, Análisis Financiero ,: Enfoque y Proyecciones, 2014) existen dos métodos para el cálculo del análisis horizontal.

El primero, corresponde a la variación absoluta, que dice que para determinar la variación absoluta que sufre cada cuenta en el estado financiero en un periodo comparado con respecto a otro se procede a determinar la diferencia entre el valor 2 – el valor 1.

Se dice que aparece y representa la cantidad de activos de un período a otro, es decir representa y muestra en la importación y exportación puede variar de un año a otro y/o tal vez dentro de un mes, usted Diferencias en la contabilidad se notaran los resultados**.**

El segundo método corresponde a la variación relativa, dice que para determinar la variación relativa (porcentaje) de un periodo con respecto a otro, debemos aplicar un cálculo geométrico de la siguiente manera: se divide el periodo 2 por el periodo 1, se le resta 1, una vez obtenido el resultado se e multiplica por 100 para obtener el resultado final en porcentaje.

En este cambio, es el cambio expresado en porcentaje debido a que un determinado monto se presenta en dos períodos definidos, es decir, uno que sirve de base para el inicio del análisis y otro como inicio de un período de prueba. Hay un propósito definido (Martínez, 2006).

# **1.5.7 Ejemplos**

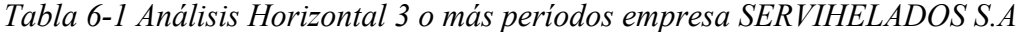

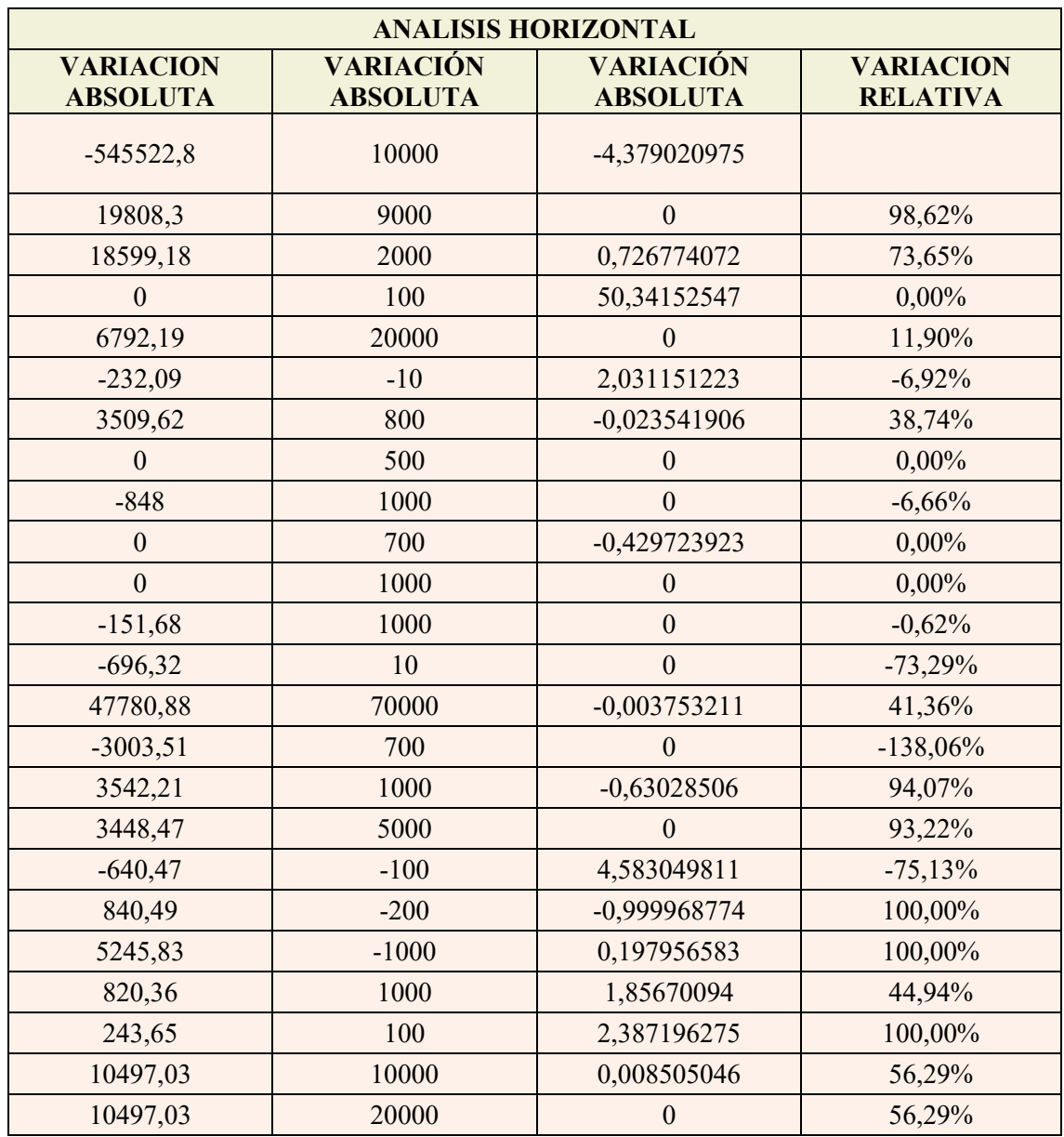

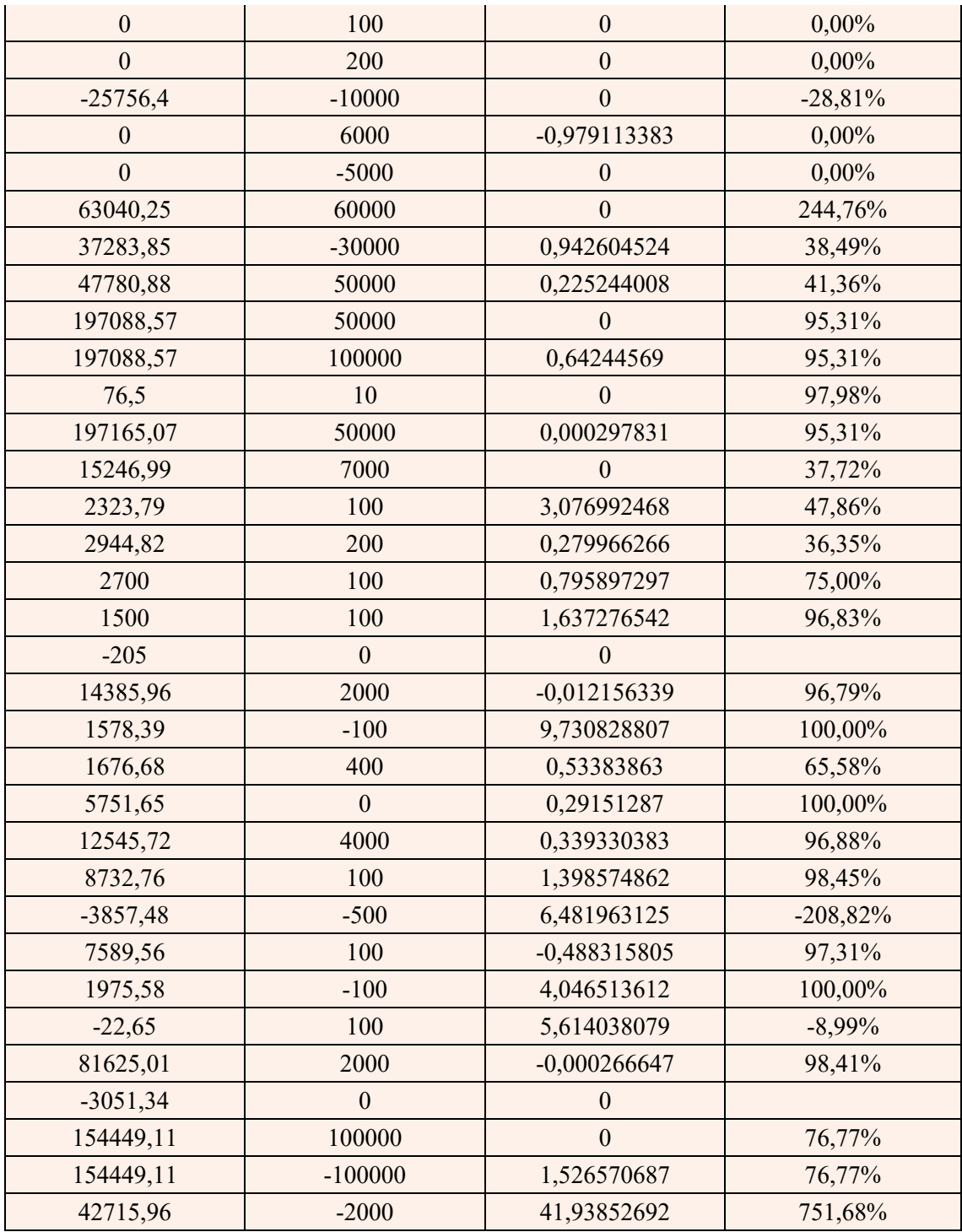

**Nota:** Datos de la Empresa SERVIHELADOS S.A, Análisis Horizontal con 3 o más periodos, información financiera de tres años consecutivos 2018, 2019, 2020, con el cual se puede determinar si el comportamiento que tuvo la empresa es bueno, malo o regular.

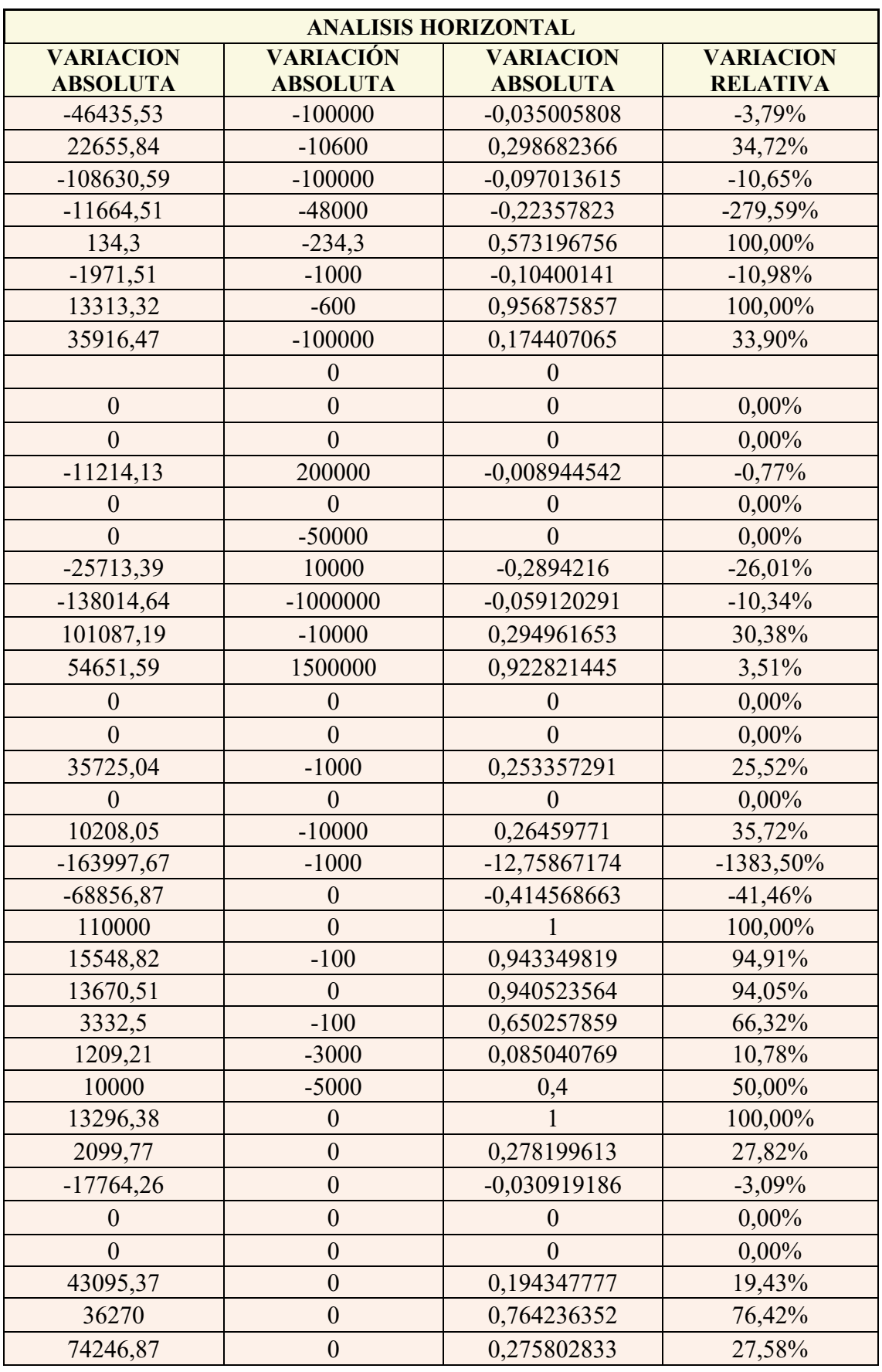

# *Tabla 6-2 Análisis Horizontal Con 3 o más períodos*

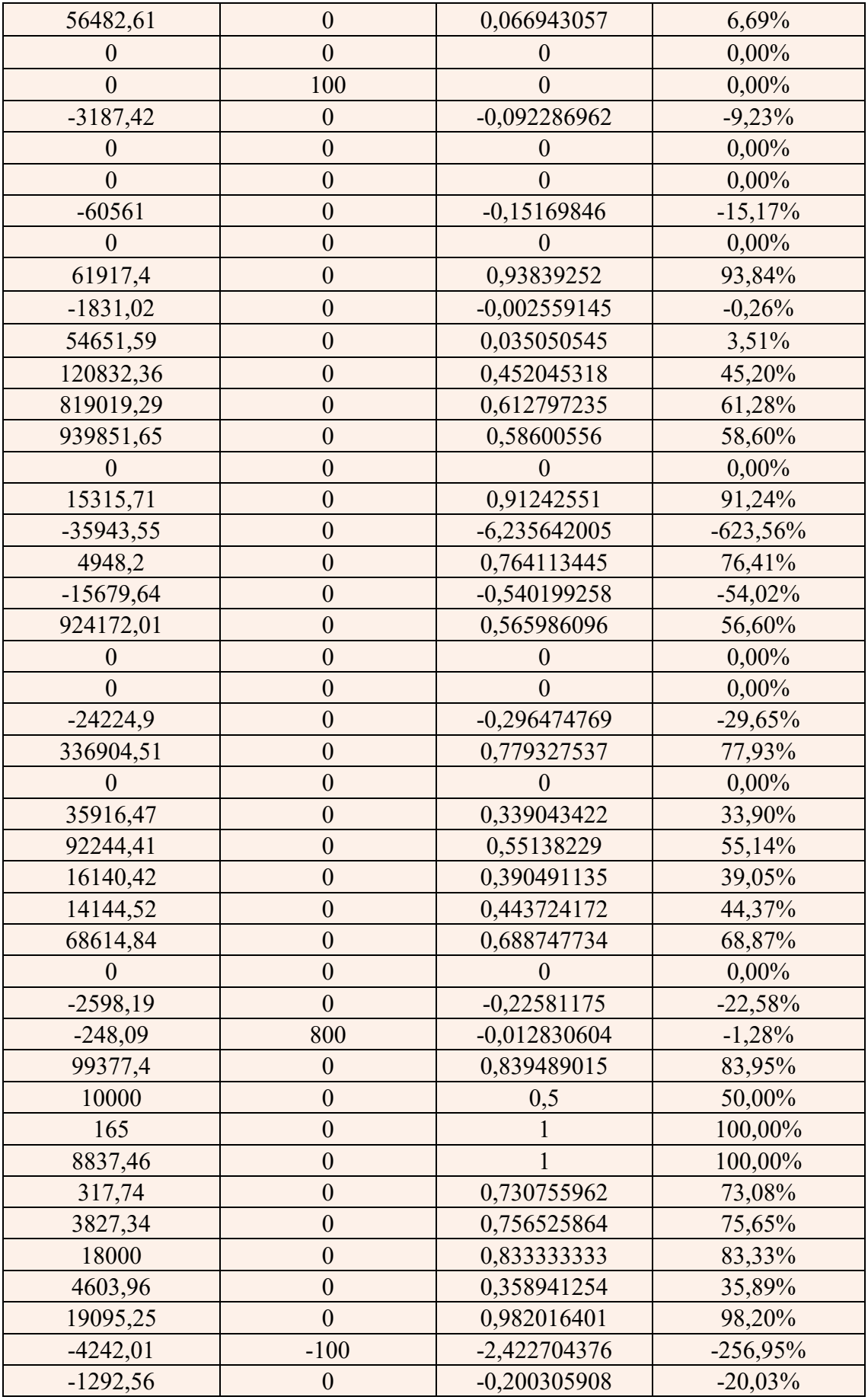

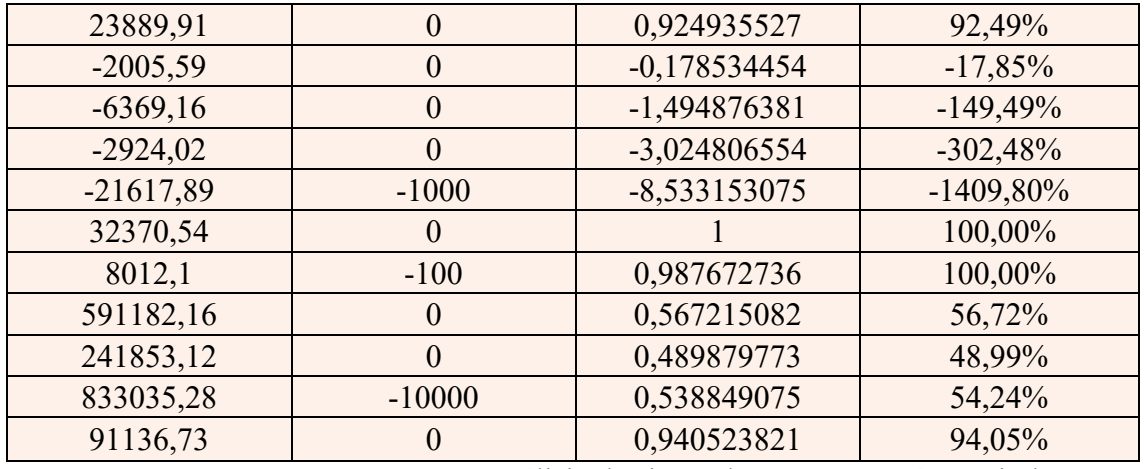

**Nota:** Empresa DUMILESA S.A, análisis horizontal con 3 o más periodos, con información financieras de tres años consecutivos 2018, 2019, 2020, con el que podemos observar el comportamiento y variaciones de cada una de las cuentas.

### **1.5.8 Opinión grupal**

El análisis horizontal implica comparar los cambios en las cuentas en un período en relación con el período anterior. Por ejemplo, si tenemos un resultado a marzo de 2020, se recomienda compararlo con marzo de 2019, si el resultado es a junio de 2020, compararlo con junio de 2019, y así sucesivamente**.**

Elegir el mismo período en el año anterior hace que los dos períodos sean comparables, ya que la cantidad de meses en cada año es siempre la misma y, a su vez, se tiene en cuenta la ciclicidad del negocio.

Si un negocio está vendiendo bien en el segundo trimestre de este año y menos en el tercer trimestre, si comparamos el tercer trimestre y el segundo trimestre, podemos decir que las ventas de la empresa están bajando, pero si lo comparamos con Comparar el tercer trimestre trimestre respecto al año anterior, veremos que se puede mejorar el volumen de ventas.

### **1.5.9 Organizador gráfico**

*Imagen 6-2. Organizador Gráfico de Análisis Horizontal con 3 o más períodos*

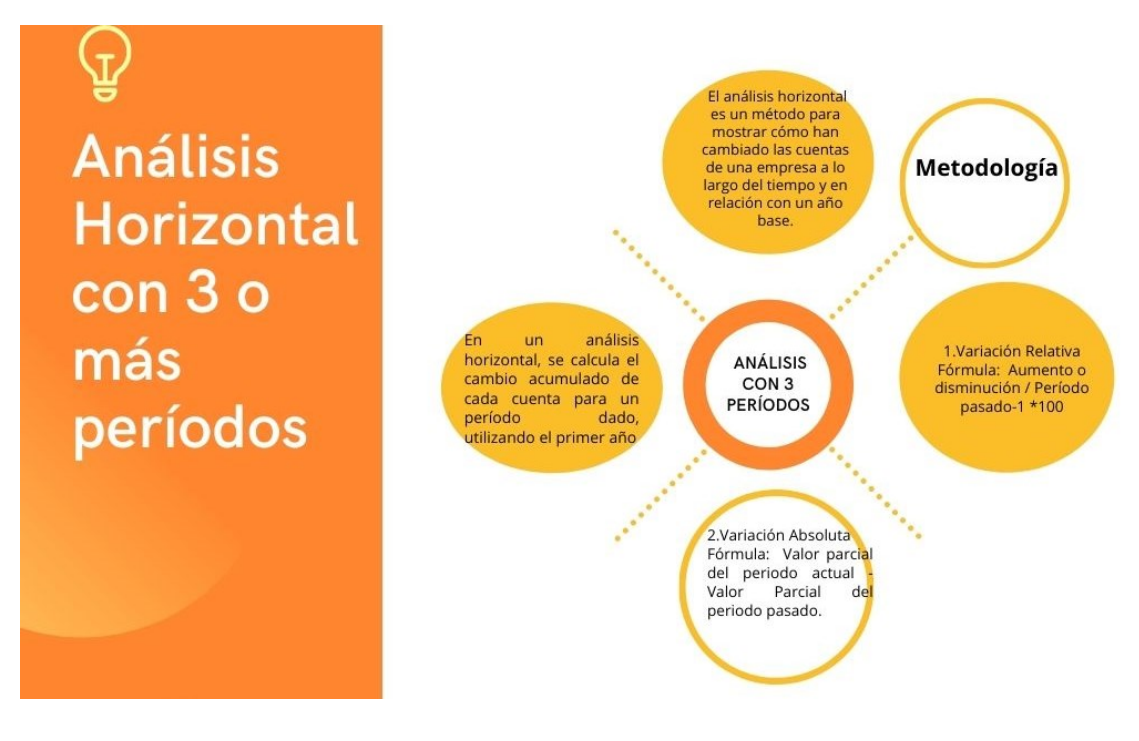

#### **1.6 Análisis comparativo**

La evaluación comparativa es un método para encontrar, recopilar y analizar información relacionada con la comparación de dos o más procesos, documentos, conjuntos de datos u otros objetos. (Ortega, QuestionPro, 2021)

El método comparativo se ha utilizado en investigaciones cuantitativas y cualitativas de fenómenos tan diversos como el idioma, la organización política, las relaciones económicas, la religión, el parentesco, el matrimonio y la familia. (Ortega, QuestionPro, 2021)

La comparación es fundamental para la antropología, la sociología y otras ciencias sociales. El análisis de modelos, el filtrado y el análisis de árboles de decisión son formas de evaluación comparativa. (Consumoteca, 2020)

En la investigación de mercado, se utiliza como una forma de analizar a los competidores y comparar el desempeño de su marca o producto en comparación con la competencia.

Las empresas utilizan puntos de referencia como una forma de determinar su posición competitiva y su desempeño durante un período de tiempo específico. (Consumoteca, 2020)

### **1.6.1 Ejemplos**

Algunos ejemplos en donde se puede apreciar el uso del término Análisis Comparativo son:

- El análisis comparativo fue útil para la toma de la decisión, ya que se optó por el producto que ofrecía más beneficios a la empresa.
- Al usar un análisis comparativo, el gerente decidió no vender su paquete accionario, puesto que no tendría las ganancias que pensaba que iba a obtener.

# **1.6.2 Interpretación de datos financieros.**

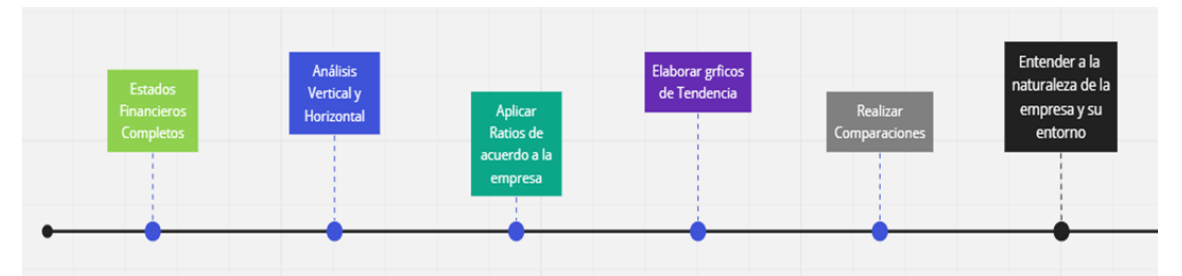

La interpretación óptima del estado financiero incluye su análisis y comparación. El responsable deberá detallar cada parte de este informe para evaluar sus componentes. Entonces la comparación es necesaria para poder hacer juicios de valor, identificar puntos de igualdad, desigualdad, crecimiento de la gestión económica y otros factores.

Este análisis le será útil a la organización para determinar la posición en la que se ve la organización, sus perspectivas de crecimiento y gestión, en consecuencia, para tomar decisiones importantes desde las áreas de gestión. (Business, 2018)

### **1.6.3 Diferencia entre análisis e interpretación de datos financieros**

Algunos contadores no distinguen entre el análisis y la interpretación de la información contable. Similar a lo que sucede en medicina, cuando un paciente es analizado clínicamente, y luego con base en ese análisis saca conclusiones sobre el estado físico del paciente, y recomienda opciones de tratamiento, esto se debe seguir, el contador debe analizar primero.

La información contable aparece en los estados financieros y luego continúa siendo interpretada. El análisis de los estados financieros es una tarea laboriosa que implica hacer algunas operaciones matemáticas para determinar el cambio porcentual; Se calcularán ratios financieras y porcentajes integrados. (Burgos, 2002)

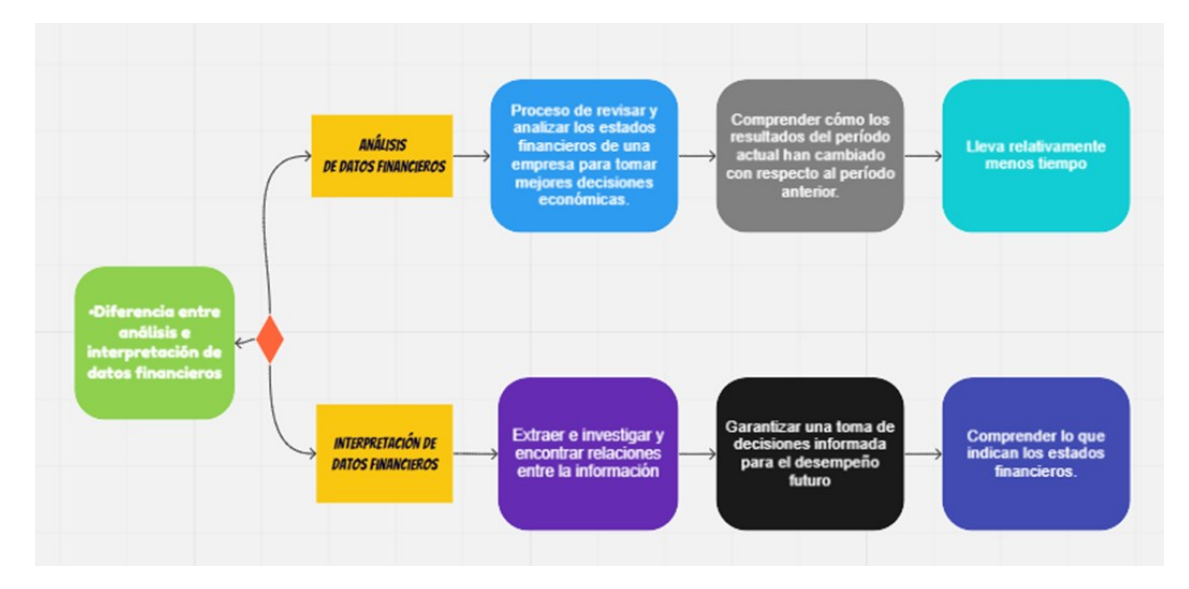

### **1.6.4 Conclusión**

Un análisis comparativo consiste en averiguar dos o más procesos, también artículos, alternativas, datos, calificaciones, sistemas y cualquiera otra vertiente susceptible de enfrentar para poder examinar y percibir decisiones según los resultados que se obtengan.

El análisis comparativo se puede utilizar para infinidad de educación administrativos, no exclusivamente en el área contable, ya que también permite fallar diferencias entre datos financieros, inventarios, posibles humanos, condiciones de trabajo y cualquier otro que presente las mismas o similares condiciones de representación y uniformidad presentadas en el prototipo exterior.

El análisis comparativo es un estudio de laboratorio profesional realizado por un nutrido grupo de asociaciones de consumidores de todo el mundo sobre productos de consumo (electrodomésticos, vehículos, alimentos, etc.). Su propósito es publicar sus resultados en las respectivas revistas de benchmarking, para reducir los costos de implementación individuales y aprovechar la alta similitud de productos, marcas y modelos en el mercado.

El ámbito de aplicación de esta norma comprende por tanto a todos los estudios comparativos destinados a su publicación o difusión para información al consumidor, excluyendo de su ámbito los estudios y proyectos técnicos desarrollados con carácter científico, que no se realicen con dicho objeto. Se excluyen los estudios, informes y análisis comparativos iniciados antes de su entrada en vigor.

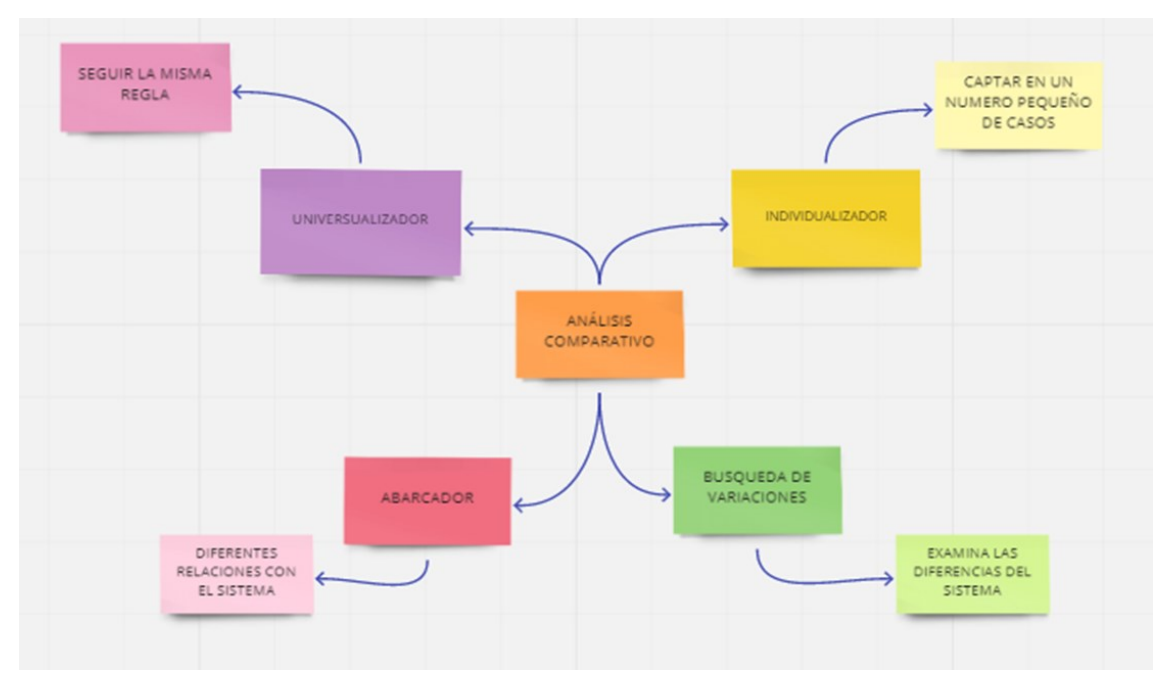

# **1.6.5 Organizador gráfico**

# **1.7 Análisis de Tendencia**

El análisis de tendencias es un método para analizar datos estadísticos y el comportamiento del mercado registrado durante un período de tiempo específico y brindar información valiosa. Al analizar las tendencias del mercado, se pueden desarrollar estrategias y planes futuros para el negocio. (IPP EDU, 2021)

Ayuda a identificar las características dominantes del mercado y los consumidores asociados con él. Esta herramienta ayuda a conocer el comportamiento del mercado y es muy importante a la hora de definir estrategias.

Como resultado, los gerentes pueden hacer predicciones futuras y comprender la idoneidad del producto que está a punto de llegar al mercado para la audiencia. De este modo, las organizaciones pueden obtener una orientación más fiable sobre si este nuevo tipo de negocio funcionará o no. (APD Suite, 2020)

En el mundo complejo y rápidamente cambiante de hoy, lo que necesitamos más que predecir o revisar el pasado es comprender lo que está sucediendo en el mercado. (Ortega, QuestionPro, 2021)

#### **1.7.1 Ejemplos**

1.- Un analista de mercadotecnia desea evaluar tendencias en las ventas de raquetas de tenis. El analista recoge datos de las ventas de los cinco años previos para predecir las ventas del producto en los próximos 3 meses.

- Abra los datos de muestra, VentasRaquetasTenis.MTW.
- Elija Estadísticas > Series de tiempo > Análisis de tendencia.
- En Variable, ingrese Raquetas.
- En Tipo de modelo, seleccione Cuadrática.
- Seleccione Generar pronósticos. En Número de pronósticos, ingrese 3.
- Haga clic en Aceptar.
- Interpretar los resultados

La gráfica de análisis de tendencia muestra una tendencia general hacia arriba. Existe curvatura y el modelo parece ajustarse a los datos adecuadamente, lo cual indica un buen ajuste. El analista puede estar seguro de los pronósticos correspondientes a los 3 meses siguientes.

2.- Innovar o morir, es lo que hoy se escucha en cada segmento de mercado. El diseño de producto requiere de una gran capacidad de adaptación y adecuación a un mercado constantemente cambiante. Materiales, color, forma, función son algunos de los aspectos que determinan el éxito de un producto, más la necesidad de crearlos centrados en sus usuarios.

Conocer los últimos avances en cada uno de estos aspectos, puede ser una vía determinante que se verá reflejada en el producto final.

Diseñar un producto, no es una tarea que parte de la inspiración artística, requiere un amplio conocimiento del mercado y del nicho al que va dirigido. Es importante estar actualizado y no imponer un producto ante un mercado, si no crear un producto a partir de lo que este dicta.

Una investigación de tendencias para diseño de producto puede ser la clave para detectar oportunidades y motivaciones que se encuentran en la mente de los consumidores. Todo ello para crear productos innovadores, con una razón real de existencia y supervivencia.

#### **1.8 Conclusión**

El análisis de Tendencias te aporta la probabilidad de ver datos en todo el tiempo que llevas a cabo una encuesta, más que nada si es una encuesta a extenso plazo. Esto podría ser eficaz para equiparar las puntuaciones de las pruebas o test (ver crecimiento de conocimientos a lo extenso del curso, ejemplificando si se administra la misma encuesta algunas veces en el lapso de unas escasas semanas o meses), o para detectar tendencias para una encuesta de satisfacción que se distribuye regularmente.

Se hace indispensable el uso del análisis de tendencia, esto con el objetivo de determinar desde una perspectiva histórica, la situación de la empresa durante el tiempo y su evolución durante el tiempo que se desee examinar, todo esto conlleva a que, si se cuenta con las herramientas necesarias y funcionales para un análisis financiero, muy seguramente las decisiones desde la gerencia financiera serán las más acordes a la realidad y las más acertadas.

Esta herramienta ayuda a conocer el comportamiento del mercado y es muy importante a la hora de determinar la estrategia. Como resultado, los gerentes pueden hacer pronósticos futuros, comprender la relevancia que un producto está a punto de salir al mercado para el público. De este modo, las organizaciones pueden tener una orientación más fiable sobre si esta nueva línea de negocio funcionará.

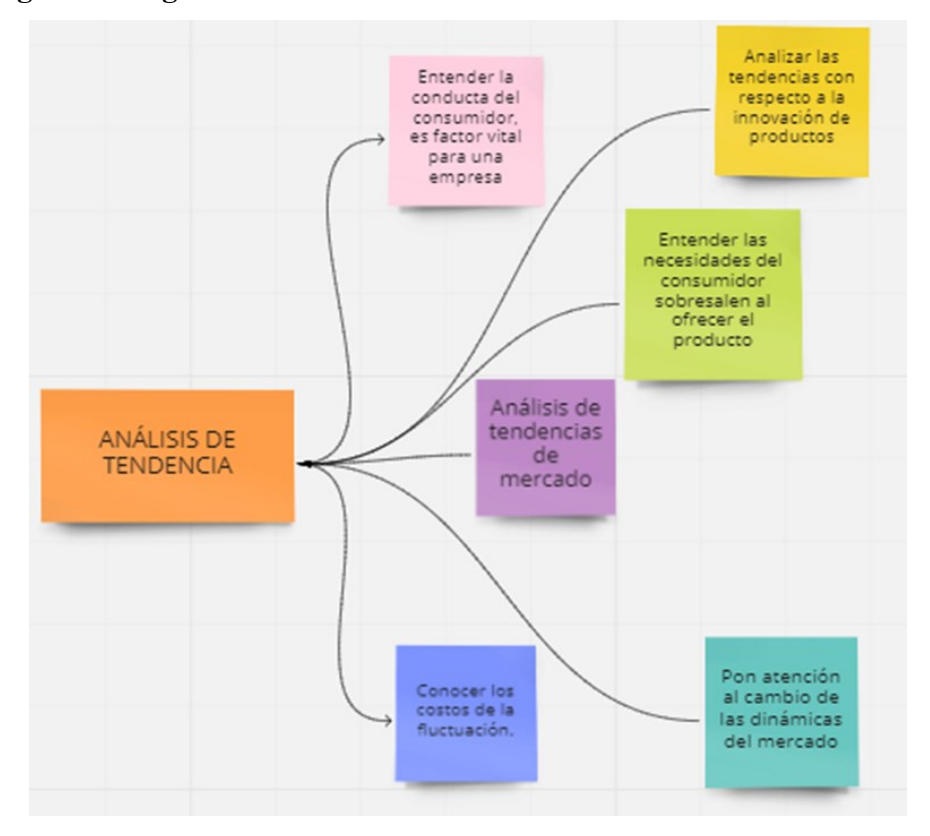

#### **1.9 Organizador gráfico**

#### **1.10 Método de tendencias**

Las tendencias son un método analítico que observa el comportamiento de diversas partidas del balance y de la cuenta de resultados con el fin de detectar cambios significativos que puedan derivarse de una mala gestión. Este enfoque nos permite comprender el crecimiento financiero de la empresa a lo largo del tiempo.

### **1.11 Año base e índices de tendencias**

Según Tuñón, et al. (2018), hace referencia que aplicar este método requiere elegir un año base que sirva como referencia o punto de partida para sus cálculos para poder observar las tendencias.

Para calcular el cambio de cada partida una vez seleccionada la línea base, basta con dividir el saldo de la partida de interés de cada año, entre el saldo base y multiplicar el resultado por 100, lo que le dará un resultado llamado indicador de tendencia. Es recomendable tomar en cuenta las siguientes consideraciones mínimas que se deberán observarse en la aplicación del método de tendencia.

Este proceso facilita la memorización y evaluación correcta de tendencias métricas, lo que ayuda a estimar posibles cambios futuros para la empresa. Los criterios de evaluación deben ser los mismos para los estados financieros presentados, consistentes con la investigación. La información que se muestre en los estados financieros dinámicos que se presenten deberá corresponder al mismo ejercicio fiscal o al mismo período.

Para su aplicación, es conveniente comparar los estados financieros de años anteriores, ya que esto permitirá una observación cronológica de la evolución de las cifras al momento en que se distribuyen.

Como estudio que explora el pasado y su evolución en el tiempo, es posible identificar posibles anomalías en el caso de las métricas de las empresas, por lo que se ha convertido en la base de estrategias financieras para futuras investigaciones.

# **1.11.1 Ejemplos**

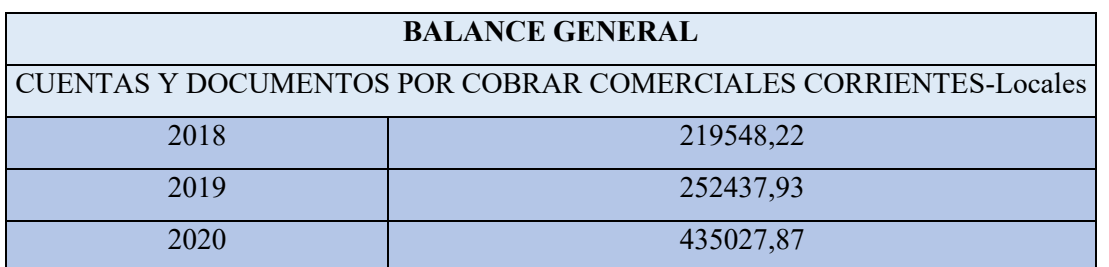

*Tabla 9-1 Balance General CONFITES Y GOLOSINAS S.A.*

**Nota:** La tabla muestra el balance general de las cuentas y documentos por cobrar comerciales de la empresa CONFITES Y GOLOSINAS S.A. con sus respectivos valores del año 2018,2019 y 2020. Elaborado por Autores

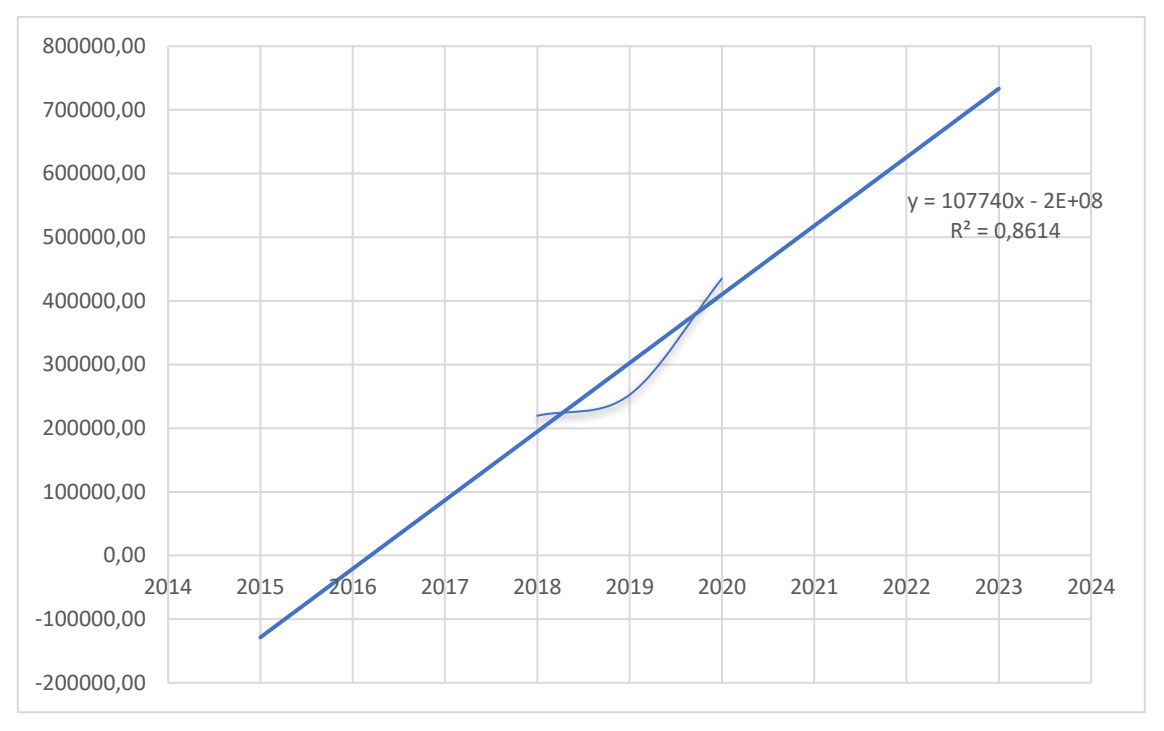

*Imagen 9-1: Tendencia de las cuentas y documentos por cobrar*

**Nota:** El grafico representa la tendencia del balance general de las cuentas y documentos por cobrar comerciales de la empresa CONFITES Y GOLOSINAS S.A. con sus respectivos valores del año 2018,2019 y 2020. Elaborado por Autores

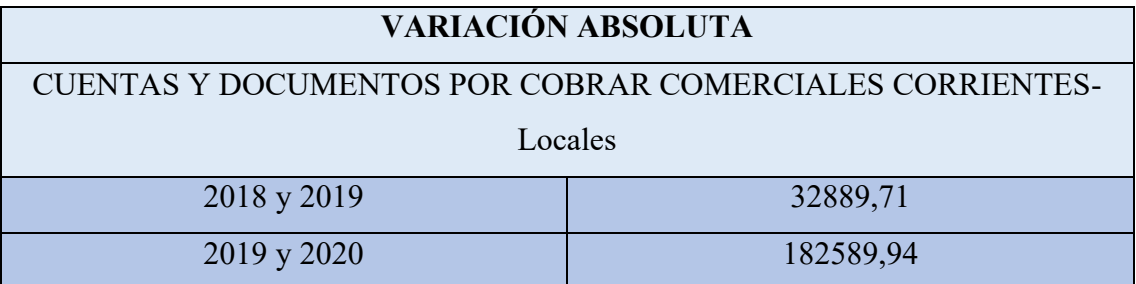

*Tabla 9-2 Variación Absoluta*

**Nota***:* La tabla muestra la variación absoluta de la cuentas y documentos por cobrar comerciales de la empresa CONFITES Y GOLOSINAS S.A. con sus respectivos valores del año 2018,2019 y 2020

*Imagen 9-2: Tendencia de la variación absoluta de las cuentas y documentos por cobrar*

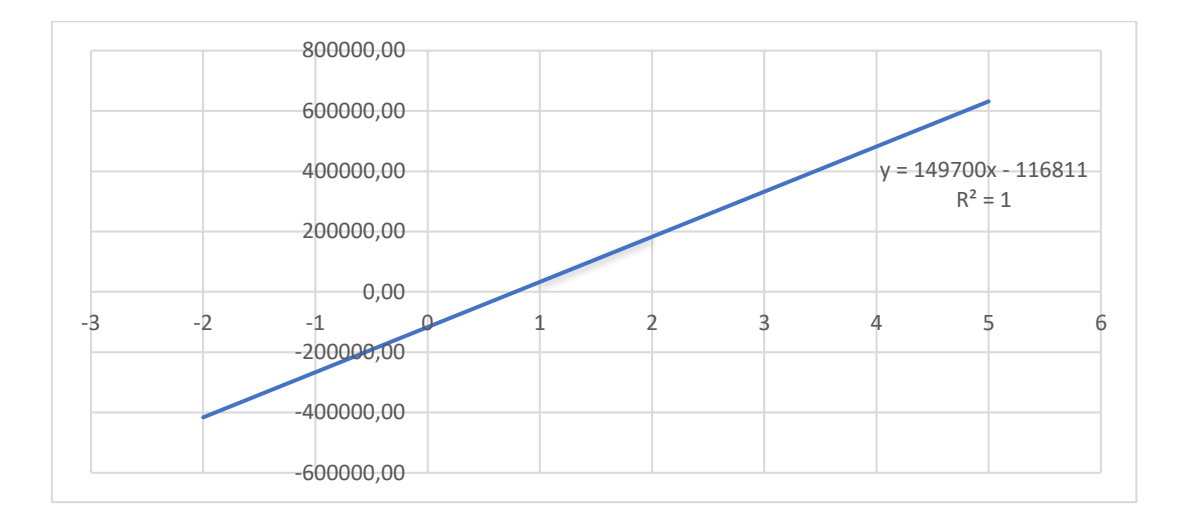

**Nota:** El grafico representa la tendencia de la variación absoluta de las cuentas y documentos por cobrar comerciales de la empresa CONFITES Y GOLOSINAS S.A. con sus respectivos valores del año 2018,2019 y 2020. Elaborado por Autores

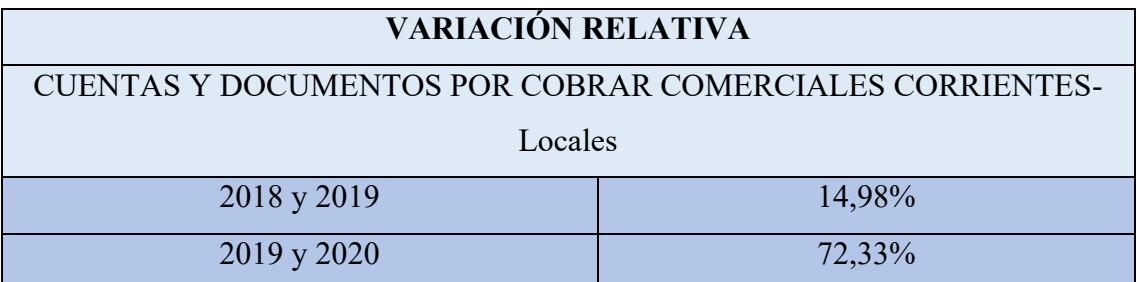

*Tabla 9-3 Variación Relativa*

**Nota:** La tabla muestra la variación relativa de la cuentas y documentos por cobrar comerciales de la empresa CONFITES Y GOLOSINAS S.A. con sus respectivos valores del año 2018,2019 y 2020

*Imagen 9-3: Tendencia de la variación relativa de las cuentas y documentos por cobrar*

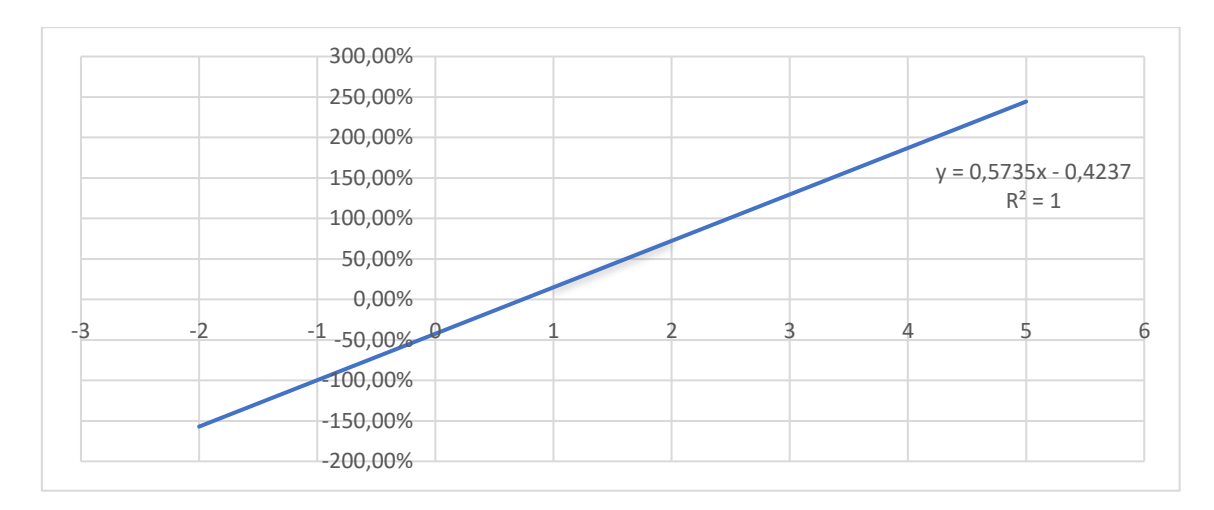

**Nota***:* El grafico representa la tendencia de la variación relativa de las cuentas y documentos por cobrar comerciales de la empresa CONFITES Y GOLOSINAS S.A. con sus respectivos valores del año 2018,2019 y 2020. Elaborado por Autores

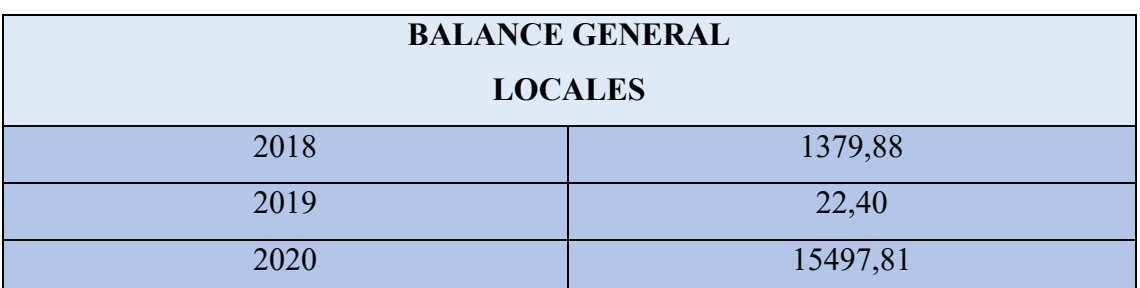

*Tabla 9-4 Balance General*

**Nota:** La tabla muestra el balance general de la cuenta Locales de la empresa CONFITES Y GOLOSINAS S.A. con sus respectivos valores del año 2018,2019 y 2020. Elaborado por Autores.

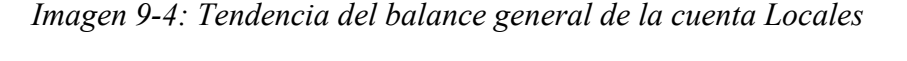

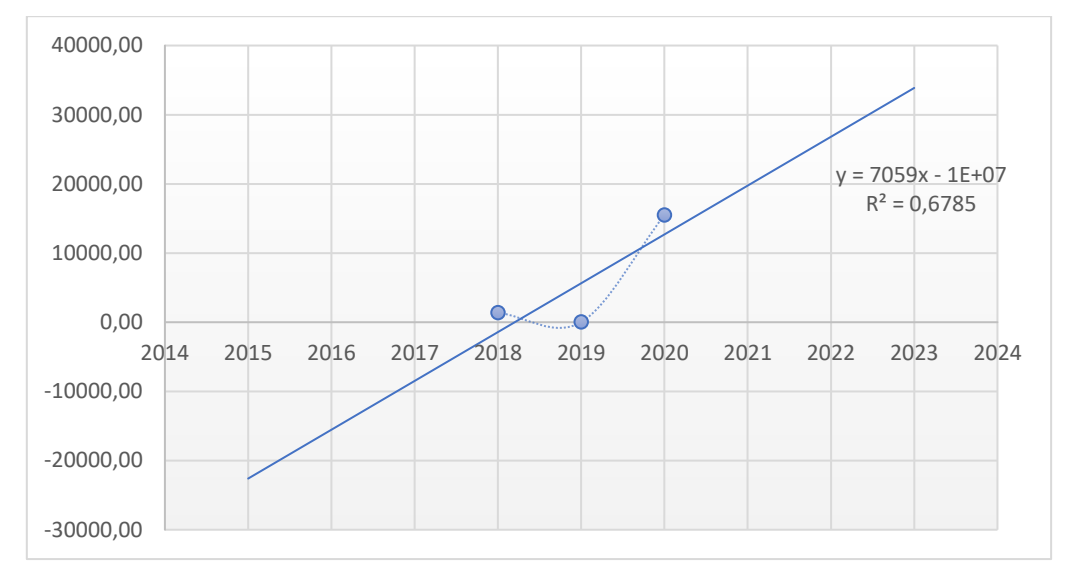

**Nota:** El grafico representa la tendencia del balance general de la cuenta Locales de la empresa CONFITES Y GOLOSINAS S.A. con sus respectivos valores del año 2018,2019 y 2020. Elaborado por Autores

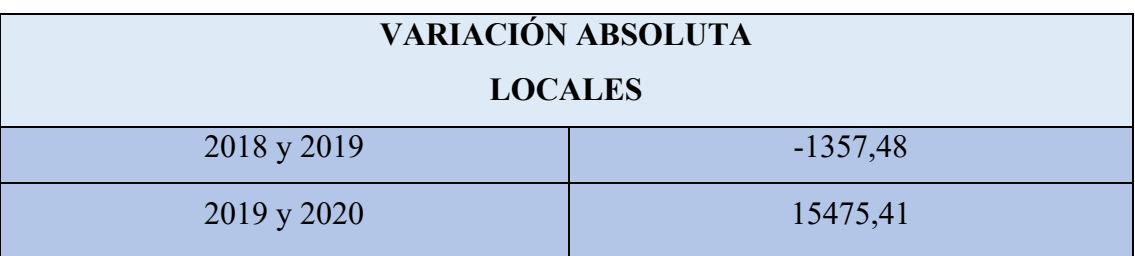

*Tabla 9-5 Variación Absoluta*

**Nota:** La tabla muestra la variación absoluta de la cuenta Locales de la empresa CONFITES Y GOLOSINAS S.A. con sus respectivos valores del año 2018,2019 y 2020 *Imagen 9-5: Tendencia de la variación absoluta de la cuenta Locales*

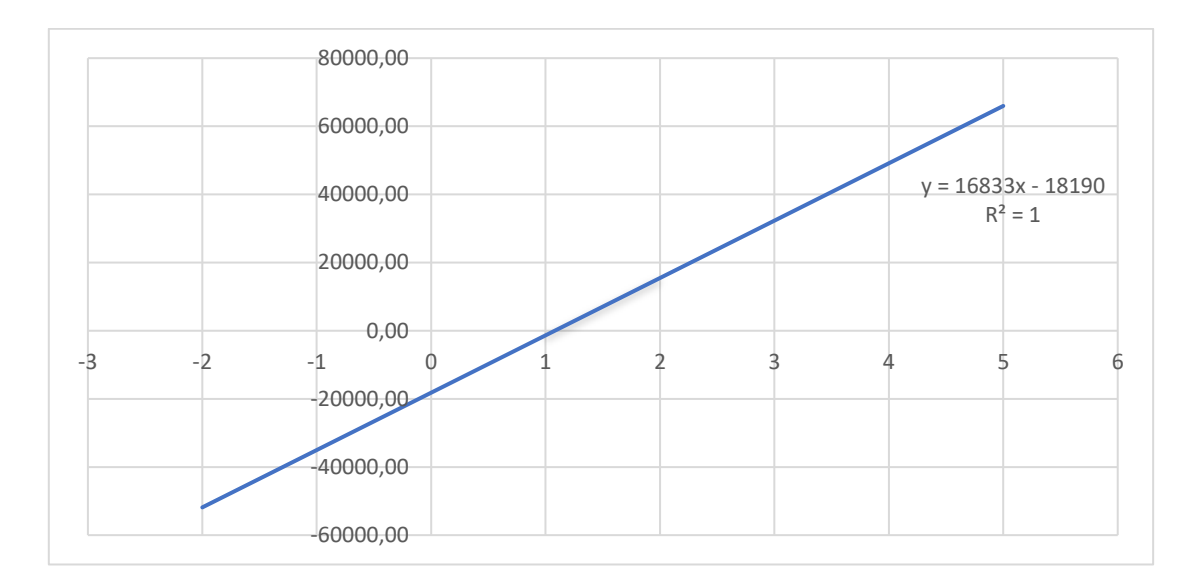

**Nota:** El grafico representa la tendencia de la variación absoluta de la cuenta Locales de la empresa CONFITES Y GOLOSINAS S.A. con sus respectivos valores del año 2018,2019 y 2020. Elaborado por Autores
*Tabla 9-6 Variación Relativa* 

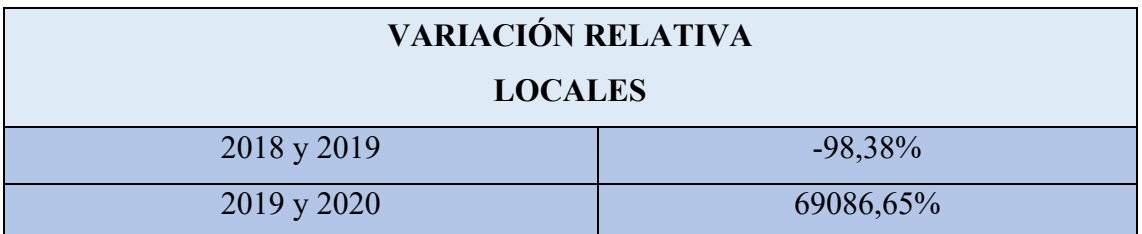

**Nota:** La tabla muestra la variación relativa de la cuenta Locales de la empresa CONFITES Y GOLOSINAS S.A. con sus respectivos valores del año 2018,2019 y 2020. Elaborado por Autores

*Imagen 9-6: Tendencia de la variación relativa de la cuenta Locales*

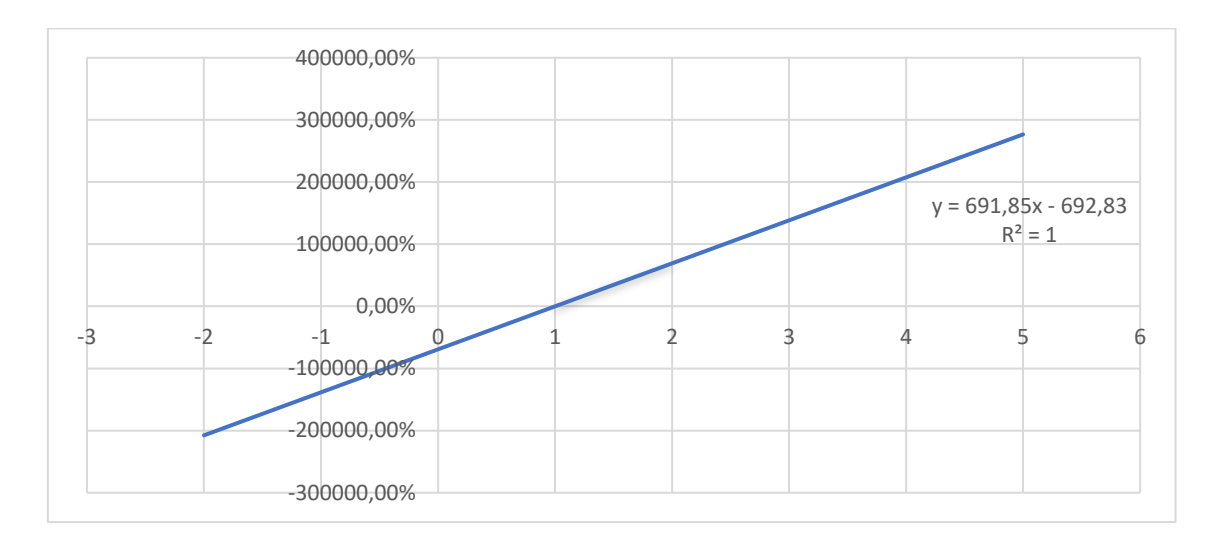

**Nota:** El grafico representa la tendencia de la variación relativa de la cuenta Locales de la empresa CONFITES Y GOLOSINAS S.A. con sus respectivos valores del año 2018,2019 y 2020. Elaborado por Autores

# **1.12 Conclusión**

Una vez recopilada toda la información podemos decir que el método de tendencias es muy importante saberlo ya que nos permite conocer la evolución financiera de la empresa. La aplicación de este método requiere elegir un año de referencia como punto de partida para realizar los cálculos, por lo que con los resultados obtenidos se podrá determinar los porcentajes que tienen una fuerte influencia en los estados financieros y analizar sus causas, con el fin de tomar decisiones que permitan mejorar financieramente a la empresa.

Si bien el método de tendencia implica conocer si los valores absolutos o relativos de un concepto han aumentado o disminuido en el tiempo, partiendo de un período

considerado como línea base, es importante resaltar que los factores deben ser idénticos, es decir, vender con el banco vendedor con el banco dividiendo el capital entre las acciones, etc. y los antecedentes deben provenir de la misma entidad es un método que facilita la evaluación de las variables de las cifras y ayuda a la realización de estimaciones ahora pero sobre todo a futuro de planes definidos tanto a corto plazo como sobre todo a largo plazo. Se pueden aplicar métodos alcistas y bajistas, así como tendencias

*Imagen 9-7: Organizador Gráfico de los Métodos de Tendencias*

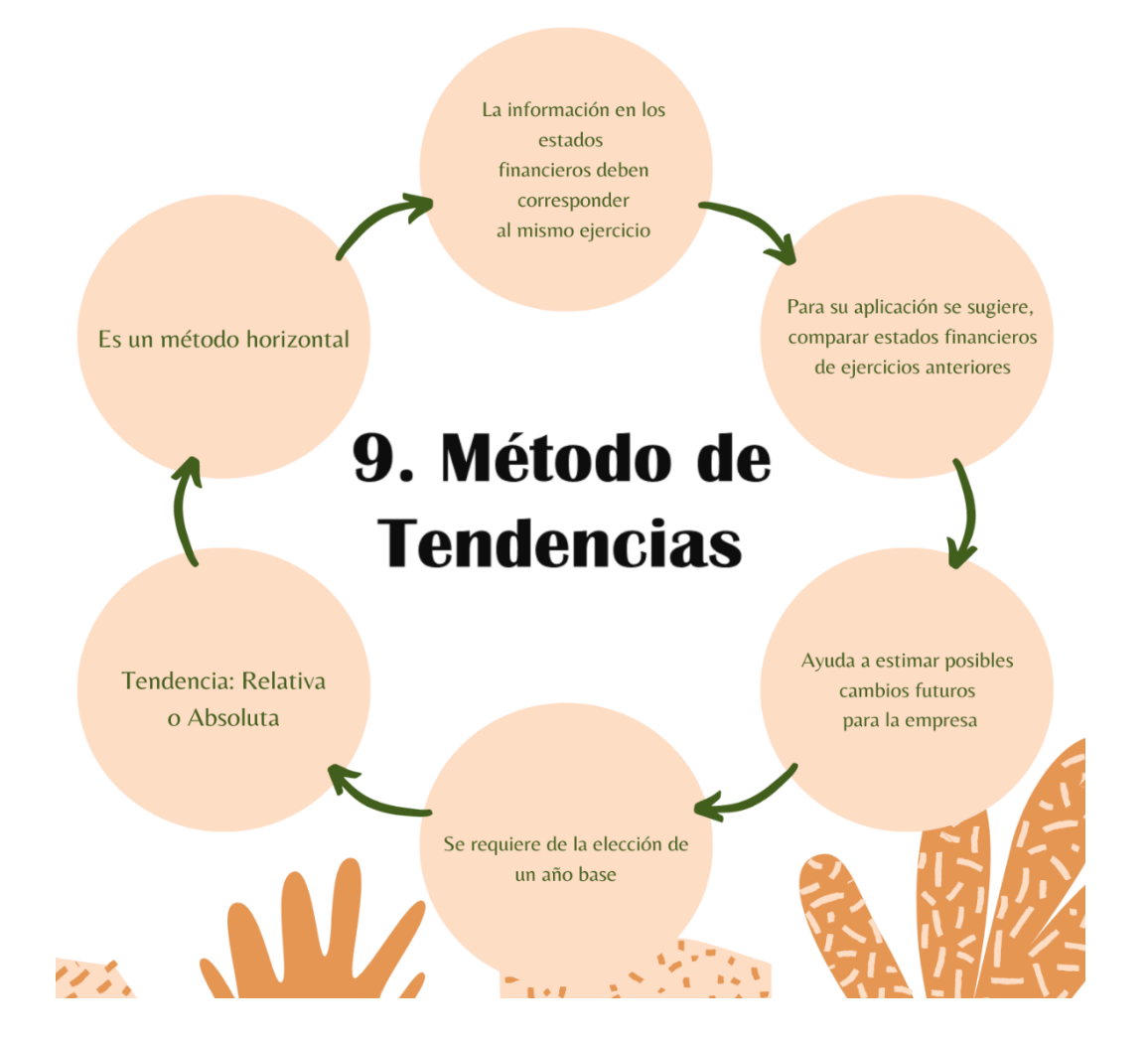

#### **1.13 Indicadores financieros**

Los indicadores financieros, son grandes cantidades de datos financieros que permiten realizar comparaciones entre la evolución de las empresas. Al recopilar estos datos, es posible brindar información sobre la salud económica y financiera de la empresa a accionistas, proveedores, banqueros, prestamistas, empleados y gerente.

*Imagen 10-1: Tabla de Indicadores Financieros*

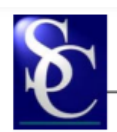

# **TABLA DE INDICADORES**

| <b>FACTOR</b>           | <b>INDICADORES TÉCNICOS</b>                | <b>FÓRMULA</b>                                            |  |  |
|-------------------------|--------------------------------------------|-----------------------------------------------------------|--|--|
| I. LIQUIDEZ             | 1. Liquidez Corriente                      | Activo Corriente / Pasivo Corriente                       |  |  |
|                         | 2. Prueba Ácida                            | Activo Corriente - Inventarios / Pasivo Corriente         |  |  |
|                         | 1. Endeudamiento del Activo                | Pasivo Total / Activo Total                               |  |  |
|                         | 2. Endeudamiento Patrimonial               | Pasivo Total / Patrimonio                                 |  |  |
| <b>II. SOLVENCIA</b>    | 3. Endeudamiento del Activo Fijo           | Patrimonio / Activo Fijo Neto                             |  |  |
|                         | 4. Apalancamiento                          | Activo Total / Patrimonio                                 |  |  |
|                         | 5. Apalancamiento Financiero               | (UAI / Patrimonio) / (UAII / Activos Totales)             |  |  |
|                         | 1. Rotación de Cartera                     | Ventas / Cuentas por Cobrar                               |  |  |
|                         | 2. Rotación de Activo Fijo                 | Ventas / Activo Fijo                                      |  |  |
|                         | 3. Rotación de Ventas                      | <b>Ventas / Activo Total</b>                              |  |  |
| <b>III. GESTIÓN</b>     | 4. Período Medio de Cobranza               | (Cuentas por Cobrar * 365) / Ventas                       |  |  |
|                         | 5. Período Medio de Pago                   | (Cuentas y Documentos por Pagar * 365) / Compras          |  |  |
|                         | 6. Impacto Gastos Administración y Ventas  | Gastos Administrativos y de Ventas / Ventas               |  |  |
|                         | 7. Impacto de la Carga Financiera          | Gastos Financieros / Ventas                               |  |  |
|                         | 1. Rentabilidad Neta del Activo            | (Utilidad Neta / Ventas) * (Ventas / Activo Total)        |  |  |
|                         | (Du Pont)                                  |                                                           |  |  |
|                         | 2. Margen Bruto                            | Ventas Netas - Costo de Ventas / Ventas                   |  |  |
|                         | 3. Margen Operacional                      | <b>Utilidad Operacional / Ventas</b>                      |  |  |
| <b>IV. RENTABILIDAD</b> | 4. Rentabilidad Neta de Ventas             | <b>Utilidad Neta / Ventas</b>                             |  |  |
|                         | (Margen Neto)                              |                                                           |  |  |
|                         | 5. Rentabilidad Operacional del Patrimonio | (Utilidad Operacional / Patrimonio)                       |  |  |
|                         | 6. Rentabilidad Financiera                 | (Ventas / Activo) * (UAII/Ventas) * (Activo/Patrimonio) * |  |  |
|                         |                                            | (UAI/UAII) * (UN/UAI)                                     |  |  |

**Nota:** El grafico representa los indicadores financieros con sus respectivas formulas. Obtenido de Supercias.gob.ec

# **1.13.1 Factor liquidez**

Estos indicadores surgieron de la necesidad de medir la capacidad de las empresas para cumplir con sus obligaciones de corto plazo. Se utilizan para determinar qué tan fácil o difícil es para una empresa pagar sus obligaciones a corto plazo al convertir sus activos circulantes en efectivo. Con esto se pretende determinar qué sucederá si la empresa tiene que cumplir con todas sus obligaciones de manera inmediata en menos de un año.

# **1.13.1.1 Liquidez corriente.**

Se refiere a la capacidad de la empresa para hacer frente a obligaciones, deudas u obligaciones financieras a corto plazo. Al dividir el activo circulante entre el pasivo

circulante, sabremos cuántos activos circulantes tendremos para cubrir o respaldar estos pasivos circulantes.

# **1.13.1.2 Prueba ácida.**

Revela la capacidad de la empresa para cumplir con sus obligaciones actuales, pero no depende de la venta de inventario, es decir, principalmente con efectivo y saldos por cobrar, inversiones temporales y cualquier otro activo líquido que pueda estar disponible, distinto del inventario.

## **1.13.2 Factor solvencia**

Según Supercias (s.f.) indica que la razón de endeudamiento o solvencia tienen como objetivo medir el alcance y el método de participación de los acreedores en el financiamiento de la empresa. También crea riesgos para estos acreedores y dueños de negocios y la comodidad o inconveniente de la deuda.

# **1.13.2.1 Endeudamiento del activo.**

Este indicador ayuda a determinar el nivel de autosuficiencia financiera. Cuando este ratio es elevado indica que la empresa es muy dependiente de los acreedores y que su capacidad de endeudamiento es limitada.

## **1.13.2.2 Endeudamiento patrimonial.**

Este indicador mide el nivel de compromiso patrimonial de los acreedores de la empresa. No debe entenderse que las obligaciones pueden ser liquidadas por patrimonio, ya que ambos constituyen esencialmente un pasivo para la empresa.

# **1.13.2.3 Endeudamiento del activo fijo.**

Indica el número de unidades de la moneda patrimonial por unidad de capital invertido en el activo fijo. Si el cálculo de esta relación da un cociente igual o superior a 1, entonces esto significa que los activos fijos se pueden financiar completamente con los activos de la empresa sin necesidad de endeudarse con un tercero.

#### **1.13.2.4 Apalancamiento.**

Se entiende como el número de unidades monetarias del activo adquirido por cada moneda de patrimonio. En otras palabras, determina en qué medida los recursos internos de la empresa son compatibles con los recursos de terceros

#### **1.13.2.5 Apalancamiento financiero.**

El apalancamiento financiero se refiere a la ventaja o desventaja de estar endeudado con un tercero y cómo contribuye a la utilidad neta de la empresa, dada la estructura financiera particular de la empresa.

# **1.13.3 Factor de gestión.**

Estos indicadores pretenden medir la eficiencia con la que las empresas utilizan sus recursos. Así, miden la rotación de los componentes de un activo; grado de redención de créditos y reembolso de obligaciones; La eficiencia con la que la empresa utiliza sus activos en términos de la tasa a la que se amortizan los valores que se le aplican y la participación de los diversos gastos de la empresa en relación con los ingresos generados por la venta.

# **1.13.3.1 Rotación de cartera.**

Mide el número promedio de veces que se devuelve la cuenta de un cliente durante un período de tiempo.

## **1.13.3.2 Rotación de activo fijos.**

Indica el número de unidades de moneda vendidas por unidad de moneda invertida en el activo fijo. También indica una posible falta de ventas; Por lo tanto, las ventas deben ser proporcionales a lo que se invierte en planta y equipo.

## **1.13.3.3 Rotación de ventas.**

Esta medida se denomina "factor de eficiencia de la gestión", porque mide la eficacia de la gobernanza. Puede hacer alguna inversión, cuanto más eficiente sea la gestión empresarial.

#### **1.13.3.4 Periodo medio de cobranza.**

Puede evaluar la liquidez (en días) de las cuentas y documentos recibidos, lo que se refleja en la gestión y buen funcionamiento del negocio.

# **1.13.3.5 Periodo medio de pago.**

Indica el número de días que una empresa necesita para cubrir sus obligaciones de inventario. Las transacciones cobran mayor importancia en comparación con los índices de liquidez y el tiempo promedio de cobro**.**

#### **1.13.3.6 Impacto gastos administración y venta.**

La necesidad de anticiparse a esta situación también hace que el cálculo de este indicador sea importante porque puede reducir la probabilidad de aumento de capital y dividendos, que se espera que crezca, pero será muy escaza.

#### **1.13.3.7 Impacto de la carga financiera.**

Sus resultados indican el porcentaje que muestran los gastos financieros con relación a las ventas o resultados operativos del mismo período, lo que significa que se puede determinar el porcentaje de gastos financieros incluidos en los resultados.

# **1.13.4 Factor de rentabilidad.**

Según Supercias (s.f.) hace referencia a las métricas de rendimiento, también conocidas como rentabilidad o rentabilidad, se utilizan para medir la eficacia de la gestión de una empresa en el control de costes y gastos y, a su vez, en la conversión de ingresos en beneficios.

# **1.13.4.1 Rentabilidad neta del activo.**

Esta es una forma de integrar una medida de rentabilidad con otra medida para determinar si el retorno de la inversión proviene del uso eficiente de los recursos para generar ventas o de los márgenes de utilidad neta generados por estas ventas.

#### **1.13.4.2 Margen bruto.**

Esta métrica muestra la rentabilidad de las ventas en relación con el costo de los bienes vendidos y la capacidad de la empresa para cubrir los gastos operativos y generar ganancias antes de descuentos e impuestos.

#### **1.13.4.3 Margen operacional.**

Las utilidades de operación se ven afectadas no solo por los costos de venta, sino también al gastar operaciones de gobierno y ventas. Los gastos financieros no deben considerarse costos operativos, porque teóricamente, no son del todo necesarios para la sociedad.

#### **1.13.4.4 Rentabilidad neta de ventas.**

El indicador de rentabilidad de ventas muestra el beneficio de la empresa por unidad vendida. Se debe prestar especial atención al estudiar este indicador y compararlo con el margen de utilidad de las actividades de operación para determinar si la utilidad proviene principalmente de las actividades comerciales de la empresa o de otros ingresos.

# **1.13.4.5 Rentabilidad operacional de patrimonio.**

La rentabilidad operativa sobre el patrimonio determina la rentabilidad otorgada a los socios o accionistas por el capital que han invertido en la empresa, excluidos los costes financieros o fiscales, y la participación de los trabajadores en los beneficios.

#### **1.13.4.6 Rentabilidad financiera.**

Mide la ganancia neta (menos los costos financieros, los impuestos y la participación de los empleados) asociada con la inversión de los propietarios de la empresa.

# **1.13.5 EJEMPLOS**

# *Tabla 70-1*

# **RECTIFICADORA PAZMIÑO S, A,**

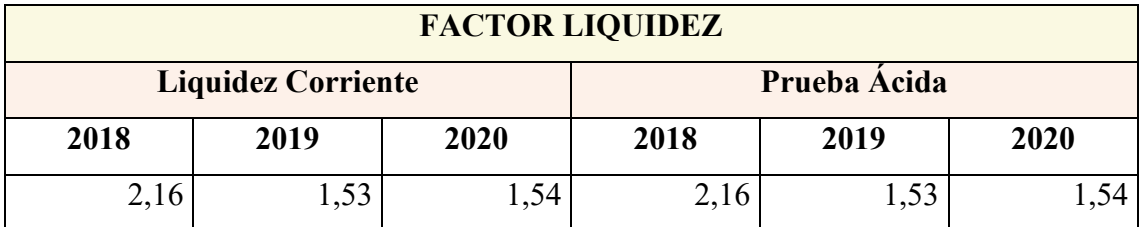

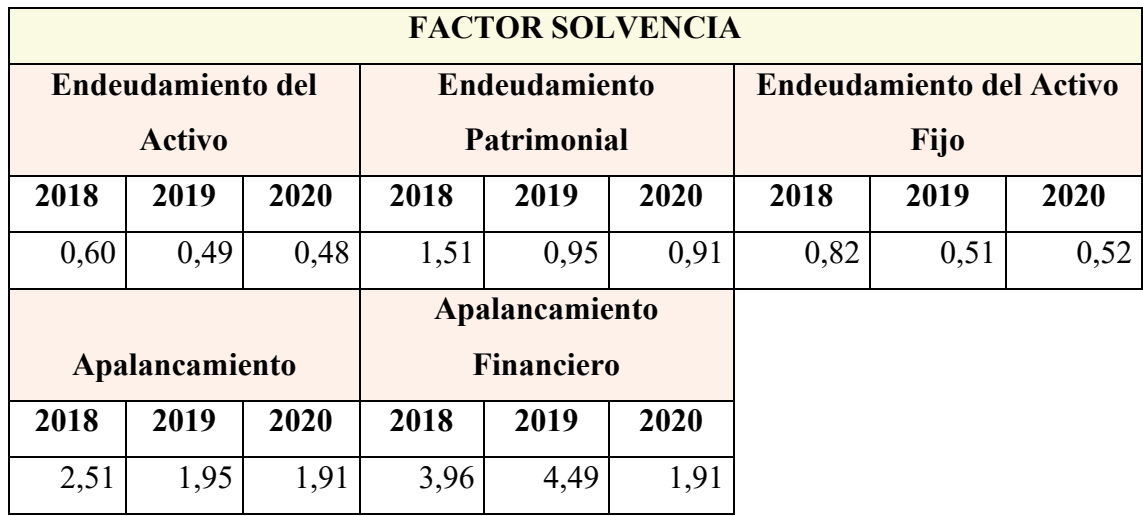

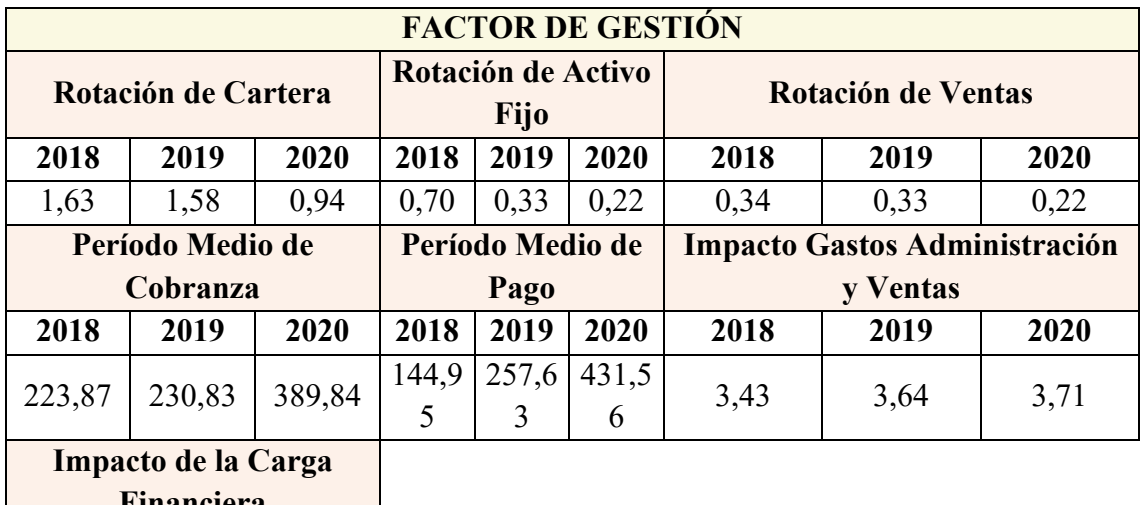

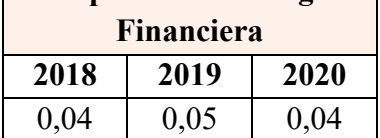

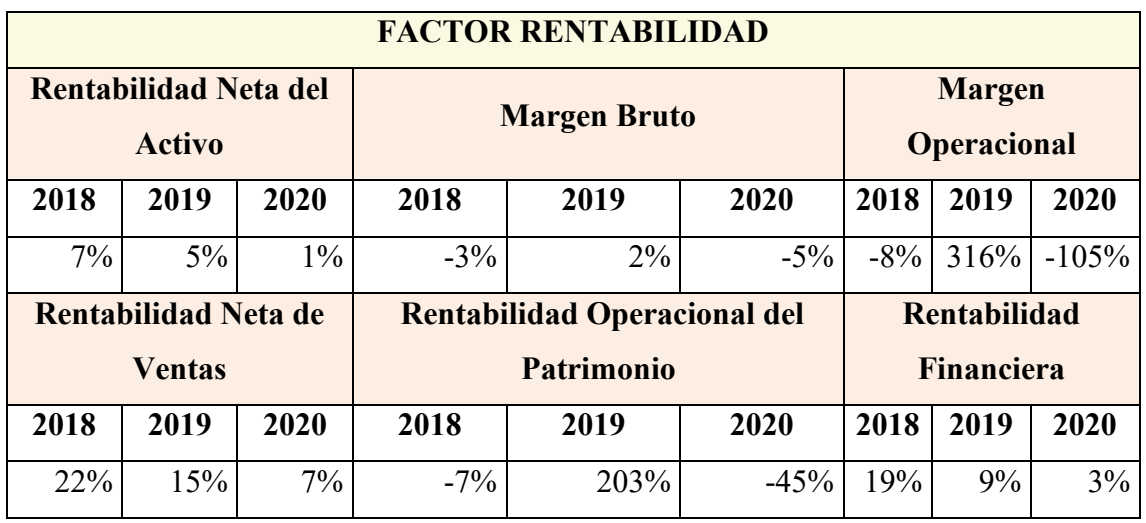

**Nota***:* La tabla muestra los indicadores financieros del CIIU C 2910. 06 con sus

respectivos cálculos del año 2018,2019 y 2020. Elaborado por Autores

*Tabla 80- 2*

# **RECONSTRUCTORA DE MOTORES CASTILLO REMOTCAS C LTDA**

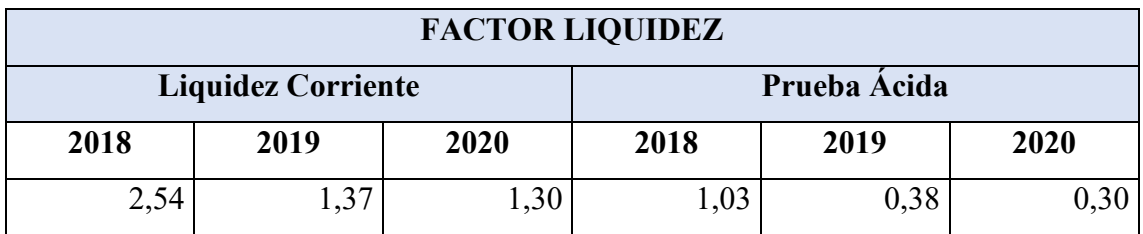

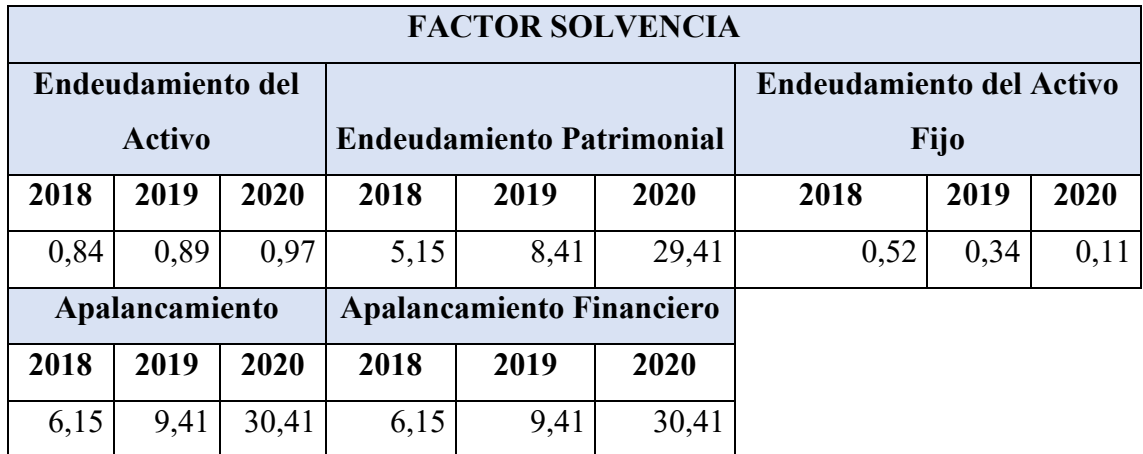

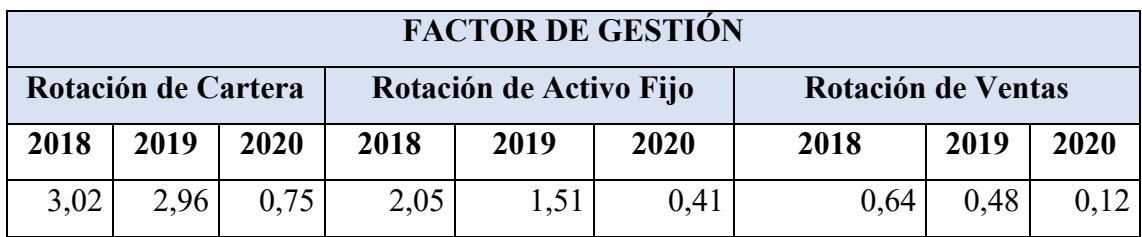

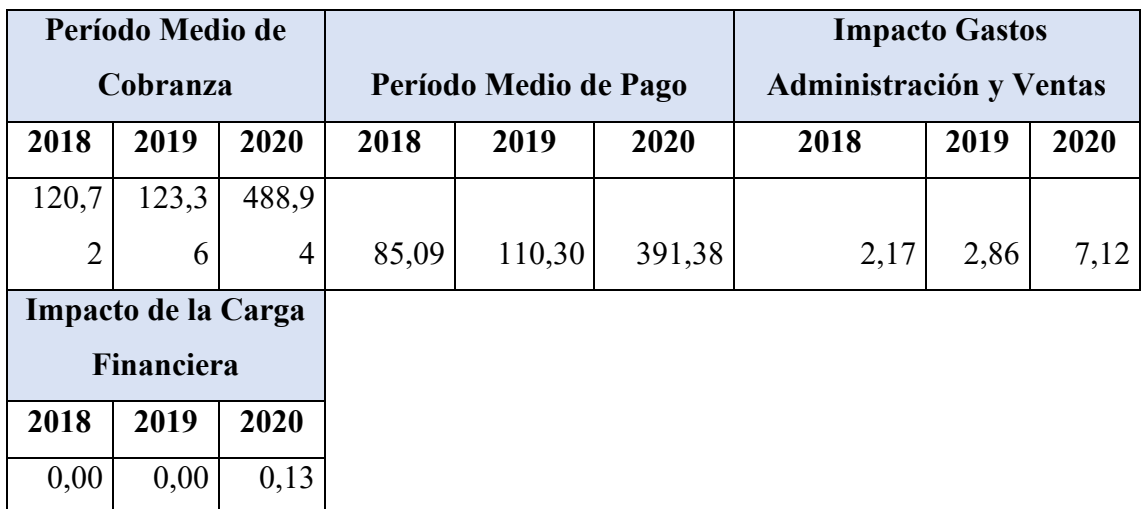

| <b>FACTOR RENTABILIDAD</b> |                      |                     |                                 |         |                           |        |      |         |
|----------------------------|----------------------|---------------------|---------------------------------|---------|---------------------------|--------|------|---------|
| Rentabilidad Neta del      |                      |                     |                                 |         |                           |        |      |         |
| <b>Activo</b>              |                      | <b>Margen Bruto</b> |                                 |         | <b>Margen Operacional</b> |        |      |         |
| 2018                       | 2019                 | 2020                | 2018                            | 2019    | 2020                      | 2018   | 2019 | 2020    |
| 12%                        | $1\%$                | $0\%$               | $-93%$                          | $-162%$ | $-967%$                   | $-93%$ | 269% | $-57\%$ |
|                            | Rentabilidad Neta de |                     | <b>Rentabilidad Operacional</b> |         |                           |        |      |         |
| <b>Ventas</b>              |                      |                     | del Patrimonio                  |         | Rentabilidad Financiera   |        |      |         |
| 2018                       | 2019                 | 2020                | 2018                            | 2019    | 2020                      | 2018   | 2019 | 2020    |
| 19%                        | $1\%$                | $0\%$               | $-365%$                         | 1202%   | $-209%$                   | 74%    | 5%   | $0\%$   |

**Nota:** La tabla muestra los indicadores financieros del CIIU C 2910. 06 con sus respectivos cálculos del año 2018,2019 y 2020. Elaborado por Autores.

# **1.13.6 Opinión grupal**

Los indicadores financieros también son la base principal para crear planes de mejora, ya que se conoce la estabilidad de la empresa y saber si realmente se está obteniendo ganancias de la inversión, también se recopila información sobre la situación financiera de la compañía y se conoce las fortalezas y debilidades de la empresa para así tomar decisiones oportunas

Los indicadores financieros y sus fórmulas son herramientas clave para realizar un análisis empresarial en profundidad. Hay muchos de ellos, y cada uno de ellos tiene un propósito específico. Al aplicar los índices apropiados, una empresa puede ver cambios significativos de un año a otro en aspectos de rentabilidad, liquidez y otras métricas.

Estos índices financieros son útiles cuando los ingresos son estables o disminuyen mientras los gastos operativos aumentan. Ya que actúan como señales claras para detectar carencias en tu negocio, qué puedes mejorar o qué necesitas cambiar para lograr una buena rentabilidad y consumir menos recursos

# **1.13.7 Opinión grupal**

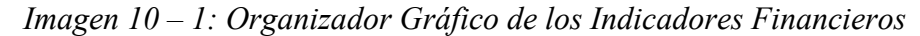

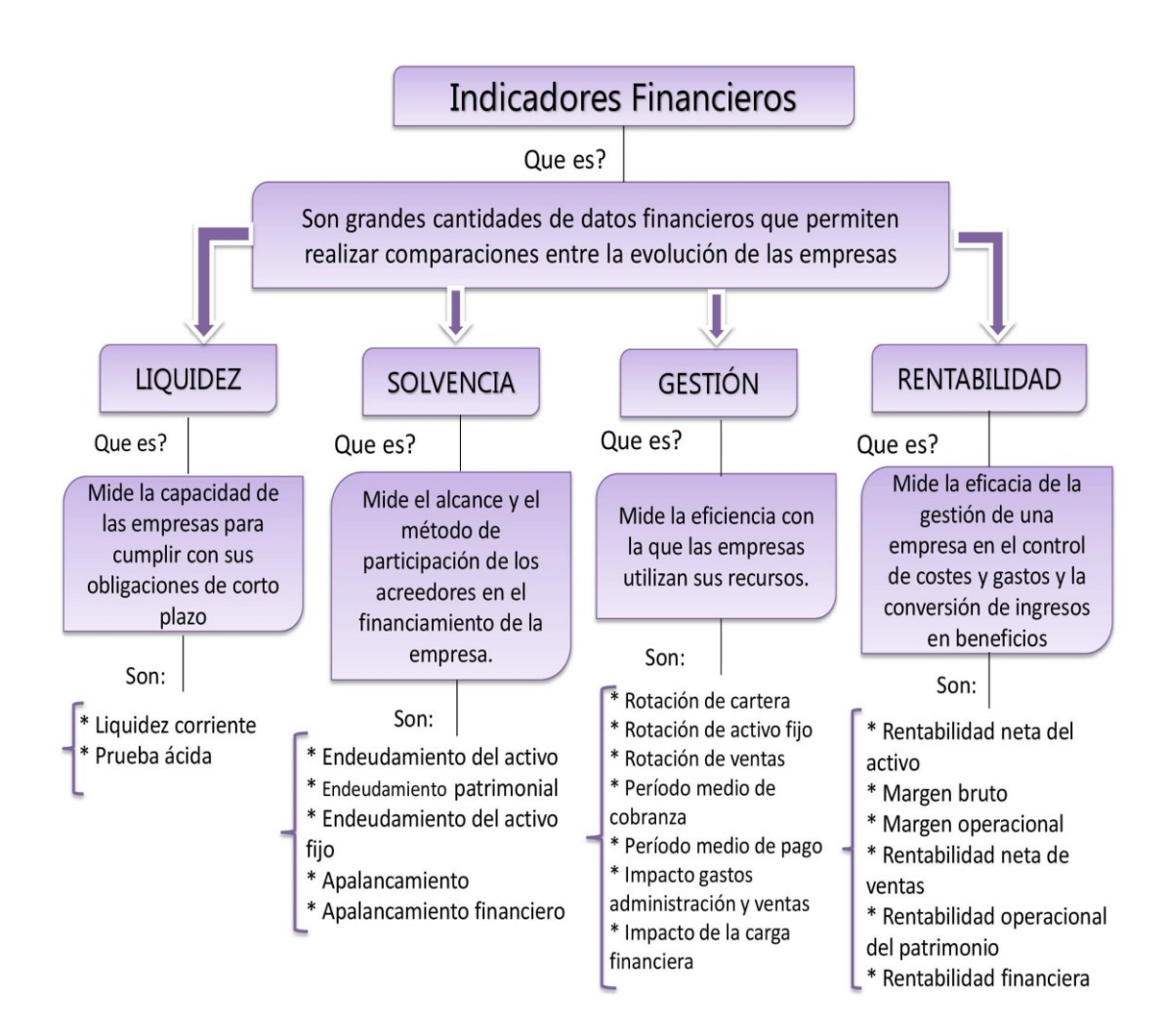

# **1.14 Razones de liquidez**

Según (Lastra, 2014) las razones de liquidez forman parte de una serie de las que existen en el mundo de las finanzas para el comportamiento y situación de una empresa.

Como dice (Lastra, 2014) la liquidez se refiere a la seguridad financiera que una entidad debe tener para hacer frente a los compromisos y que tiene frente a terceros. En otras palabras, la liquidez es la facilidad con la que los activos de una entidad pueden convertirse en efectivo. En términos económicos, la liquidez representa la calidad de los activos para ser inmediatamente convertidos en efectivo.

Algunos ejemplos de activos líquidos serían los siguientes:

- Efectivo (siendo este el más líquido de todos los activos posibles).
- Acciones cotizadas en bolsa y mercados financieros.
- Fondos de inversión.
- Depósitos a plazo.
- Cuentas para cobrar de clientes.
- Inventarios de una empresa.

Por la autora (Oyhanarte, 2013) el índice de solvencia proporciona información sobre la capacidad de una empresa para cumplir con sus obligaciones a corto plazo. Para los cálculos, consideramos los activos más líquidos (o aquellos que pueden convertirse más fácilmente en efectivo) para pagar sus obligaciones a corto plazo.

Los índices financieros son métricas utilizadas en el mundo financiero para medir o determinar las realidades económicas y financieras de una empresa o unidad de valor y su capacidad para cumplir con las diversas obligaciones que la empresa asume para avanzar en su objeto social. (Requeijo González, 2007)

## **1.14.1 Ejemplos**

#### **1.11.1.1. Primer ejemplo.**

En "Isolda, S.L." la junta de accionistas se celebra el mes que viene y uno de los puntos del día es la posible distribución de un dividendo extraordinario. El administrador ha pedido un informe sobre la ratio de liquidez de la entidad para ver la viabilidad de tal reparto.

Los datos del balance son los siguientes:

**Activo no corriente** 370.00

**Activo corriente** 640.000

**Patrimonio neto** 410.000 **Pasivo no corriente** 150.00 **Pasivo corriente** 450.00

Partiendo de estos datos:

Ratio de liquidez = Activo corriente / Pasivo corriente =  $640.000/450.00 = 1.42$ El resultado está algo por algo por debajo de 1,50. En principio no debe ser un problema porque se acerca bastante, pero hacer una distribución de dividendos extraordinaria sí que sería arriesgado porque supondría bajar el activo corriente y, por lo tanto, la ratio de liquidez sería aún más bajo.

# **1.11.1.2. Segundo ejemplo.**

Una empresa que tiene activos corrientes de \$20.000.000 y pasivos corrientes de \$12.000.000, tendrá la siguiente razón de liquidez circulante: 20.000.000/12.000.000 = 1.67.

Esto quiere decir que por cada peso que la empresa debe tiene 1.67 pesos para pagar. Como se advierte del anterior ejemplo, el indicador debe ser siempre superior a 1, pues si fuere inferior significa que los pasivos corrientes son superiores a los activos corrientes, lo que a simple vista devela una situación de iliquidez de la empresa.

Como ya señalamos, la razón de liquidez circulante no es tan precisa porque engloba a todos los activos corrientes, y no todos tienen la misma liquidez, así que es preciso mirar con más detalle otros conceptos, como los que se exponen a continuación.

# **1.14.2 Conclusión**

La liquidez se define como la capacidad de la organización para pagar sus obligaciones a corto plazo a medida que vencen. Se refiere no solo a los recursos financieros totales de la empresa, sino también a su capacidad para convertir algunos activos y pasivos corrientes en efectivo. También demuestra la calidad de los activos que se pueden convertir inmediatamente en efectivo sin una pérdida significativa de valor.

De tal básico, cualquier método más fácil es convertir un proceso en una cena, pero un proceso muy líquido es un depósito en el banco que se puede mantener durante ese tiempo. Puede despejar la niebla o incluir efectivo que se puede disponer automáticamente. Por el contrario, un activo o activos ilíquidos pueden ser un activo que puede haber pasado mucho tiempo desde que decidió vender o retirar dinero hasta que realmente se recaudó el dinero.

# **1.14.3 Organizador gráfico**

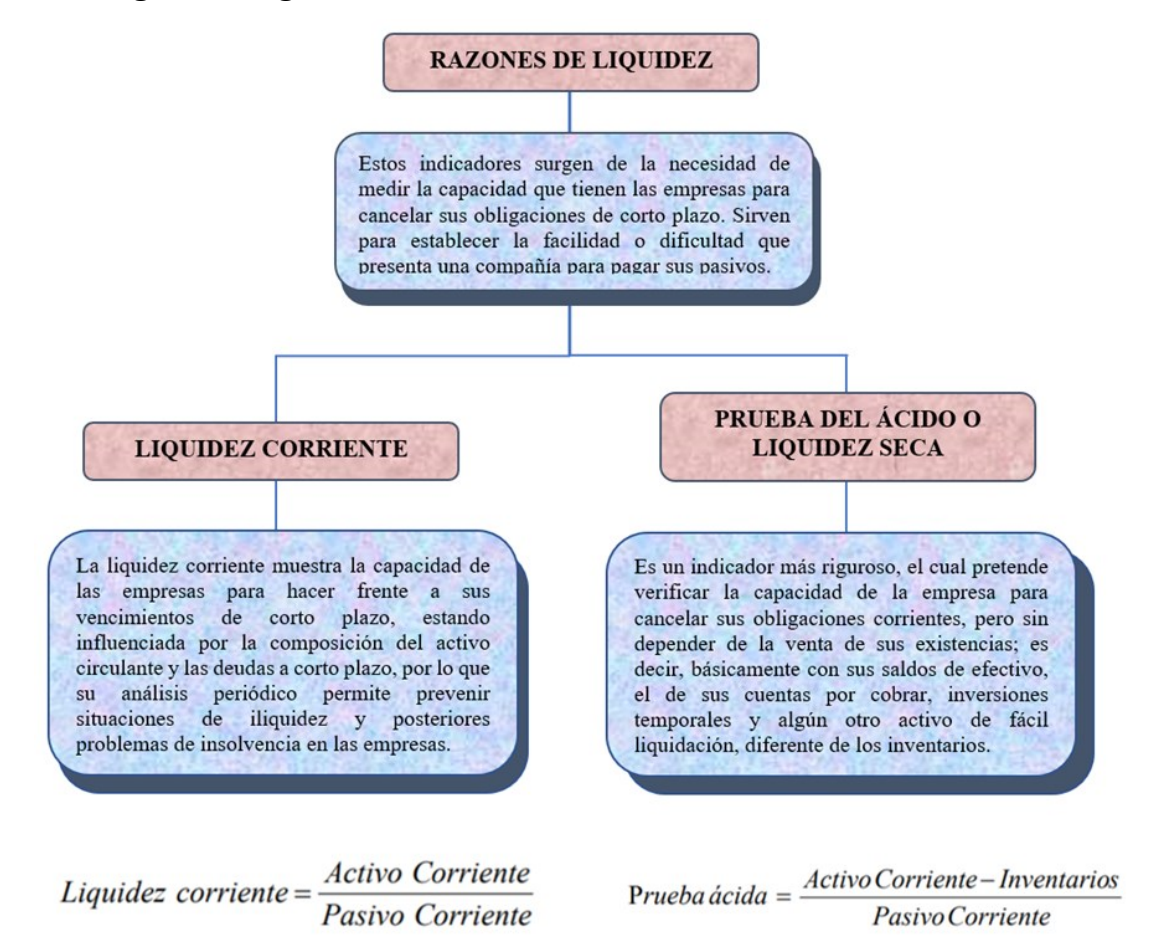

# **1.15 Razón de endeudamiento**

Como dice (Molina López, 2019) la razón de endeudamiento, también conocido como ratio de endeudamiento o ratio de endeudamiento, es un indicador que mide el porcentaje de las inversiones de una empresa que son financiadas por fuentes externas (entidades financieras, proveedores, etc.). Y cuanto mayor sea este porcentaje, más dinero de otras personas se utiliza para obtener ganancias.

El índice de endeudamiento puede verse desde dos ángulos:

- Razón de endeudamiento a corto plazo: Se refiere al porcentaje financiado con recursos externos en el corto plazo (menos de un año).
- Razón de endeudamiento a largo plazo: Indica el porcentaje de los activos totales (inversiones) financiados con fuentes externas durante un período de más de un año.

Según (Valbuena, 2012) Muchas personas no se dan cuenta del verdadero significado del índice de endeudamiento de la empresa, creyendo que es solo un indicador que brinda información histórica, pero no es así.

La ecuación para calcular el índice de endeudamiento es muy simple y fácil de entender. Simplemente divida el financiamiento total de recursos externos por la inversión total de su organización. (Mora García, 2012) Queda algo así:

Total, de Pasivo / Total de activos = Razón de endeudamiento.

# **1.15.1 Ejemplo**

# **1.12.1.1. Primer ejemplo.**

Supongamos que una organización tiene un activo total de 100 y unos pasivos totales de 60. Queda lo siguiente:

Razón de endeudamiento =  $60 / 100 = 0.6$ 

Lo anterior quiere decir que dicha empresa financia el 60% de su actividad con fondos ajenos y solo el 40% con recursos propios. Si quieres calcular el índice de endeudamiento a corto plazo y a largo plazo, solo tienes que aplicar las siguientes fórmulas:

- Razón de endeudamiento a corto plazo = Pasivo corriente / Activo total
- Razón de endeudamiento a largo plazo = Pasivo no corriente / Activo total

El cálculo consiste básicamente en lo mismo; para obtener la razón de endeudamiento total solo se deben sumar ambos resultados.

#### **1.15.1.1 Segundo ejemplo.**

Imagina que una empresa tiene un capital neto de \$180.000 y un pasivo de \$620.000. En este caso, su índice de endeudamiento sería de 3,4444 (\$620.000 / \$180.000) o 344,44%. Esto indica que la empresa se ha endeudado constantemente y demuestra un riesgo algo. Por otro lado, digamos que la empresa tiene un patrimonio neto de \$620.000 y pasivos por \$180.000. La ratio en este caso sería de 0,2903 (\$180.000 / \$620.000) o 29,03%. Esto señala que la compañía no adquiere muchas deudas, así que es de menor riesgo. ¿Pero qué tan rentable ha sido sin adquirir deudas?

Hay que tener en cuenta que, si una empresa se endeuda para expandir sus operaciones, puede generar más ingresos. Y si los ingresos son mayores que el costo de la deuda (intereses), entonces los accionistas recibirán más beneficios. Sin embargo, si el costo de la deuda termina siendo mayor a los ingresos que genera la empresa por medio de esta, las acciones se verán afectadas. Además, si la empresa no puede soportar el costo de la deuda, puede terminar en bancarrota y dejar a los accionistas sin nada.

# **1.15.2 Conclusión**

El índice de endeudamiento puede medir el grado y la forma de participación de los acreedores en el financiamiento de la empresa. También determina los riesgos a cargo de los acreedores y propietarios y el monto adecuado o inadecuado del endeudamiento de la empresa. Mide el porcentaje de activos financiados por terceros. Recuerde que los activos de la empresa son financiados por socios o terceros (proveedores o acreedores). Se determina dividiendo los pasivos totales por los activos totales.

La razón de endeudamiento ilustra la relación entre la deuda financiera y el total de los activos. Específicamente, muestra la proporción de activos que han sido adquiridos con el uso de este tipo de financiación. Es una medida de riesgo dado que, a mayor nivel de apalancamiento, mayor es la probabilidad de quiebra.

# **1.15.3 Organizador gráfico**

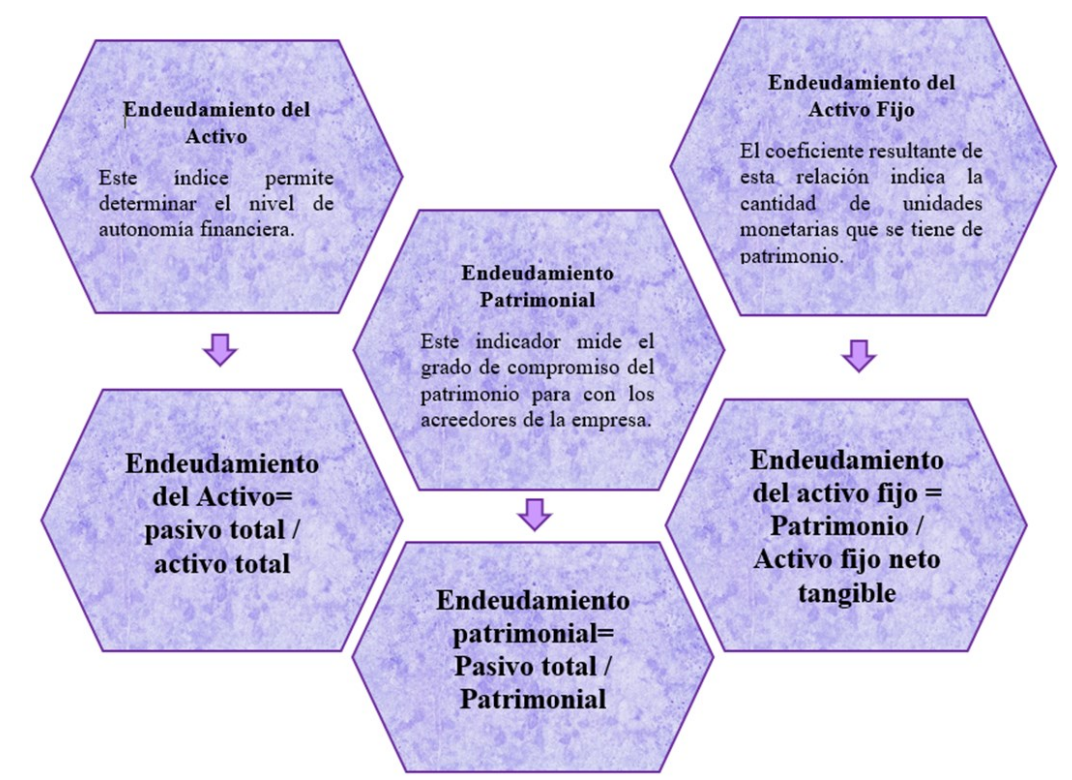

# **1.16 Razones de actividad**

Los ratios o razones de actividad se usan para ajustar la efectividad con la que una compañía utiliza sus activos, dan a los inversores una representación del fruto operante general de una empresa. Entonces las razones estudian la obligación a la que la empresa está volcando sus activos o pasivos, en otras palabras, presentan cuántas ocasiones al año se repone el registro o se cobran las facturas por obtener.

(Castro, Estas son las fórmulas de las razones financieras para analizar tu negocio: Actividad, 2018)

• Los índices de actividad evalúan la validez operativa de un negocio al investigar los activos fijos, registros y cuentas por recibir, de este modo, conocemos la aptitud de la compañía para usar sus procedimientos. Por lo que no únicamente expresa el estado especulable de un negocio, sino que aún ve la conveniencia de los integrantes del balance general.

Los inversionistas utilizan las razones de actividad como asesoras para rendimiento valorar la eficacia con que la agencia administra sus activos y sus facturas por liquidar. (Reyes, 2019)

• Estas razones, además llamados indicadores de rotación, miden la rapidez con la que varias cuentas se convierten en ventas o efectivo, con respecto a las facturas corrientes, las medidas de liquidez son generalmente inconvenientes, porque las diferencias en la letrilla de las facturas corrientes de una entidad afectan de estilo importante su verdadera liquidez.

Las razones tienen como objetivo calcular el anabolismo que, de sus activos, grado de adeudamientos y la fuerza de interés está haciendo la ocupación, las conciencias de diligencia más relevantes son: vuelta del activo total, sucesión de registros, vuelta de cuentas por recibir, rotación de vendedores y ciclo financiero. (Córdoba, Uso de las razones de endeudamiento, 2022)

# **Ejemplo 1**

*Imagen 13-1: Ejemplos de las principales razones de actividad*

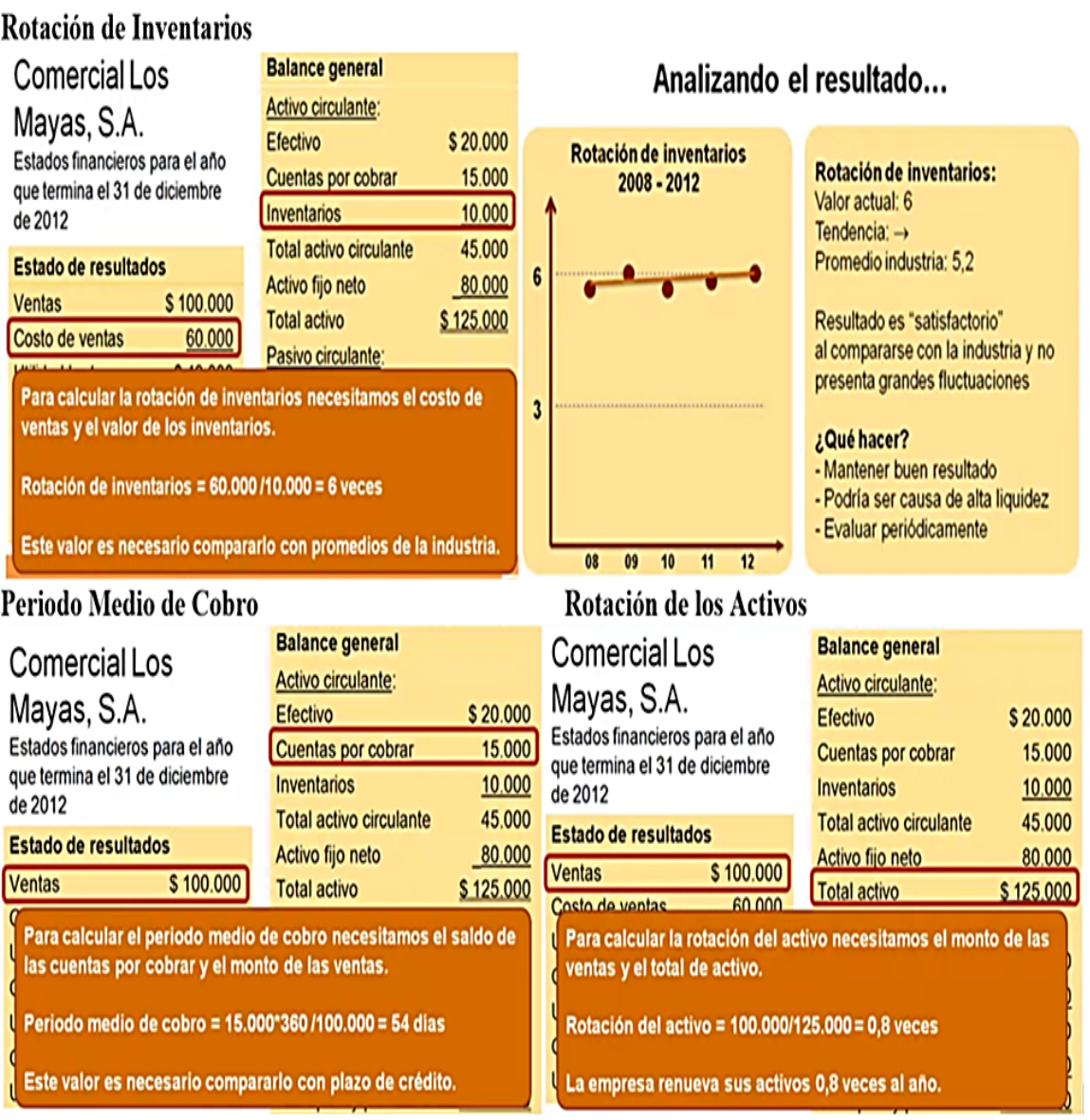

**Nota:** Son ejercicios acerca del Comercial los Mayas, los cuales representan las principales razones de actividad. Adaptada de (AulaDeEconomia, 2021)

# **Ejemplo 2**

Rotación de inventarios: si el costo total de producción de una empresa es \$13,000,000 de dólares y el valor del inventario es \$3,000,000 entonces:

$$
RI = \frac{$13,000,000}{$3,000,000} = 4.33
$$
 veces

Edad promedio del inventario: la rotación de inventarios es 4.33, si los días de operación de la empresa son 360 días entonces:

$$
RI = \frac{360}{4.33} = 83.14 \text{ días}
$$

Rotación de cuentas por cobrar: el ingreso por ventas de una empresa es \$18,000,000 de dólares y las cuentas por cobrar corresponden a \$4,000,000 por lo tanto:

$$
RCPC = \frac{$18,000,000}{$4,000,000} = 4.5
$$
 veces

Periodo promedio de cobro: la rotación de cuentas por cobrar es 4.5, si los dias de operación son 360 entonces:

**PPC** = 
$$
\frac{360}{4.5}
$$
=80 días

Rotación de cuentas por pagar: las compras de una empresa son de \$14,000,000 de dólares y las cuentas por pagar corresponden a \$6,000,000 por lo tanto:

$$
RCPP = \frac{$14,000,000}{$6,000,000} = 2.33
$$
 veces

Periodo promedio de pago: la rotación de cuentas por pagar es 2.33, si los dias de operación son 360, entonces:

$$
PPP = \frac{360}{2.33} = 154.50 \text{ díash} 155 \text{ dias}
$$

Rotación de activos totales: el ingreso por ventas de una empresa es \$30,000,000 de dólares y el total de activos es \$22,000,000, por lo tanto:

$$
RAT = \frac{$30,000,000}{$22,000,000} = 1.36
$$

# **1.16.1 Ejemplo**

Nosotros concluimos que las razones de actividad demuestran como las sumas por percibir o los directorios se vuelven a efectivo, son un complemento de las razones de liquidez, dado que precisan el período de momento que la cuenta respectiva (cuenta por percibir, inventario), necesita para evolucionar en patrimonio, midiendo la habilidad que tiene la organización para gestar asientos internos, al administrar en manera acondicionada los litigios invertidos en estos activos.

**Razones de Actividad** Miden la eficiencia con que una organización hace uso de sus recursos Mientras mayores sean estos índices se estará haciendo un uso más eficiente de los recursos utilizados Rotación de activos: Rotación de inventarios: Periodo medio de cobro: -Número de veces que el -Velocidad en que la -Días que las ventas activo es capaz de generar empresa convierte sus permanecen como cuentas los ingresos. inventarios en ventas. por cobrar. Rotación de los activos Rotación de Periodo medio de totales=Activos totales inventarios=Costo de cobro=cuentas por cobrar x promedio/Ventas<br>\*Mas alta, uso más ventas/Inventario promedio 360/ventas \*Mas alta, mejor, según \*Si aumenta, puede ser eficiente y productivo de actividad de la empresa. problema de cobro. los recursos de la \*Estudiar cambios en el Depende de plazo otorgado organización. tiempo. a clientes.

*Imagen 13-2: Organizador Grafico de la Razones de actividad*

# **1.17 Razones de rentabilidad**

Según Cortés (2021), las razones de rentabilidad financiera son aquellas afinidades que permiten interpretar y saber el estado vigente de las utilidades de un negocio, con base en la reseña de diferentes rubros, como son la venta, los activos, la inversión, etc.

Las razones de rentabilidad son aquellos parámetros financieros aprovechadas para propinar valor a la inteligencia de una entidad para preparar utilidades en relación con sus recursos, costos operantes, activos del balance y patrimonio de los asociadas, utilizando números de un término específico en el tiempo. (Corvo H. , 2019)

Con estas razones se quiere valorar el grado o escalón de rentabilidad que obtiene la empresa ahora sea con respecto a las liquidaciones, con respecto al monto de los activos de la compañía o respecto al capital otorgado por los socios. Los indicativos más comunes son los subsiguientes: beneficio bruto de utilidad, margen de ganancias operacionales,

beneficio neto de utilidades, rotación de activos, rendimiento de la inversión, beneficio del capital común, utilidad por acción. (Tesina, 2022)

# **Ejemplo 1**

*Imagen 14-1: Ejemplos de las principales razones de rentabilidad*

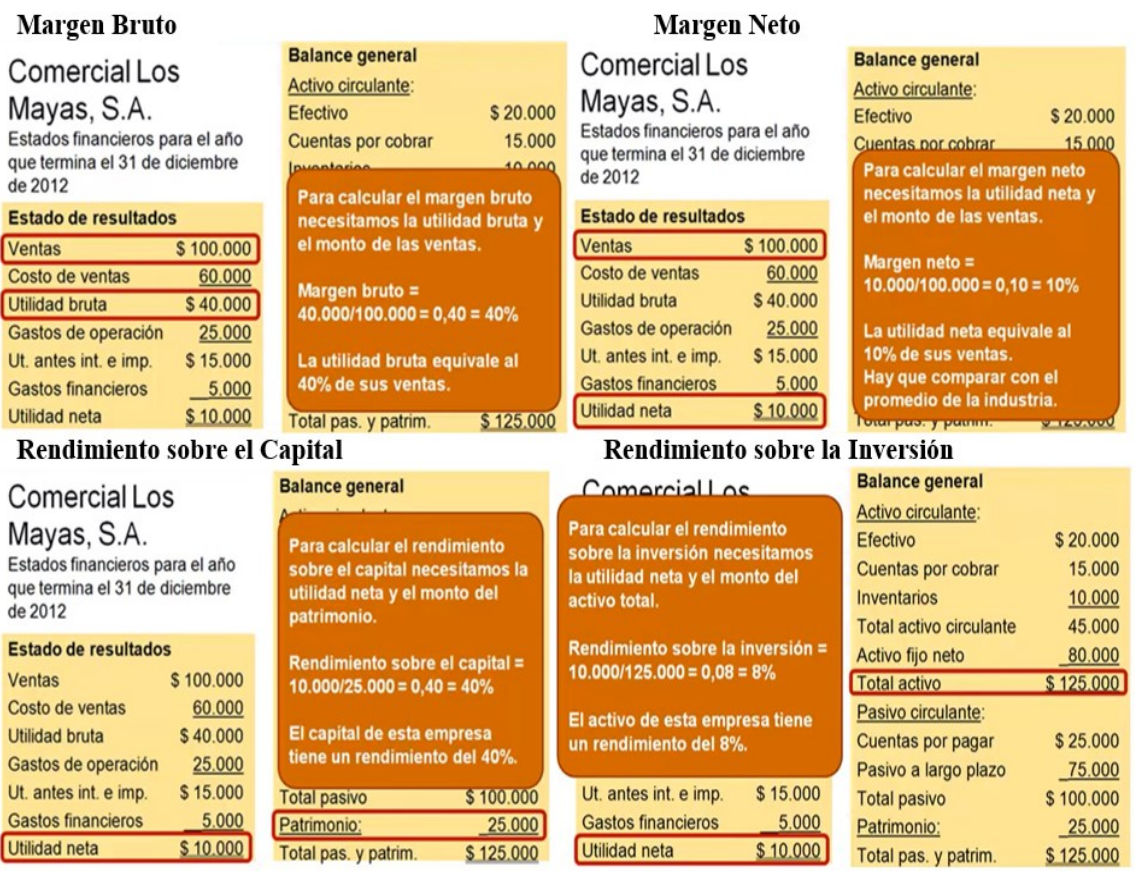

**Nota**: La imagen representa ejercicios acerca del Comercial los Mayas, los cuales representan las principales razones de rentabilidad. Adaptada de (AulaDeEconomia, 2021).

# **Ejemplo 2**

Margen bruto de utilidad:

- Ventas:  $4,000$
- Costo de ventas: 1,500
- $\bullet$  (4,000-1,500) /4,000= 0,62

Luego se multiplica por 100 para obtener el porcentaje.

Interpretación del ejemplo: La empresa cuenta con un margen del 62% luego de cancelar sus existencias.

Total, activo:

• Ventas: 250,000

- Total, Activo: 50,000
- $250,000/50,000 = 5$
- $360/5 = 72$

Interpretación del ejemplo: Los activos tardan 72 días en generar beneficios. Rendimiento de la inversión:

- Utilidad neta luego de impuesto: 800
- Valor total de activos: 15,000
- 800/15,000 = 0.053 luego se multiplica por 100 para convertir en porcentaje.  $0.053 \text{ X}$  100 = 5.3%

Interpretación del ejemplo: Los activos reflejan una rentabilidad del 5.3%. Utilidad por acción:

- Utilidad para acciones ordinarias: 800
- Número de acciones: 1.200
- 800/1.200 = 0.66 luego se multiplica por 100 para convertir en porcentaje. 0.66 X  $100 = 66\%$

Interpretación del ejemplo: Cada acción ordinaria deja posee una rentabilidad del

66%.

Dividendos por acción:

- Dividendos pagados: 3,600
- Número de acciones ordinarias vigentes: 1,200
- $3,600/1,200 = 3$

Interpretación del ejemplo: Cada acción brinda una utilidad de 3.

# **1.17.1 Conclusión**

Abarcamos que las razones de rentabilidad, asimismo llamadas de rendimiento, se usan para evaluar la fuerza de la gestión de la empresa para controlar los costos y pagos en que debe manejar para someter las liquidaciones en utilidades o ganancias, entonces miden el progreso de la compañía en semejanza con sus liquidaciones, activos o capital.

Las razones de rentabilidad de interés más relevante en el análisis financiero son las subsiguientes: margen de ganancia bruta, margen de renta neta, rentabilidad de los activos, margen de utilidad en operaciones, rentabilidad operativa de los activos, rentabilidad del capital y ganancia por acción.

*Imagen 14-2: Organizador gráfico sobre el tema razones de rentabilidad* 

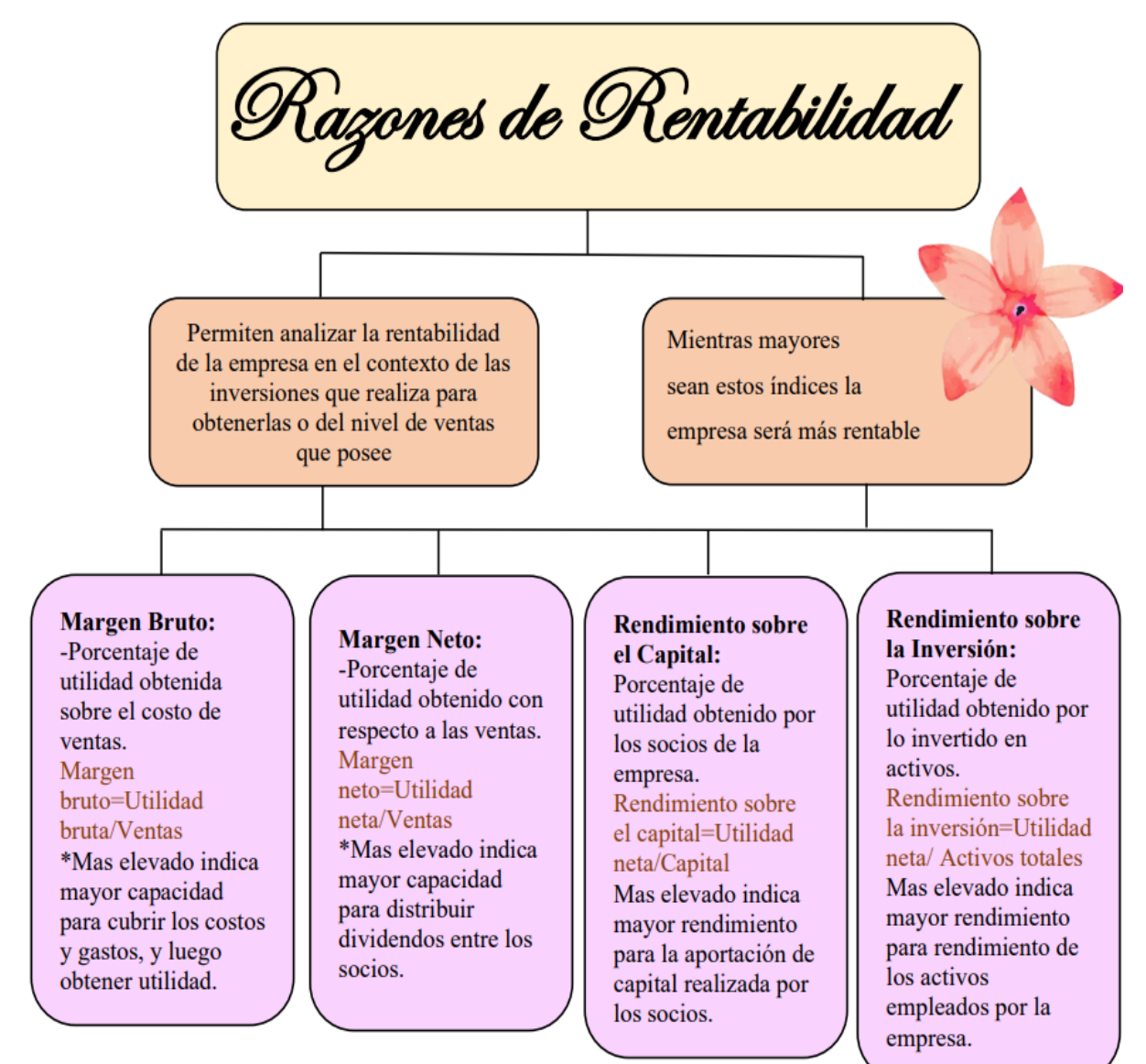

# **1.18 Conclusión**

En conclusión, podemos decir que análisis financiero es el proceso de seleccionar, relacionar y evaluar los estados financieros de una empresa, y para realizarlo es necesario seleccionar toda la información relevante, trascendente y disponible, luego relacionarla de manera significativa e interpretar los resultados. Se utiliza para evaluar el estado actual de una empresa con el fin de predecir el futuro de sus resultados. Es una herramienta útil para calcular los posibles rendimientos de las inversiones, comprender los riesgos y determinar la viabilidad de un negocio.

Existen diferentes formas de realizar un análisis financiero de una empresa. Aunque, las principales técnicas son verticales y horizontales. La técnica horizontal de análisis financiero o análisis de tendencias consiste en comparar las mismas líneas

contables o conceptos de una empresa en diferentes períodos de tiempo. Por otro lado, las técnicas de análisis vertical se enfocan en medir un ítem en relación con el total al que pertenece u otra referencia importante. Esto suele indicar la composición de partidas en los diferentes estados financieros seleccionados para el estudio.

El VAN y la TIR son dos métricas financieras que nos permiten analizar posibles proyectos de inversión de forma segura y nos ayudan a despejar aquellas dudas que suelen surgir con información precisa.

La Relación Beneficio-Costo este indicador da la relación entre Beneficio y Costo del proyecto, lo que realmente hace es encontrar el PV de ingresos dividido por el PV de gastos, se calcula con la función VA.

Respecto al tema de análisis horizontal es importante cuando se examinan las tendencias en el comportamiento de los elementos que componen un estado de flujo de efectivo a lo largo del tiempo. Los estados financieros se pueden analizar mediante análisis vertical y horizontal. En el análisis horizontal lo que se busca es determinar los cambios absolutos o relativos que experimenta cada partida de los estados financieros en un periodo respecto a otro.

Determinar el crecimiento o declive de una cuenta durante un período determinado. Es este análisis el que puede determinar si una empresa se está comportando de manera buena, normal o mala a lo largo del tiempo. Estudia la relación entre los elementos financieros de dos conjuntos de estados, es decir, estados de fechas o períodos consecutivos. Por lo tanto, representa una comparación dinámica en el tiempo. Un número usado para comparar dos estados calculando el nivel de un porcentaje o proporción.

Porque las cantidades comparadas y los porcentajes o proporciones se muestran todos en la misma línea o en la misma línea. Este análisis se utiliza principalmente para revelar tendencias y sus relaciones en los estados financieros.

El análisis comparativo es un procedimiento de indagación, recolección y estudio de información que se basa en la comparación de dos o más procesos, documentos, conjuntos de datos u otros objetos.

Los procedimientos comparativos se han empleado en indagaciones cuantitativas y cualitativas de fenómenos tan varios como el lenguaje, la organización política, las colaboraciones económicas, la religión, el vínculo, el matrimonio y el núcleo familiar.

El análisis de Tendencias podría ser drásticamente importante al ser un indicador de alerta temprana de inconvenientes potenciales e inconvenientes con los cambios en la línea de productos y en el grado de servicio que están afectando a los consumidores.

Si ves un bajón en los niveles de satisfacción, puedes comenzar rápidamente a averiguar el bajón y explorar las razones de el decrecimiento de los niveles de satisfacción del comprador. Además, se puede usar para medir las tasas de contestación en todo el tiempo

Las razones de liquidez brindan información acerca de la capacidad que tiene la compañía para poder enfrentar sus deudas de corto plazo. Para realizar el cálculo se toman en cuenta los activos más líquidos (o que más fácilmente se pueden convertir en efectivo) para realizar el pago de sus pasivos de corto plazo, Se refiere a la disponibilidad de fondos suficientes para satisfacer los compromisos financieros de una entidad a su vencimiento.

Lo anterior está asociado a la facilidad con que un activo es convertible en efectivo para una entidad. Sirve al usuario para medir la adecuación de los recursos de la entidad para satisfacer sus compromisos de efectivo en el corto plazo, sin embargo, las razones de endeudamiento son de mucha importancia para evaluar la solvencia de la empresa, es decir, la capacidad de la empresa para generar fondos y cubrir sus deudas a mediano y largo plazo.

A partir de haber examinado estos argumentos entendimos que las razones financieras de actividad permiten evaluar qué tan rápido se transforman las cuentas del Estado de Situación Financiera en ventas, costo de ventas, entre otras partidas del Estado de Rendimiento Financiero. Así, es común que la unidad de medida este entregada en número de sucesiones o recorridos.

# **CAPÍTULO 2 2 PROYECCIONES FINANCIERAS**

La presente unidad se refiere al tema de las proyecciones financieras, que se puede definir como un análisis que posibilita desde un punto de vista financiero y contable como será el crecimiento de su negocio o empresa a futuro. De esta forma, se pueden anticipar las posibles ganancias y pérdidas. Sabemos que las proyecciones financieras son de suma importancia dentro de una empresa, puesto que con ellas podremos analizar cuánto se está vendiendo y cuánto se va a vender en el futuro.

Además, las proyecciones financieras son fundamentales en el mundo de los negocios, especialmente en las pequeñas y medianas empresas, ya que, si existe una oportunidad de negocio, obtener los recursos necesarios para hacerla realidad, va como primer plano y eso es lo que nos permiten las proyecciones financieras, el ganar más y perder menos.

Ahora para poder hacer realidad estas proyecciones financieras podemos acudir a métodos como los cualitativos o cuantitativos, ya sea por medio de suposiciones, opiniones de expertos, estudios de mercado o por métodos matemáticos como el método promedio móviles, o mínimos cuadrados sea cual sea el método que utilicemos, vamos a poder realizar una proyección acertada de esta manera podremos proveer posibles acontecimientos y resolverlos tranquilamente. Mas adelante se profundizará sobre el tema con ejercicios para la mejor comprensión, además presentaremos las ventajas, importancia y mucho más de las proyecciones financieras.

# **2.1 Ventajas de las proyecciones financieras**

Las proyecciones financieras son una herramienta que permite a las empresas analizar el rendimiento tanto del pasado como del presente de esta forma les permite planificar el futuro en términos de costes, ingresos e inversiones. Con esto sabrán hacia dónde puede ir la organización y qué ajustes deben hacerse para seguir creciendo (Rodrigues, Guía básica de las proyecciones financieras, 2021).

Es una herramienta esencial para el control y apoyo a la decisión. Implica pronosticar ingresos, gastos e inversiones durante un período de tiempo, y analizar e interpretar los resultados, contenidos en los estados financieros, las proyecciones financieras deben ser dinámicas y permitir la creación y el seguimiento del cumplimiento de las metas de los resultados, las metas de inversión, la rentabilidad, la estructura de capital deseado ( Hidalgo Guerrón, 2012).

Según (Baena Toro, 2010) las ventajas de las proyecciones financieras son:

- Las proyecciones financieras permiten la comprobación anticipada de las posibilidades financieras tanto en planes como en programas antes de la toma de decisiones.
- Al ser una herramienta de control nos permitirán realizar ajustes, así como correcciones
- Se tratan de una herramienta que permite generar rentabilidad adicional de esta forma en caso de faltar efectivo tendrán la posibilidad de desarrollar procesos de reestructuración en su capacidad financiera.

Por su parte (Ortiz Anaya, 2015) nos brinda las siguientes ventajas:

- Las proyecciones financieras nos ayudan a prever la manera de obtener fondos adicionales en caso de necesitarlos.
- Facilitan la negociación de créditos con antelación ya que las entidades financieras tendrán confianza.
- Otra ventaja que nos brindan las proyecciones financieras es que se pueden adelantar las diferentes alternativas de capitalización.
- Facilita el análisis de las posibles soluciones para que la empresa puede superar las dificultades y salir adelante.

# **2.1.1 Conclusión**

Llegamos a la conclusión que las proyecciones financieras se tratan de un análisis que realizan las empresas, estas permiten calcular, desde un punto de vista empresarial, cómo se desarrollará su empresa o negocio futuro. De esta manera, podrá anticipar las ganancias o pérdidas potenciales del proyecto. Estas nos ofrecen múltiples ventajas como el prever las posibles soluciones ante las crisis que se presenten, o la manera de obtener fondos adicionales en caso de necesitarlos.

Es importante recalcar que estas proyecciones financieras han sido una herramienta que servido por muchos años para que las empresas se anticipen y creen posibles soluciones antes las diversas crisis que pueden ocurrir en un futuro.

# **2.1.2 Organizador gráfico**

*Imagen 1-2: Organizador Grafico de las Proyecciones Financieras*

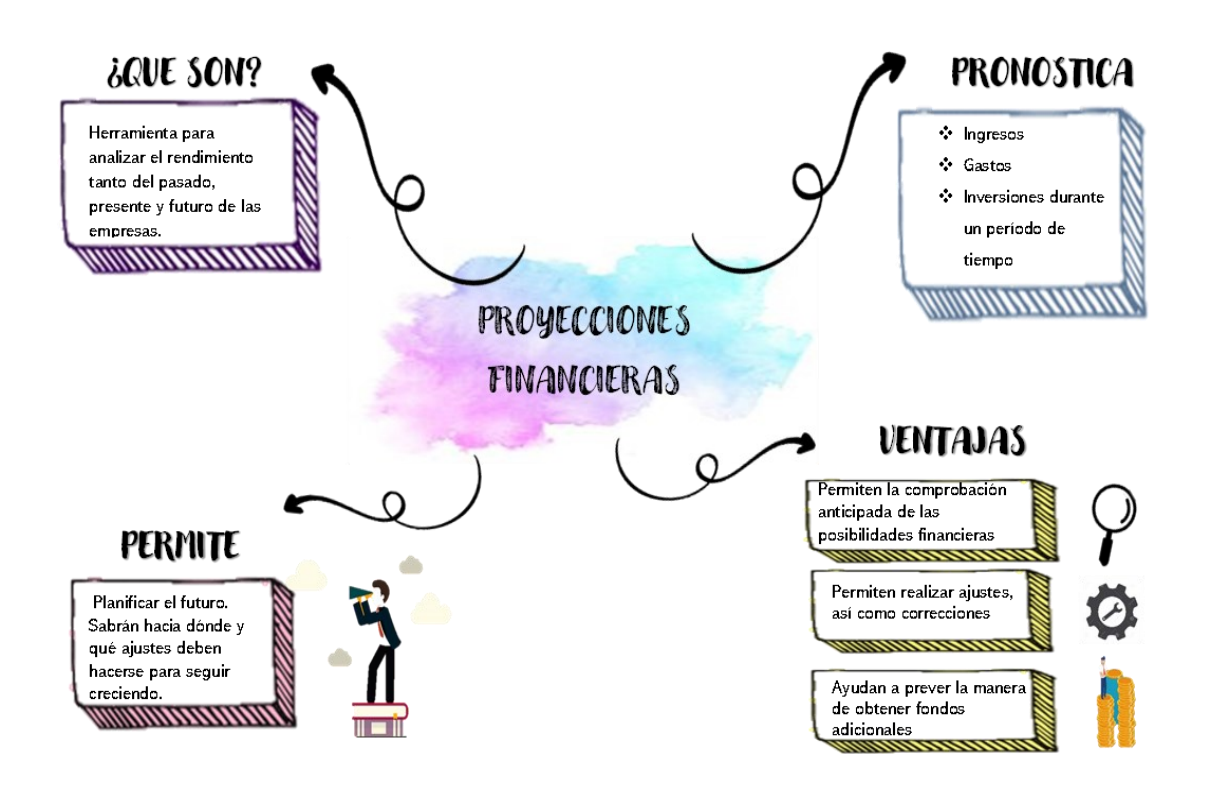

**Nota:** La imagen muestra un organizador gráfico del tema de las proyecciones financieras. Elaboración Propia.

# **2.2 Métodos de proyección**

Cuando realizamos las proyecciones financieras acudimos a realizarlos mediante dos métodos bien conocidos para desarrollar pronósticos financieros que son el método causal y el método de series de tiempo. El método causal trata de encontrar una relación causal entre diferentes variables, de esta manera el valor de la otra pueda conocerse sabiendo una de ellas.

En el método de series de tiempo es necesario encontrar los posibles valores que tomará una determinada variable. En cualquier método, la información histórica siempre se utilizará para predecir o formular hipótesis sobre el comportamiento futuro (Baena Toro, 2010).

Los métodos de proyección se dividen en dos, que son:

## **2.2.1 Métodos cualitativos**

Este tipo de método se basa en los criterios, creencias, expectativas y juicios subjetivos del pronosticador con el fin de hacer estimaciones cuantitativas del comportamiento de una variable a partir de información cualitativa. Son utilizadas en su mayoría cuando no hay suficientes datos para hacer predicciones o cuando los datos son difíciles de procesar numéricamente, tenemos métodos como Delphi o consenso de un papel, estudio de mercado, entrevistas a expertos, pronósticos de escenarios, (Morales Castro & Alcecer Matínez, 2014).

#### **2.2.2 Los métodos cuantitativos**

Por su parte los métodos cuantitativos según (Morales Castro & Alcecer Matínez, 2014) son más precisos que los métodos cualitativos porque la información que utilizan puede ser procesada numéricamente, por lo que es conveniente aplicarlos cuando:

- Existen datos numéricos que indiquen el comportamiento histórico de una variable para predecirlo
- La información estadística disponible ayuda a aclarar la relación entre las variables dependientes e independientes involucradas en la predicción.
- Hay una suposición sobre la coherencia; Es decir, podemos suponer que el patrón de comportamiento de la variable se repetirá en el futuro.

Dentro de los métodos cuantitativos más conocidos tenemos:

- Promedio Móviles: Se utilizan para eliminar la aleatoriedad de una serie temporal; son pronósticos basados en datos de series de tiempo facilitados por promedios móviles. Son empleado a corto plazo de actividades tales como inventario, planificación, control, fijación de precios y planificación de promociones especiales; Se utiliza para calcular los componentes cíclicos y estacionales del método de descomposición a corto plazo (Morales Castro & Alcecer Matínez, 2014).
- Mínimos cuadrados: El método de mínimos cuadrados se trata de un método que se utiliza para pronosticar las ventas de períodos futuros en función de las ventas de las divisiones administrativas anteriores. Como cualquier otro método, el método de mínimos cuadrados debe modificarse si cambian las condiciones y

factores situacionales, económicos, políticos, de mercado y de capacidad, tanto externos como internos (SoloContabilidad, s.f.).

#### **2.2.3 Conclusión**

Como grupo podemos decir que para realizar las proyecciones financieras se necesitan de diferentes métodos, y cuando abarcamos estos métodos necesitamos saber que estos se clasifican en dos, el cuantitativo que es más para ser procesada numéricamente, por ejemplo, cuando queremos proyectar las ventas o utilidades estaremos utilizando este método y el cualitativo que es cuando no hay suficientes datos para hacer predicciones, es decir los factores involucrados en el pronóstico cualitativo son el pensamiento intuitivo, el juicio y el basto conocimiento, por lo tanto, para realizar este tipo de pronóstico, a menudo se recurre a expertos de muchos otros campos, que pueden proporcionar declaraciones empíricamente útiles en el pronóstico.

Dentro de estos las empresas tienen una variedad de métodos para poder realizarlos, va a depender de cómo se acomode y de acuerdo con las predicciones que desee sacar.

## **2.2.4 Organizador gráfico**

*Imagen 2-2: Organizador Gráfico de los Métodos de Proyección Financiera*

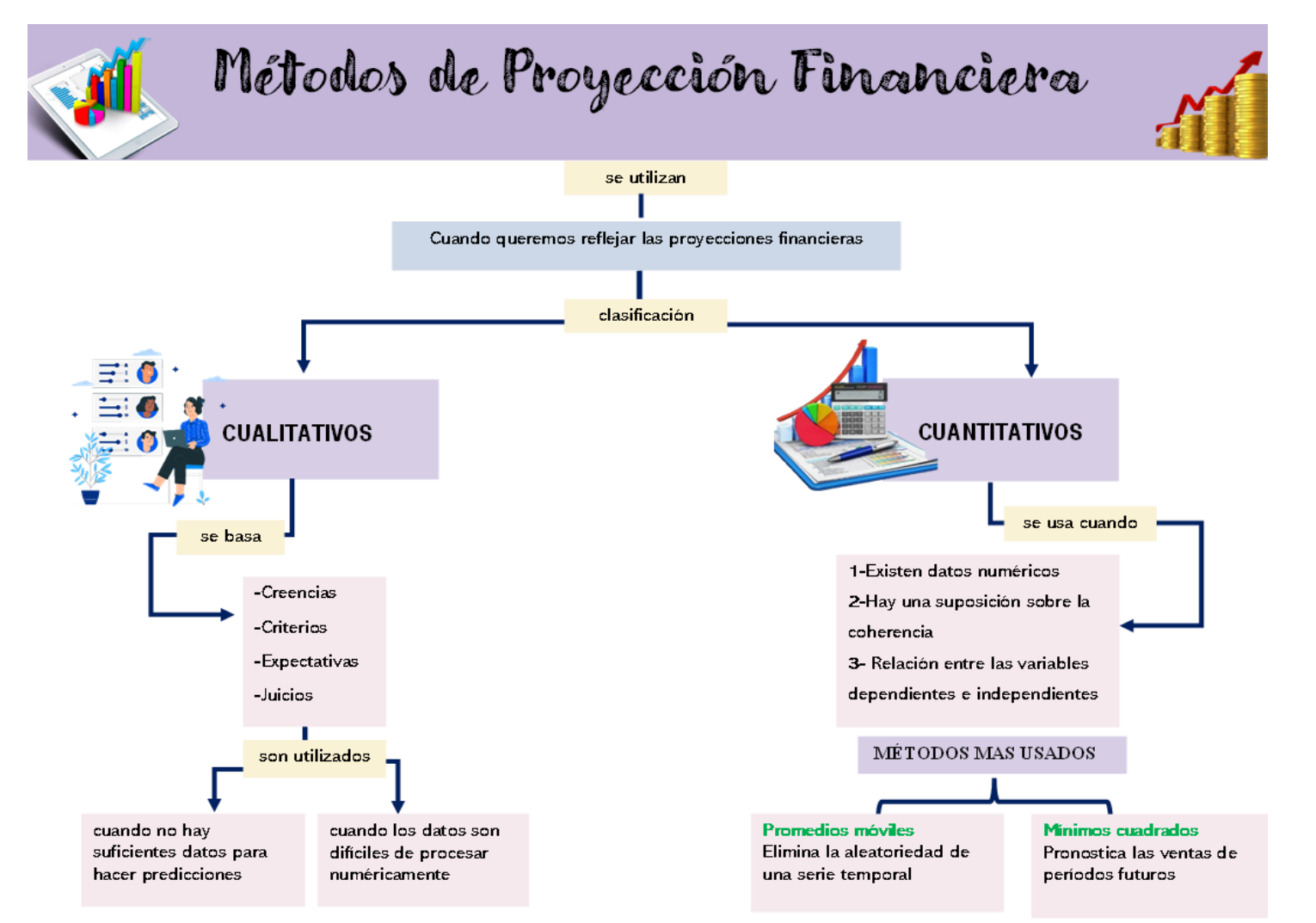

**Nota:** Esta imagen muestra un organizador gráfico de los métodos de proyección que podemos utilizar para realizar las proyecciones financieras. Elaboración Propia.

# **2.2.5 Ejemplos**

Se tomaron datos de la utilidad de los años 2018,2019 y 2020 de la empresa CONFITES Y GOLOSINAS S.A. CONFI (esta empresa es parte del CIIU C1079,94)

En este método debemos ir sacando el promedio =PROMEDIO (C16:C18) de los

3 primeros valores, así consecutivamente como lo muestra la siguiente tabla.

# *Tabla 9-2: Método promedio móviles*

**Nota**: esta tabla muestra un ejemplo del método promedios móviles. Elaboración por Autores. Datos de utilidad del año 2018, 2019, 2020 sacados de:

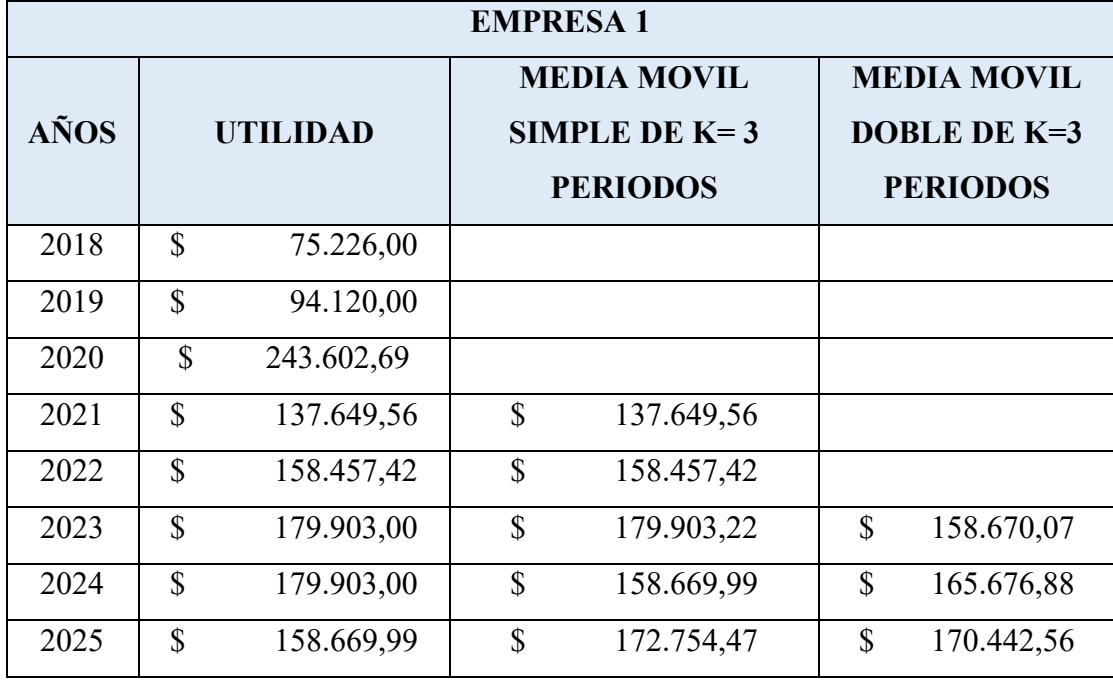

<https://www.supercias.gob.ec/portalscvs/>

Para el ejemplo dos se desea estimar las utilidades para el año 2021, se tomarán en cuenta los siguientes datos:

**N**= 3

$$
a=\frac{\sum Y}{N}
$$

$$
\boldsymbol{b} = \frac{\sum XY}{\sum X^2}
$$

# *Tabla 10-2:*

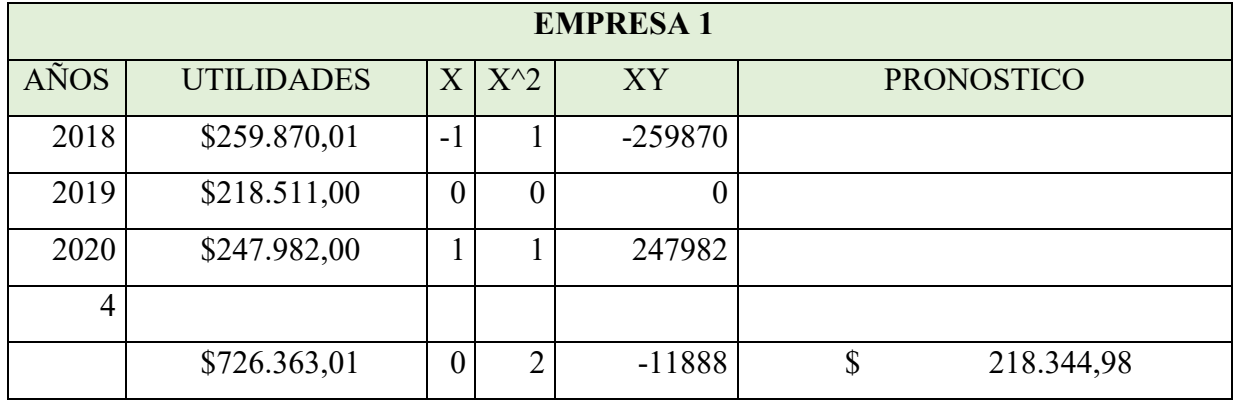

*Método Mínimos Cuadrados* 

**Nota:** esta tabla muestra un ejemplo del método mínimos cuadrados. Elaboración por

autores: Datos de utilidad del año 2018, 2019, 2020 sacados de:

<https://www.supercias.gob.ec/portalscvs/>

Al finalizar debemos de efectuar la comprobación que se realiza con la siguiente formula =PRONOSTICO.LINEAL(**x**; conocido\_y; conocido\_x)

Para el tercer ejemplo nos basaremos en el método cualitativo, que es el de Delphi.

 *Imagen 3-2: Método de Delphi*

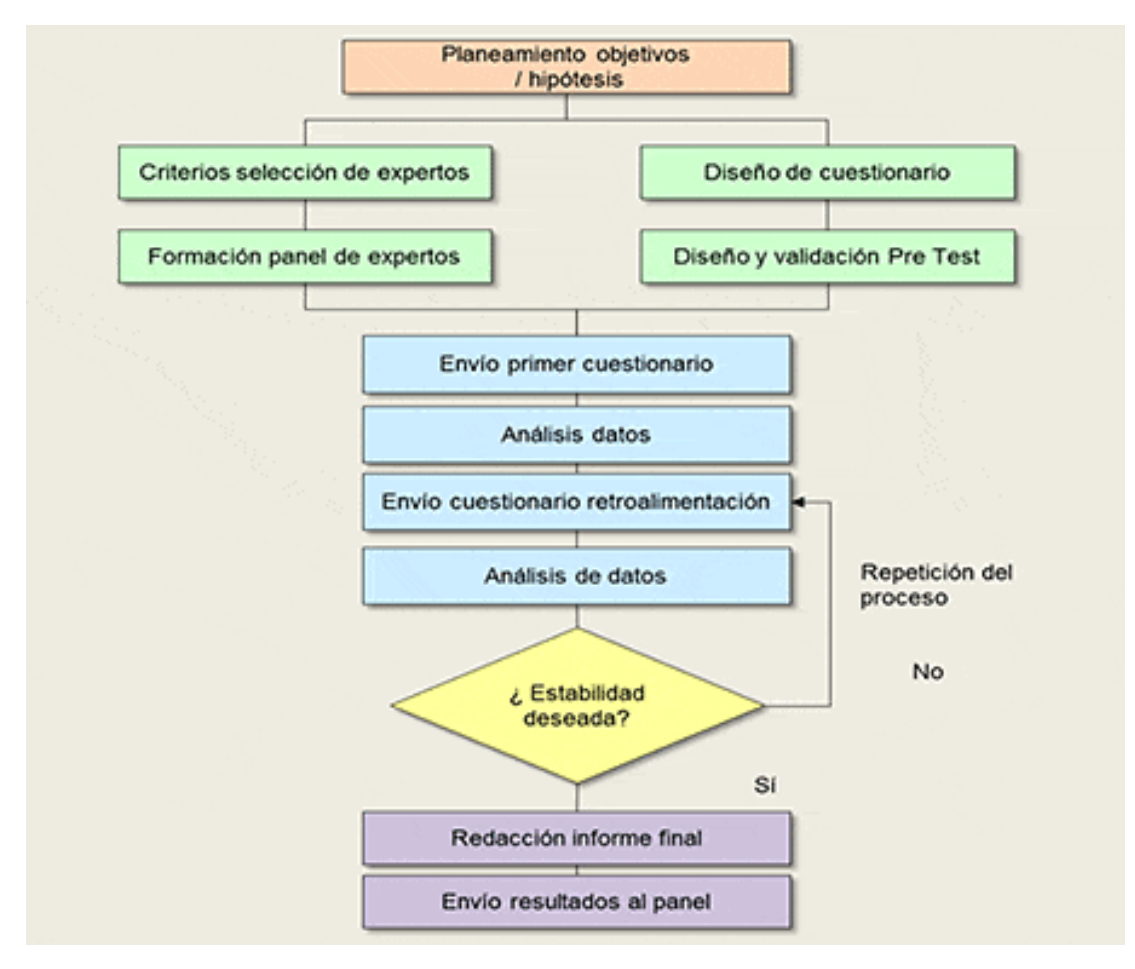

**Nota:** la imagen muestra un modelo esquemático del Método Delphi, por [GEO](https://www.gestiondeoperaciones.net/author/admin/)  [Tutoriales,](https://www.gestiondeoperaciones.net/author/admin/) 2015, [\(https://www.gestiondeoperaciones.net/proyeccion-de](https://www.gestiondeoperaciones.net/proyeccion-de-demanda/metodo-delphi-para-pronosticos-de-ventas/)[demanda/metodo-delphi-para-pronosticos-de-ventas/\)](https://www.gestiondeoperaciones.net/proyeccion-de-demanda/metodo-delphi-para-pronosticos-de-ventas/).

Cabe recalcar que las respuestas pueden o no ser anónimas. Si no permanecían en el anonimato, cada experto podía explicar al resto del grupo por qué respondía entre cada etapa. Las respuestas anónimas son más apropiadas cuando los miembros del equipo se encuentran en diferentes niveles dentro de la empresa, para minimizar el impacto potencial de la presión del grupo.

Para el cuarto ejemplo tomaremos en cuenta uno de los métodos cuantitativos, que es el de series de tiempo. La siguiente tabla muestra las ventas anuales de cuadernos de una empresa en miles de unidades.

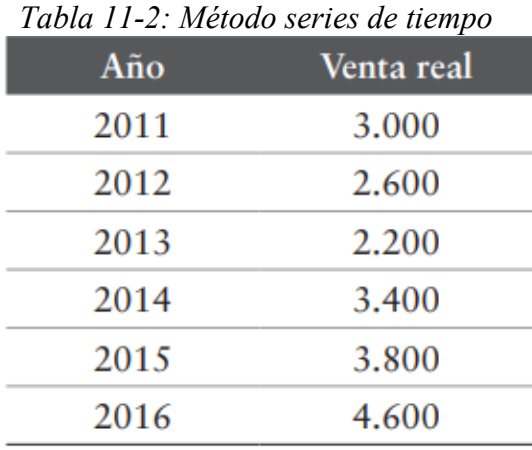

**Nota:** Esta tabla muestra un ejemplo de las ventas anuales de una empresa, por Fernanda Moreno Castro, 2019,

(https://repositorio.uautonoma.cl/bitstream/handle/20.500.12728/3192/Pronostico\_de\_v entas.pdf?sequence=1&isAllowed=y)

Con la siguiente ecuación  $Y = 1986.7 + 365.7 X$  vamos a sacar las proyecciones.

Si queremos proyectar para los años siguientes debemos reemplaza X por 7 (2017), 8 (2018), 9 (2019) y 10 (2020), así podremos sacar las ventas estimadas, como se muestra en la siguiente tabla.

| Año  | Venta estimada |
|------|----------------|
| 2017 | 4.547          |
| 2018 | 4.912          |
| 2019 | 5.278          |
| 2020 | 5.644          |
|      |                |

*Tabla 12-2: Método Series de Tiempo*

**Nota:** Esta tabla muestra un ejemplo de las ventas estimadas de una empresa, por Fernanda Moreno Castro, 2019,

(https://repositorio.uautonoma.cl/bitstream/handle/20.500.12728/3192/Pronostico\_de\_v entas.pdf?sequence=1&isAllowed=y)

## **2.2.6 Preparación de los presupuestos**

Hablando de asuntos de interés esencial para el bien de una empresa o negocio, no podemos ignorar el presupuesto financiero, el cual podemos considerar como la expresión financiera del plan operativo de la organización para un período de tiempo, es decir, un año entero. el más habitual.

En todas las empresas, independientemente de su sector, sector de actividad o tamaño, al inicio del año, la con su equipo administrativo y/o de dirección, elabora un completo donde se establecen los objetivos y metas que se busca lograr durante el periodo se detallan en tres: ingresos, gastos y utilidad neta.

En pocas palabras, preparar un presupuesto financiero le da al negocio la tranquilidad de saber qué camino está tomando para ser rentable y qué objetivos necesita en el camino para llegar allí (Corposuite, 2020)

De acuerdo con el plan financiero, la empresa realiza pronósticos precisos de sus gastos e ingresos.

El objetivo final es que la empresa administre de manera efectiva los activos que tiene para asegurar su supervivencia y crecimiento futuro

Para que los presupuestos sean realmente efectivos, los pronósticos de costos e ingresos deben prepararse anualmente.

Con el uso prolongado, el efecto puede perderse.

Por supuesto, es importante evaluarlo semanal o mensualmente (Solla, 2019)

El presupuesto es el estado financiero del plan operativo de una empresa para un período específico, generalmente un año.

Por lo general, al comienzo del año, los gerentes preparan un plan en el que preparan los detalles de lo que quieren ganar durante el período en términos de ingresos, gastos y utilidad neta.

Esta es una de las herramientas más valiosas en las que una empresa puede confiar porque ofrece un plan a corto y largo plazo.

Cuando se usa demanera efectiva, puede ayudarlo a lograr sus objetivos comerciales, identificar rápidamente las señales de advertencia para transformar su negocio en un negocio más productivo y rentable para obtener una ventaja competitiva en un mercado (Castro, Blog Corponet, 2021)

# **2.2.7 Conclusión**

Llegamos a la conclusión que el presupuesto es una herramienta muy importante en el departamento financiero y contable de cada ente o empresa, Esto le permite comprender los objetivos de su organización y crear un plan para lograrlos, haciéndolos comparables y cuantificables. Además, el presupuesto es la base fundamental del control interno de cualquier institución, tanto pública, privada o mixta, ya que posibilita la supervisión, seguimiento y ejecución de este

#### **2.2.8 Presupuesto de ventas**

1. El presupuesto de ventas es un documento que anticipa la rentabilidad de un negocio durante un período determinado, en función de su historial y condiciones ambientales.

Todo plan financiero parte del presupuesto de ventas, es parte fundamental de la gestión empresarial. (Torres, 2021)

2. Este presupuesto sirve para marcar la estrategia de la empresa de inicio del nuevo ciclo económico, generalmente de 1 año.

Para ello, el presupuesto de ventas incluye el producto a vender, a qué precio, duración, dónde y cómo se generan estas facturas.

Sobre la base de estos ingresos por ventas, la empresa establece metas y una ruta para no sobreestimar y tratar de superarlo, es bastante difícil porque generalmente es un documento fiel a la realidad, con excepciones. (Llamas, Economipedia, 2020)

3. El presupuesto de ventas es una pequeña parte de una parte más grande dentro de cualquier negocio: la financiera.

Aunque la verdad es que en otras ocasiones también forma parte del plan de empresa. Lo que es sin duda es que una orden de venta puede ayudar a la empresa a lograr sus objetivos para obtener ganancias. (Bacerra, 2014)

# **2.2.9 Conclusión**

Concluimos que el presupuesto de ventas (PV) es el punto de partida de todo el sistema presupuestario de la empresa. Un mal PV anula por completo todas las actividades presupuestarias posteriores. Actúa como regulador de todas las actividades de la empresa, por lo que debe ajustarse según criterios profesionales y con el mayor realismo posible. PV debe entenderse como el verdadero representante de lo que está a la venta.

#### **2.2.10 Presupuesto de producción**

1. El presupuesto de producción es un documento para el nivel de producción del inventario que se espera o se logra.

Este documento especifica con particular atención los costes que la empresa debe soportar durante la realización de la producción y las unidades que serán fabricadas (Llamas, Economipedia, 2020)

2. El presupuesto de producción es un elemento esencial de la globalización de una empresa. Sin el presupuesto de producción, es virtualmente imposible que una organización comercial o industrial logre sus objetivos.

Un presupuesto de producción efectivo y eficiente permitirá a una empresa saber qué está produciendo y los resultados obtenidos están en línea con los esperados. La naturaleza y características del presupuesto de producción se explica a continuación. (Argudo, 2017)

3. El presupuesto de producción es una de las etapas finales del presupuesto corporativo. Se centra en las unidades fabricadas por la empresa. Este tipo de presupuesto ofrece varias ventajas a la empresa.

En primer lugar, si se cumplen adecuadamente los presupuestos de ventas y producción, la empresa puede satisfacer la demanda de sus productos en el mercado, generando ingresos. (Cajal, 2017)
#### **2.2.11 Conclusión**

Concluye que el presupuesto de producción se prepara después de que se prepara el presupuesto de ingresos o el presupuesto de compras, según la empresa para la cual se elabore, puede ser una empresa industrial o comercial o Se considera importante que el presupuesto de producción debe ser flexible, de tal manera que sea objeto de adaptación constante, ya que, siendo un medio de evaluación, sirva para determinar las pautas de posibles deficiencias.

#### **2.2.12 Presupuesto mod**

1. El presupuesto de mano de obra directa se utiliza para estimar el número de horas de mano de obra que se necesitarán para producir las unidades especificadas en el presupuesto de producción.

Se prepara después de la preparación del presupuesto porque la producción presupuestada figura en unidades siempre que el presupuesto de producción sirva como punto de partida para el presupuesto de mano de obra directa (Corvo H. S., 2019)

- 2. El presupuesto de mano de obra directa representa la segunda línea del costo de producción y muestra las estimaciones realizadas con respecto al esfuerzo el personal necesario para fabricar los productos; se prepara sobre la base de sueldos, salarios y otras asignaciones que satisfagan los requerimientos de esfuerzo humano necesarios para producir el tipo y cantidad de productos presupuestados, (presupuesto de mano de obra , 2013)
- 3. Así como los materiales consumidos durante el proceso de fabricación se clasifican en mano de obra directa e indirecta, el que presta servicios en la actividad manufacturera se clasifica en mano de obra directa y mano de obra indirecta

Los costos laborales directos consisten en los salarios pagados a los trabajadores cuya actividad está directamente vinculada a la producción de bienes producidos por una empresa.

Los costos laborales indirectos, en cambio, son por salarios pagados a empleados y trabajadores cuya actividad no está relacionada o que no es posible asociarla a la elaboración de artículos de productos específicos.

Los costos indirectos de materiales y mano de obra se incluyen en el presupuesto general de producción (Rivedeneira, 2014)

#### **2.2.13 Conclusión**

Llegamos a la conclusión que la mano de obra indirecta comprende los salarios que se pagan a los empleados que trabajan en una producción especifica al igual que los costos de los materiales directos, estos pueden identificarse de manera directa con una producción específica y se definen como costos directos, los costos de mano de obra indirecta incluyen los demás costos de trabajo, Hay artesanos, tenderos y guardias de seguridad, así como los derechos de cuidadores y fabricantes de herramientas.

#### **2.2.14 Presupuesto Cif**

- 1) Los costos indirectos de fabricación incluyen los bienes naturales o de ingeniería de naturaleza complementaria, así como los servicios públicos y generales y otros insumos esenciales para la adecuada producción del producto final. (Paredes, 2014)
- 2) Trabajo en cada línea y sección por la que pasa el producto hasta su finalización, lo cual se logra a través de estudios de tiempo y movimiento u otros estudios de ingeniería industrial. Esto especifica los requisitos de personal, horas extras, turnos extra, uso de Macilla, tercerización o implementación de otro tipo de estrategias (Morales A. M., s.f.)
- 3) El CIF son todos aquellos costos que se encuentran en una empresa, necesarios para el buen funcionamiento de la pero que de ninguna manera están directamente identificados con el producto que se fabrica.

Esto significa que todos los costos que no son materiales directos ni mano de obra directa, pero que son necesarios para la producción, son considerados como CIF constituyen el tercer elemento básico del costo. (Franco, s.f.)

#### **2.2.15 Conclusión**

Concluimos que CIF es todo lo que hace una empresa y es esencial para la ejecución fluida del proceso de producción, pero no es posible identificar CIF para un producto en particular. Presupuestos generales basados en un nivel de actividad específico, usando dos métodos diferentes basados en presupuestos estáticos o flexibles.

## **2.2.16 Presupuestos gastos de administración y venta**

1. Es el corazón de cualquier presupuesto según se asigne el mayor; Esta es una estimación que cubre la necesidad urgente de personal de todo tipo para diversas funciones para operar el sistema.

El objetivo es determinar con por adelantado para el período la proyección de todos los gastos de del período que no corresponden directamente a financiamiento o a gestión de ventas

(monografias, s.f.)

- 2. Son inversiones destinadas a establecer un proceso de socialización de la empresa y del producto, también conocidos como costos de administración y distribución (Rodriguez, 2014)
- 3. Son quienes reportan directamente a la administración general de la empresa y no a sus actividades operativas Costos de producción, no de ventas. Contienen los salarios del gerente general, secretarias, contadores, alquiler de oficinas, material de oficina, útiles y equipos de oficina, etc. os gastos relacionados con la operación de la línea de negocio o marketing no se incluyen en esta categoría. Generalmente se incluyen los costos de selección y contratación de personal. (Montenegro, s.f.)

## **2.2.17 Conclusión**

Llegamos a la conclusión de que se considera el corazón de cualquier presupuesto, ya que la mayor parte se utiliza para satisfacer las necesidades urgentes de todo tipo de personal para las distintas unidades para poner en marcha el sistema

#### **2.2.18 Presupuestos de cartera**

- 1. El presupuesto de recaudación forma parte de un documento mayor: el presupuesto de caja, con el cual podemos poner dinero a disposición de la empresa. Presupuesto de recaudación de una empresa La recaudación se entiende como la entrada de dinero a la empresa y que puede tener diferentes orígenes: pueden ser ventas o puede ingresar dinero por otros canales, como transferencias o entradas (Becerra, 2014)
- 2. En contabilidad, el significado es el en sí mismo, el cobro el cobro de los recursos monetarios. Aunque en general, en todo el sentido de la palabra significa juntar todo tipo de recursos, dinero, bienes, etc., contabilidad solo se refiere a la parte de recaudación de dinero del negocio, razón por la cual se llama colección de billetera.

Y con el concepto de cartera, definimos a los clientes de una empresa, deudas resultantes de ventas que sean a crédito, o al contado, según disponga el cliente y esté de acuerdo con el vendedor o la empresa. Contabilidad se define como la acción activa o pasiva de cobrar (Cortes, 2018)

3. En el campo de la teoría de la inversión financiera, asistimos a cambios sustanciales que afectan al análisis financiero y a la selección de activos para Las finanzas tradicionales descansaban sobre una base argumentativa de que cualquier causa encontraba un efecto lógico y que el mercado financiero, por su propia naturaleza, tendía a la normalidad con el tiempo a partir de las circunstancias o alteraciones.

Otra de las máximas tradicionales en el campo de la era que la mente humana tenía la capacidad de aprender a resolver problemas de forma estructurada y, por eso podía ser entrenada para tomar formalmente lógicamente decisiones, sin negar, Sin embargo, estas emociones influyen en la toma de decisiones de inversión (Parra, s.f.)

#### **2.2.19 Conclusión**

Concluimos que un presupuesto de efectivo, también conocido como flujo de efectivo proyectado, es un presupuesto que muestra el pronóstico de los flujos de efectivo entrantes y salientes (efectivo) de una empresa para un período de tiempo específico.

#### **2.2.20 Presupuesto de inversión y financiación**

1. Un presupuesto de inversión es un documento donde se reflejan todas las inversiones de financiación a largo plazo, además de los gastos e ingresos en adquirir y poseer lo necesario para realizar adecuadamente la actividad en un tiempo breve.

Es un sistema que permite a la dirección planear y controlar el alcance estratégico de la compañía a través de sus inversiones, que tienen una importancia capital en la generación de ingresos y de flujo de efectivo (raisin, s.f.)

2. El presupuesto de inversión debe incluir las necesidades financieras para el uso de bienes de capital. El presupuesto debe desglosar los nuevos activos por categoría e indicar qué financiamiento o inversión se necesita y cuándo se necesita en términos de flujo de caja o gasto.

El presupuesto de inversión también debe incluir datos técnicos como capacidad, consumo, velocidad, rendimiento, etc. Lo cual es útil para comparar y tomar la decisión final de inversión. Además, las duraciones, el tipo de activos o inversiones y los efectos a largo plazo de los gastos (mantenimiento, reposición, etc.) (asturias, s.f.)

- 3. El plan de inversiones contiene los elementos básicos necesarios para el desarrollo de la empresa. Recopilar la lista completa de todos los elementos requeridos, su estimación económica, momento de adquisición e incorporación al negocio. En el plan de inversión se han identificado los siguientes elementos:
- Ubicación e Instalaciones.
- Inversiones.
- Innovación (Empresas, s.f.)

#### **2.2.21 Conclusión**

Llegamos a la conclusión que un presupuesto de inversión es un artificio que permite a la dirección planear y controlar las actitudes de una empresa de modo que pueden realizar sus objetivos en cuanto a ganancias y servicio

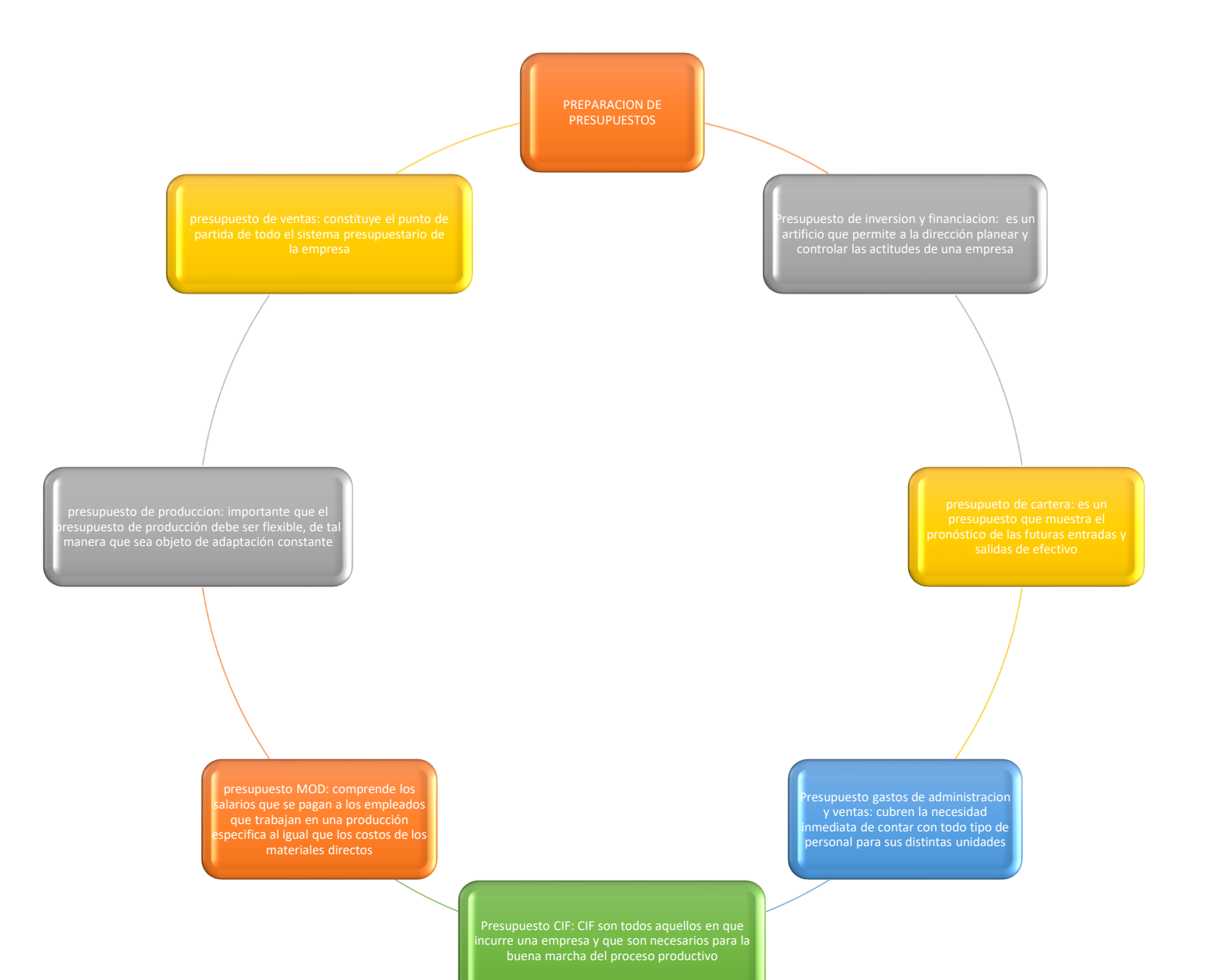

## **Ejemplos**

## · Obtención del Presupuesto Económico

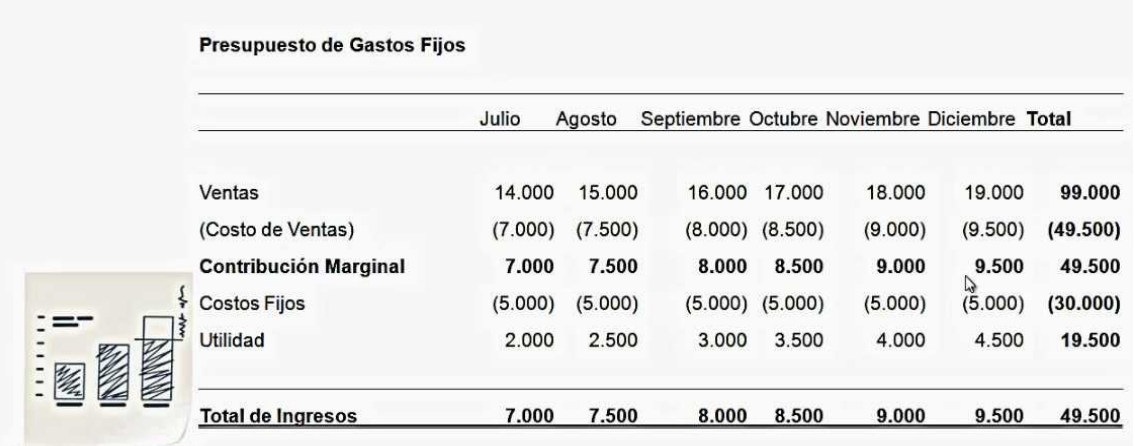

**Nota:** Esta tabla muestra un ejemplo del presupuesto económico de una empresa (https://www.gestion.org/como-la-gestion-del-conocimiento-hace-tu-negocio-muchomejor-en-todos-los-aspectos/)

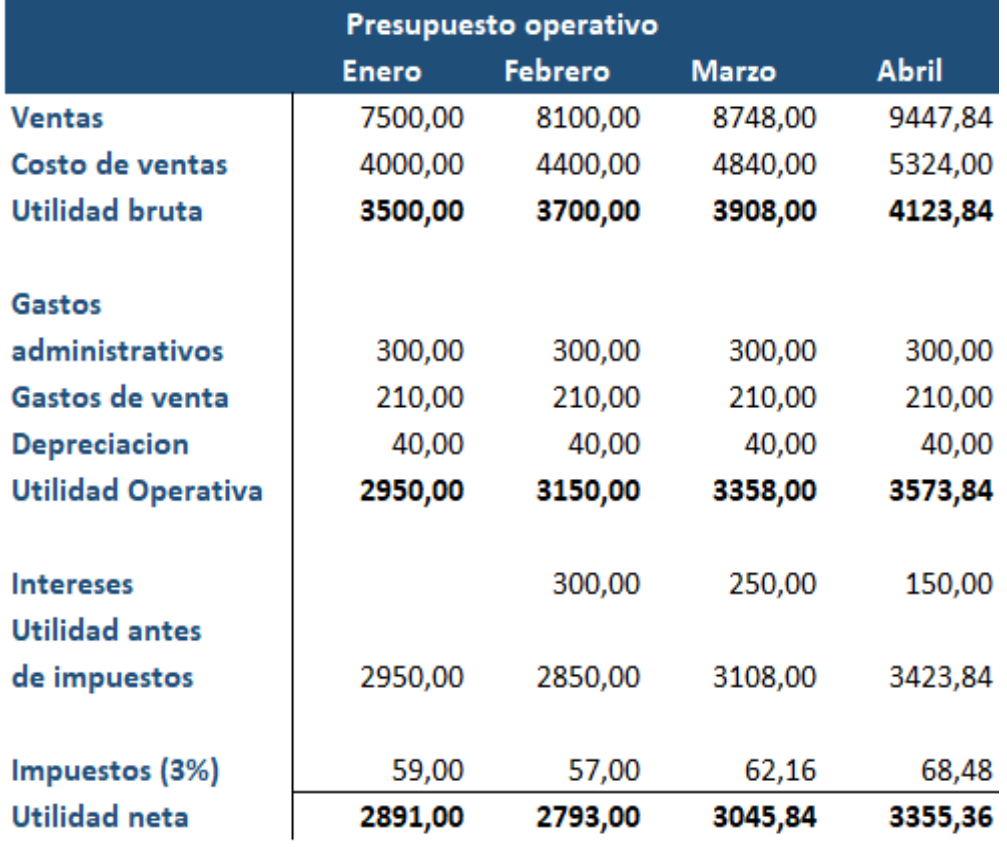

**Nota:** Esta tabla muestra un ejemplo del presupuesto operativo de una empresa por Bryan Salazar López en el año 2017 de octubre 22

(https://abcfinanzas.com/administracion-financiera/presupuesto-de-efectivo/)

## **2.2.22 Presentación de los estados financieros**

Según (Auler, 2018) los estados financieros se emiten en su mayoría con un propósito general y su objetivo es proporcionar información sobre la situación financiera, el rendimiento y los flujos de efectivo de una entidad, lo cual es útil para tomar decisiones económicas para los muchos usuarios de los estados financieros.

Según (practicalbusinessskills, S.f) Los estados financieros de una empresa son documentos importantes que nos pueden ayudar a tener una idea de la salud financiera de nuestra empresa y ayudarnos a planificar el futuro de esta. Al crear y revisar estados financieros, podemos determinar dónde nuestro negocio está perdiendo dinero, si está ganando suficiente dinero para cubrir gastos futuros y si nuestro negocio está creciendo.

Según (ASTURIAS CORPORACIÓN UNIVERSITARIA, S.f) el estado financiero o también llamado estado contable puede definirse como un registro formal de las actividades financieras de una empresa, individuo o entidad. Para una empresa, los estados financieros primarios son toda la información financiera relevante presentada de manera organizada y comprensible.

#### **2.3 Conclusión**

Podemos decir que los estados financieros marcan el inicio de la etapa analítica, que nos permite conocer la verdad detrás de esta información, es decir que gracias a los estados financieros podemos conocer si nuestra empresa está generando ganancias o está perdiendo capital. Los gerentes de cualquier empresa deben evaluar periódicamente los resultados de su gestión, ya que es el punto de partida para la toma de muchas decisiones de gran importancia para la empresa en general.

Además, se considera que el estudio de estados financieros es una lógica, que utilizado a cualquier empresa le permite calcular su entorno financiera permitiéndole conocer en qué condición está, percibir las decisiones correctas y observar el recurso de la compañía. También es notable que el desarrollo de un negocio es la toma de decisiones, la cual requiere saber la información y las herramientas de la exploración que se deben exprimir para decretar la forma más acertada de actuar.

## **2.4 Organizador gráfico**

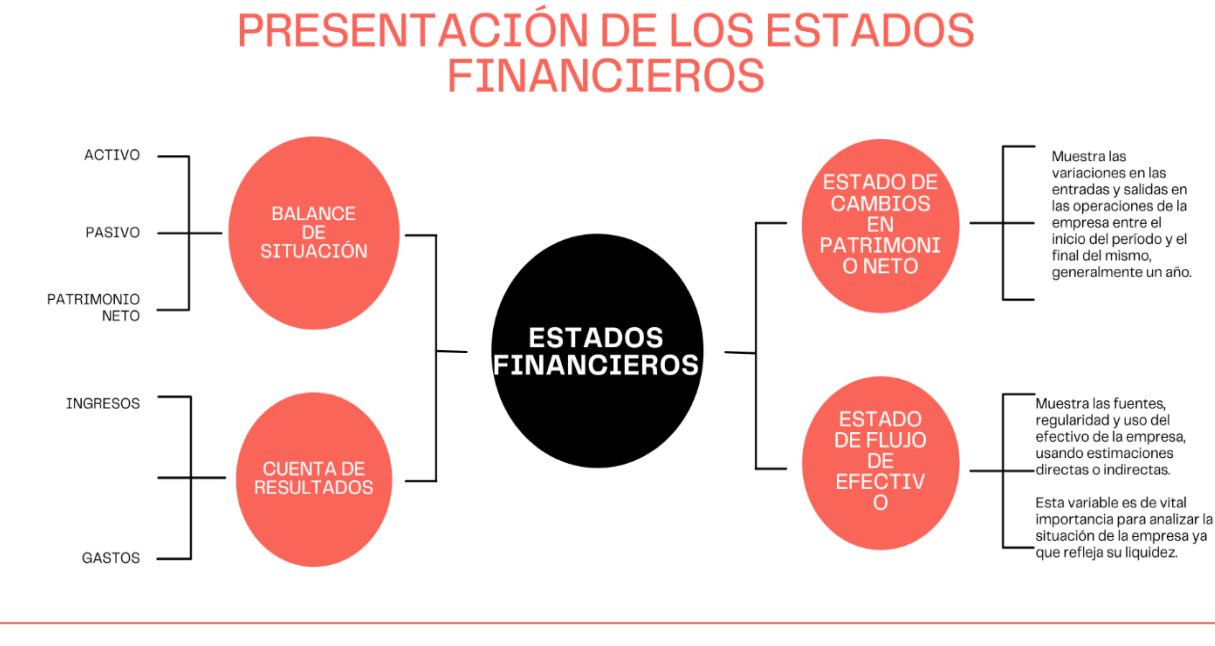

Las cuentas de la empresa reflejan y representan su estructura económica. Los estados financieros reflejan las actividades económicas que se desarrollan en la empresa durante un período determinado

**Fuente**: Presentación de los estados financieros, [https://www.canva.com/design/DAE1z3rhhnQ/cvAWMIuc1PUwjNUzxe-](https://www.canva.com/design/DAE1z3rhhnQ/cvAWMIuc1PUwjNUzxe-_0A/view?utm_content=DAE1z3rhhnQ&utm_campaign=designshare&utm_medium=link&utm_source=homepage_design_menu) [\\_0A/view?utm\\_content=DAE1z3rhhnQ&utm\\_campaign=designshare&utm\\_medium=link&utm\\_source=homepage\\_design\\_menu](https://www.canva.com/design/DAE1z3rhhnQ/cvAWMIuc1PUwjNUzxe-_0A/view?utm_content=DAE1z3rhhnQ&utm_campaign=designshare&utm_medium=link&utm_source=homepage_design_menu)

## **Ejemplo 1**

## **FABRICANTES MONTES, INC.**

## **ESTADO DE BALANCE GENERAL – 2020**

#### **ACTIVOS CIRCULANTES:**

Efectivo **\$ 6,600**

Cuentas por cobrar **\$ 6,200**

**ACTIVOS FIJOS:**

Inventario **\$ 25,000**

#### **TOTAL, DE ACTIVOS \$ 37,800**

## **PASIVOS:**

Pagarés **\$ 5,000**

Cuentas por pagar **\$ 25,000**

## **SUBTOTAL \$ 30,000**

## **PATRIMONIO DE LOS DUEÑOS:**

Acciones **\$ 7,000**

Ganancias **\$ 800**

**SUBTOTAL \$ 7,800**

## **PASIVOS Y PATRIMONIO**

## **TOTAL: \$ 37,800**

Con el estado de balance general, el dueño de la empresa puede:

- Darse cuenta de la salud financiera y las capacidades de su negocio.
- Determinar si es posible o no ampliar su negocio.
- Saber si podrá manejar fácilmente el ir y venir de ingresos y gastos.
- Concluir si debe fortalecer sus reservas de efectivo. (Accion Opportunity Fund, S.f)

## **Ejemplo 2**

## **Estado de situación financiera consolidados**

Al 31 de diciembre de 2016 y 31 de diciembre de 2015. (Cifras en miles de dólares – MUS\$)

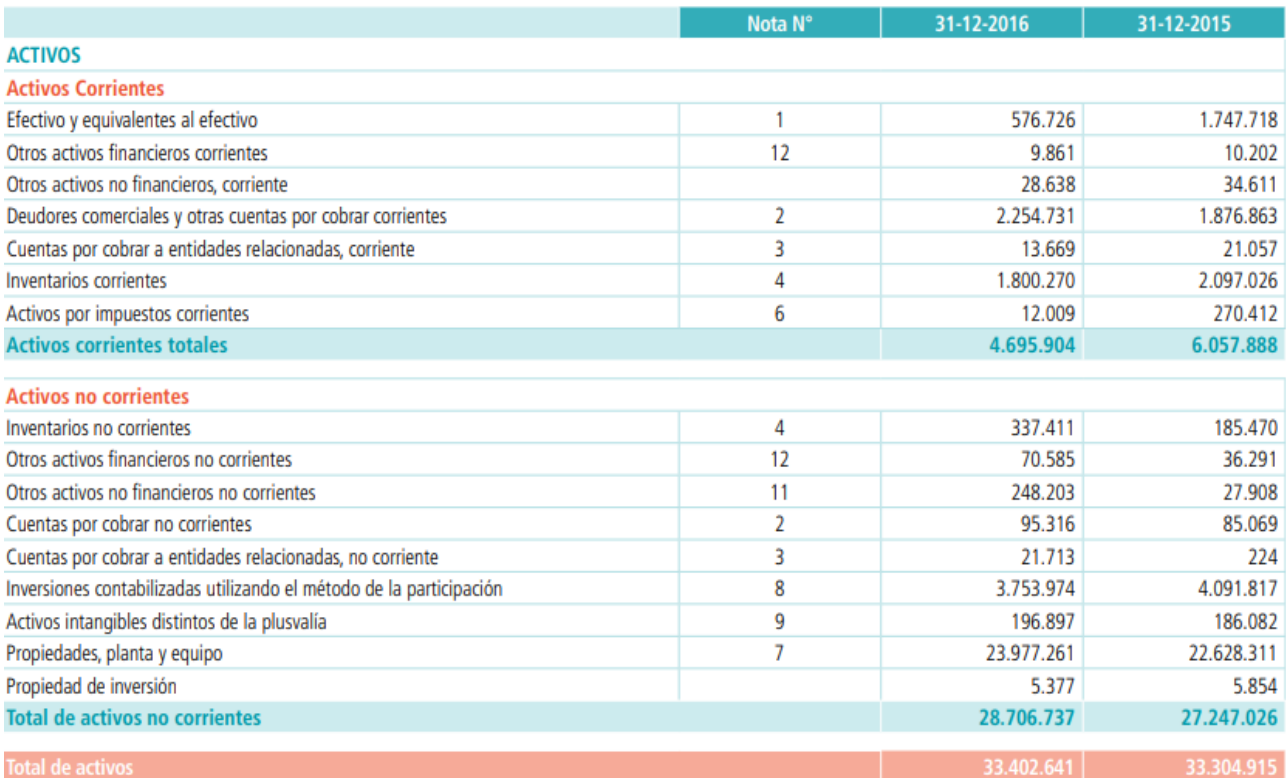

**Fuente:** Ejemplo de presentación de los estados financieros, (Gálvez, 2017)

## **2.4.1 Ejercicio hipotético de proyección financiera**

Según dice (Meza Orozco, 2020) la evaluación financiera es un proceso basado en la teoría y la práctica para determinar si el proyecto de inversión contribuirá al logro de la empresa o será un desperdicio de recursos, que además tiene como objetivo determinar los niveles de rentabilidad del proyecto.

Según (Toro, Análisis financiero: enfoque, proyecciones financieras, 2010) es la base para tomar diversas decisiones en la empresa, ya sea a corto o largo plazo, de inversión o financieras, de crecimiento o reducción, de producción o de gestión, es la investigación, la gestión, la aplicación, la ingeniería, el proceso, el desarrollo o la gestión de los recursos financieros.

Las principales ventajas son las siguientes:

- Permite la comprobación previa de la posibilidad financiera de distintos planes y programas, antes de la toma de decisiones irreversibles.
- Es una herramienta de control que permite realizar correcciones.
- Funciona como mecanismo para la adquisición de fondos de inversión.

Según (Julián Pérez Porto & María Merino, 2013) una proyección financiera se desarrolla para predecir la ganancia o pérdida potencial de un negocio. A través de la previsión financiera, un emprendedor o emprendedora posee información valiosa para tomar decisiones sobre su negocio.

## **2.4.2 Conclusión**

Podemos decir que la importancia de las proyecciones financieras es que no solo nos ayudan a evitar realizar proyectos e inversiones negativas en un negocio, sino que también nos permiten identificar áreas de oportunidad y periodos en los que pueden ser favorables para nuestra empresa.

Además de que una proyección financiera es una herramienta que nos permite analizar el rendimiento pasado y actual que tienen las empresas para así planificar el futuro de costes, ingresos e inversiones.

Las proyecciones financieras son muy importantes a la hora de solicitar financiamiento para un proyecto. No solo nos sirven para conocer bien nuestro negocio sino también para saber que tan rentable es y también nos ayudan a tomar ciertas decisiones o ajustes para mejorar el futuro de la empresa.

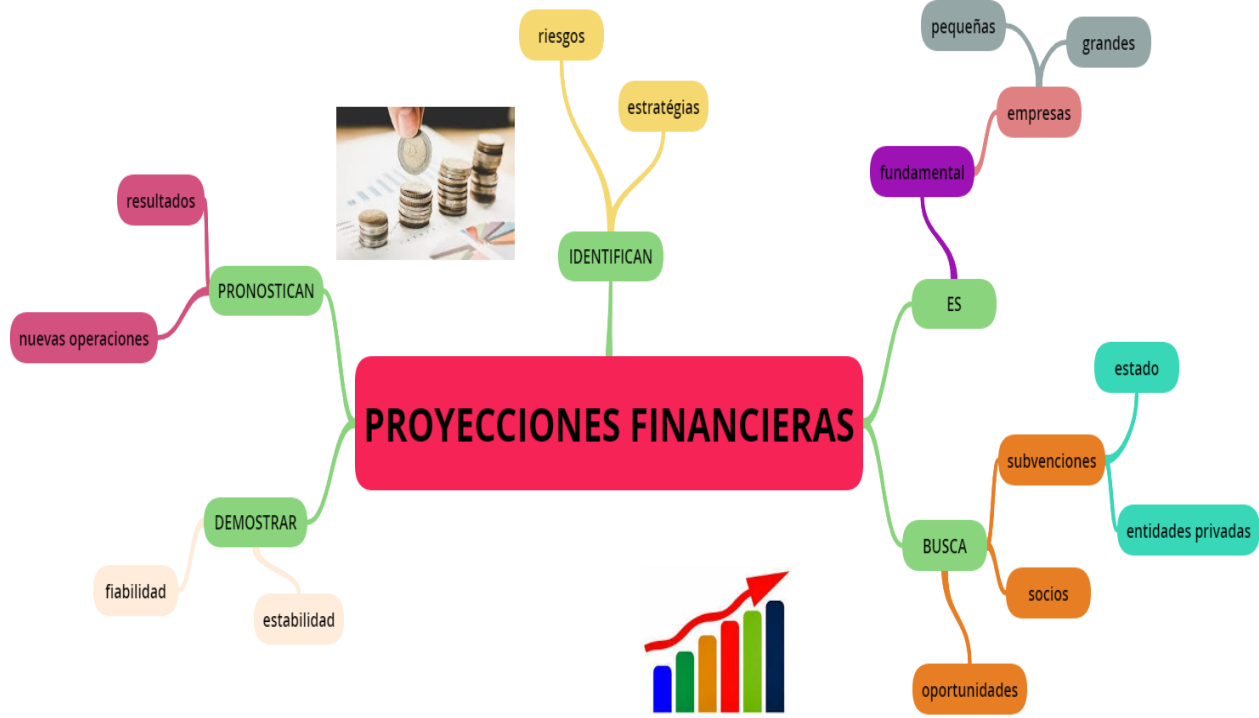

**ORGANIZADOR GRÁFICO**

**Fuente:** Ejercicio hipotético de proyecciones financieras, [https://www.goconqr.com/es-ES/mindmap/35116229/proyecciones-](https://www.goconqr.com/es-ES/mindmap/35116229/proyecciones-financieras)

[financieras](https://www.goconqr.com/es-ES/mindmap/35116229/proyecciones-financieras)

## **2.4.3 Ejemplo 1**

Se ingresa la tasa de crecimiento de las ventas para el período proyectado para así generar los ingresos, el costo de mercancía vendida y el margen bruto para los años siguientes.

| Ventas - 2018-2020    |                 |                 |                 |
|-----------------------|-----------------|-----------------|-----------------|
| Ingreso               | 2018            | 2019            | 2020            |
| producto 1            | \$<br>400.000   | \$<br>420.000   | \$<br>445.200   |
| producto 2            | \$<br>400.000   | \$<br>408.000   | \$<br>416.160   |
| producto 3            | \$<br>380.000   | \$<br>406.600   | \$<br>439.128   |
| Total                 | \$<br>1.180.000 | \$<br>1.234.600 | \$<br>1.300.488 |
| Costo Merc. Vendida   | 2018            | 2019            | 2020            |
| producto 1            | \$<br>240.000   | \$<br>252.000   | \$<br>267.120   |
| producto 2            | \$<br>200.000   | \$<br>204.000   | \$<br>208.080   |
| producto 3            | \$<br>237.500   | \$<br>254.125   | \$<br>274.455   |
| Total                 | \$<br>677.500   | \$<br>710.125   | \$<br>749.655   |
| <b>Ganancia Bruta</b> | 2018            | 2019            | 2020            |
| producto 1            | \$<br>160.000   | \$<br>168.000   | \$<br>178.080   |
| producto 2            | \$<br>200.000   | \$<br>204.000   | \$<br>208.080   |
| producto 3            | \$<br>142.500   | \$<br>152.475   | \$<br>164.673   |
| Total                 | \$<br>502.500   | \$<br>524.475   | \$<br>550.833   |

Sy Corvo, Helmut. (26 de junio de 2019). Proyecciones financieras: cómo hacerlas, importancia, ejemplo. Lifeder. Recuperado de [https://www.lifeder.com/proyecciones](https://www.lifeder.com/proyecciones-financieras/)[financieras/](https://www.lifeder.com/proyecciones-financieras/).

## **2.4.4 Ejemplo 2**

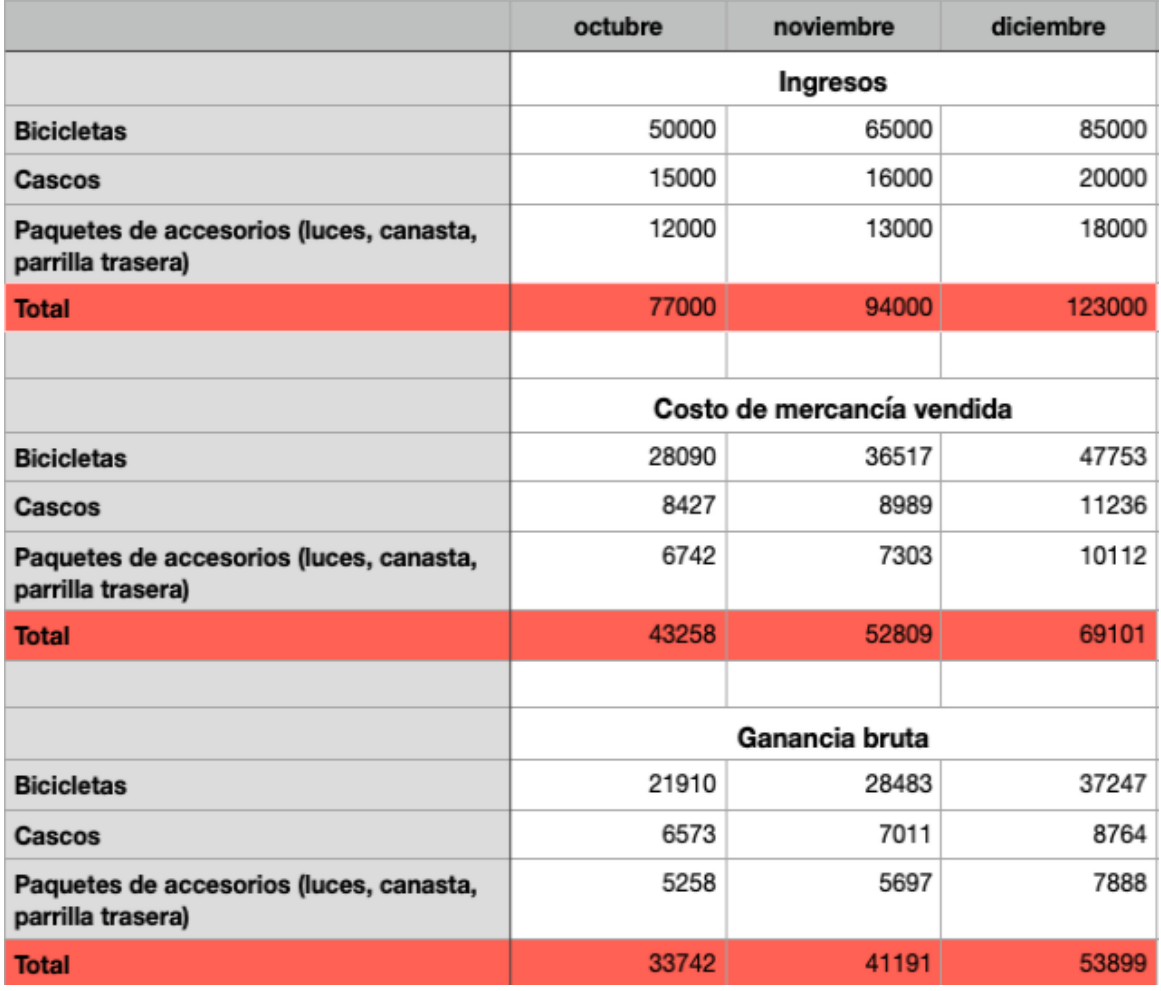

FUENTE: Ejemplo de proyección financiera (Rodrigues, HubSpot, 2021)

## **2.4.5 Conclusión**

En las bases para la planeación de proyección financiera se encentran en un contexto de planeación estratégica que nos sirven para mejorar las perspectivas futuras de la empresa en comparación con su situación actual, se analiza el impacto de las proyecciones. Las proyecciones financieras son muy importantes a la hora de solicitar financiamiento para un proyecto.

Las proyecciones financieras no solo nos sirven para conocer bien nuestro negocio sino también para saber que tan rentable es un negocio y también estas proyecciones nos ayudan a tomar ciertas decisiones o ajustes para mejorar el futuro de la empresa Y si existen desviaciones sustanciales con respecto a la proyección financiera, las medidas que se pueden tomar son por Ejemplo - Reducción de gastos - Aumentar precios - Negociación proveedores - Negociación con los bancos - Cambiar política de dividendos - Frenar las inversiones - Etc.

## **CAPÍTULO 3 3 GESTIÓN DEL RIESGO CREDITICIO**

## **3.1 Crédito**

Según el Banco Central del Ecuador (2021), es una transacción financiera en la que un acreedor, generalmente una entidad financiera, presta una cierta cantidad de dinero a otra persona, llamada deudor, quien garantiza devolver esa cantidad dentro de un período de tiempo determinado una cantidad adicional, considerada interés.

A lo largo de los años, los créditos han sido usados como una herramienta, siendo otorgado a diferentes actores de la sociedad para adquirir diferentes productos. Incluso, durante los siglos XIX y XX, el crédito fue utilizado como medio para reactivación económica (Morales Castro J. A., 2014).

Comúnmente, el término suele confundirse con el financiamiento, que, al contrario, se refiere a la obtención de recursos para conseguir o realizar una actividad específica. Según Morales Castro (2014), este último se puede obtener de diferentes formas, tales como que el arrendamiento, colocación de acciones y los créditos, por mencionar algunos.

El crédito por sí solo suele cumplir algunas funciones básicas que permiten obtener beneficios en la sociedad, como lo son el incremento en el consumo, el fomento del uso de todo tipo de servicios o bienes, la ampliación y apertura de nuevos mercados, el efecto multiplicador de la economía y, por último, ofrecen la posibilidad de adquirir capitales sin la necesidad de poseer otros bienes equivalentes o desprenderse de ellos en caso de que se posean.

Los préstamos generalmente se otorgan en términos de crédito simples, el dinero se emite una vez o en cuenta corriente, se otorga al cliente una línea de crédito a la que se podrá disponer en varias ocasiones sin exceder el límite de esta.

## **3.1.1 Segmentos de crédito**

#### **3.1.1.1 Crédito productivo.**

Emitido a personas físicas obligadas a mantener una cuenta o personas jurídicas cuya facturación supere los \$100.000 anuales. Se utiliza para la adquisición de bienes y servicios destinados a actividades productivas y comerciales (Banco Central del Ecuador, 2021).

Según el Banco Central del Ecuador (2021), esta, a su vez, se divide en otras subcategorías como se describe a continuación.

#### **3.1.1.1.1 Crédito productivo corporativo.**

Es otorgado a personas, sean naturales o jurídicas, que registren ventas superiores a USD 5.000.000,00 al año.

#### **3.1.1.1.2 Crédito productivo empresarial.**

Es otorgado a personas, sean naturales o jurídicas, que registren ventas anuales superiores a USD 1.000.000,00 y hasta USD 5.000.000,00.

#### **3.1.1.1.3 Crédito productivo para pymes.**

Es otorgado a personas, sean estas naturales o jurídicas, que registren ventas anuales superiores a USD  $100.000.00$  y hasta USD  $1.000.000.00$ .

Aquí también se incluyen créditos otorgados por entidades financieras respecto a vehículos pesados definidos por la Agencia Nacional de Tránsito (Banco Central del Ecuador, 2021).

#### **3.1.1.2 Crédito de consumo.**

Emitidos a personas físicas con el propósito de adquirir bienes, servicios o gastos no relacionados con la producción, comercial y otras compras o gastos (Banco Central del Ecuador, 2021).

Aquí también se incluyen créditos otorgados a microempresarios, cuyo destino financiero del crédito no sea para financiar actividades de producción y/o comercialización en pequeña escala (Banco Central del Ecuador, 2021).

#### **3.1.1.3 Crédito educativo.**

Según el Banco Central del Ecuador (2021), engloba a créditos otorgados a personas naturales para su formación y capacitación, sea profesional o técnica, y personas jurídicas para financiar su formación o talento humano.

Dentro de esta categoría se incluyen otras subcategorías como las que se exponen a continuación.

## **3.1.1.3.1 Crédito educativo social.**

Es otorgado según la política pública emitida ante el rector de la educación superior a personas naturales que ya han recibido créditos o becas para su formación y capacitación profesional.

#### **3.1.1.4 Crédito de vivienda de interés social y público.**

Según el Banco Central del Ecuador (2021), se trata de los otorgados a personas naturales que cuenten con garantía hipotecaria para la adquisición construcción de vivienda única, sin incluir los créditos para las compras de terrenos o lotes. En esta sección se incluyen los subsegmentos que se explican a continuación.

## **3.1.1.4.1 Crédito de vivienda de interés social.**

Donde se considera el valor comercial de la vivienda hasta 177.66 salario base estándar.

#### **3.1.1.4.2 Crédito de vivienda de interés público.**

Esto considera un valor de negocio en casa de 177.67 hasta 228.42 salario base estándar.

#### **3.1.1.5. Crédito inmobiliario.**

Se emiten con garantía hipotecaria para que las personas físicas construyan, reparen, transformen y mejoren sus propios inmuebles, así como para la futura adquisición de terrenos a la construcción de vivienda propia y para la adquisición de una vivienda terminada que no esté categorizada dentro del crédito de Vivienda de Interés Social y Público. (Banco Central del Ecuador, 2021)

## *3.1.1.5* **Microcréditos.**

Se otorga a una persona, sea esta natural o jurídica, con un nivel de ventas anuales inferior o igual a USD 100.000,00, destinado a financiar actividades de producción o comercialización en pequeña escala (Banco Central del Ecuador, 2021).

Según el Banco Central del Ecuador (2021), este engloba a otros subsegmentos de créditos que serán descritos a continuación.

#### **3.1.1.6 Microcrédito minorista.**

Éste se otorga a solicitantes de créditos que registren ventas anuales iguales o inferiores a USD 5.000,00.

#### **3.1.1.7 Microcrédito de acumulación simple.**

Éste se otorga a solicitantes de créditos que registren ventas anuales de entre USD 5.000,00 y hasta USD 20.000,00.

## **3.1.1.8 Microcrédito de acumulación ampliada.**

Éste se otorga a solicitantes de créditos que registren ventas anuales de entre

USD 20.000,00 y hasta USD 100.000,00.

## *3.1.1.9* **Créditos de inversión pública.**

Éste se encarga de financiar programas, proyectos, obras y servicios dirigidos a la provisión de servicios públicos, cuya prestación sea responsabilidad del Estado (Banco Central del Ecuador, 2021).

## **3.1.2 Análisis de capacidad de pago**

Al momento de otorgar un crédito, se suele realizar una serie de análisis acerca de la capacidad de pago de quien lo solicita, incluyendo un perfil que permita apreciar que el crédito y sus intereses van a pagarse en el tiempo pautado. Según Morales Castro (2014), entre los tipos de análisis se encuentran los que serán descritos a continuación.

#### **3.1.2.1 El método de las 8c.**

En este procedimiento por el cual se evalúa y determina el grado de riesgo crediticio por conceder, evaluando factores como carácter, capacidad, capital, efectos colaterales, condiciones, cobertura, consistencia y categoría.

#### **3.1.2.2 El método de la capacidad financiera.**

Que estudia y evalúa la capacidad financiera del trabajo mínimo que debe tener un cliente para poder otorgarle un crédito.

#### **3.1.3 El análisis discriminante.**

Este último estima la relación entre una sola variable dependiente no métrica y un conjunto de variables independientes métricas, que permite establecer, por ejemplo, características que determinan el perfil de los clientes de cartera vencida.

#### **3.1.4 Ejemplos**

Según Banco del Pacífico (2021), un ejemplo de un crédito se puede dar de esta manera: Una persona requiere de \$10,000.00 para comprar nueva maquinaria para un negocio; sin embargo, en ese momento solo cuenta con \$3,000.00, así que decide solicitar un crédito que le ofrece la oportunidad de realizar dicha inversión a pesar de no contar con los recursos necesarios. dicho trámite, será aprobado y concedido en función de la capacidad del pago de esta persona y bajo un acuerdo que establecerá, entre otras cosas, el tipo de vigencia y los intereses de la deuda.

En este caso se destaca al crédito como una oportunidad para poder adquirir activos sin necesidad de cambiarlos por otros que ya tenía, permitiéndole crecer su patrimonio en el largo plazo.

#### **3.1.5 Conclusión**

El crédito es una transacción en la cual un deudor presta dinero a otra persona, que puede ser natural o una empresa, comprometiéndose a devolver ese dinero es una cierta cantidad de tiempo, y, a pesar de ser confundido constantemente con financiamiento, no son lo mismo.

Dentro del Ecuador, existen trece tipos de créditos que pueden ser otorgados a la ciudadanía o a las empresas con el objetivo de contribuir con el desarrollo del país, ayudando al financiamiento de estas obras o proyectos personales de los ecuatorianos.

Cada uno de estos créditos, ofrece una característica única y un tipo de requisito el cual es necesario para el otorgamiento de este.

Existen diferentes formas de analizar la capacidad del deudor para poder retribuir ese dinero de tiempo futuro, como lo son las 8 C del crédito, el método de análisis de la capacidad financiera y la característica.

Los créditos además ofrecen una gran cantidad de beneficios, como el aumento del flujo de efectivo, así como la capacidad de adquisición de bienes de forma prácticamente inmediata. También lo suelen llamar el dinero del futuro, puesto que al momento en el que le prestas dinero a una persona siempre va a tener la capacidad para retribuirlo.

## **3.1.6 Organizador gráfico**

*Figura 3. ¿Qué es un Crédito?*

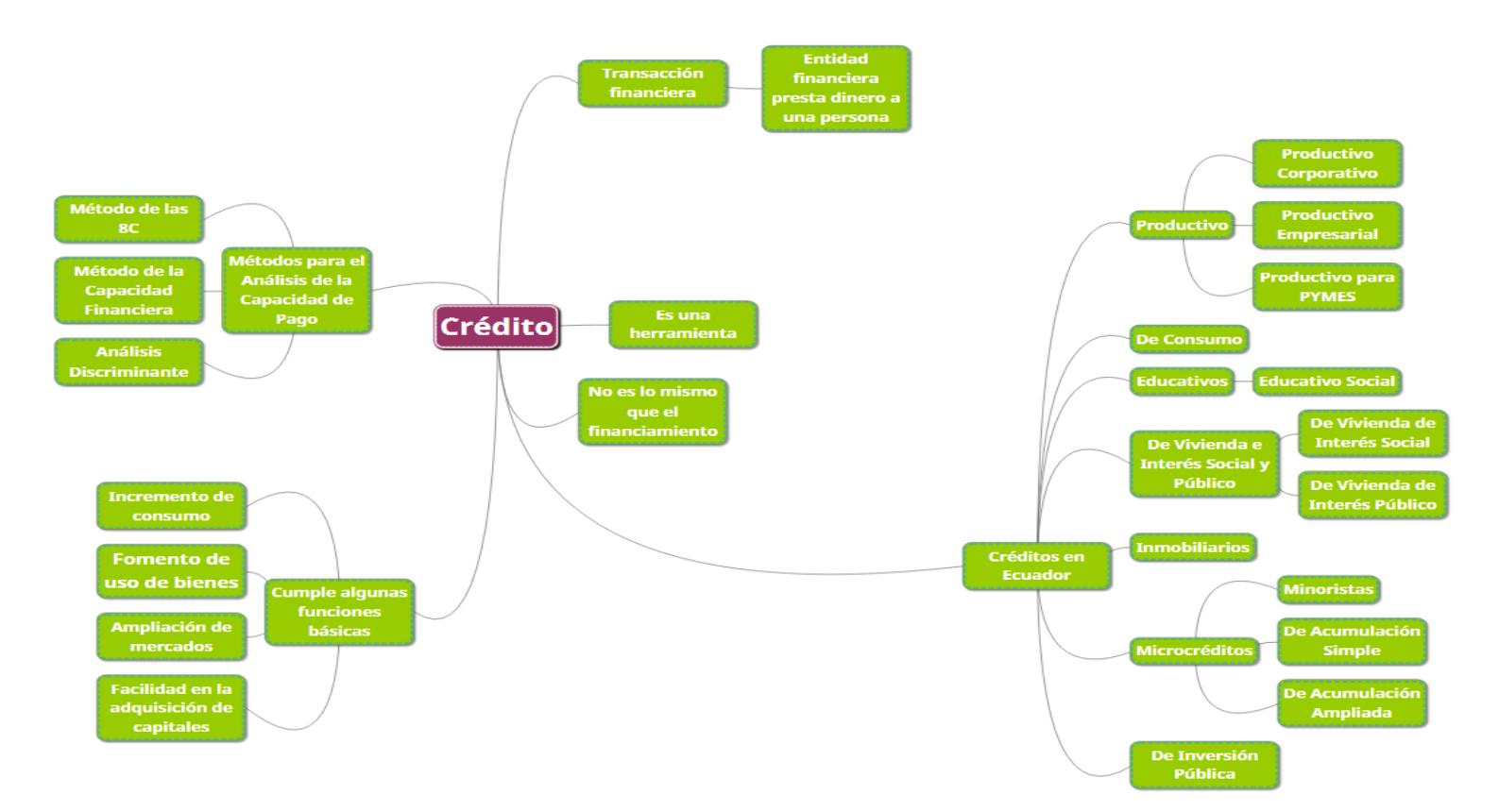

Realizado por Danyely Medina basado en la información recabada durante esta investigación. Puedes visualizar el archivo de mejor manera en el siguiente link. https://atlas.mindmup.com/2022/01/d801d9807de711ec85767f9624e1783d/cr\_dito\_dmedina/index.html

#### **3.2 Cobranza**

Se entiende como cobranza al procedimiento por el cual se consigue la devolución de un bien o servicio que cancelará una deuda, sin embargo, según Westreicher, G. (2020), esta puede darse antes, durante o después de recibir el bien o servicio solicitado.

Suele incluir el pago de documentos como facturas, pagares, letras de cambio y otros títulos de valores (Institución Universitaria Escolme, 2019).

Según la Institución Universitaria Escolme (2019), la gestión de una cobranza efectiva se basa en aspectos como los descritos a continuación.

- El cargo de la dirección que desempeña y de la empresa a la que representa.
- Organización interna hacia el trabajo.
- Percepción del cliente.
- La comunicación como herramienta persuasiva en la gestión de su grupo.

• Monitorear y evaluar continuamente los procedimientos y respuestas de las cuentas que administra.

La cobranza es el proceso que inicia después de otorgar un crédito y el cliente debe pagarlo, dándose dos escenarios: que el acreditado comience a pagar a tiempo y según la forma pautada o que éste incumpla (Morales Castro J. A., 2014).

Según Morales Castro (2014), el período de cobranza se compone de varias fases que hacen posible el cobro del crédito, las cuales serán descritas a continuación.

## **3.2.1 Fases de la cobranza**

## **3.2.1.1. Prevención.**

Donde se ubican todas las acciones con el objetivo de evitar el incumplimiento del pago de un cliente, disminuyendo el riesgo de mora en los portafolios de cuentas por cobrar y asegurando los elementos necesarios para actuar en caso de aumento de riesgo por el crecimiento en el número de clientes que no pagan.

## **3.2.1.1 Cobranza.**

Donde se ubican todas aquellas acciones realizadas con el objetivo de recobrar adeudos de forma temprana, pesto que la empresa no está segura de mantener relaciones con el cliente.

#### **3.2.1.3. Recuperación.**

Donde se ubican todas aquellas acciones encaminadas a recaudar todos los créditos en mora con mucho tiempo, puesto que la empresa ya no quiere continuar la relación de negocio con el cliente por falta de confianza.

## **3.2.1.4. Extinción.**

Donde se ubican todas las acciones con el objetivo de registrar las cuentas por pagar como saldadas.

#### **3.2.2 Cobranza en ecuador**

Según un artículo publicado por el Diario El Comercio (2021), cada mes los bancos realizan alrededor de siete millones de gestiones para cobrar deudas a los clientes que no pagan sus obligaciones. Generalmente, utilizan mensajes de texto, llamadas telefónicas, e-mails y visitas al domicilio del cliente.

Explican también un caso de una ecuatoriana que perdió su trabajo en 2020, después de haber solicitado un préstamo de USD 5.000,00 para cubrir una deuda. Claramente no pudo pagar el préstamo y en marzo de 2021 un agente se presentó en su trabajo. Y así, muchos casos de personas que pasan por la misma situación.

## **3.2.3 Conclusión**

La cobranza forma parte de todo el proceso de retribución de un préstamo por parte del deudor, estos pagos pueden darse de diferentes maneras, según lo acordado entre las partes.

Todo ese proceso se puede dar gracias a un conjunto de fases, en donde se aplican acciones enfocadas al cumplimiento de las retribuciones según los problemas que se den durante todo el proceso. Sin embargo, es muy común que estos procesos se compliquen o requieran mucha insistencia por parte de las entidades financieras, ya que, a pesar de todos los análisis sobre otorgamientos de créditos, es muy común que personas no cumplan a tiempo con sus obligaciones.

#### **3.2.4 Organizador gráfico**

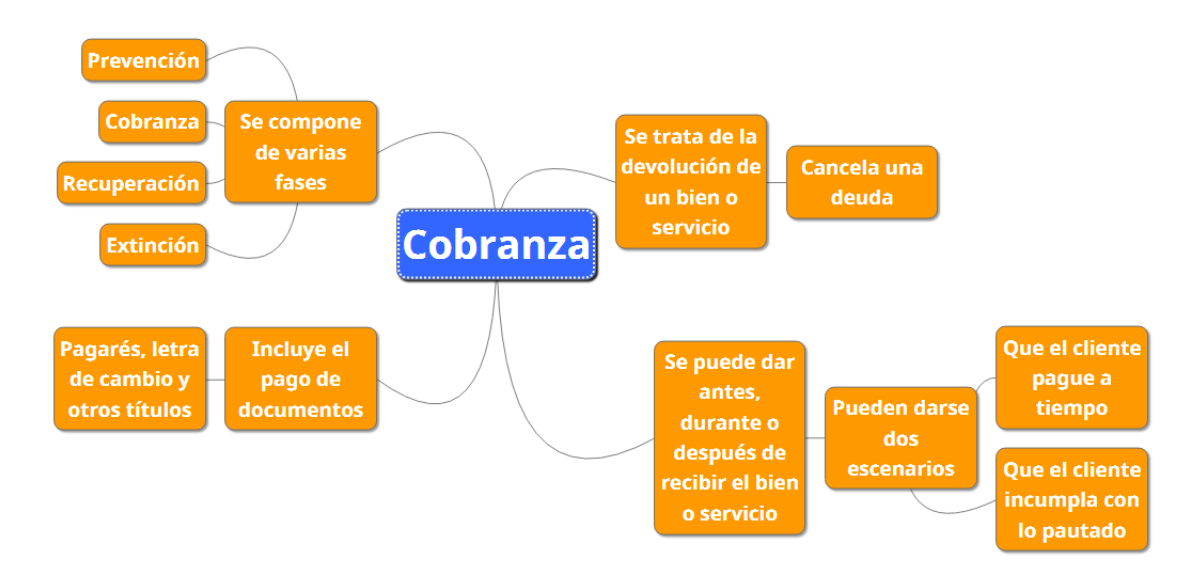

*Figura 4. ¿Qué es la Cobranza?*

Realizado por Danyely Medina a partir de información obtenida durante la investigación. Puedes visualizar mejor este organizador gráfico en el siguiente enlace.

[https://atlas.mindmup.com/2022/01/03d5c6007def11ec80acc9fbefd1bf01/cobranza\\_dm](https://atlas.mindmup.com/2022/01/03d5c6007def11ec80acc9fbefd1bf01/cobranza_dmedina/index.html) [edina/index.html](https://atlas.mindmup.com/2022/01/03d5c6007def11ec80acc9fbefd1bf01/cobranza_dmedina/index.html)

## **3.3 Funciones genéricas del departamento de crédito y cobranzas**

Para Bravo, M. (2019), antes de vender, el departamento de crédito debe decidir a quién vender, en qué cantidad, por cuánto tiempo y después de la venta el departamento de cobranza ve que se cumplen los términos de pago y, de no ser así, tomará medidas para pagar la compra.

## **3.3.1 Otorgamientos de los créditos**

Otorgar crédito a los clientes que deseen realizar compras por esta vía, sujeto a las condiciones establecidas por la empresa. Con algunas normas o reglas otorgadas a la empresa u organización Invalid source specified**.**

## **3.3.2 Estudios de los estados financieros e información anexa**

Para tener información financiera en la decisión de otorgar crédito y ver si le puede otorgar el crédito al cliente que lo desee.

## **3.3.3 Gestión efectiva de la cobranza**

Las gestiones de cobranza deben enfocarse a los clientes difíciles en sus pagos, considerando el motivo de dicho atraso. Estudiando su posibilidad pago.

## **3.3.4 Informes a la gerencia**

Debes informar los créditos solicitados, el monto, si están aprobados o no.

#### **3.3.5 Control de personal a su cargo.**

Como jefe del departamento de crédito y cobranza, está obligado a supervisar al personal a su cargo. Si respeta estas normas en la empresa.

#### **3.3.6 Determinación de malas deudas**

Los riesgos que puedan derivarse de la actividad crediticia cuando surjan insolvencias que estén fuera del ámbito de control interno. Los gerentes de crédito y cobranza son responsables de identificar a los clientes contra quienes las acciones de cobranza son inútiles por ser considerados deudores morosos. O también se les conoce como morosos estudiar bien su condicione para ver si le puede otorgar o facilitar el crédito.

## **3.3.7 Verificación de documentos**

Uno de los principios básicos del control interno en el departamento de cobranza es el examen de los documentos para reducir el riesgo de impago. Para Stephen, R. (1997), La verificación de documentos se puede realizar en los siguientes puntos:

- Facturas.
- Letras en cartera.
- Notas de cargo.
- Letras protestadas.
- Cheques sin fondos.
- Documentos en poder del gestor judicial.

## **3.3.8 Conclusión**

Nosotros como estudiantes decimos que las funciones genéricas de crédito y cobranza son muy importantes en el estudio de la administración ya que estudia y evalúa el estado de su pago y de su aprobación aun crédito que la entidad ofrece así mismo estudia analiza el moro del pago y hacen estudios para que el cliente tenga la facilidad de pago.

## **3.3.9 Organizador gráfico**

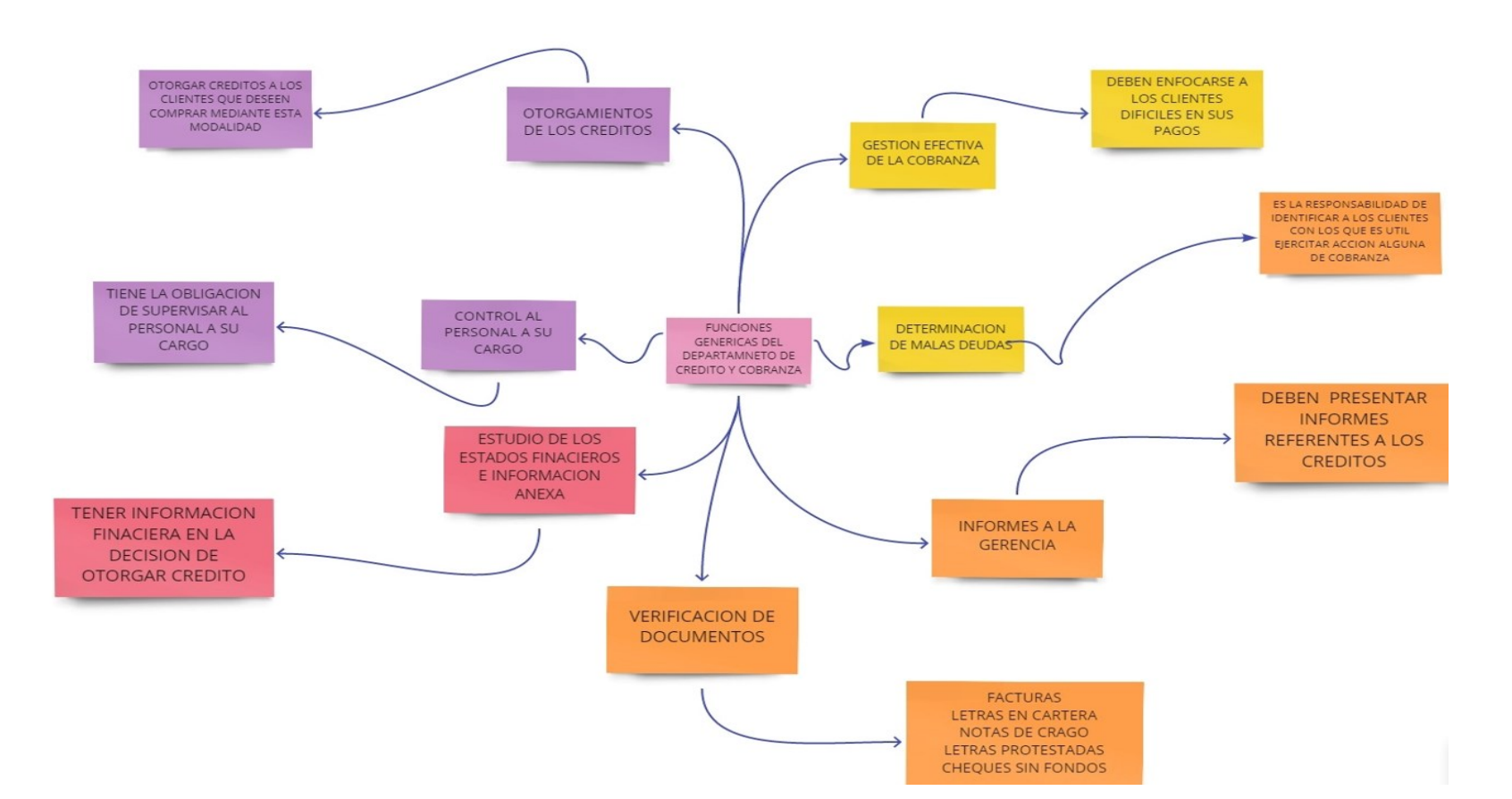

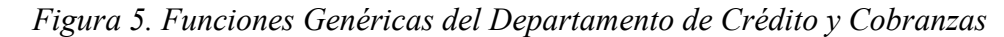

Realizado por Jessica Moposita a partir de información obtenida durante la investigación.

#### **3.4 Responsabilidad del departamento de crédito en los riesgos**

Según Zorrilla, J. P. (2008), la principal función de los departamentos y/o áreas de riesgos crediticio es determinar el riesgo que significará para que la organización que da una cierta cantidad de crédito y para ello es necesario saber a través de un análisis cuidadoso de los estados financieros del cliente que el análisis de los diferentes puntos cualitativos y cuantitativos en conjunto permitirá una mejor visión del cliente y la capacidad de pago de dicho préstamo.

- Mantener un nivel de riesgo de crédito relativamente bajo, además de permitirle alcanzar buenos y sostenibles beneficios.
- Mantener al personal con capacitación constante sobre las tendencias de las economías en el país y tener constante capacitación en el tema de finanzas y decisiones financieras (Lopez A. , 2019).
- Crear sistemas estándares de evaluación de créditos
- Realizar estudios de segmento
- Detección de préstamos de riesgo superior al normal para un mejor seguimiento.
- Preparar algunos análisis para futuros gerentes de cuenta
- Realizar estudios sectoriales.
- Contar con información bibliográfica al alcance para posibles consultas, además de estar al tanto y al día de las publicaciones de la prensa en lo que se refiere al movimiento macroeconómico y las tendencias políticas y monetarias. (Lopez A. , 2019)

### **3.4.1 Conclusión**

Nosotros como estudiantes decimos que las funciones genéricas de crédito y cobranza son muy importantes en el estudio de la administración ya que estudia y evalúa el estado de de su pago y de su aprobación aun crédito que la entidad ofrece así mismo estudia analiza el moro del pago y hacen estudios para que el cliente tenga la facilidad de pago.

Antes de reanudar la venta, el buró de crédito debe decidir quién hasta qué monto y a qué plazo venderle al cliente otorgar un crédito si tienen la posibilidad del pago cada fecha de vencimiento, tras la venta, el área de cobro se asegura de que se cumplan los plazos de pago y, cuando no se alcanzan, realiza las gestiones para asegurar el pago lo antes posible.

Deber realizar el pago en la fecha otorgada o habrá o se tomará medidas de cobro. Por tanto, si a la hora de organizar una empresa o parte de ella es necesario señalar algunos factores que contribuyen a la creación de una organización eficaz para no tener ningún problema al otorgar tanto un crédito como al momento del pago.

#### **3.4.2 Organizador gráfico**

*Figura 6. Responsabilidad del Departamento de Crédito en los Riesgos.*

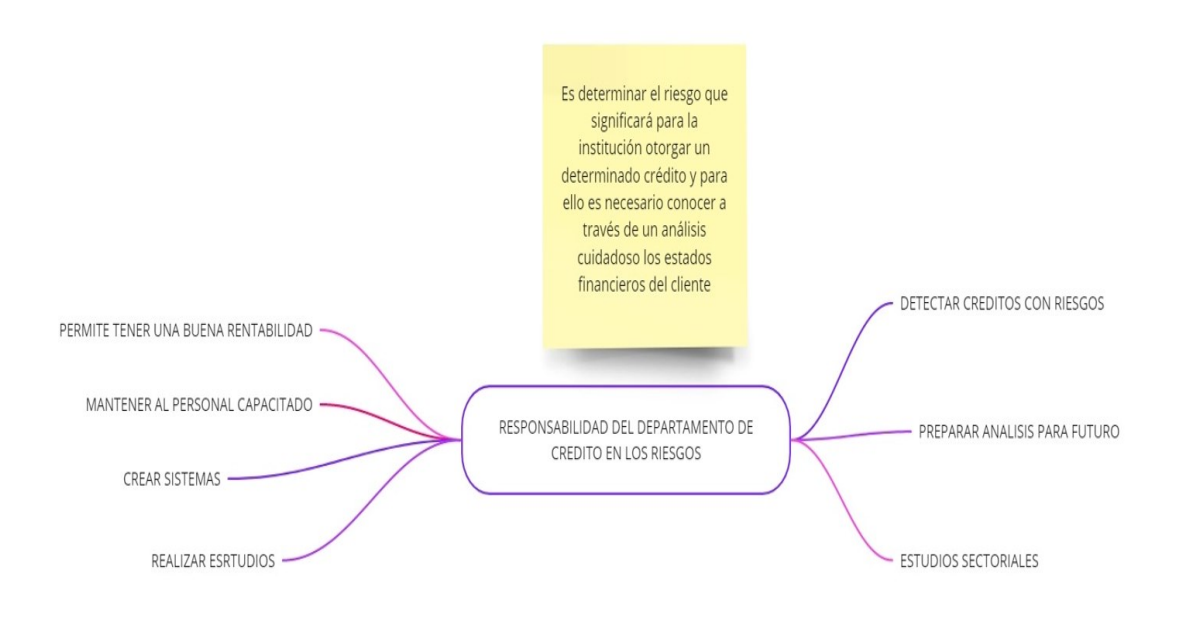

Realizado por Jessica Moposita a partir de información obtenida durante la investigación.

#### **3.5 Gestión del riesgo crediticio**

#### **3.1. Crédito**

Según el Banco Central del Ecuador (2021), es una transacción financiera en la que un acreedor, generalmente una entidad financiera, presta una cierta cantidad de dinero a otra persona, llamada deudor, quien garantiza devolver esa cantidad dentro de un período de tiempo determinado una cantidad adicional, considerada interés.

A lo largo de los años, los créditos han sido usados como una herramienta, siendo otorgado a diferentes actores de la sociedad para adquirir diferentes productos. Incluso, durante los siglos XIX y XX, el crédito fue utilizado como medio para reactivación económica (Morales Castro J. A., 2014).

Comúnmente, el término suele confundirse con el financiamiento, que, al contrario, se refiere a la obtención de recursos para conseguir o realizar una actividad específica. Según Morales Castro (2014), este último se puede obtener de diferentes

formas, tales como que el arrendamiento, colocación de acciones y los créditos, por mencionar algunos.

El crédito por sí solo suele cumplir algunas funciones básicas que permiten obtener beneficios en la sociedad, como lo son el incremento en el consumo, el fomento del uso de todo tipo de servicios o bienes, la ampliación y apertura de nuevos mercados, el efecto multiplicador de la economía y, por último, ofrecen la posibilidad de adquirir capitales sin la necesidad de poseer otros bienes equivalentes o desprenderse de ellos en caso de que se posean.

Los préstamos generalmente se otorgan en términos de crédito simples, el dinero se emite una vez o en cuenta corriente, se otorga al cliente una línea de crédito a la que se podrá disponer en varias ocasiones sin exceder el límite de esta.

## **3.5.1 Segmentos de crédito**

#### **3.5.1.1 Crédito productivo.**

Emitido a personas físicas obligadas a mantener una cuenta o personas jurídicas cuya facturación supere los \$100.000 anuales. Se utiliza para la adquisición de bienes y servicios destinados a actividades productivas y comerciales (Banco Central del Ecuador, 2021).

Según el Banco Central del Ecuador (2021), esta, a su vez, se divide en otras subcategorías como se describe a continuación.

#### **3.5.1.1.1 Crédito productivo corporativo.**

Es otorgado a personas, sean naturales o jurídicas, que registren ventas superiores a USD 5.000.000,00 al año.

#### *3.5.1.1.2* **Crédito productivo empresarial.**

Es otorgado a personas, sean naturales o jurídicas, que registren ventas anuales superiores a USD 1.000.000,00 y hasta USD 5.000.000,00.

#### *3.1.1.1.3.* **Crédito Productivo Para Pymes***.*

Es otorgado a personas, sean estas naturales o jurídicas, que registren ventas anuales superiores a USD 100.000,00 y hasta USD 1.000.000,00.

Aquí también se incluyen créditos otorgados por entidades financieras respecto a vehículos pesados definidos por la Agencia Nacional de Tránsito (Banco Central del Ecuador, 2021).

#### **3.5.1.2 Crédito de consumo.**

Emitidos a personas físicas con el propósito de adquirir bienes, servicios o gastos no relacionados con la producción, comercial y otras compras o gastos (Banco Central del Ecuador, 2021).

Aquí también se incluyen créditos otorgados a microempresarios, cuyo destino financiero del crédito no sea para financiar actividades de producción y/o comercialización en pequeña escala (Banco Central del Ecuador, 2021).

#### **3.5.1.3 Crédito educativo.**

Según el Banco Central del Ecuador (2021), engloba a créditos otorgados a personas naturales para su formación y capacitación, sea profesional o técnica, y personas jurídicas para financiar su formación o talento humano.

Dentro de esta categoría se incluyen otras subcategorías como las que se exponen a continuación.

#### **3.5.1.4 Crédito educativo social.**

Es otorgado según la política pública emitida ante el rector de la educación superior a personas naturales que ya han recibido créditos o becas para su formación y capacitación profesional.

#### **3.5.1.5 Crédito de vivienda de interés social y público.**

Según el Banco Central del Ecuador (2021), se trata de los otorgados a personas naturales que cuenten con garantía hipotecaria para la adquisición construcción de vivienda única, sin incluir los créditos para las compras de terrenos o lotes. En esta sección se incluyen los subsegmentos que se explican a continuación.

#### *3.5.1.5.1* **Crédito de vivienda de interés social.**

Donde se considera el valor comercial de la vivienda hasta 177.66 salario base estándar.

#### **3.5.1.5.2 Crédito de vivienda de interés público.**

Esto considera un valor de negocio en casa de 177.67 hasta 228.42 salario base estándar.

## **3.5.1.6 Crédito inmobiliario.**

Se emiten con garantía hipotecaria para que las personas físicas construyan, reparen, transformen y mejoren sus propios inmuebles, así como para la futura adquisición de terrenos a la construcción de vivienda propia y para la adquisición de una vivienda terminada que no esté categorizada dentro del crédito de Vivienda de Interés Social y Público. (Banco Central del Ecuador, 2021)

#### **3.5.1.7 Microcréditos.**

Se otorga a una persona, sea esta natural o jurídica, con un nivel de ventas anuales inferior o igual a USD 100.000,00, destinado a financiar actividades de producción o comercialización en pequeña escala (Banco Central del Ecuador, 2021).

Según el Banco Central del Ecuador (2021), este engloba a otros subsegmentos de créditos que serán descritos a continuación.

## **3.5.1.7.1 Microcrédito minorista.**

Éste se otorga a solicitantes de créditos que registren ventas anuales iguales o inferiores a USD 5.000,00.

## **3.5.1.7.2 Microcrédito de acumulación simple.**

Éste se otorga a solicitantes de créditos que registren ventas anuales de entre USD 5.000,00 y hasta USD 20.000,00.

## **3.5.1.7.3 Microcrédito de acumulación ampliada.**

Éste se otorga a solicitantes de créditos que registren ventas anuales de entre USD 20.000,00 y hasta USD 100.000,00.

## **3.5.1.8 Créditos de inversión pública.**

Éste se encarga de financiar programas, proyectos, obras y servicios dirigidos a la provisión de servicios públicos, cuya prestación sea responsabilidad del Estado (Banco Central del Ecuador, 2021).

## **3.5.2 Análisis de capacidad de pago**

Al momento de otorgar un crédito, se suele realizar una serie de análisis acerca de la capacidad de pago de quien lo solicita, incluyendo un perfil que permita apreciar que el crédito y sus intereses van a pagarse en el tiempo pautado. Según Morales Castro (2014), entre los tipos de análisis se encuentran los que serán descritos a continuación.

## **3.5.2.1 El método de las 8c.**

En este procedimiento por el cual se evalúa y determina el grado de riesgo crediticio por conceder, evaluando factores como carácter, capacidad, capital, efectos colaterales, condiciones, cobertura, consistencia y categoría.

## **3.5.2.2 El método de la capacidad financiera.**

Que estudia y evalúa la capacidad financiera del trabajo mínimo que debe tener un cliente para poder otorgarle un crédito.

#### **3.5.2.3 El análisis discriminante.**

Este último estima la relación entre una sola variable dependiente no métrica y un conjunto de variables independientes métricas, que permite establecer, por ejemplo, características que determinan el perfil de los clientes de cartera vencida.

## **3.5.3 Ejemplos**

Según Banco del Pacífico (2021), un ejemplo de un crédito se puede dar de esta manera: Una persona requiere de \$10,000.00 para comprar nueva maquinaria para un negocio; sin embargo, en ese momento solo cuenta con \$3,000.00, así que decide solicitar un crédito que le ofrece la oportunidad de realizar dicha inversión a pesar de no contar con los recursos necesarios. dicho trámite, será aprobado y concedido en función de la capacidad del pago de esta persona y bajo un acuerdo que establecerá, entre otras cosas, el tipo de vigencia y los intereses de la deuda.

En este caso se destaca al crédito como una oportunidad para poder adquirir activos sin necesidad de cambiarlos por otros que ya tenía, permitiéndole crecer su patrimonio en el largo plazo.

## **3.5.4 Conclusión**

El crédito es una transacción en la cual un deudor presta dinero a otra persona, que puede ser natural o una empresa, comprometiéndose a devolver ese dinero es una cierta cantidad de tiempo, y, a pesar de ser confundido constantemente con financiamiento, no son lo mismo.

Dentro del Ecuador, existen trece tipos de créditos que pueden ser otorgados a la ciudadanía o a las empresas con el objetivo de contribuir con el desarrollo del país, ayudando al financiamiento de estas obras o proyectos personales de los ecuatorianos. Cada uno de estos créditos, ofrece una característica única y un tipo de requisito el cual es necesario para el otorgamiento de este.

Existen diferentes formas de analizar la capacidad del deudor para poder retribuir ese dinero de tiempo futuro, como lo son las 8 C del crédito, el método de análisis de la capacidad financiera y la característica.

Los créditos además ofrecen una gran cantidad de beneficios, como el aumento del flujo de efectivo, así como la capacidad de adquisición de bienes de forma prácticamente inmediata. También lo suelen llamar el dinero del futuro, puesto que al momento en el que le prestas dinero a una persona siempre va a tener la capacidad para retribuirlo.

## **3.5.5 3.1.5. Organizador gráfico**

.

## *Figura 7. ¿Qué es un Crédito?*

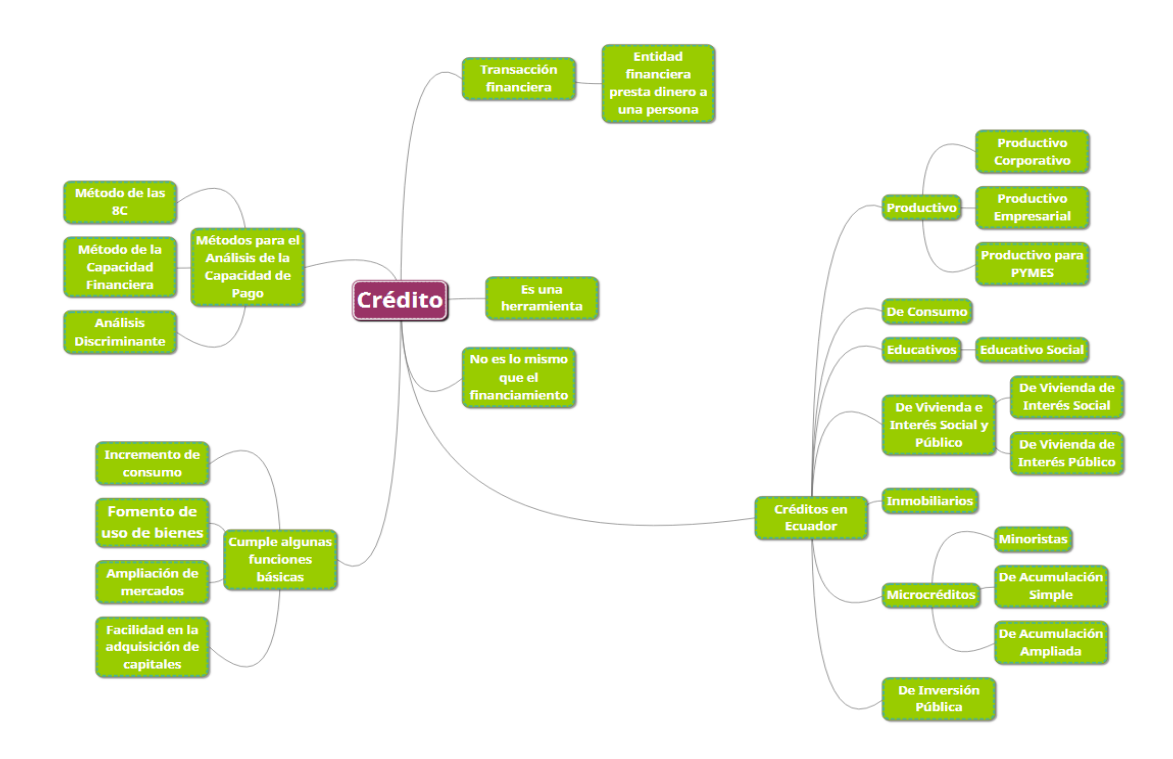

Realizado por Danyely Medina basado en la información recabada durante esta investigación. Puedes visualizar el archivo de mejor manera en el siguiente link https://atlas.mindmup.com/2022/01/d801d9807de711ec85767f9624e1783d/cr\_dito\_dmedina/index.html.

## **3.5.6 Organizador gráfico**

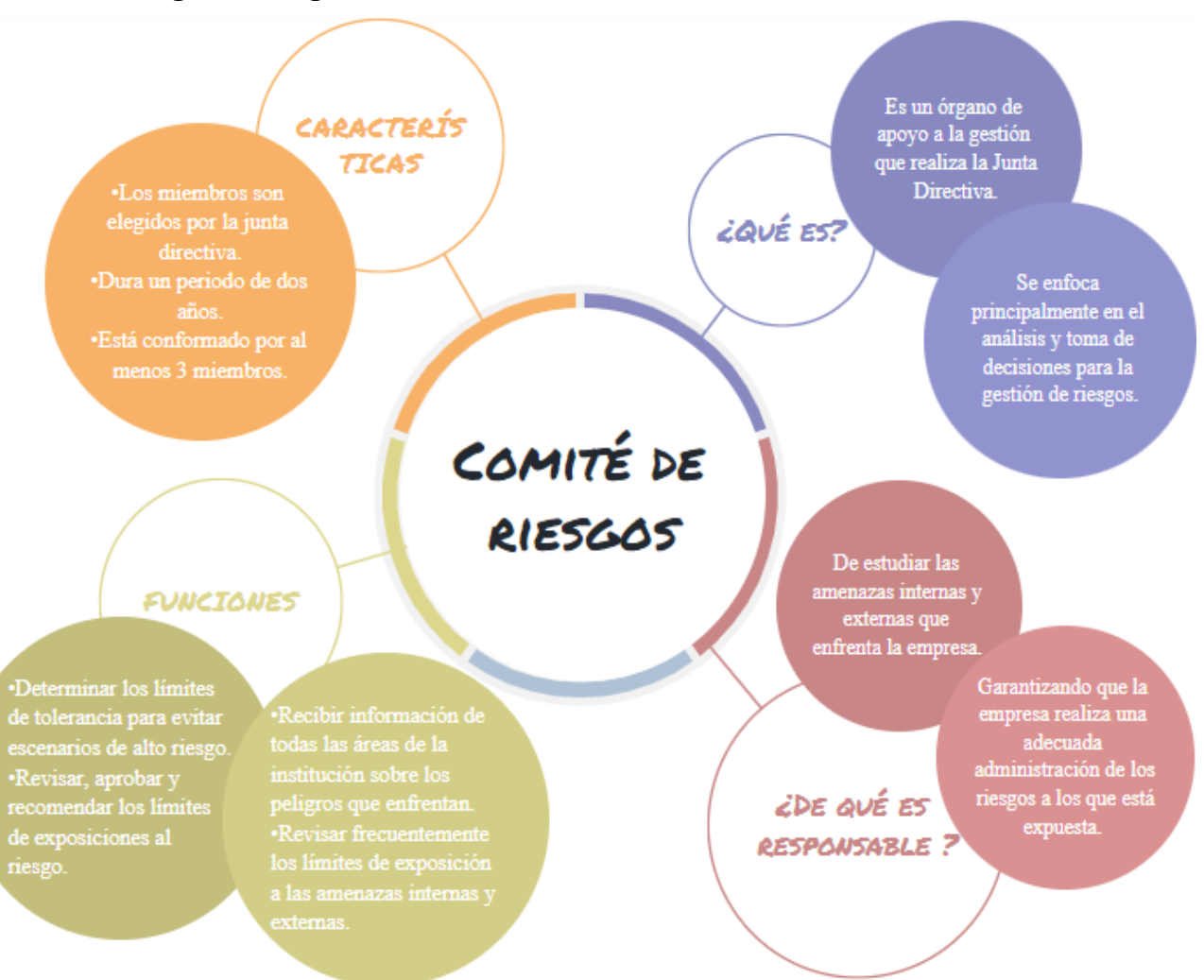

#### **3.6 Diseño del sistema general de cobranza**

El sistema general de cobranza es una herramienta que permite realizar todas las acciones de cobro de forma automática.

Según (Marquez, 2021) facilita la recopilación de obligaciones pendientes, reduce el tiempo de cobro, consolida la información y, en definitiva, mejora las estadísticas de cobro en una organización.

En otras palabras, este sistema está orientado a realizar el proceso de cobro de la morosidad y al mismo tiempo permite al usuario reducir su trabajo. (Insico, 2011) Una secuencia para el diseño del sistema general de cobranza es:

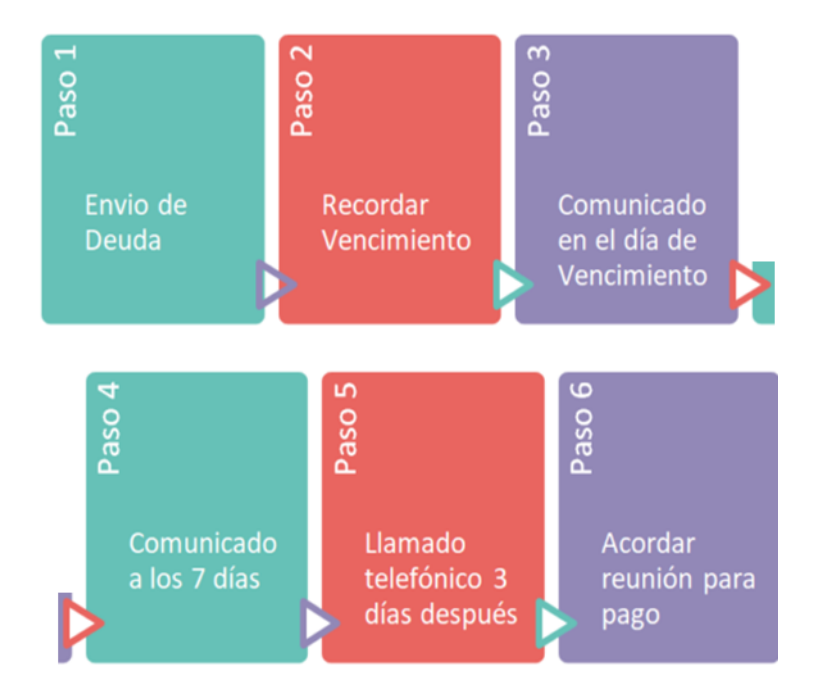

## **3.6.1 Sistemas de cobranzas eficientes**

Según (Morilla, 2018) la tarea de un proceso de cobranza eficiente o eficaz es convertir las cuentas por cobrar en activos corrientes lo más rápido posible y revertir el impacto negativo en el flujo de caja o capital de trabajo de la empresa. Un proceso de cobranza eficaz o eficiente depende de un proceso organizado de trámites o gestiones, que debe adaptarse a cada tipo de negocio, industria o país, porque no todos los negocios son iguales y los morosos se van.

#### **Ejemplo 1**

## **Diseño del sistema de cobranza del BANCO PICHINCHA**

Este diseño está determinado según los días de mora que registre la operación:

- **Gestión Preventiva:** Para obligaciones que registren 0 días de mora, se realiza de manera anticipada para recordar fecha y valor del próximo pago, esta gestión no genera costo para el cliente.
- **Gestión Administrativa:** Para obligaciones que registren mora de uno hasta 60 días, la gestión genera gastos de cobranza asumidos por el cliente.
- **Gestión Prejudicial y Especializada:** Para obligaciones que registren mora de 61 hasta 90 días, la gestión genera honorarios pre-jurídicos asumidos por el cliente.
- **Gestión Judicial**: Para obligaciones que registren mora a partir de 91 días., la gestión genera honorarios jurídicos asumidos por el cliente.

## **Ejemplo 2**

#### **Diseño del sistema de cobranza de EMAPAR:**

Con su sistema de cobranza en línea usted recibe un aviso de cobranza en su domicilio y ya no la factura como ocurría antes. Usted sólo recibirá su factura al momento de pagar por su consumo mensual en SAGUAPAC o cualquiera de nuestros agentes de cobranza.

Gracias a nuestro sistema, si usted no tiene a mano su aviso de cobranza, con sólo su código de asociado podrá pagar por los servicios que le brinda su cooperativa y recibir la factura correspondiente.

#### **3.6.2 Conclusión**

El diseño del sistema general de cobranza tiene que transformar las cuentas por cobrar en liquidez lo más rápido posible. Y esto solo es posible si utilizamos procesos bien definidos, así como estrategias y acciones óptimamente planificadas.

Con un diseño de sistema de cobranza Detectamos a tiempo inconsistencias en el área de cobranza que evitará grandes pérdidas de dinero en una organización.

## **3.6.3 Organizador gráfico**

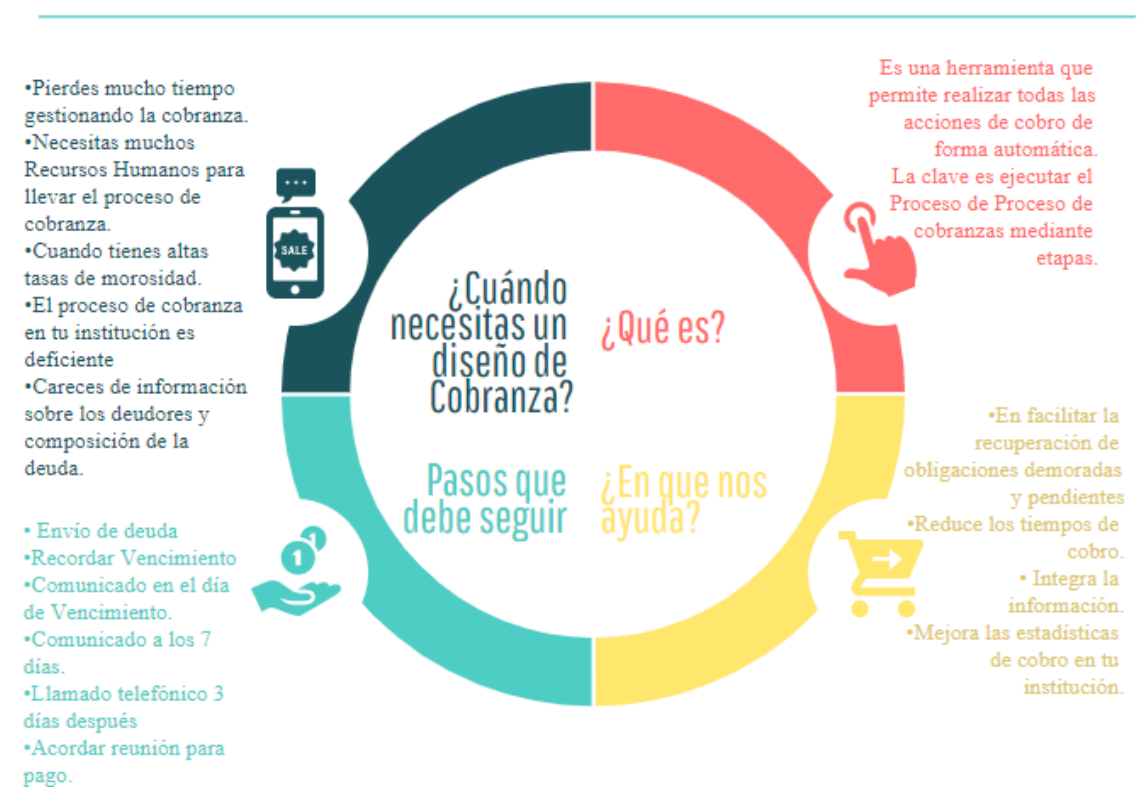

# SISTEMA GENERAL DE COBRANZA

#### **3.6.4 Políticas de cobranza**

Según Malpica, G. & Bravo, O. (2010), una buena política de cobranza será un componente determinante en el buen funcionamiento del flujo de efectivo, nada obtendrá la compañía con tener ventas altas si su recuperación es lenta y con inconvenientes de distinto índole, que signifique un precio adicional que venga a ser más grande que el margen de utilidad que proporcionará la comercialización.

Según Morales Castro, A. & Morales Castro, J. A (2015), Una política de recuperación es una forma en que una empresa recupera el crédito que ha proporcionado a los consumidores. "Todos los sistemas de cobro deben ser financiados para tener éxito. Este objetivo se oscurecerá y se logrará agregando requisitos adicionales para la preservación del honor, la recuperación de deudas, los pagos expeditos y la gestión económica. Esto será más difícil".

Según Morales Castro, A. & Alcocer Martínez, F. R. (2014), las políticas de cobranza son métodos que toda compañía debería de continuar con el propósito de cobrar los créditos que se da a los consumidores. Para que cualquier sistema de tarifas funcione bien, debe recibir dinero.

Este objetivo se puede dificultar una vez que se añaden requerimientos extras de retención de la rehabilitación del deudor, la prontitud en el pago y la operación económica. Dependiendo del objetivo predeterminado en la compañía, la cobranza de los créditos brindados a los consumidores va a ser una forma para lograr medir y entablar las políticas de cobranza.

#### **3.6.5 Ejemplo**

El departamento es responsable de la administración cobranza. Los comunicados y estados de cuenta complementarán las denominadas de cobro vía telefónica. Se informará al personal de ventas de los inconvenientes de cobro.

En algunas ocasiones el personal de crédito y cobranza visitarán consumidores. Si son imposibles de hacer arreglos de pago adecuados, el departamento de crédito puede retener nuevas demandas.

El representante de ventas obtendrá una solicitud de crédito de cada cliente. Ésta contendrá una referencia bancaria y tres referencias comerciales.

Después de llamar a las referencias, el Departamento de Crédito determinará si un cliente ha demostrado la capacidad para pagar las facturas de una manera rápida. Si es así, se le asignará un límite de crédito. Este límite de crédito no debe ser superior al mayor reportado por sus referencias. Si una cantidad es más alta es necesario que el
departamento de crédito ordene un reporte crediticio para examinar más a fondo la solicitud.

Dicho informe será ordenado con un costo no mayor de una cantidad. Para los límites de más mayor cantidad, también se obtendrá un estado financiero, el cual deberá de ser compartido con el Contralor y director Financiero para su revisión y aprobación del límite.

### **3.6.6 Conclusión**

Se puede decir que las políticas de cobranza de la empresa son los métodos que sigue para cobrar sus cuentas a tiempo. La efectividad de las políticas de cobranza de una organización puede medirse en cierta medida observando el nivel en que se realizan provisiones para cuentas incobrables. La cobranza positiva está vinculada a una política de crédito positiva, disminuyendo de esta forma los precios de cobranza por cuentas dudosas o incobrables

# **3.6.7 Organizador gráfico**

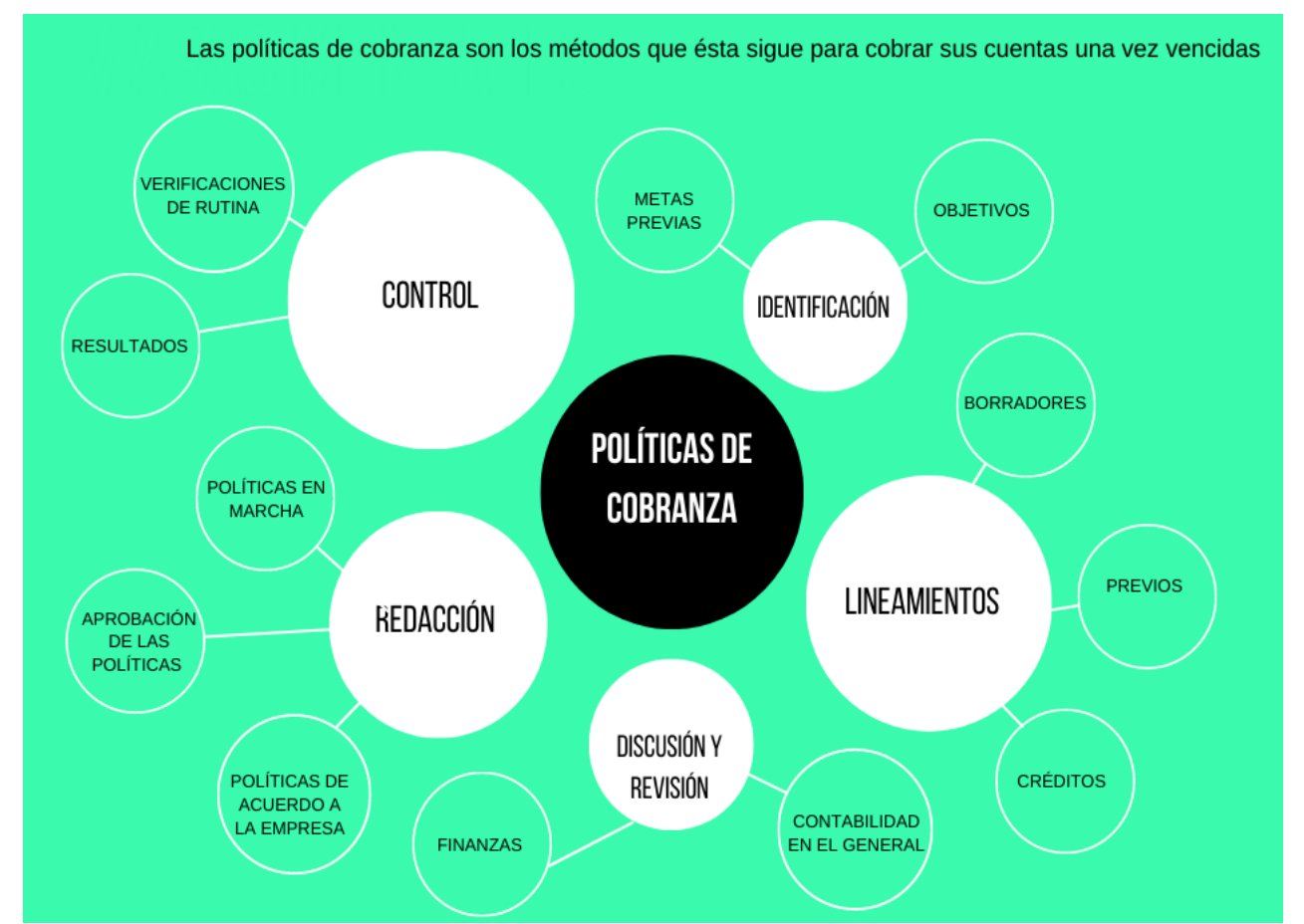

# *Figura 8. Políticas de Cobranza.*

Realizado por Lisbeth Paula a partir de información obtenida durante la investigación. Puedes visualizar este organizador de mejor manera en el siguiente enlace.

[https://www.canva.com/design/DAE1whzPfvg/share/preview?token=](https://www.canva.com/design/DAE1whzPfvg/share/preview?token=-qvKGUDPcALTNSLH7kZ1TA&role=EDITOR&utm_content=DAE1whzPfvg&utm_campaign=designshare&utm_medium=link&utm_source=sharebutton) [qvKGUDPcALTNSLH7kZ1TA&role=EDITOR&utm\\_content=DAE1whzPfvg&utm\\_c](https://www.canva.com/design/DAE1whzPfvg/share/preview?token=-qvKGUDPcALTNSLH7kZ1TA&role=EDITOR&utm_content=DAE1whzPfvg&utm_campaign=designshare&utm_medium=link&utm_source=sharebutton) [ampaign=designshare&utm\\_medium=link&utm\\_source=sharebutton](https://www.canva.com/design/DAE1whzPfvg/share/preview?token=-qvKGUDPcALTNSLH7kZ1TA&role=EDITOR&utm_content=DAE1whzPfvg&utm_campaign=designshare&utm_medium=link&utm_source=sharebutton)

# **3.7 Técnicas de cobranza**

Según Villalpando, R. (2014), las técnicas de cobranza se definen como el proceso formal de entrar en contacto con los consumidores por defecto y procesar los pagos a una cuenta para mercar productos o servicios. Generalmente, el proceso de colección se fundamenta en la utilización de la política de colección que define el proceso de colección. El proyecto de recolección organiza en efecto el proceso de recolección.

Según Padilla Córdova, M. (2014), las técnicas de cobranza se definen como las iniciativas que ayudan a mejorar la ejecución y manejo de los procesos tales como: estandarización, utilización de indicadores de manejo y desarrollo de lineamientos y políticas que permitan integrar un enfoque de optimización continua a lo largo del departamento de cobranza

Según Lavalle Burguete, A. C. (2017), las técnicas de cobranza efectivas son fundamentales en el cobro de cuentas por cobrar, lo cual posibilita a las organizaciones estar en una mejor postura financiera. La cobranza es uno de los procesos más difíciles para cualquier negocio.

Esto se debe a que a menudo se requiere que los contratistas prioricen el trabajo a realizar en función de los recursos disponibles tanto para el capital como para la mano de obra.

#### **3.7.1 Ejemplos**

Una de las grandes técnicas de cobranza implementada en los últimos años ha sido automatizar el pago de las cuentas por cobrar mediante un programa que te dejará ejercer las técnicas de cobranza positivamente y de la mejor manera, optimizando los recursos necesarios para la recuperación de las deudas. Por supuesto, la tecnología no suple la aplicación de las técnicas de cobranza que ya existen establecidas, pero posibilita optimizarlas y elevar la efectividad de estas, para que se pueda recobrar las deudas sin olvidarse del resto de los asuntos de tu compañía.

#### **Interpretación**

Decimos que una vez otorgado el crédito al cliente del monto que haya requerido, y al momento de pago se pase de la fecha otorgada la entidad tendrá todo el derecho que cobrar con su respectivo abogado ya que en cliente se pasa de la fecha de vencimiento.

# **3.7.2 Conclusión**

Podemos decir que las técnicas de cobranza ayudan a tener una mejor comunicación con el comprador, generando interrelaciones más sólidas y de extenso plazo. Además, así se evitará los conocidos inconvenientes de falta de liquidez por retrasos o incumplimiento de pagos que comprometen el caso financiero de cualquier compañía, especialmente las pequeñas empresas.

Por otro lado, también podemos decir que las técnicas de cobranza permiten a las organizaciones saber que cuentan con recursos, logrando crear tácticas a mediano y extenso plazo debido a un flujo de caja sana y claridad sobre los dineros que manejan.

# **3.7.3 Organizador gráfico**

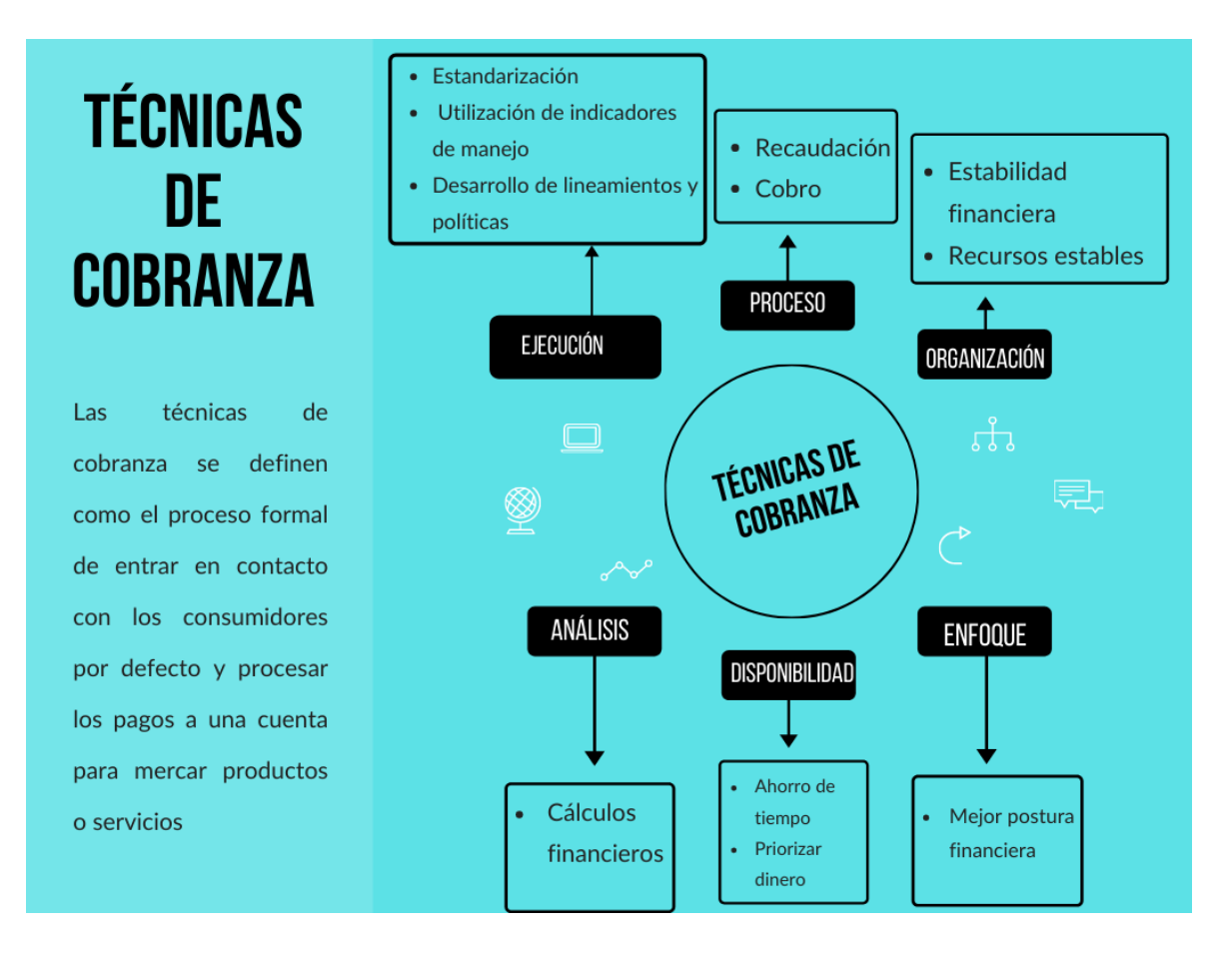

*Figura 9. Técnicas de Cobranza.*

Realizado por Lisbeth Paula a partir de información obtenida durante la investigación. Puedes visualizar este organizador de mejor manera en el siguiente enlace. [https://www.canva.com/design/DAE1wtlRH\\_c/share/preview?token=6\\_rT2](https://www.canva.com/design/DAE1wtlRH_c/share/preview?token=6_rT2-hfvss0IraSI_2wcA&role=EDITOR&utm_content=DAE1wtlRH_c&utm_campaign=designshare&utm_medium=link&utm_source=sharebutton) [hfvss0IraSI\\_2wcA&role=EDITOR&utm\\_content=DAE1wtlRH\\_c&utm\\_campaign=des](https://www.canva.com/design/DAE1wtlRH_c/share/preview?token=6_rT2-hfvss0IraSI_2wcA&role=EDITOR&utm_content=DAE1wtlRH_c&utm_campaign=designshare&utm_medium=link&utm_source=sharebutton) [ignshare&utm\\_medium=link&utm\\_source=sharebutton](https://www.canva.com/design/DAE1wtlRH_c/share/preview?token=6_rT2-hfvss0IraSI_2wcA&role=EDITOR&utm_content=DAE1wtlRH_c&utm_campaign=designshare&utm_medium=link&utm_source=sharebutton)

### **3.7.4 Responsabilidad del departamento de crédito en los riesgos**

Según (Zorrilla J,P, 2008) La función principal de los departamentos y/o áreas de riesgo de crédito es identificar los riesgos potenciales de la organización que otorga un préstamo en particular, y para ello es necesario conocer los datos financieros del cliente a través de un análisis cuidadoso., en conjunto permitirán una mejor visibilidad del cliente y la capacidad de pago del crédito antes mencionado.

- Mantener niveles relativamente bajos de un riesgo crediticio, además que permitan tener una buena rentabilidad y permanencia del mismo.
- Mantener al personal con capacitación constante sobre las tendencias de las economías en el país y tener constante capacitación en el tema de finanzas y decisiones financieras. (gestionpolis, 2020)
- Crear sistemas estándares de evaluación de créditos
- Realizar estudios de segmento
- Detectar aquellos créditos con riesgos superior a lo normal para hacerles seguimiento más minucioso.
- Preparar un sin número de análisis para futuros ejecutivos de cuentas
- Realizar estudios sectoriales
- Contar con información bibliográfica al alcance para posibles consultas, además de estar al tanto y al día de las publicaciones de la prensa en lo que se refiere al movimiento macroeconómico y las tendencias políticas y monetarias. (Lopez, 2019)

### **3.7.5 Conclusión**

Podemos decir que una entidad o una empresa esta obligada o tiene la responsabilidad de determinar el riesgo que corre la empresa y así mismo analizar el crédito que se otorga al cliente. Para reducir o mitigar el riesgo crediticio, es necesario enfocarse en dos aspectos: la reducción y la protección**.** En este sentido, la mejor estrategia es tomar medidas que hagan más seguras las decisiones crediticias cuando se otorgan.

De esta forma, se maximiza el aprovechamiento de buenas oportunidades de negocio y se minimiza la posibilidad de cualquier tipo de riesgo financiero en la empresa o identidad, brindando las mejores soluciones y servicios para socios, socio o cliente. Si bien algunos bancos tratan de administrar el perfil crediticio de cada cliente de manera integrada, a veces parte de la información se encuentra dispersa en diferentes unidades

comerciales. Sin una evaluación integral del riesgo, los bancos no pueden medir con precisión el riesgo ni predecir si las reservas cubrirán posibles pérdidas financieras a corto o largo plazo.

#### **3.8 Límites en el otorgamiento de crédito**

Según Morales Castro, J. A. & Morales Castro, A. (2014), el límite de otorgamiento de crédito es la cantidad establecida que puede ofrecer una entidad financiera a una persona física.

Estas entidades ofrecen cuentas corrientes o tarjetas de crédito a todos sus clientes, para que tengan la facilidad de gastar el dinero hasta que su cuenta se encuentre haya llegado a su límite (Morales Castro J. A., 2014).

En cambio, para una cuenta corriente o una tarjeta de crédito, el cliente puede utilizar un crédito que deja el monto de las operaciones realizadas en la cuenta dentro del límite otorgado (Ruza, 2013).

Brachfield, P. (2019), nos comenta que, si en algún momento llegamos a utilizar una tarjera de crédito, debemos saber que la misma posee un límite, sin embargo, por el hecho de saber su límite no vamos a llegar a gastar en lo primero que se nos ocurra, sino que gastemos el dinero de manera que nos beneficie a crecer, ya que después de un tiempo sabremos cuales son nuestros beneficios al adquirir una casa, un vehículo o alguna otra cosa, que sea para el uso diario.

#### **3.8.1 Importancia**

Es sumamente importante conocer el límite de otorgamiento de crédito ya que gran parte de su puntaje de crédito está determinada por la cantidad total de crédito que usa, lo que significa que el saldo y los límites de todas sus tarjetas se tienen en cuenta al calcular su puntaje. Tener un buen puntaje crediticio puede afectar su capacidad para financiar cosas como una casa o un automóvil, iniciar un negocio u obtener ciertos tipos de trabajos. (Brachfield, 2019)

Mantener un nivel de endeudamiento bajo es importante para conservar una buena salud financiera personal o empresarial (Brachfield, 2019).

#### **3.8.2 Tipos de límites**

#### **3.8.2.1 Límite máximo y límite disponible.**

El máximo es el importe que no se puede superar en ningún caso (salvo autorización de la organización). El límite disponible es la diferencia entre el monto máximo menos las provisiones a crédito más el tiempo total hasta el vencimiento (Morales Castro A. &., 2015).

### **3.8.2.2 Límites de tipo revolving.**

El crédito se restablece siempre y cuando el cliente realizo sus pagos en el tiempo establecido. Aquellos que son denominados como no revolving no pueden ser utilizados por los clientes y suele ser el caso de los créditos hipotecarios (Morales Castro A. &., 2015).

### **3.8.2.3 Límite renovable y no renovable.**

Son aquellos créditos que pueden llegar a ser alargados próximo a su vencimiento (Morales Castro A. &., 2015).

### **3.8.3 Ejemplos**

1. Cuenta de crédito apertura da el 7/7/2009 por un plazo de un año y con un límite máximo de 50.000\$; se pacta una rebaja de límite de 10.000\$ a los seis meses. En consecuencia, transcurridos seis meses contados desde la fecha de apertura el nuevo límite máximo del crédito será de 40.000\$; el importe rebajado en ningún caso podrá restablecerse.

#### **Interpretación**

Se entiende por el ejemplo presentado que el banco Pichincha ofrece a sus usuarios l facilidad de obtener diferentes tipos de crédito que los ayude a crecer económica, sin embargo, es importante tener en cuenta que solo otorgan un límite de dinero, y sobre todo deben ser puntuales con sus pagos para que de este modo al momento de querer obtener otro crédito no sea complicado e incluso la tasa de interés sea más baja que la anterior.

2. El representante de ventas obtendrá una solicitud de crédito de cada cliente. Ésta contendrá una referencia bancaria y tres referencias comerciales. Después de llamar a las referencias, el Departamento de Crédito determinará si un cliente ha demostrado la capacidad para pagar las facturas de una manera rápida. Si es así, se le asignará un límite de crédito.

Este límite de crédito no debe ser superior al mayor reportado por sus referencias. Si una cantidad es más alta es necesario que el departamento de crédito ordene un reporte crediticio para examinar más a fondo la solicitud.

Dicho informe será ordenado con un costo no mayor de \$ 20.000,00. Para los límites de más de \$ 25.000,00, también se obtendrá un estado financiero, el cual deberá de ser compartido con el contralor y director Financiero para su revisión y aprobación del límite. Los límites serán periódicamente revisados, cada seis meses. Si la experiencia de pago con nuestra empresa se retrasa más allá de 15 días será informado el Gerente de Crédito, quien podrá revocar el límite. Es importante establecer un procedimiento consistente para que todos los clientes potenciales sean tratados por igual.

#### **Interpretación**

Entendiendo de este modo que la entidad bancaria ofreció a una persona una cantidad de dinero limite, en donde pudimos apreciar que se acero a realizar sus pagos con tiempo, y logrando así mantener su rebaja, además que la entidad bancaria al ver que es una persona responsable, le otorgaría con toda la confianza otro crédito con intereses un poco más bajos.

### **3.8.4 Conclusión**

Al finalizar la investigación del presente tema, como grupo mencionamos que cada persona al adquirir un otorgamiento de crédito debe realizar sus gastos de manera consciente, que le ayude a crecer y no simplemente hacer gastos que lo único que generen sean una deuda demasiado alta.

Además, el crédito es un mecanismo específico de excelencia que ayuda a incrementar las ventas de la empresa y cuando esto sucede las empresas incrementan la intensidad de su ciclo financiero y compran a otras empresas las materias primas y servicios requeridos para su producción, y esto tiene un impacto exponencial en la Como la economía las empresas trabajan para aumentar su actividad y con ellas compran materias primas, y se pagan otros servicios entre sí, pagan impuestos, etc., por lo que el crédito es una herramienta para dinamizar la economía.

El crédito y la cobranza brindan a las empresas las herramientas para aumentar las ventas y los ingresos durante el ciclo financiero, pero es fundamental que las actividades realizadas en el otorgamiento del crédito sean correctas para tener éxito. Se pueden redimir, y esto se logra a través de un análisis integral del crédito buscando asegurar que tienen los recursos para pagar y también están dispuestos a pagar.

Sin embargo, también debemos conocer cuales es el límite máximo que podemos llegar a gastar o hasta la cantidad de dinero que la entidad financiera nos ofrece para poder llevar a cabo algún tipo de compra.

Es sumamente importante poseer un nivel de endeudamiento totalmente bajo, ya que el mismo nos ayudará a conservar una buena salud financiera personal o empresarial.

# **3.8.5 Organizador gráfico**

*Figura 10. Límites en el Otorgamiento de Créditos.*

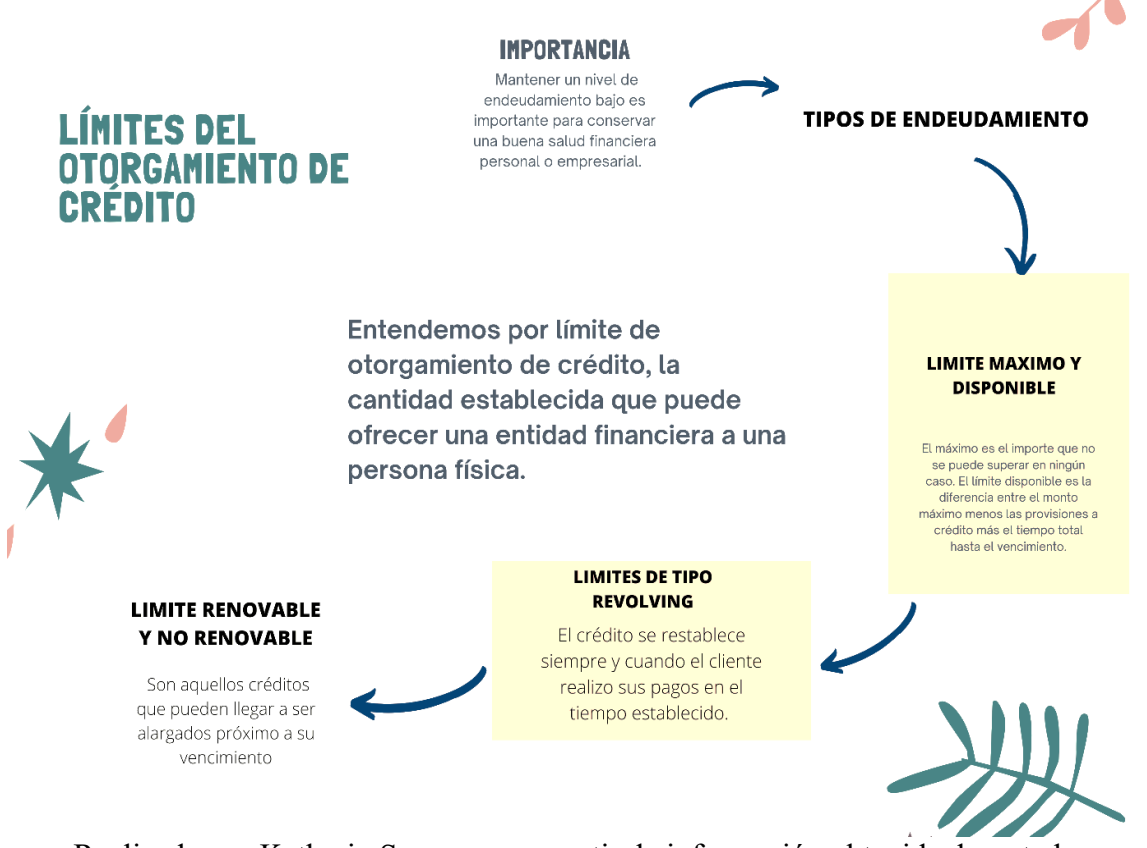

Realizado por Katherin Sanaguano a partir de información obtenida durante la investigación.

# **3.9 Instrumento de gestión del riesgo de crédito**

Cuando hablamos de del riesgo de crédito hacemos referencia a que cualquier tipo de deudor no cumpla con su pago, con el repago de sus obligaciones con la entidad financiera, como consecuencia de su rompimiento de pago se generara una disminución en el valor presente del contrato. (Gómez Fernández-Aguado, 2010)

El desarrollo de un modelo de riesgo de crédito tiene por finalidad determinar la distribución probabilística que indique las pérdidas potenciales asociadas a la cartera crediticia, a partir de la distribución de probabilidad, es posible cuantificar la pérdida crediticia esperada e inesperada de la cartera en un periodo temporal concreto.

La media de la distribución representa la pérdida crediticia esperada, es decir, la cantidad de pérdida crediticia que la entidad espera soportar en la cartera durante el periodo temporal elegido, sin embargo, las pérdidas pueden exceder del nivel esperado, apareciendo pérdidas no esperadas.

La pérdida no esperada o inesperada vendrá determinada por la variabilidad de la distribución, identificada con la desviación estándar de la distribución o algún percentil de la distribución, definido según el nivel de confianza elegido. (Gómez Fernández-Aguado, 2010)

Según Ruza, C. (2013), el riesgo de crédito es el riesgo de pérdida debido a la incapacidad del prestatario (emisor de la deuda) para pagar en su totalidad ya tiempo los intereses y/o el principal de la deuda. El riesgo de crédito tiene dos componentes.

- El primero se denomina riesgo de mora, o default, es decir, la posibilidad de que el prestatario no efectúe un pago, o no cumpla con su obligación de pagar en su totalidad y en tiempo el monto del principal y los intereses en los términos del contrato de deuda. (Ruza, 2013)
- El segundo componente es la gravedad de la pérdida por incumplimiento, es decir, la parte del valor del bono (incluidos los intereses impagos) que pierde el inversor. La morosidad puede resultar en pérdidas de diversos grados (Ruza, 2013).

Los principales riesgos financieros (divididos en riesgo de mercado y riesgo de crédito) deben ser controlados y reducidos con herramientas eficaces. Las herramientas de gestión de riesgos financieros resuelven este problema (Ruza, 2013).

Los contratos de futuros y a plazo se encuentran entre las herramientas más utilizadas, junto con los swaps financieros, en lo que respecta a la gestión de riesgos en el sector financiero (Ruza, 2013).

#### **3.9.1 Análisis crediticio tradicional**

Según Orden Olasagasti, O. (2015), siguiendo este enfoque, el analista financiero puede utilizar el modelo de cuatro créditos al evaluar la solicitud de crédito, que se compone de la siguiente manera:

1. Capacidad, que tiene como objetivo medir la capacidad del prestatario para generar fondos que le permitan pagar la obligación, lo cual es necesario para realizar un análisis de estados financieros, y para calcular flujos de efectivo, en el caso de las necesidades de la empresa. Completo con una evaluación económica de las tendencias de la industria, el entorno regulatorio y la posición competitiva.

2. Colateral, que una transacción de crédito puede o no estar asegurada, el depósito en garantía se refiere a todos los artículos disponibles para la empresa o su propietario para asegurar el pago del crédito, es decir, asistencia en garantía o depósito en garantía.

Se evalúan por activos fijos, valor económico y calidad de activos fijos. El monto del crédito no debe estar determinado por el valor de la garantía de respaldo crediticio, sino que el monto operativo debe calcularse de acuerdo con lo que el cliente pueda pagar y no en base a lo que pueda reservarse en caso de otorgamiento.

- 3. Condiciones, que declara que bajo circunstancias que tengan en cuenta arreglos que imponen restricciones y limitaciones a las actividades del prestatario, dichos arreglos pueden ser de tipo positivo, tales como el pago oportuno de intereses y principal o el cumplimiento tributario; pero puede ser negativo (prohibido) que lleve a restricciones, por ejemplo, a un mayor endeudamiento; estas limitaciones se pueden evaluar a través de métricas como controles de mantenimiento o pruebas de cobro de deudas y controles de flujo de caja.
- 4. Carácter, que se debe realizar sobre la base de factores fuertes, medibles y verificables, tales como: solicitar referencias comerciales de proveedores de otros servicios para los que tiene crédito, consultar con burós de crédito, verificar litigios y obtener referencias bancarias.

#### **3.9.2 Riesgos en los instrumentos financieros**

#### *3.9.2.1* **Riesgos de crédito.**

El riesgo de incurrir en una pérdida debido a incumplimiento total o parcial del contrato. El emisor, contraparte o custodio de sus activos financieros, o daños por deterioro de su calidad crediticia (Ruza, 2013).

#### *3.9.2.2* **Riesgos de mercado***.*

Riesgo de incurrir en una perdida se debe a los movimientos de precios de activos financieros (Ruza, 2013).

# **3.9.2.3 Riesgo operacional.**

Riesgo de pérdida debido a la no conformidad o fallas en procesos internos, personas y sistemas, o eventos fuera de la organización viene la pérdida. Determinado por el efecto sobre los activos.

total

0.000120257

0.000492194

0,02218544

 $-0,03214529$ 

 $32.15$ 

 $-0,20$ 

 $0,24$  $0,00$ 

 $0,02$ 

 $-0,036491802$ 

36,49

0,03973

 $-0.02683$ 

BARCLAYS

0.000265201

0.001423134

0,037724443

 $-0.04540296$ 

 $15,13$ 

 $-0,43$ 

 $0,66$ 

 $0,00$ 

 $0,04$ 

 $-0,062039978$ 

BARCLAYS

20,68

0,05392

 $-0.03617$ 

total

0.000166292

0.000196886

0.014031623

 $-0.0208555$ 

6,95

 $-0,08$ 

 $0,12$ 

 $0,00$ 

 $0,01$ 

 $-0,023075798$ 

returns

7.69

0,02475

 $-0,01241$ 

# **3.9.3 Ejemplos**

paramétrico\*

# *Figura 11. Instrumentos de Otorgamiento de Crédito. Obtenido de Orden Olasagasti, (2015).XX*

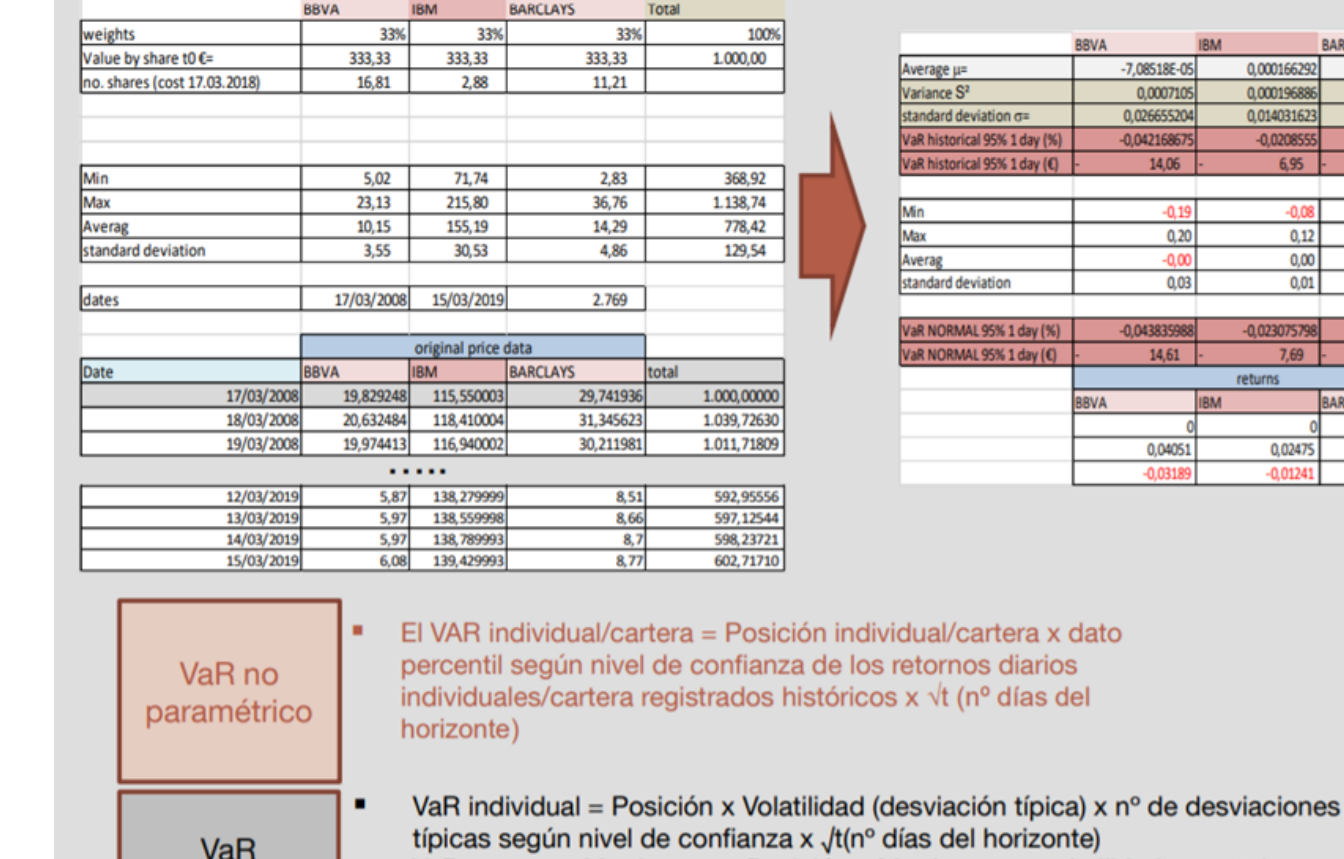

VaR cartera = Matriz vector Posición x Matriz vector volatilidades x nº de desviaciones típicas según nivel de confianza x /t (nº días del horizonte).

### **3.9.4 Interpretación**

Cuando se llevó a cabo la elaboración del presente ejercicio pudimos evidenciar, como en ella es importante que aquella persona que realizo un crédito debe realizar sus pagos a tiempo, de este modo evitara tener algún problema jurídico o incluso llegar a perder sus bienes. Pero si esta persona cumple con sus pagos, cuando necesite otro crédito el banco o la cooperativa le otorgaría el dinero sin problema alguno e incluso donde la tasa de interés puede ser menor a la vez anterior.

### **Ejemplo 2**

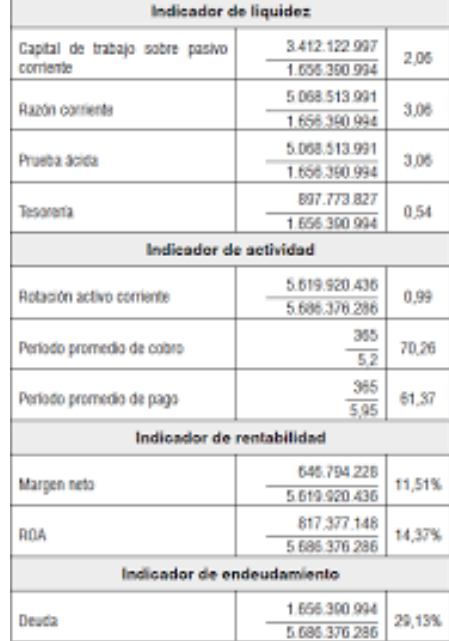

# *Figura 12. Instrumentos de Otorgamiento de Crédito. Obtenido de (Ruza, 2013)*

### **3.9.5 Interpretación**

Al momento que se ejecutó el ejercicio somos testigos de cómo es importante tener en cuenta todos los factores que son tomados en cuenta para la elaboración del otorgamiento de crédito y así evitar algún problema financiero, e incluso para que el deudor sea puntual con sus pagos y evitar algún problema con la entidad financiera.

### **3.9.6 Conclusión**

Una vez finalizada la investigación del presente tema, podemos mencionar que aquellas personas que incumplen con sus deudas ante una entidad financieras corren el riesgo de poder llegar a presentar un valor bajo frente al contrato.

Si algún tipo de persona física llega a tener moros en pagar sus deudas como consecuencia obtendrá perdidas de diversos grados.

Además, si somos conscientes que los pagos no se realizarán a tiempo, es mejor no adquirir ningún tipo de crédito, ya que el mismo nos trae muchas consecuencias, llegando al punto de perder una vivienda o incluso un negocio.

Es importante que, si llegamos a adquirir algún tipo de tarjeta de crédito, debemos preguntar en qué tipo de bienes o servicios podemos llegar a tener beneficios y de este modo generar más rentabilidad y sobre todo no perder valor con el contrato que de adquirió al momento de aceptar la tarjeta de crédito.

# *3.10.5. ORGANIZADOR GRÁFICO*

*Figura 13. Análisis Crediticio Tradicional.*

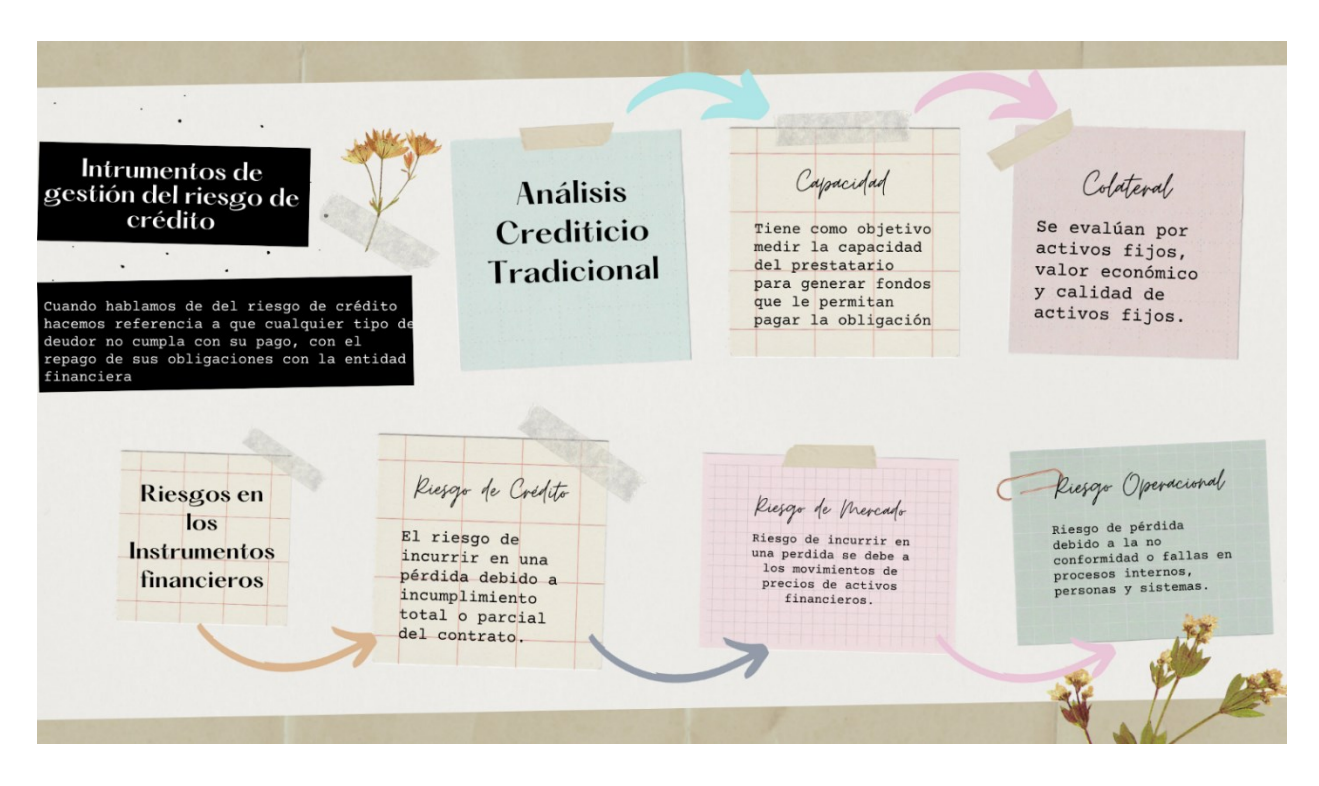

Realizado por Katherin Sanaguano a partir de información obtenida durante la investigación.

### **3.10 Las 5c del crédito**

El método 5 C es un procedimiento mediante el cual el asesor de riesgo crediticio de una empresa evalúa, e identifica riesgos crediticios específicos, aplicando factores tales como características, capacidad, capital, garantías y activos. Por lo tanto, muchos prestamistas tradicionales lo utilizan como parte de su evaluación al emitir un préstamo. (Morales , Morales, & Alcoser , Administración Financiera, 2014)

Las cinco características son carácter del cliente, capacidad, capital, colateral (garantía) y condiciones económicas, que le dan acceso al crédito. Ya que, la solvencia de un préstamo empresarial son las que representa los 5 C del crédito.

Según (Gómez, 2012) Las 5 C del crédito son factores de riesgo a evaluar al realizar un análisis crediticio. La descripción de cada uno de los para juzgar al sujeto que solicita el crédito es:

#### **3.10.1 Carácter**

Indica cómo los prestamistas lo ven en términos de su solvencia y credibilidad. Es una evaluación de su personalidad como individuo más que una evaluación de su trabajo.

Para que domine, el solicitante debe recibir los créditos, no basta con que cumpla con los requisitos; También debe dar al intermediario financiero la impresión de que esa persona sea de confianza y que tiene la personalidad necesaria para cumplir con sus obligaciones contractuales. Una buena reputación en el trabajo y la vida social a menudo se considera un signo de buen carácter. (Gómez, 2012)

#### **3.10.2 Capacidad**

Representa su capacidad para pagar el préstamo. Obviamente, esto es muy importante para las instituciones financieras que están dispuestos a prestarle dinero. Recuerde que solo ganan dinero si cumple con el acuerdo y paga el préstamo a tiempo

Una de las mejores maneras de controlar la capacidad es pagar la mayor cantidad de deuda posible antes de solicitar un nuevo préstamo. Esto mejorará su capacidad para manejar nuevas deudas, así como su flujo de efectivo, calificación crediticia e historial.

#### **3.10.3 Capital**

El capital es toda la cantidad de dinero que las diferentes organizaciones han invertido para una buena elaboración del plan estratégico. Las instituciones financieras esperan que los dueños de negocios tengan la iniciativa y los recursos para hacer crecer su negocio. Por lo tanto, es una buena señal si has invertido una cantidad razonable de dinero en tu negocio, ya que esto ayudara a generar éxito en la organización (Gómez, 2012)

Para el control de capital es obviamente invierta algo de su propio dinero en su negocio. También mantenga registros de cómo invirtió este dinero en su negocio y cuál es su capital de trabajo actual.

#### **3.10.4 Colateral**

Se refiere a todos los bienes que posee que puede utilizar para asegurar el préstamo que está solicitando. La garantía se utilizará para cubrir la falta de pago, y su prestamista tiene derecho a la confiscación si no paga el préstamo según lo acordado.

Para poder dominar, debe optar por un prestamista que simplemente no requiera ninguna garantía y cuyas tasas de interés sigan siendo razonables para compensar la falta de garantía. Si tiene problemas para pagar su deuda, por lo tanto, es importante arriesgarlo para poder cancelarlo su deuda.

#### **3.10.5 Condiciones**

Se refieren a dos áreas diferentes. Primero, hablamos de su negocio como una condición en sí misma: ¿Está funcionando bien? ¿Cómo utilizará el préstamo? ¿Cuánto pedirá prestado? En segundo lugar, hablamos de las condiciones generales que rodean a su negocio: el estado de su industria, el estado de la economía en su conjunto y cómo cada uno de estos factores puede afectar su negocio y solvencia. (Gómez, 2012)

Es para controlar las circunstancias relativas a su empresa. Debe solicitar un préstamo comercial cuando las condiciones de su negocio sean ideales y sus finanzas sean estables.

#### **3.10.6 Ejemplos**

#### **3.10.6.1 Ejemplo 1.**

Panadería LA PALMADITA podrás vivir lo que llamamos la "EXPERIENCIA PALMADITA", porque son una cadena de tiendas única, ¡cada una con su propio estilo, personalidad y encanto!

Gracias al compromiso, esfuerzo y pasión de las personas que trabajan en LA PALMADITA, siguen creciendo. La libertad de triunfar, de ser los mejores, la ética de trabajo, la pasión por los clientes, el orgullo por lo que hacemos y el respeto por los demás son los seis pilares básicos del trabajo; Por eso Palmadita es más que pan, es innovación, calidad y buen servicio, pero sobre todo es pasión por hacer lo que más nos gusta: los clientes se refieren a nuestros productos.

- Monto Solicitado: 40,000.00
- $\bullet$  Interés: 12%
- Plazo: 3 años
- Garantía: \$35,000.00

La empresa LA PALMADITA es una organización que se encarga de fabricar planes para el bienestar. Por lo tanto, se ha convertido en un Premium de Banco Internacional de los clientes. La señora Herlinda Montagua, Propietaria de "La Palmidita", está calificada como Cliente de Crédito Estándar.

Por lo tanto, tiene la capacidad de pago en términos de cantidad y fuentes de ingresos disponibles para cumplir con los pagos requeridos. El deudor está totalmente comprometido con los términos de los créditos requeridos, es un cliente distinguido y es meticuloso en el pago de sus cuotas.

#### **Interpretación**

La empresa LA PALMADITA, se aplicó la primera C del crédito, que es la de carácter que indica cómo los consumidores lo ven en términos de su solvencia y credibilidad, es decir la confianza. Ya que, evalúan como los trabajadores o empleados atienden a sus clientes, para así fidelizar y tener éxito a un largo plazo para el bienestar de la panadería.

Además, el desembolso del préstamo ayuda a verificar los pagos a realizar. El aumento del patrimonio es uno de los usos recomendados de un préstamo es cuando uno de sus proyectos es aumentar su riqueza. Ya sea para la compra de inmuebles, vehículos o bienes duraderos como electrodomésticos.

#### **3.11.6.1. Ejemplo 2.**

Según el estado de resultados de "LA PALMADITA", muestra una utilidad neta de 109,313.00 dólares. Indica que tiene la capacidad de pagar la cantidad requerida de \$40.000.00

- Monto: 40,000.00
- Tasa: 12%
- Plazo: 3 años

$$
(\$40,000.00)(0.909995) = \frac{\$399.80}{0.300951} = \$1328.46 = \$1329.00
$$

El monto del desembolso del préstamo será de \$1329.00 por el monto requerido de \$40.000.00

#### **Interpretación**

Se aplica la segunda C del crédito, la panadería LA PALMADITA, en donde la tasa es del 12%, en donde se calcula la capacidad que tiene para requerir la cantidad

necesita para la fabricación de los panes, durante 3 años. Por lo tanto, es importante conocer las 5C del crédito para así mejorar la parte financiera de las empresas u organizaciones, como la comunicación, coordinación, integración, confianza y compromiso Ya que, tiene como objetivo reducir el riesgo de devolución de los créditos concedidos.

#### **3.10.7 Conclusión**

Podemos decir que las 5 C de crédito, es importante para poder evaluar el comportamiento, es determinar la calidad ética y la capacidad de gestión del cliente, a través de un análisis cualitativo del riesgo del deudor, que incluye la evaluación de la calidad.

La integridad de la información de la clientela, el cumplimiento del cliente de sus obligaciones con el banco y otros acreedores. Con el objetivo es definir el comportamiento a nivel de industria, para determinar su impacto en el desempeño financiero y la seguridad de los deudores.

Pero el crédito es un motor de ventas, por lo que no podemos dejar de promoverlo y regalarlo, es decir, la solución para reducir las cuentas incobrables o aumentar los ingresos de la cuenta no es limitar o reducir el crédito. Cimentaciones planificadas.

Además, en el mundo de los negocios, es necesario mantener unos recursos financieros sólidos, que se basen en una buena gestión de los recursos y una gestión eficaz de los ingresos, y precisamente de esta forma, una gestión crediticia del valor inicial. Es esencial que todas las garantías crediticias se recopilen y analicen adecuadamente.

# **3.10.8 Organizador gráfico**

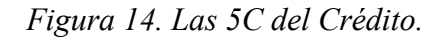

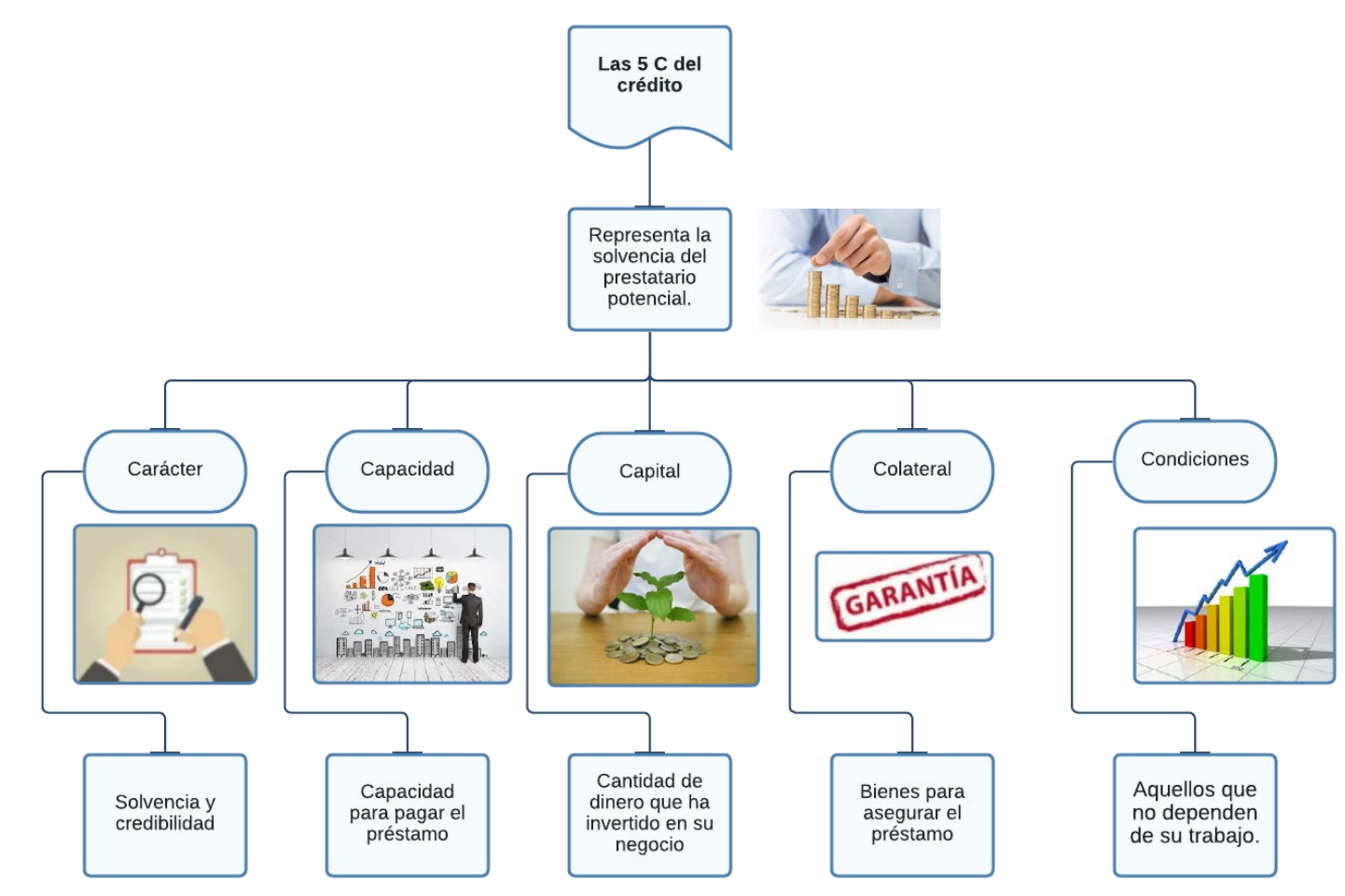

Realizado por Betty Sinaluisa a partir de información obtenida durante la investigación.

#### **3.11 Matrices de transición**

La matriz de transición es importante en una empresa para una buena administración financiera, ya que señala la probabilidad de cambiar el estado a un período determinado de la organización. Ya que, muestran la estabilidad en la que se encuentra a menudo en las evaluaciones de riesgo crediticio de las empresas. Además, es la calificación de riesgo crediticio o de deuda a largo plazo de una empresa indica su capacidad para pagar sus deudas a tiempo. (Guitierrez, 2010)

Según (Ossa J. , 2013) nos indica que las matrices de transición se dividen en tres: matriz anual, matriz bianual y el riesgo de crédito y Mercado para fondos de inversión. Por lo tanto, la clasificación establecida por las instituciones sobre el riesgo del crédito se establece de la siguiente manera: A (riesgo normal), B (riesgo aceptable, superior al normal), C (riesgo apreciable), D (riesgo significante) y F (riesgo de incobrabilidad).

#### • **Matriz anual**

La matriz demuestra la subida y la baja de las calificaciones de las organizaciones. Por lo tanto, a finales de la década de 1990, existe el 58% para menorare las diferentes condiciones financieras que abarca una organización o empresa. Además, el 11% de las empresas han subido o han podido mantener una condición estable.

|            | AAA | AA  |     | <b>BBB</b> | BB  | B  | ccc |    |
|------------|-----|-----|-----|------------|-----|----|-----|----|
| AAA        | 97% | 3%  | 0%  | 0%         | 0%  | 0% | 0%  | 0% |
| AA         | 4%  | 94% | 1%  | 1%         | 0%  | 0% | 0%  | 1% |
| A          | 0%  | 18% | 79% | 3%         | 0%  | 0% | 0%  | 0% |
| <b>BBB</b> | 0%  | 2%  | 9%  | 87%        | 2%  | 0% | 0%  | 0% |
| <b>BB</b>  | 0%  | 0%  | 0%  | 25%        | 75% | 0% | 0%  | 0% |

*Figura 11 Matriz de transición promedio anual Fuente: BRC*

# • **Matriz bianual**

Frecuentes durante largos períodos de tiempo. Esto se puede ver observando que la probabilidad de mantener el tono sin cambios, es decir, cuando se desciende desde la izquierda hasta la derecha es menor. La matriz muestra que el 92% de los emisores tenían

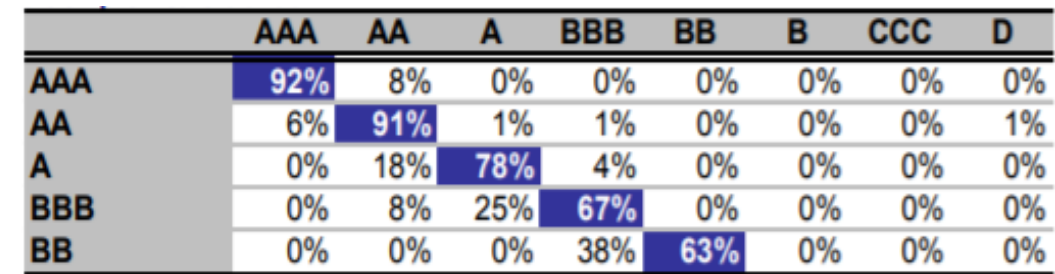

calificación AAA y el 91% AA se mantuvo en el mismo rango dos años después, 78% A, 67% BBB y 63% BB.

*Figura 12 Matriz de transición promedio bianual Fuente: BRCl*

### • **Riesgos crediticios y de mercado para fondos mutuos**

La calificación de riesgo crediticio de un fondo mutuo indica el potencial de pérdida de capital. Por lo tanto, el interés de los instrumentos negociados debido a cambios en la calidad crediticia del emisor. (Guitiérrez, 2017)

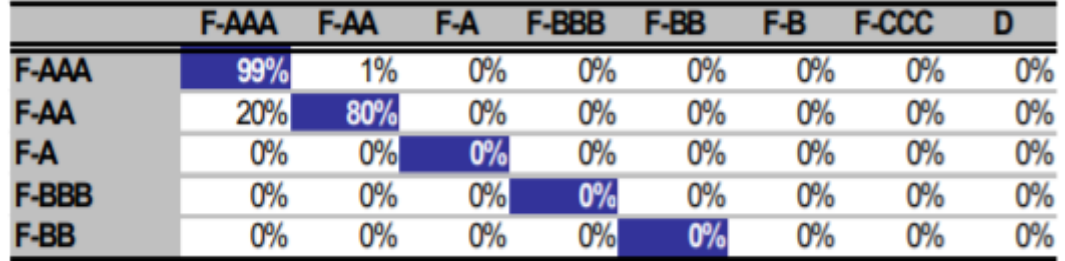

*Figura 13 Matriz de transición para Fondos de Inversión promedio anual Riesgo de Crédito Fuente: BRC*

### • **Dinámica de transición**

Al conocer las diferentes matrices de transición, también existe la dinámica de transformación, ya que se caracterizada por una investigación profunda y bien realizada. Por lo tanto, las cadenas de Markov asciende al proceso de absorción en donde la frecuencia de este tipo de investigación es muy aceptable. (Ossa J. , 2013)

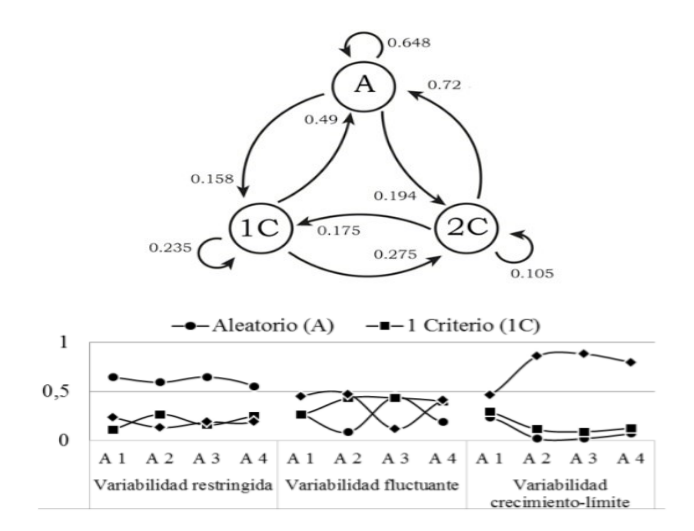

Por lo tanto, la matriz de transición es una de las herramientas que refleja la probabilidad de que un conjunto de créditos de un año a otro, en donde se mantenga dentro de un período de tiempo determinado, ya sea un año, un semestre, un trimestre o incluso. Cambio de mes a mes, dependiendo del tipo de análisis a realizar

### **Conclusión**

Al concluir sobre las matrices de transición, hemos comprobado que es una matriz cuadrada que describe las diferentes probabilidades de pasar de un estado a otro en un sistema dinámico. En cada línea está la probabilidad de pasar del estado representado por la línea a los otros estados. Ya que, representa como la organización o empresa se encontrará en un futuro y así permanecer en el mercado a un largo plazo. Permitiendo obtener una mejor alternativa a otro marco teórico, pero se implementa directamente y ha arrojado resultados similares al modelo aprobado por la entidad financiera y al modelo recomendado por la Superintendencia Financiera.

La matriz de transición se busca mediante el procedimiento estático que ofrece la máxima probabilidad de desplazarse a las mejores categorías; La matriz de transformación evaluada por un proceso separado tiene la mayor probabilidad de pasar a las categorías más bajas. Que permite obtener una mejor alternativa con un marco teórico para comparar resultados y medir el riesgo de crédito.

Además, la matriz de transformación brinda los recursos relevantes para la mitigación del riesgo de crédito, uno de los más relevantes para la probabilidad de incumplimiento, ya que la evolución de la calidad de las diferentes matrices genera nuevas carteras. un elemento un tanto clave para medir la pérdida en la que puede incurrir Establecimiento después del incumplimiento.

### **Ejemplo 1**

#### **Matriz de transición:**

$$
\mathbf{p} = \begin{pmatrix} 0.7 & 0.3 \\ 0.6 & 0.4 \end{pmatrix}
$$

• Por lo tanto, el 0.2 representa la probabilidad del día miércoles y 0.8 simboliza el día nublado.

# **Calcular:**

- 1. Probabilidad de que esté nublado el jueves.
- 2. Probabilidad de que esté nublado el viernes.

3. Probabilidad de que esté nublado el sábado.

### **Solución:**

1. Miércoles:  $u = (0.2, 0.8) \Rightarrow w = vP = (0.62, 0.38)$  $P$  [esté nublado el jueves] = 0.38

2. 
$$
vP^2 = (0.662, 0.338) \Rightarrow vP3 = vP2P = (0.6662, 0.3338)
$$
  
*P* [esté nublado el sábado] = 0.3338

### **Interpretación**

En este ejemplo se interpreta la probabilidad de los días (lunes, martes, miércoles, jueves viernes y sábado) en donde se realiza un día nublado, ya que la matriz es una herramienta matemática muy eficiente para analizar y conocer el futuro cercano de los eventos de cambio de estado a lo largo del tiempo, para encontrar una solución a los problemas planteados. Es decir, buscar diferentes soluciones para determinar un solución clara y precisa para la empresa u organización.

### **Ejemplo 2**

El ejemplo de la cabina telefónica, los números de línea usados en el tiempo 1, 2... ya que, cada uno representa las diferentes transacciones fijas que se realiza mediante una secuencia de Márkov.

# Matriz de transición P

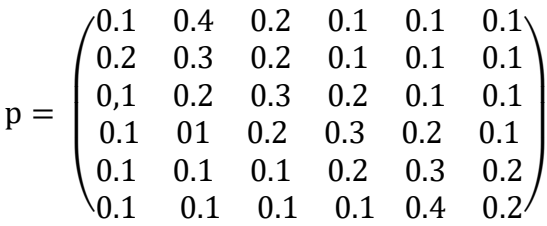

Cinco líneas están ocupadas de tiempo concreto.

$$
P
$$
 [4 líneas ocupadas] =  $p_{65} = 0.4$ 

No hay ninguna línea ocupada.

 $P$  [Al menos una línea ocupada] =  $1 - p_{11} = 0.9$ 

### Matriz de transición en dos pasos

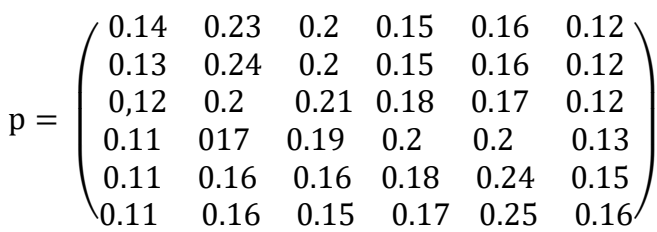

2 líneas están ocupadas en un tiempo concreto.

 $P$  [Cuatro líneas ocupadas dos instantes después] = 0.17

Tiempo concreto hay tres líneas ocupadas.

 $P$  [2 instantes después haya de nuevo 3 líneas ocupadas] = 0.2

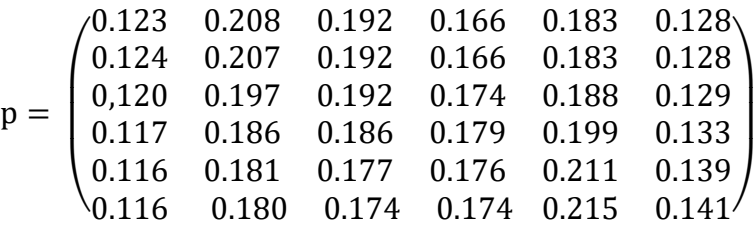

5 líneas están ocupadas en un tiempo concreto.

 $P$  [No haya líneas ocupadas tres instantes después] = 0.116

1 línea está ocupada en un instante de tiempo.

 $P$  [ existe un 3 después hay 1 línea ocupada]] = 0.207

Al inicio del proceso de observación (instante  $n = 1$ )

 $P$  [No haya líneas ocupadas] = 0.5

 $P$  [Haya una línea ocupada] = 0.3

 $P$  [Haya dos líneas ocupadas] = 0.2

Vector de probabilidades iniciales:  $v = (0.5, 0.3, 0.2, 0.0, 0)$ 

•  $vP = (0.13, 0.33, 0.22, 0.12, 0.1, 0.1) \implies$ 

 $P$  [No haya líneas ocupadas] = 0.13

•  $vP^2 = vPP = (0.1333, 0.227, 0.202, 0.156, 0.162, 0.12) \implies$ 

 $P$  [Haya 2 líneas ocupadas en el instante 3] = 0.202

#### **Interpretación**

Se refiere calcular las probabilidades de la cabina telefónica, de un cierto grupo de números, mediante una secuencia de Márkov. En donde se encuentra la probabilidad de que la situación cambie en alguna fecha en el futuro, por lo tanto, el modelo de Markov, tiene la probabilidad de alcanzar un estado futuro depende solo del estado actual que representa un sistema que cambia su estado con el tiempo, y cada cambio representa una transición del sistema que están separados en el tiempo en un espacio finito de estados posibles, y el cambio entre estados está determinado por un conjunto de posibilidades. Además, es una metodología alternativa mediante la cual se pueden hacer predicciones con gran precisión y confianza a un largo periodo.

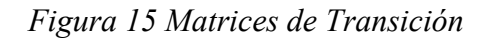

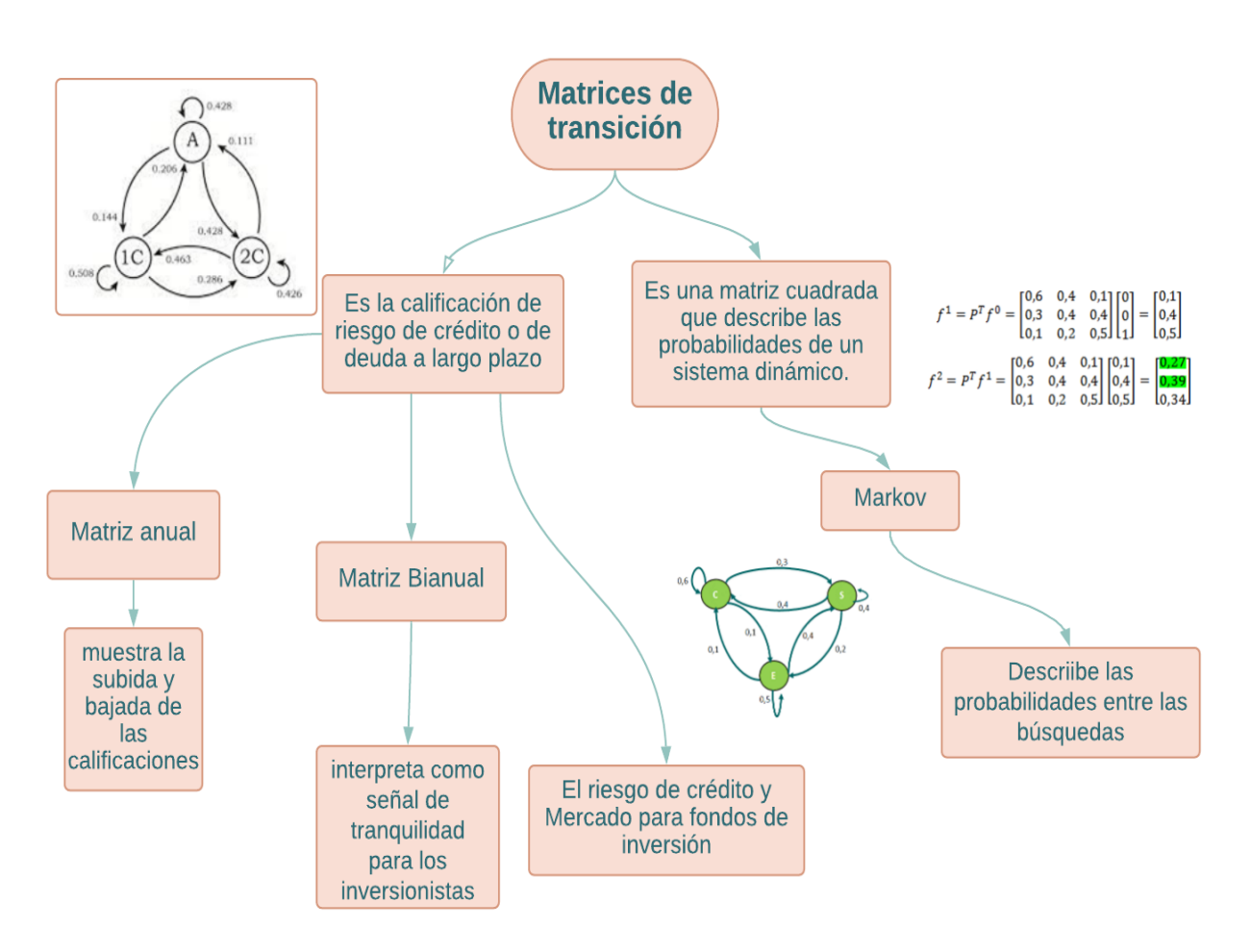

Realizado por Betty Sinaluisa a partir de información obtenida durante la investigación. (Gutierrez, 2017)

*Figura 15. Matriz de Transición para Fondos de Inversión Promedio Anual Riesgo de* 

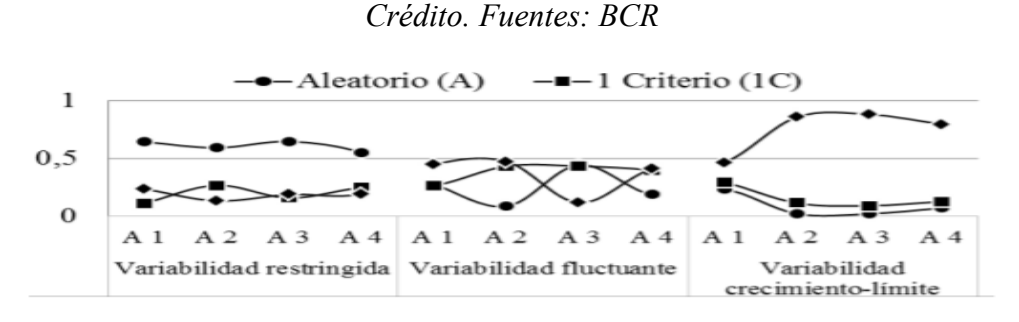

#### **3.12.4. Dinámica de transición**

Esta dinámica de transformación se caracteriza por un fuerte sesgo de investigación. Por lo tanto, las cadenas de Markov tienden al proceso de absorción debido a la frecuencia de este tipo de investigación (Ossa J. , 2013). (Ossa J. , 2013)

*Figura 16. Dinámicas de Transición de cada uno de los Patrones de Variabilidad.*

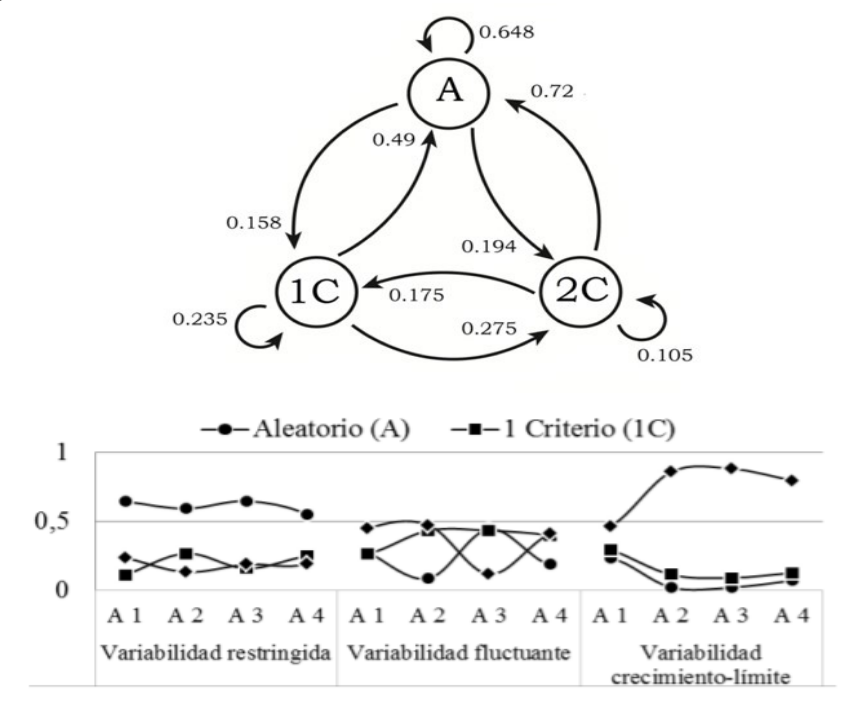

Fuentes: Sistema de Información Científica

En la imagen se observan tres patrones de variabilidad (restringida, fluctuante y de crecimiento límite) frente a cuatro aplicaciones de la tarea. La matriz de transición es una herramienta que refleja la probabilidad de que un conjunto de créditos pase de un año a otro o se mantenga dentro de un período de tiempo determinado, ya sea un año, un semestre, un trimestre o incluso. Cambio de mes a mes, dependiendo del tipo de análisis a realizar.

#### **3.11.1 Conclusión**

Las matrices de transición, es una matriz cuadrada que describe las probabilidades de pasar de un estado a otro en un sistema dinámico. En cada línea está la probabilidad de pasar del estado representado por la línea a los otros estados. Ya que, representa como la organización o empresa se encontrará en un futuro y así permanecer en el mercado a un largo plazo.

Permitiendo obtener una mejor alternativa a otro marco teórico, pero se implementa directamente y ha arrojado resultados similares al modelo aprobado por la entidad financiera y al modelo recomendado por la Superintendencia Financiera. La matriz de transición se busca mediante el procedimiento estático que ofrece la máxima probabilidad de desplazarse a las mejores categorías; La matriz de transformación evaluada por un proceso separado tiene la mayor probabilidad de pasar a las categorías más bajas.

Que permite obtener una mejor alternativa con un marco teórico para comparar resultados y medir el riesgo de crédito.Además, la matriz de transformación brinda los recursos relevantes para la mitigación del riesgo de crédito, uno de los más relevantes para la probabilidad de incumplimiento, ya que predice la evolución de la calidad que tendrán las carteras. un elemento un tanto clave para medir la pérdida en la que puede incurrir Establecimiento después del incumplimiento.

#### **3.12 Cosechas de crédito**

Para Superintendencias de Bancos (2018), este análisis se realiza segmentando la cartera de crédito por fecha de desembolso y observando su evolución en el tiempo, permite identificar etapas de arreglo de cartera que al madurar dan resultados óptimos o viciados, teniendo en cuenta aspectos como: calidad de cartera, calidad de cosecha, multas de forma, condiciones de otorgamiento, seguimiento y cobranza.

La agregación como herramienta es una herramienta para determinar y evaluar la implementación de las políticas adoptadas por una entidad para administrar adecuadamente una cartera de crédito, generalmente, por unidad de negocio o por su propio nivel. Y en el marco de un adecuado proceso de seguimiento de los pasivos afectados por riesgo de crédito, las entidades deberán realizar un análisis de "ingresos", planificar" nuevas actividades minoristas en el marco de campañas u otros criterios y evaluar la necesidad de acciones correctivas (Granda, 2016).

### **3.13 Análisis de las cosechas de créditos**

Según la Superintendencia de Economía Popular y Solidaria (2015), el análisis del conjunto de actividades crediticias permite examinar el comportamiento del riesgo crediticio de un conjunto de préstamos otorgados durante el período iniciado y presente en los períodos analizados. Además, permite comparar la evolución del comportamiento de con otras cosechas posteriores.

Este tipo de análisis proporciona indicadores reales de morosidad que no se ven mitigados por los efectos del aumento de ubicación en el tiempo, donde cada cosecha muestra un comportamiento diferente del que se pueden inferir características importantes que definen el perfil de riesgo.

Los índices de la cosecha se calculan utilizando el índice de calidad (QI), se mide como la relación entre la cartera de riesgo (créditos calificados B1, B2, C1, C2, etc.) D y E) y la cartera agregada, para una tasa fija. Período de tiempo; Su análisis permite examinar su evolución, así como comparar el comportamiento entre cosechas (Quinteros Noboa, 2018).

#### **3.14 Ejemplo**

### **3.14.1 Ejemplo 1.**

La tabla siguiente muestra un ejemplo del cálculo, para la colocación de enero 2013 (USD 3.000) en préstamos de USD 600 que pagan USD 100 de capital cada mes, como se muestra en la siguiente tabla.

|                           | Cliente       | Valor    | <b>PLAZO 6 MESES</b> |                    |                |                         |                |             |  |
|---------------------------|---------------|----------|----------------------|--------------------|----------------|-------------------------|----------------|-------------|--|
| <b>Fecha Emisión</b>      |               | Capital  | <b>V. Feb 2013</b>   | <b>V. Mar 2013</b> | V. Abr 2013    | V. May 2013 V. Jun 2013 |                | V. Jul 2013 |  |
|                           |               | Péstamo  | m1                   | m2                 | m <sub>3</sub> | m4                      | m <sub>5</sub> | m6          |  |
| <b>Enero 2013</b><br>(m0) | Juan          | 600      | 0                    | 0                  | 400            | 400                     | 400            | 400         |  |
|                           | Esteban       | 600      | 600                  | 600                | 600            | 600                     | 600            | 600         |  |
|                           | Fernando      | 600      | 0                    | 0                  | 0              | 0                       | ٥              | 0           |  |
|                           | <b>Nelson</b> | 600      | 0                    | 0                  | 0              | 300                     | 300            | 300         |  |
|                           | Franklin      | 600      | 0                    | 0                  | Ō              | 0                       | ٥              | 0           |  |
| Cosecha                   |               | 3000     | 600                  | 600                | 1000           | 1300                    | 1300           | 1300        |  |
|                           |               |          |                      |                    |                |                         |                |             |  |
|                           |               | Curva de | m1                   | m2                 | m <sub>3</sub> | m4                      | m <sub>5</sub> | m6          |  |
|                           |               | Pérdida  | 20.0%                | 20.0%              | 33.3%          | 43.3%                   | 43.3%          | 43.3%       |  |

*Tabla 13. Ejemplo de Cosechas de Créditos.*

Podemos observar para la colocación de enero 2013 (USD 3.000) en préstamos de USD 600 que pagan USD 100 de capital cada mes.

# **3.14.2 Ejemplo 2.**

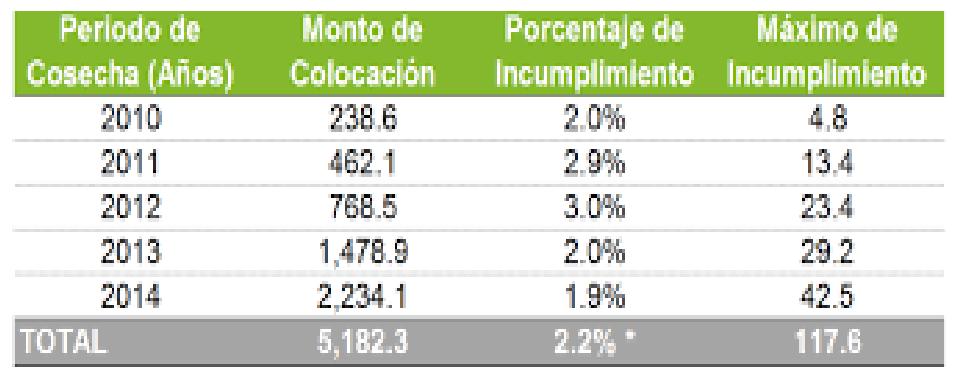

*Figura 17. Ejemplo de Cosechas de Crédito.*

Podemos observar que desde el año 2010 al año 2014 se obtiene un total de 5,182.30\$, y un porcentaje total de 2.2% y con un máximo de incumplimiento de 117.6

# **3.15 Organizadores gráficos**

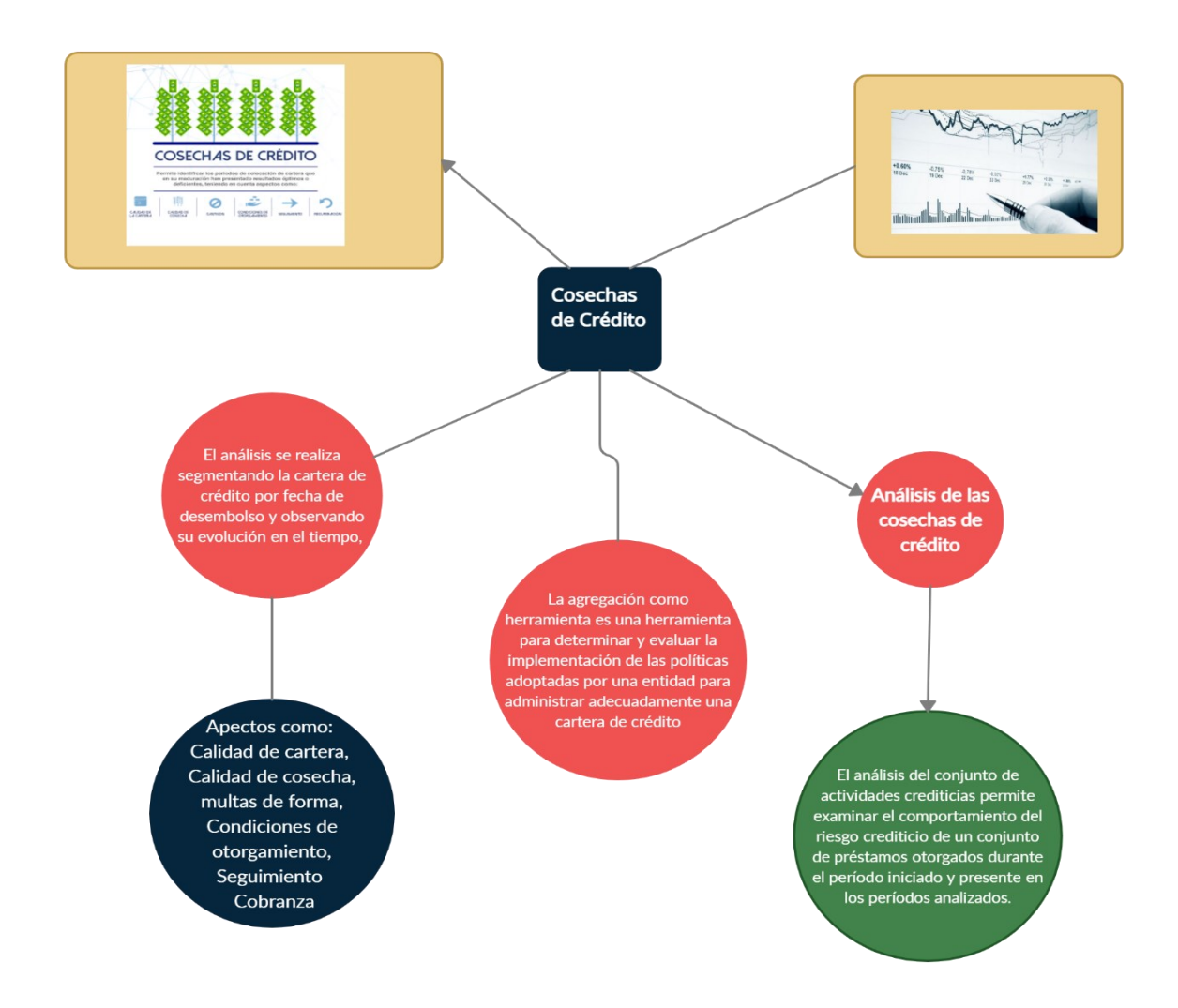

*Figura 18. Cosechas de Crédito.*

Realizado por Paulina Valdivieso a partir de información obtenida durante la investigación.

#### **3.16 Probabilidad de incumplimiento o pérdida predeterminada**

Según Quinteros Noboa (2018), nos dice que la probabilidad de incumplimiento es la probabilidad de que, durante un período específico, generalmente un año, los prestatarios no puedan realizar los pagos programados. La medición de esta probabilidad es una de las formas en que las instituciones financieras manejan el riesgo de crédito, tanto para prestatarios individuales como para prestar fondos a empresas o corporaciones.

Según Sotomayor Ruiz (2018), nos dice que los bancos y los prestamistas pueden analizar una variedad de factores para determinar la probabilidad de incumplimiento, incluidos los activos corrientes, la calificación crediticia. En algunos casos, las tasas de interés pueden subir o bajar, o los préstamos pueden volverse accesibles o no disponibles, dependiendo de la probabilidad asumida de incumplimiento.

El proceso de obtención de la PD se realiza a través de herramientas de scoring y de rating.

#### **3.17 Scoring**

Por generalización y en el contexto en que se utiliza, podemos decir que el score es un sistema automatizado de apoyo a la decisión crediticia. O incluso más simplemente, un programa de computadora, basado en la información proporcionada, recomendará si se aprueba o no una actividad de financiación. En definitiva, es una analista de riesgos con corazón de silicio, una especie de sistema de inteligencia artificial que busca eliminar el sesgo humano y estandarizar las respuestas a las solicitudes de pequeños préstamos.

#### **3.18 Rating**

La escala maestra tiene como propósito discriminar los distintos niveles de calidad crediticia teniendo en cuenta la diversidad geográfica y los distintos niveles de riesgo existentes en las diferentes carteras mayoristas de los países donde el Grupo realiza sus actividades. La información proporcionada por las herramientas de rating se utiliza de cara a la admisión de operaciones, así como para la revisión de límites.

Entre las carteras mayoristas, BBVA gestiona carteras denominadas low default porfolios, en las que existen pocos incumplimientos. Para obtener las estimaciones de PD en estas carteras se complementa la información interna con información externa, principalmente proporcionada por agencias de calificación crediticia y bases de datos de proveedores externos.

#### **3.19 Ejemplos**

#### **3.19.1.1 Ejemplo 1.**

Cuando más de la mitad de la población (50%) se deteriora un año después de la fecha de otorgamiento del crédito es el momento del incumplimiento. Para la institución financiera se observa que este momento ocurre a los 30 días de mora (línea sombreada en la matriz de transición). El deterioro se calcula como la suma de los valores porcentuales de los rangos que caen en deterioro; así por ejemplo, para el deterioro del rango 0 de atraso en t1, el valor es:

$$
14.85\% = 0.99\% + 6.31\% + 2.62\% + 1.76\% + 2.74\% + 0.43\%
$$

En este ejemplo podemos observar claramente que después de un año se deteriora el crédito de otorgamiento del incumplimiento, el cual es de 14.85 %.

### **3.19.1.2 Ejemplo 2.**

Puedes obtener una idea de cómo funciona la probabilidad de incumplimiento mediante el cálculo de la probabilidad de impago de los bonos de descuento (bono cupón cero), un tipo simple de bono que ofrece un único pago en efectivo en una fecha futura.

- 1. Calcula la tasa de riesgo del bono. Una forma de hacer esto es dividir el precio actual del mismo por el precio actual de un bono libre de riesgo, tales como los bonos del Tesoro de EE. UU., ambos bonos con el mismo valor nominal. El resultado es una proporción aproximada del factor de riesgo de tu bono. Por ejemplo, si el precio actual de es de US\$800 y el precio actual de un equivalente bono del Tesoro de EE. UU. es de US\$1.000, el índice de riesgo sería del 0,8.
- 2. Anota la tasa de recuperación del bono. Esta es la fracción del bono que se te garantiza que recibirás sin importar lo mal que le haya ido al bono cotizando en el mercado secundario. En la industria de los préstamos, el equivalente es la fracción del préstamo que un asegurador de hipotecas, como la Administración Federal de Vivienda, pagaría en caso de insolvencia del deudor. Si no sabes la tasa de recuperación de un bono, comúnmente tiene un valor del 0,5.
- 3. Ingresa los datos que recogiste en la siguiente fórmula: Probabilidad de incumplimiento = (1-riesgo relativo) / (1-tasa de recuperación). Si la tasa de recuperación es de 0.5, la fórmula se verá así:

Probabilidad de incumplimiento = 2 (1 - riesgo relativo). Al contrario, sí la relación de riesgo es 0,8 y la tasa de recuperación es de 0,5, la probabilidad de mora de los bonos sería del 0,4. o, dicho de otra manera, el bono tiene un 40 por ciento de probabilidad de no ser pago.

En este ejercicio el bono tiene un 40% de probabilidad de no ser pagado, esto quiere decir que el incumplimiento es lo más probable.

# **BIBLIOGRAFÍA**

- Hidalgo Guerrón, D. (2012). *PROYECCION FINANCIERA DE EVENTO ITALY S.A., NEGOCIO COMERCIAL DE TARJETERIA PARA EVENTOS SOCIALES EN LA CIUDAD DE GUAYAQUIL.* Obtenido de repositorio.ute: http://repositorio.ute.edu.ec/bitstream/123456789/8692/1/50412\_1.pdf
- Accion Opportunity Fund. (S.f). Obtenido de https://aofund.org/es/resource/estadosfinancieros/
- APD Suite. (18 de 11 de 2020). *APD Suite*. Obtenido de APD Suite: https://www.apd.es/metodo-de-analisis-de-tendencias-como-se-realiza/
- Argudo, C. (12 de septiembre de 2017). *emprende pyme*. Obtenido de emprende pyme: https://www.emprendepyme.net/presupuesto-de-produccion.html
- asturias. (s.f.). *centro virtual*. Obtenido de centro virtual: https://www.centrovirtual.com/recursos/biblioteca/pdf/direccion\_financiera/unidad2\_pdf2.pdf
- ASTURIAS CORPORACIÓN UNIVERSITARIA. (S.f). *Los estados financieros*. Obtenido de https://www.centrovirtual.com/recursos/biblioteca/pdf/contabilidad\_financiera/unidad3\_pdf4.pdf
- AulaDeEconomia. (16 de Noviembre de 2021). Razones de actividad Análisis financiero. Youtube. Obtenido de https://www.youtube.com/watch?v=T66ua9VD3vU
- AulaDeEconomia. (9 de Noviembre de 2021). Razones de rentabilidad análisis financiero. Youtube. Obtenido de https://www.youtube.com/watch?v=it-I18VCmzU
- Auler, M. (05 de septiembre de 2018). *Presentación de estados financieros según las NIIF para Pymes.* Obtenido de https://www.gestiopolis.com/presentacion-deestados-financieros-segun-las-niif-para-pymes/
- Bacerra, V. (18 de noviembre de 2014). *emprende Pyme*. Obtenido de emprende Pyme: https://www.emprendepyme.net/presupuesto-de-ventas.html
- Badillo, C. (2009). *Estudio financiero.* Obtenido de http://repositorio.espe.edu.ec/bitstream/21000/1153/4/T-ESPE-021594-4.pdf
- Baena Toro, D. (2010). *Análisis financiero: Enfoque y Proyecciones.* Ecoe Ediciones. Obtenido de https://elibro.net/es/ereader/espoch/69139?page=297
- Baena, D. (2010). *Análisis financiero: enfoque, proyecciones financieras.* Ecoe Ediciones. Obtenido de https://elibro.net/es/ereader/espoch/69139?page=6
- Banco Central del Ecuador. (20 de Marzo de 2021). *Instructivo de Tasas de Interés del Banco Central del Ecuador, v.10.0.* Obtenido de Banco Central del Ecuador: https://contenido.bce.fin.ec/home1/economia/tasas/Instructivo\_TIMar2021.pdf
- Banco del Pacífico. (2021). *¿Qué es el crédito y sus tipos de créditos más importantes?* Obtenido de Banco del Pacífico: https://www.educacionfinanciera.com.ec/temas/el-credito-y-el-endeudamientoresponsable/que-es-el-credito-y-sus-tipos-de-creditos-mas-importantes/
- Becerra, V. (18 de noviembre de 2014). *emprende pyme*. Obtenido de emprende pyme: https://www.emprendepyme.net/presupuesto-de-cobros.html
- Brachfield, P. (2019). *Credit management: cómo conceder créditos a clientes y evitar los impagados.* España: FC Editorial.
- Bravo, M. (2019). *Crédito y Cobranza*. Obtenido de Ecuador: gugleando.com/funcionesdel-departamento-de-credito-y-cobranza/
- Burgos, B. (04 de 12 de 2002). *Monografias.com*. Obtenido de Monografias.com: https://www.monografias.com/trabajos11/interdat/interdat#diferen
- Burguete, A. C. (2017). *Análisis Financiero.* México D.F: Editorial Digital UNID. Obtenido de https://elibro.net/es/ereader/espoch/41183?page=9
- Business, E. G. (02 de 10 de 2018). *Finanzas | Apuntes empresariales | ESAN*. Obtenido de Finanzas | Apuntes empresariales | ESAN: https://www.esan.edu.pe/apuntesempresariales/2019/07/estados-financieros-pasos-para-interpretarlos-de-maneraeficaz/
- Cajal, A. (18 de abril de 2017). *lifeder*. Obtenido de lifeder: https://www.lifeder.com/presupuesto-de-produccion/
- Calvo , C. (2019). *Análisis e interpretación de estados financieros (13a. ed.).* Editorial PACJ. Obtenido de https://elibro.net/es/ereader/espoch/40674?page=5
- Carvalho, J. (2020). *Estados financieros comparativos.* Obtenido de https://vlex.com.co/vid/financieros-comparativos-42905200
- Castro, J. (6 de Diciembre de 2018). *Estas son las fórmulas de las razones financieras para analizar tu negocio: Actividad*. Obtenido de Blog Corponet: https://blog.corponet.com.mx/estas-son-formulas-financieras-para-analizar-tunegocio-y-saber-si-va-en-la-direccion-correcta-partefinal#:~:text=Los%20ratios%20o%20razones%20de%20actividad%20se%20util izan%20para%20medir,volcando%20sus%20activos%20o%20pasiv
- Castro, J. (09 de julio de 2021). *Blog Corponet*. Obtenido de Blog Corponet: https://blog.corponet.com.mx/elabora-un-presupuesto-financiero-para-tuempresa-en-7-pasos
- Consumoteca. (12 de 04 de 2020). *Consumoteca*. Obtenido de Consumoteca: https://www.consumoteca.com/consumo/analisis-comparativo/
- Córdoba, M. (2014). *Análisis financiero.* Ecoe Ediciones. Obtenido de https://elibro.net/es/ereader/espoch/114315
- Córdoba, M. (2014). *Análisis Financiero.* Bogotá. Obtenido de Córdoba Padilla, M. Análisis financiero. Bogotá: Ecoe Ediciones, 2014. p. https://elibro.net/es/ereader/espoch/114315?page=3
- Córdoba, M. (2022). *Uso de las razones de endeudamiento*. Obtenido de vlex: https://vlex.com.co/vid/razones-actividad-666509445
- Corposuite. (16 de julio de 2020). *Corposuite Blog*. Obtenido de Corposuite Blog: https://corposuite.com.mx/2020/07/16/7-pasos-para-elaborar-un-presupuestofinanciero/
- Cortes, L. F. (18 de enero de 2018). *siigo* . Obtenido de siigo : https://www.siigo.com/blog/empresario/que-es-recaudo-de-cartera/
- Corvo, H. (27 de Mayo de 2019). *Razones de rentabilidad: características, para qué sirve, ejemplos*. Obtenido de lifeder: https://www.lifeder.com/razonesrentabilidad/
- Corvo, H. S. (17 de abril de 2019). *lifeder*. Obtenido de lifeder: https://www.lifeder.com/presupuesto-de-mano-de-obra/
- EALDE. (04 de Enero de 2018). *Business School.* Obtenido de Gestion de Riesgos: https://www.ealde.es/comite-administracion-gestion-de-riesgos/
- El Comercio. (4 de Septiembre de 2021). *Desde USD 6,38 se paga por gestión de cobranza*. Obtenido de El Comercio: https://www.elcomercio.com/actualidad/negocios/banca-cobros-deudas-clientesgestion.html
- Empresas, C. d. (s.f.). *plan de inversiones* . Obtenido de plan de inversiones : https://www.ajeasturias.com/wp-content/uploads/2014/04/plan-de-inversioneseconomico-financiero.pdf
- Flores, R. (2014). *Análisis de estados financieros.* Editorial Digital UNID. Obtenido de https://elibro.net/es/ereader/espoch/41177?page=2
- Franco, F. (s.f.). *gaceta financiera*. Obtenido de gaceta financiera: http://www.gacetafinanciera.com/Costos/CIF.htm
- Gálvez, O. (30 de Marzo de 2017). Obtenido de CODELCO: https://www.codelco.com/memoria2016/pdf/estadosfinancieros/mem2016codelco-EEFF.pdf
- gestionpolis. (2020). *departamentos en riesgo.* lima: https://www.gestiopolis.com/cuales-la-funcion-de-un-departamento-de-riesgo-crediticio/.
- Gómez Fernández-Aguado, P. &. (2010). *Gestión y control del riesgo de crédito en la banca.* España: Delta Publicaciones.
- Gómez, J. (11 de Octubre de 2012). *Economía Negocios Finanzas Mundo*. Obtenido de Economía Negocios Finanzas Mundo: http://jhonyagomez.blogspot.com/2012/10/finanzas-las-5-c-del-credito.html
- Gonzales, M. F. (2018). *Gestión Financiera Empresarial.* Machala: Editoriales UTMACH. Obtenido de http://repositorio.utmachala.edu.ec/bitstream/48000/14356/1/Cap.4%20An%C3 %A1lisis%20de%20estados%20financieros.pdf
- Granda, I. (2016). *Análisis de Cosechas del Sistema de Bancos.* Quito: Sistema de Bancos.
- Guitierrez, S. (Septiembre de 2010). *Sociedad Calificadora de Valores* . Obtenido de Sociedad Calificadora de Valores : https://www.brc.com.co/notasyanalisis/Matrices%20Transicion%202002- 2009.pdf
- Guitiérrez, S. (Octubre de 2017). *Investor Services S.A,* . Obtenido de Investor Services S.A, : https://www.brc.com.co/notasyanalisis/Matrices%20Transicion%202002- 2006.pdf
- Gutierrez, S. (Octubre de 2017). *Investor Services, S.A.* Obtenido de Investor Services, S.A.: https://www.brc.com.co/notasyanalisis/Matrices%20Transicion%202002- 2006.pdf
- *Insico.* (2011). Obtenido de https://www.insico.cl/interior\_productos\_municipales.php?id=15#:~:text=El%2 0Sistema%20de%20Cobranzas%20est%C3%A1,el%20usuario%20optimice%20 su%20trabajo.&text=Verificaci%C3%B3n%20del%20pago%20de%20la,la%20 propiedad%20y%20direcci%C3%B3n%20postal.
- Institución Universitaria Escolme. (2019). *La Cobranza*. Obtenido de Institución Universitaria Escolme: https://www.escolme.edu.co/almacenamiento/oei/tecnicos/finaciero\_cartera/cont enido\_u4.pdf
- IPP EDU. (06 de 08 de 2021). *IPP EDU*. Obtenido de IPP EDU: https://www.ipp.edu.pe/blog/analisis-de-tendencias/
- Julián Pérez Porto , & María Merino. (2013). *Definicion de:*. Obtenido de https://definicion.de/proyeccion-financiera/
- Larretape, G. (2020). *Herramientas de análisis financiero.* Pluma Digital Ediciones. Obtenido de https://elibro.net/es/ereader/espoch/128445?page=5
- Lastra, J. F. (2014). *Indicadores de gestión.* Ediciones de la U. Obtenido de https://elibro.net/es/lc/espoch/titulos/70236
- Lavalle Burguete, A. C. (2017). Técnicas de cobranza. En A. C. Lavalle Burguete, *Administración Financiera.* México D.F: Editorial Digital UNID. Obtenido de https://elibro.net/es/ereader/espoch/41183
- Lavalle, A. C. (2017). *Análisis financiero.* Editorial Digital UNID. Obtenido de https://elibro.net/es/ereader/espoch/41183?page=9
- Llamas, J. (23 de abril de 2020). *Economipedia*. Obtenido de Economipedia: https://economipedia.com/definiciones/presupuesto-de-ventas.html
- Llamas, J. (09 de Diciembre de 2020). *Economipedia*. Obtenido de Economipedia: https://economipedia.com/definiciones/presupuesto-deproduccion.html#:~:text=El%20presupuesto%20de%20producci%C3%B3n%20 es,existencias%20o%20realizaci%C3%B3n%20de%20servicios.
- Lopez. (2019). *Cuál es la función de un departamento de riesgo crediticio.* chicago: https://www.gestiopolis.com/cual-es-la-funcion-de-un-departamento-de-riesgocrediticio/.
- Lopez, A. (2019). *¿Cuál es la función de un departamento de un riesgo crediticio?* Obtenido de Gestiopolis: https://www.gestiopolis.com/cual-es-la-funcion-de-undepartamento-de-riesgo-crediticio/.
- Madura, J. (2015). *Administracion Financiera Internacional (12a. ed.).* Obtenido de Madura, J. Administración financiera internacional (12a. ed.). México, D.F: Cengage Learning, 2015. p. https://elibro.net/es/ereader/espoch/40028?page=8
- Malpica, G. &. (2010). Administración Financiera. En G. &. Malpica, *Fijación de la Política de Cobranza y su Influencia en el Flujo Efectivo* (pág. 77). México: Instituto Politécnico Nacional. Obtenido de https://elibro.net/es/ereader/espoch/72231?page=76
- Mantilla, S. (2012). *Comité de Riesgos, guía de recursos para las Juntas.* Colombia: Deloitte&Touche Ltda.

Marquez, C. (22 de Junio de 2021). *AULICUM.* Obtenido de https://aulicum.com/blog/sistema-decobranza/#:~:text=Un%20sistema%20de%20cobranza%20es%20una%20herram ienta%20que%20permite%20realizar,de%20cobro%20en%20forma%20automat izada.&text=El%20objetivo%20principal%20del%20sistema,liquidez%20lo%20 m%C3%A1s%20r%C3%A

- Martínez, J. A. (2006). *Análisis de Estado Financieros: teoría y aplicaciones.* Cambio absoluto: es el que aparece y representa la cantidad de activos de un período a otro, es decir representa y muestra en la importación y exportación puede variar de un año a otro y/o tal vez dentro de un mes, usted Diferencias en la contabilidad se. Obtenido de https://elibro.net/es/ereader/espoch/47791?page=159
- Mendoza, C. (25 de Noviembre de 2016). *Contabilidad financiera para contaduría y administración.* Obtenido de Mendoza Roca, C. Mendoza Roca, C. y Mendoza Roca, C. (2016). Contabilidad financiera para contaduría y administración. Universidad del Norte. https://elibro.net/es/ereader/espoch/69980?page=12
- Meza Orozco, J. d. (27 de septiembre de 2020). *gestiopolis*. Obtenido de https://www.gestiopolis.com/evaluacion-financiera-de-proyectos-de-inversion-7-casos-practicos/
- Molina López, E. (2019). *Indicadores y parámetros.* Instituto Politécnico Nacional. Obtenido de https://elibro.net/es/lc/espoch/titulos/74020
- *monografias*. (s.f.). Obtenido de monografias: https://www.monografias.com/docs/Presupuesto-De-Gastos-Administrativos-y-Ventas-FK9G7GFC8G2Y#:~:text=Es%20la%20parte%20medular%20de,buscando%20

darle%20operatividad%20al%20sistema.

- Montenegro, E. N. (s.f.). *Funda Pymes*. Obtenido de Funda Pymes: https://www.fundapymes.com/cual-es-la-diferencia-entre-un-gastoadministrativo-y-un-gasto-financiero/
- Mora García, L. A. (2012). *Indicadores de la gestión logística.* Ecoe Ediciones. Obtenido de https://elibro.net/es/lc/espoch/titulos/69065
- Morales , A., Morales, J., & Alcoser , F. (2014). Administración Financiera. En A. Morales, J. A. Morales, & F. R. Alcoser, *Administración Financiera* (pág. 306). México : PATRIA, SIA. DE C.Vi. Obtenido de https://elibro.net/es/ereader/espoch/39395
- Morales Castro, A. &. (2014). Politícas de cobranza. En A. &. Morales Castro, *Administración Financiera* (pág. 83). México D.F: Editorial Patria. Obtenido de https://elibro.net/es/ereader/espoch/39395?page=108
- Morales Castro, A. &. (2015). Crédito y Cobranza. En A. &. Morales Castro, *Políticas de cobranza* (pág. 177). México D.F: Eitorial Patria. Obtenido de https://elibro.net/es/ereader/espoch/39380?page=36
- Morales Castro, A., & Alcecer Matínez, F. (2014). *Administración Financiera.* Grupo Editorial Patria. Obtenido de https://elibro.net/es/ereader/espoch/39395?page=215
- Morales Castro, J. A. (2014). *Crédito y cobranza.* México, D.F.: Grupo Editorial Patria.
- Morales, A. M. (s.f.). *Vlex*. Obtenido de Vlex: https://vlex.com.co/vid/presupuestocostos-indirectos-456561654
- Morales, A., & Alcocer, F. (18 de Abril de 2014). *Administracion Financiera.* Obtenido de Morales Castro, A. y Alcocer Martínez, F. R. (2014). Administración financiera. Grupo Editorial Patria. https://elibro.net/es/ereader/espoch/39395?page=12
- Morilla, G. (07 de Octubre de 2018). *Debitia.* Obtenido de https://debitia.com.ar/procesode-cobranza-eficiente/
- Orden Olasagasti, O. (2015). *Gestión del riesgo y mercados financieros.* España: Delta Publicaciones.
- Ortega, C. (05 de 08 de 2021). *QuestionPro*. Obtenido de QuestionPro: https://www.questionpro.com/blog/es/analisiscomparativo/#:~:text=El%20an%C3%A1lisis%20comparativo%20es%20una,ex plicaci%C3%B3n%20de%20diferencias%20o%20semejanzas.

Ortiz Anaya, H. (2015). *Análisis financiero aplicado y normas internacionales de información financiera - NIIF: 15a Edición.* Universidad Externado. Obtenido de https://books.google.com.ec/books?id=-

TSjDwAAQBAJ&pg=PT314&dq=ventajas+de+las+proyecciones+financieras& hl=es-

419&sa=X&ved=2ahUKEwiapKKHy6\_1AhUORzABHaHTDqsQ6AF6BAgGE AI#v=onepage&q=ventajas%20de%20las%20proyecciones%20financieras&f=f alse

- Ossa, J. (02 de Abril de 2013). *Universitas Psychologica*. Obtenido de Universitas Psychologica: https://www.redalyc.org/pdf/647/64728763021.pdf
- Ossa, J. (2 de Abril de 2013). *Universitas Psychologica*. Obtenido de Universitas Psychologica: https://www.redalyc.org/pdf/647/64728763021.pdf
- Oyhanarte, M. (2013). *Indicadores económicos.* Pluma Digital Ediciones. Obtenido de https://elibro.net/es/lc/espoch/titulos/77353
- Padilla Córdova, M. (2014). Técnicas de cobranza. En M. Padilla Córdova, *Análisis Financieros.* Bogotá: Ecoe Ediciones. Obtenido de https://elibro.net/es/ereader/espoch/114315
- Padilla, V. M. (2016). *Análisis Financiero: Un enfoque Integral.* México: Grupo editorial patria. Obtenido de https://elibro.net/es/ereader/espoch/40426?page=222
- Paredes, E. (04 de abril de 2014). *slideshare*. Obtenido de slideshare: https://es.slideshare.net/JoselynSolis/material-costos-indirectos-de-fabricacincif#:~:text=COSTOS%20INDIRECTOS%20DE%20FABRICACI%C3%93N% 20CIF,terminaci%C3%B3n%20adecuada%20del%20producto%20final.
- Pareyson, L. (2014). *Verdad e Interpretación.* Obtenido de La interpretación de los resultados: un elemento de significado para la inferencia estadística: Pareyson, L. Verdad e interpretación. Madrid: Ediciones Encuentro, S.A. 2014. p. https://elibro.net/es/ereader/espoch/57575?page=4
- Parra, D. A. (s.f.). *La revista analisis financiero*. Obtenido de La revista analisis financiero: https://analisisfinanciero.ieaf.es/publicaciones-la-revista-analisisfinanciero-4/gestion-patrimonial/186-la-teoria-prospectiva-aplicada-a-la-gestionde-carteras
- Pérez, L. (2021). *Que es Relacion Beneficio Costo (RB/C).* Obtenido de https://agroproyectos.org/relacion-beneficio-costo/
- practicalbusinessskills. (S.f). *practicalbusinessskills*. Obtenido de Google: https://www.practicalbusinessskills.com/sp/managing-a-business/financialstatements
- *presupuesto de mano de obra* . (febrero de 2013). Obtenido de presupuesto de mano de obra : https://www.uv.mx/personal/alsalas/files/2013/02/Presupuestos-de-manode-obra.pdf
- Quinteros Noboa, J. (2018). *Metodología de Gestión del Riesgo Crediticio en la Cooperativa de Ahorro y Crédito Fernando Daquilema.* Riobamba: Cooperativa de Ahorro y Crédito Fernando Daquilema.
- raisin. (s.f.). *raisin*. Obtenido de raisin : https://www.raisin.es/inversion/presupuesto-deinversion-que-es-y-como-hacerlo/
- Requeijo González, J. (2007). *Indicadores de estructura económica.* Delta Publicaciones. Obtenido de https://elibro.net/es/lc/espoch/titulos/169701
- Reyes, E. (8 de Noviembre de 2019). *Razones de actividad*. Obtenido de Emprendedor Inteligente: https://www.emprendedorinteligente.com/razones-de-actividad/
- Rivedeneira, M. (2014). *eumed.net*. Obtenido de eumed.net: https://www.eumed.net/libros-gratis/2014/1376/presupuesto-mano-obra.html
- Rodrigues, N. (25 de Marzo de 2021). *Guía básica de las proyecciones financieras*. Obtenido de HubSpot: https://blog.hubspot.es/sales/proyecciones-financieras
- Rodrigues, N. (25 de Marzo de 2021). *HubSpot*. Obtenido de Google: https://blog.hubspot.es/sales/proyecciones-financieras
- Rodriguez, Y. (08 de noviembre de 2014). *prezi*. Obtenido de prezi: https://prezi.com/zlwwzz3xqjpc/presupuestos-de-gastos-de-administracion-yventas/
- Rogel, C. (2004). *Interpretación y Autoría.* Obtenido de Vide, C. R. (Coord.). Interpretación y autoría. Madrid: Editorial Reus, 2004. p. https://elibro.net/es/ereader/espoch/120695?page=1
- Ruza, C. (2013). *El riesgo de crédito en perspectiva.* Madrid: Universidad Nacional de Educación a Distancia.
- Solla, M. M. (12 de 09 de 2019). *Finanzarel*. Obtenido de Finanzarel: https://www.finanzarel.com/blog/como-elaborar-un-presupuesto-financieropara-tu-empresa/
- SoloContabilidad. (s.f.). *Métodos de cálculo para el pronóstico de ventas*. Obtenido de SoloContabilidad: https://www.solocontabilidad.com/2012/10/metodos-decalculo-para-el-pronostico.html
- Sotomayor Ruiz, S. (2018). *Estimación de la Pérdida Esperada para una Cartera de Microcrédito Basadas en Calificaciones Internas.* Quito: Repositorio de la Escuela Superior Politécnica Nacional.
- Stephen, R. (1997). *Administración Crédito y Cobranza.* Obtenido de Biblioteca Francisco Xavier Clavigero: Xavier Clavigero: http://www.bib.uia.mx/tesis/pdf/014610/014610\_02.pdf.
- Superintendencias de Bancos. (Febrero de 2018). *Scoring, el programa que aprueba tu crédito.* Obtenido de Superintendencias de Bancos: https://estadisticas.superbancos.gob.ec/portalestadistico/portalestudios/wpcontent/uploads/sites/4/downloads/2018/02/EC1\_dic\_16.pdf
- Superitendencia de Economía, Popular y Solidaria. (2015). *Análisis de Riesgo de Crédito del Sector Popular, Financiero y Solidaria.* Quito: Superitendencia de Economía, Popular y Solidaria.
- Tesina, N. (2022). *Análisis Financiero*. Obtenido de Tesis.uson: http://tesis.uson.mx/digital/tesis/docs/19662/Capitulo3.pdf
- Toro, D. B. (2010). *Análisis financiero: enfoque, proyecciones financieras.* Bogotá: ecoediciones.
- Toro, D. B. (2014). *Análisis Financiero ,: Enfoque y Proyecciones.* Bogotá: ECOE ediciones. Obtenido de https://elibro.net/es/ereader/espoch/47708?page=282
- Torres, D. (09 de septiembre de 2021). *blog hubspot*. Obtenido de blog hubspot: https://www.google.com/search?q=presupuesto+de+ventas&oq=presupuesto+de +vent&aqs=chrome.0.0i131i433i512j69i57j0i512l8.14081j0j15&sourceid=chro me&ie=UTF-8
- Valbuena, V. (2012). *Macroeconomía básica: con indicadores económicos.* Ediciones de la U. Obtenido de https://elibro.net/es/lc/espoch/titulos/85315
- Villalpando, R. (2014). Técnicas de cobranza. En R. Villalpando, *Administración Financiera.* México D.F: Editorial Digital UNID. Obtenido de https://elibro.net/es/ereader/espoch/41177?page=86
- Villalpando, R. F. (2014). *Análisis de Estados Financieros.* México D.F.: Editorial Digital UNID. Obtenido de https://elibro.net/es/ereader/espoch/41177?page=3
- Westreicher, G. (08 de Octubre de 2018). *economipedia.* Obtenido de https://economipedia.com/definiciones/comite-deriesgos.html#:~:text=El%20Comit%C3%A9%20de%20riesgos%20en,para%20l a%20gesti%C3%B3n%20de%20riesgos.
- Westreicher, G. (15 de Abril de 2020). *Cobranza*. Obtenido de Economipedia: https://economipedia.com/definiciones/cobranza.html
- Zorrilla J,P. (2008). *. Gerencia.com. Recuperado CREDITO Y COBRANZA.* https://repository.unimilitar.edu.co/bitstream/handle/10654/13850/ENSAYO%2 0GESTION%20DE%20RIESGOS%20DE%20CREDITO%2052504431.pdf;seq uence=2.
- Zorrilla, J. P. (2008). *Crédito y Cobranza.* Obtenido de Gerencia: https://repository.unimilitar.edu.co/bitstream/handle/10654/13850/ENSAYO%2 0GESTION%20DE%20RIESGOS%20DE%20CREDITO%2052504431.pdf;seq uence=2.

#### **ADMINISTRACIÓN FINANCIERA EMPRESARIAL PUERTO MADERO EDITORIAL ACADÉMICA**

# **DE LOS AUTORES DIEGO PATRICIO VALLEJO SÁNCHEZ**

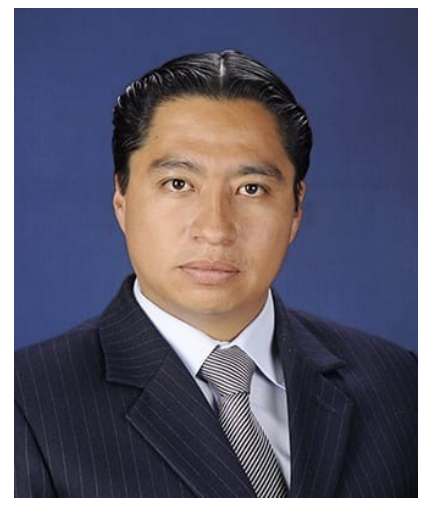

Ingeniero de Empresas (ESPOCH, 2008), Magister en Pequeñas y Medianas Empresas Mención Finanzas (UNACH, 2015), Se ha desempeñado como docente de Educación media en la Unidad Educativa y de formación Docente Nidia Jaramillo, fue Gerente General de la Cooperativa de Vivienda San Pedro de Riobamba, fue Asistente administrativo y Asistente Contable en la empresa Oficina Contable, ha dictado capacitaciones a Instituciones públicas como GADs

municipales, Unidad de Admisión y Nivelación UAN ESPOCH, ha sido director y miembro de trabajos de titulación de tercero y cuarto nivel de Educación Superior, es coordinador del Grupo de Investigación Sistema de Gestión Integrados y Emprendimientos, ha sido ponente en varios Congresos Internacionales, cuenta a su haber con 23 artículos científicos y ha realizado la publicación de un libro titulado Economía Básica para las Organizaciones, ha sido docente universitario desde el 2009 hasta la actualidad en la Escuela Superior Politécnica de Chimborazo.

#### **ADMINISTRACIÓN FINANCIERA EMPRESARIAL PUERTO MADERO EDITORIAL ACADÉMICA**

### **KATHERINE MARÍA CHÁVEZ ATIENCIA**

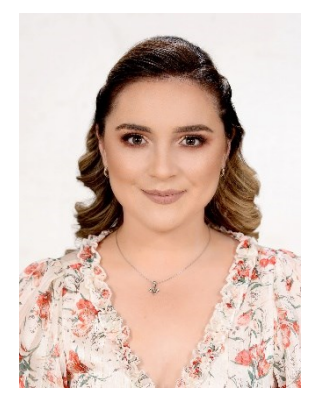

Ingeniera en Contabilidad y Auditoría CPA (ESPOCH,2015), Candidata a Máster Universitario en Dirección y Administración de Empresas (MBA) en la Universidad de Rioja UNIR. Diplomado en Continuing Education Certificate in Leadership (MARCONI International University). Se ha desempeñado en el área Financiera en los cargos de Cajera Universal 16 de febrero 2016 (PRODUBANCO GRUPO PROMERICA). Formo parte de

la Cooperativa Cooprogreso donde desempeño los cargos de Cajera Universal 16 de agosto 2017 hasta el 01 de noviembre del 2019, Ejecutivo de Ventas y Servicios 01 de noviembre del 2019 hasta 01 de febrero 2021, Oficial de Inversiones en el año 2021. En la actualidad se desempeña como Docente Técnico en Nivelación en la Universidad Nacional de Chimborazo. Realizó los cursos de PLANIFICACIÓN Y EVALUACIÓN CURRICULAR CON NUEVAS TECNOLOGÍAS APLICADAS A LA EDUCACIÓN del 11 al 22 de octubre de 2021 (UNACH); ELABORACIÓN DE REACTIVOS del 17 al 21 de mayo de 2021.Sus intereses profesionales son continuar con el Doctorado en Auditoría.

## **MARÍA DEL CARMEN IBARRA CHANGO**

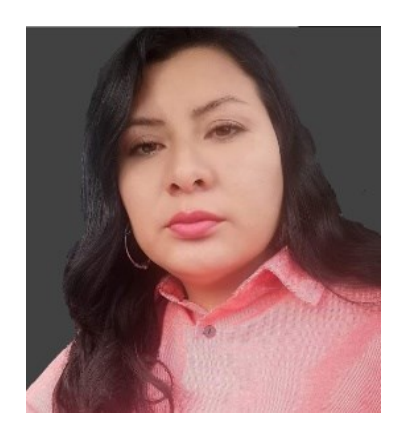

Ingeniería en Contabilidad y Auditoría, CPA (UTA, 2009), Magíster en Auditoría Integral (UTPL, 2015). Fue docente en la Universidad Estatal de Bolívar formando parte de la Facultad de Ciencias Administrativas, Gestión Empresarial e Informática desde 2011 hasta 2016. Docente investigador en la Escuela Politécnica Superior de Chimborazo en la Facultad de Administración de Empresas, desde 2016 hasta 2021. Fue parte del grupo de investigadores CEICA de la

ESPOCH. Actualmente se desempeña como docente en la Universidad Estatal de Bolívar. Ha publicado cuatro obras de relevancia y seis artículos científicos publicados en diferentes revistas nacionales e internacionales.

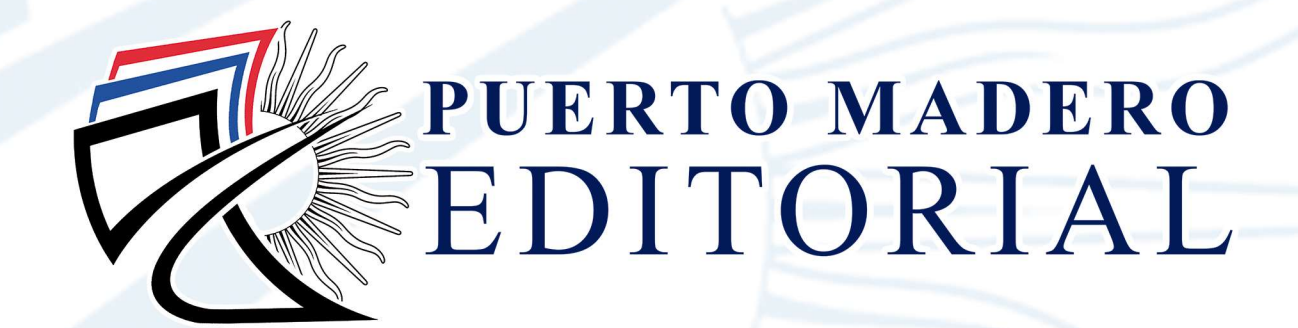

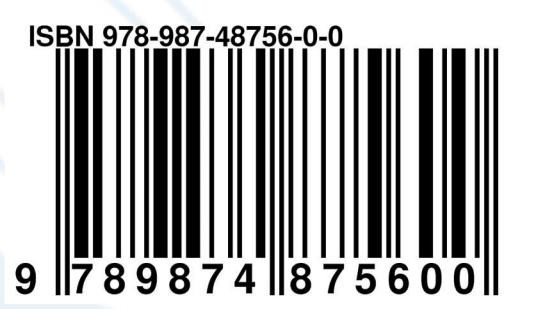

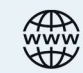

puertomaderoeditorial.com.ar

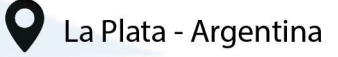